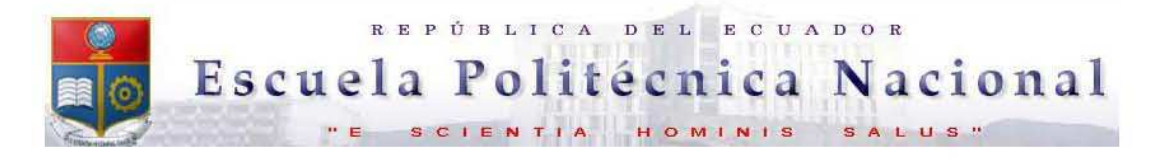

La versión digital de esta tesis está protegida por la Ley de Derechos de Autor del Ecuador.

Los derechos de autor han sido entregados a la "ESCUELA POLITÉCNICA NACIONAL" bajo el libre consentimiento del (los) autor(es).

Al consultar esta tesis deberá acatar con las disposiciones de la Ley y las siguientes condiciones de uso:

- · Cualquier uso que haga de estos documentos o imágenes deben ser sólo para efectos de investigación o estudio académico, y usted no puede ponerlos a disposición de otra persona.
- Usted deberá reconocer el derecho del autor a ser identificado y citado como el autor de esta tesis.
- · No se podrá obtener ningún beneficio comercial y las obras derivadas tienen que estar bajo los mismos términos de licencia que el trabajo original.

El Libre Acceso a la información, promueve el reconocimiento de la originalidad de las ideas de los demás, respetando las normas de presentación y de citación de autores con el fin de no incurrir en actos ilegítimos de copiar y hacer pasar como propias las creaciones de terceras personas.

Respeto hacia si mismo y hacia los demás.

# **ESCUELA POLITÉCNICA NACIONAL**

# **FACULTAD DE INGENIERÍA ELÉCTRICA Y ELECTRÓNICA**

# **DESARROLLO DE MODELOS DINÁMICOS PARA LAS UNIDADES DE GENERACIÓN DEL SISTEMA NACIONAL INTERCONECTADO ECUATORIANO UTILIZANDO EL SOFTWARE NEPLAN**

**PROYECTO PREVIO A LA OBTENCIÓN DEL TÍTULO DE INGENIERO ELÉCTRICO** 

> **RÓMULO ANDRÉS CHILES PUMA andrew\_stick@hotmail.com**

**DIRECTOR: DR. HUGO ARCOS harcosar@gmail.com** 

**Quito, Marzo 2010** 

## **DECLARACIÓN**

Yo RÓMULO ANDRÉS CHILES PUMA, declaro bajo juramento que el trabajo aquí descrito es de mi autoría; que no ha sido previamente presentada para ningún grado o calificación profesional; y, que he consultado las referencias bibliográficas que se incluyen en este documento.

A través de la presente declaración cedo mis derechos de propiedad intelectual correspondientes a este trabajo, a la Escuela Politécnica Nacional, según lo establecido por la Ley de Propiedad Intelectual, por su Reglamento y por la normatividad institucional vigente.

## **RÓMULO ANDRÉS CHILES PUMA**

## **CERTIFICACIÓN**

Yo, Dr. Hugo Arcos, certifico que este trabajo fue desarrollado bajo mi supervisión por el señor RÓMULO ANDRÉS CHILES PUMA, en su totalidad.

> **Dr. Hugo Arcos DIRECTOR DEL PROYECTO**

\_\_\_\_\_\_\_\_\_\_\_\_\_\_\_\_\_\_\_\_\_\_\_\_

## **DEDICATORIA**

*A mis padres Luis y Clemencia, que supieron guiar mi camino enseñándome los valores más importantes de la vida para así convertirme en un hombre de bien.* 

*A mi hermano Fernando por estar en los momentos buenos y malos, por su don de gente y por todo el ánimo que me ha brindado en esta etapa mi vida.*

## **AGRADECIMIENTOS**

Agradezco a mis padres Luis y Clemencia, por ser ejemplo de vida y que con su lucha diaria y mucho sacrificio me educaron.

A todos los profesionales que conforman la Dirección de Planificación del CONELEC, por todas las facilidades brindadas para la realización de este proyecto.

Al doctor Hugo Arcos por la apertura y colaboración en la dirección del proyecto.

A mi primo Marcelo Pineda, por su ayuda en este último tramo de mi carrera.

A mis amigos de la "S.A.", por el apoyo moral brindado en todos los años que llevo de conocerlos.

A mis compañeros de la universidad con los cuales hemos compartido no solo el trajín diario en las aulas de clase, si no también momentos en los cuales ha quedado de lado la condición de colegas, por la cual ahora me permito llamarlos amigos.

## **CONTENIDO**

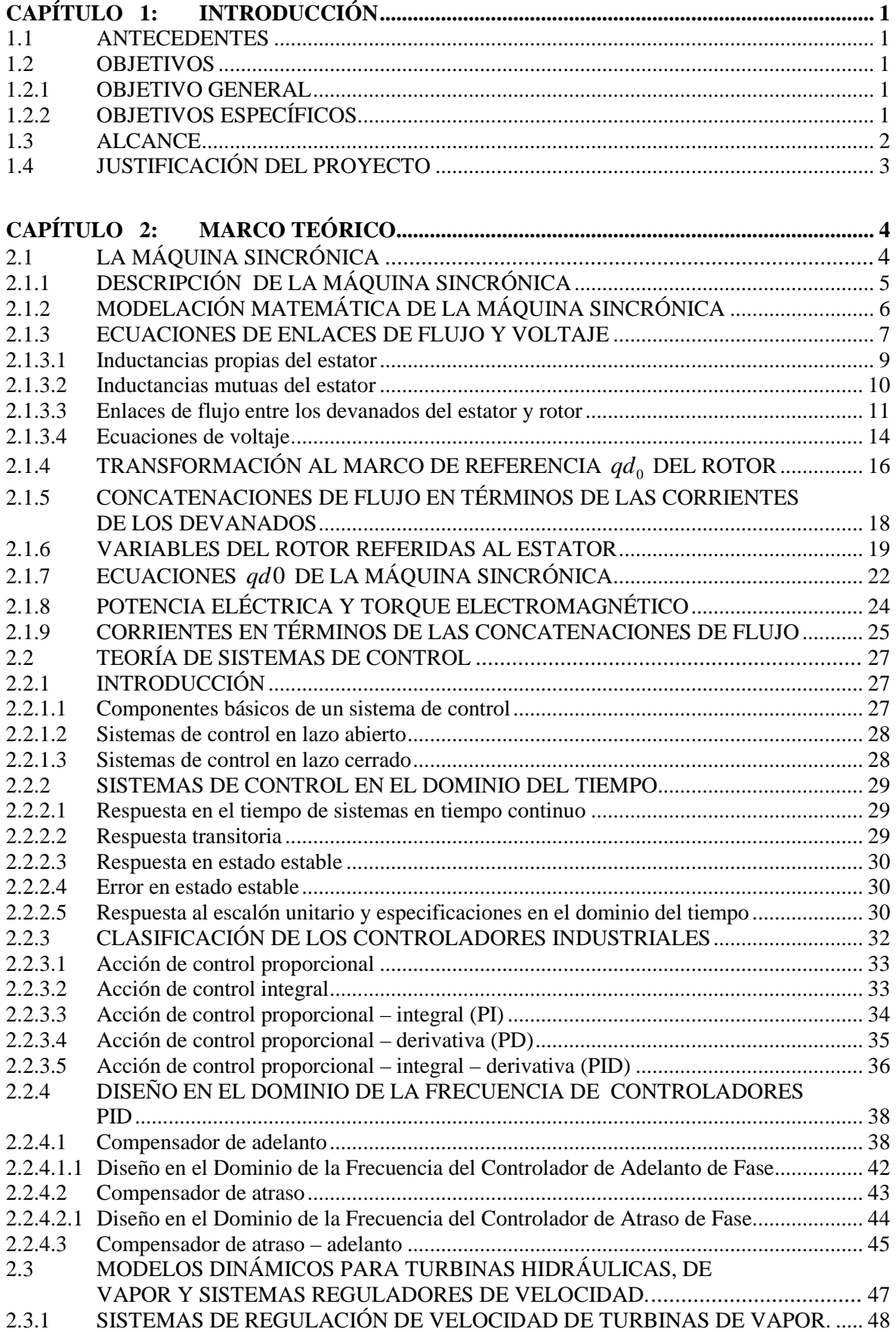

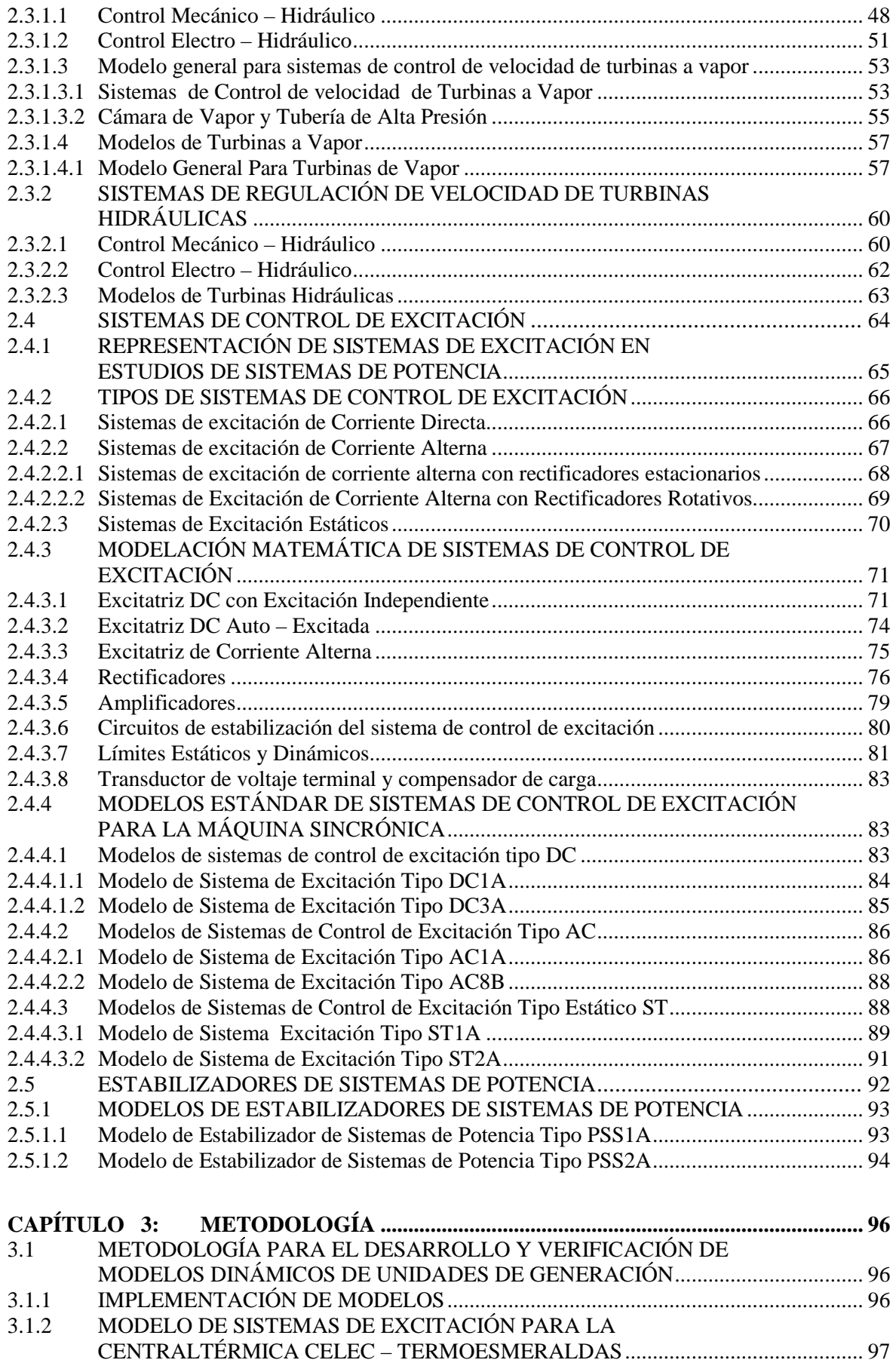

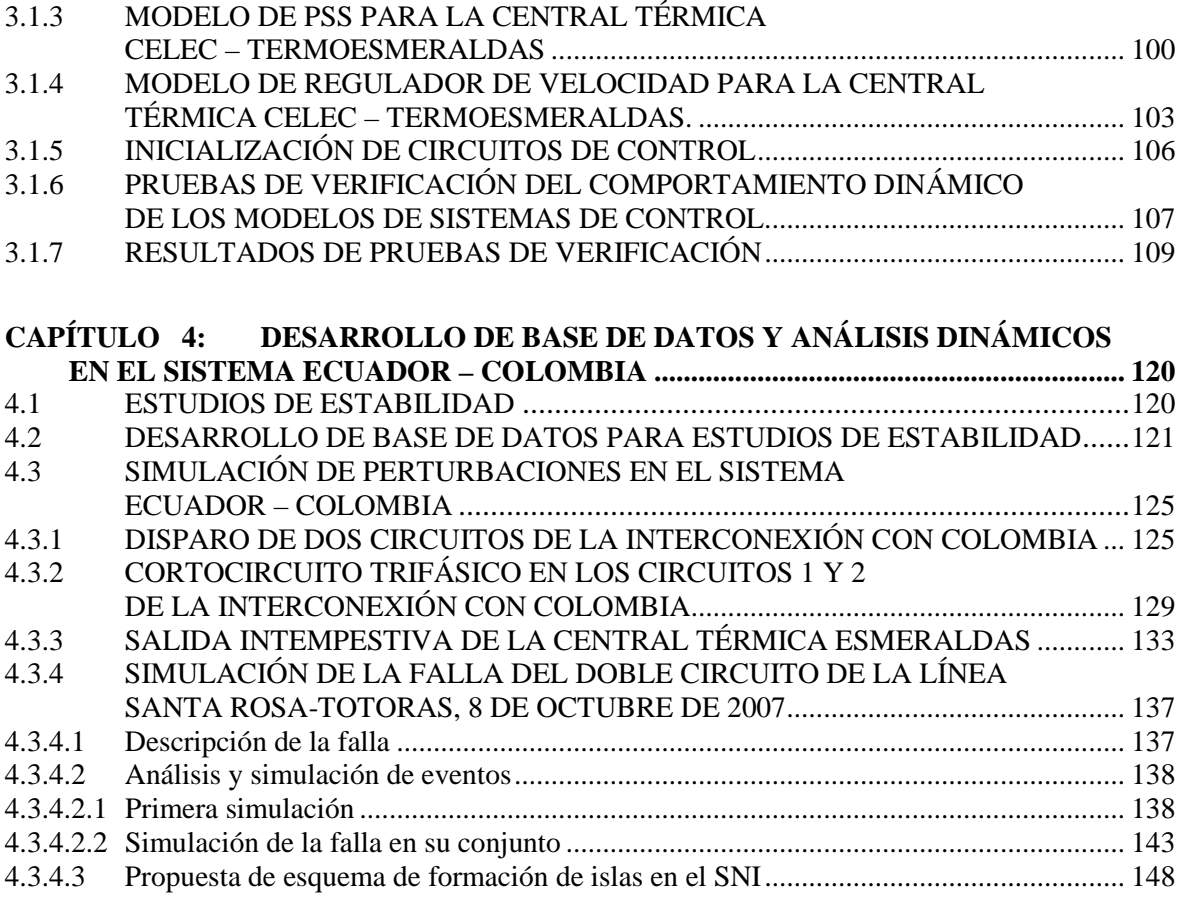

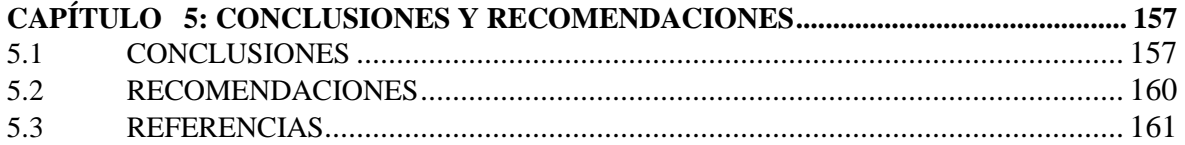

## ANEXOS

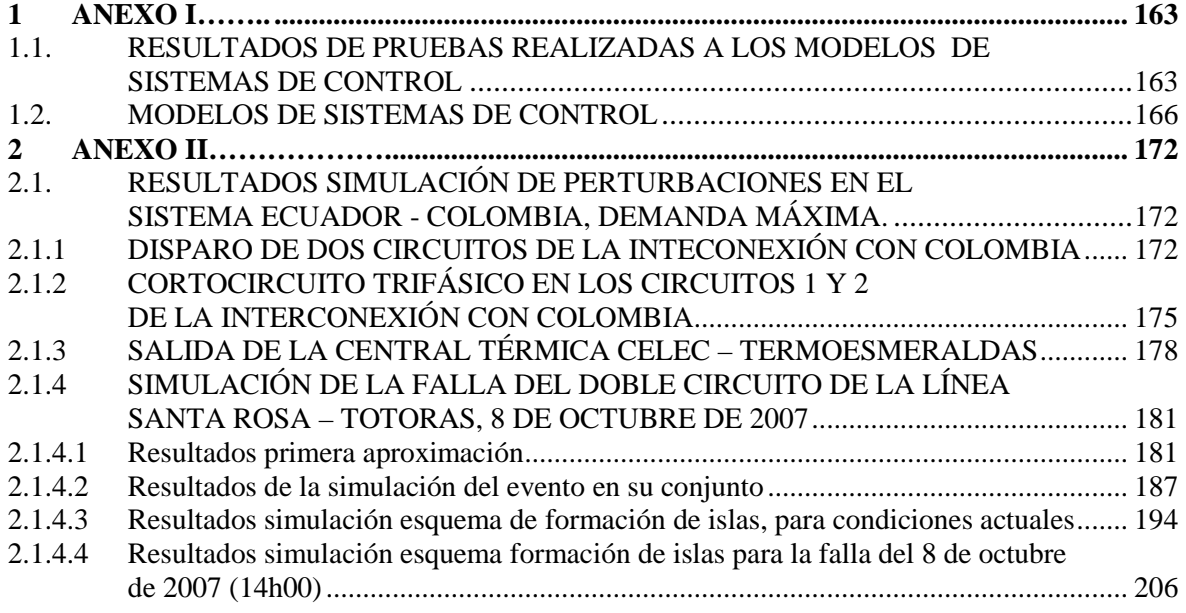

## **INDICE DE FIGURAS**

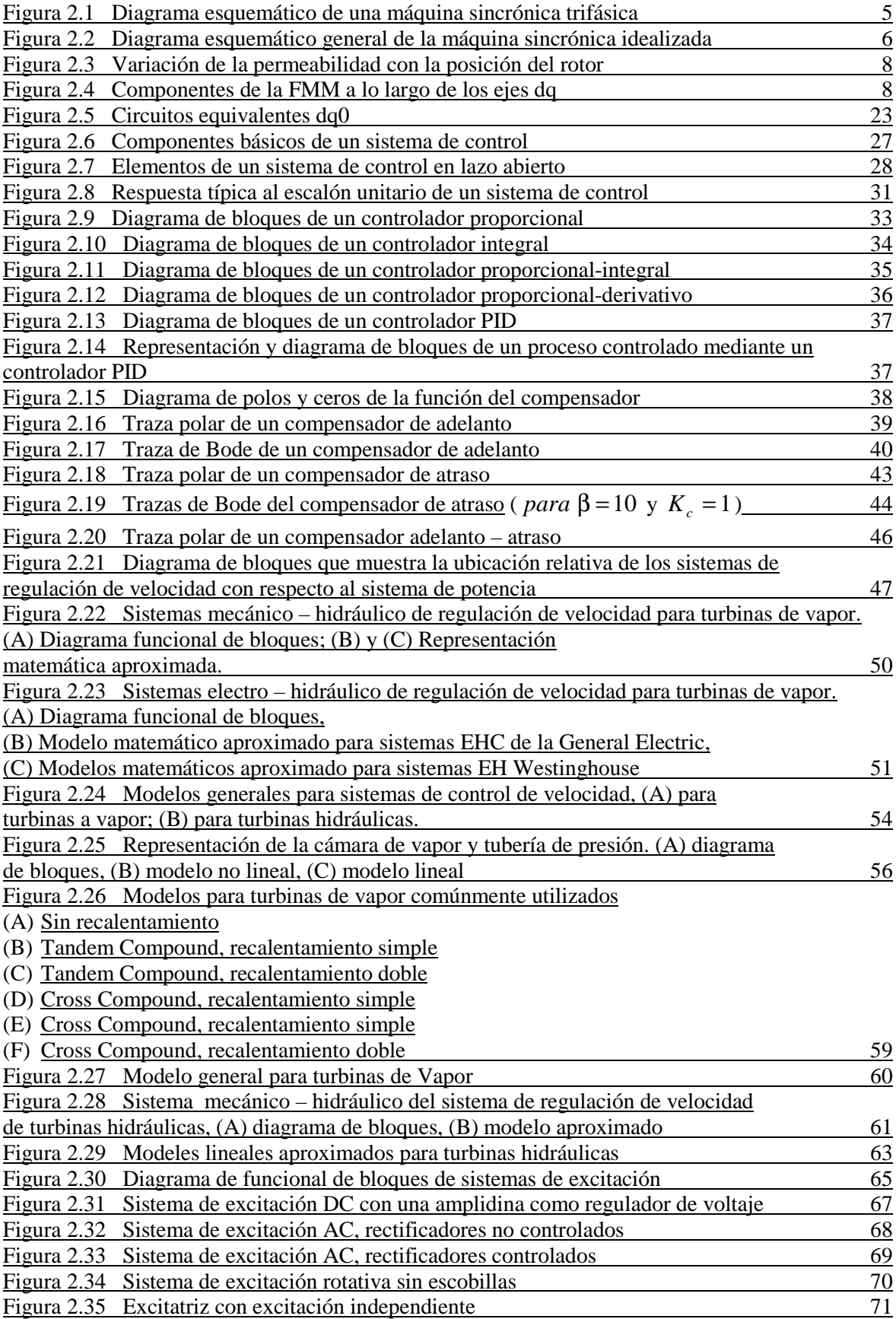

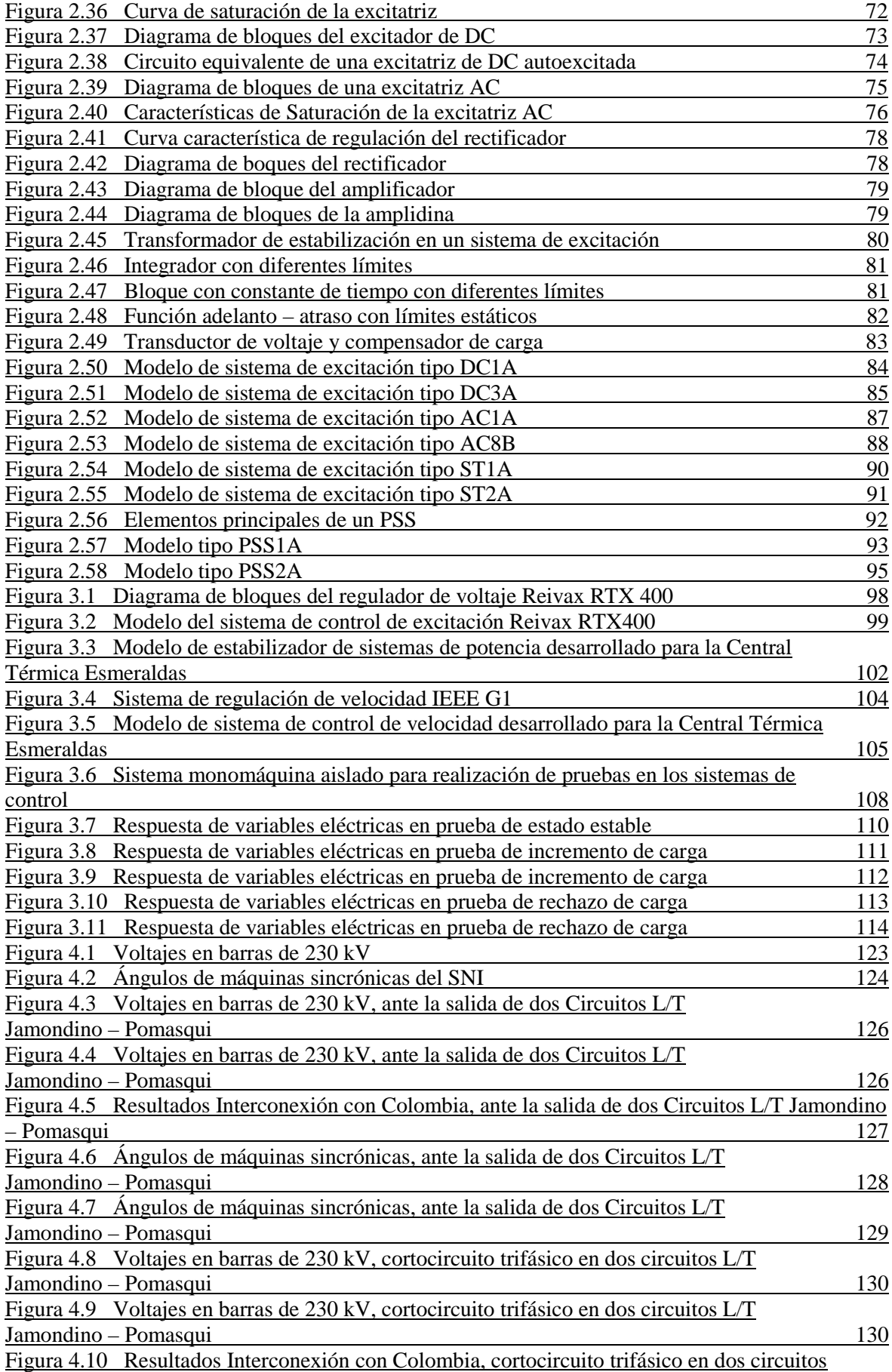

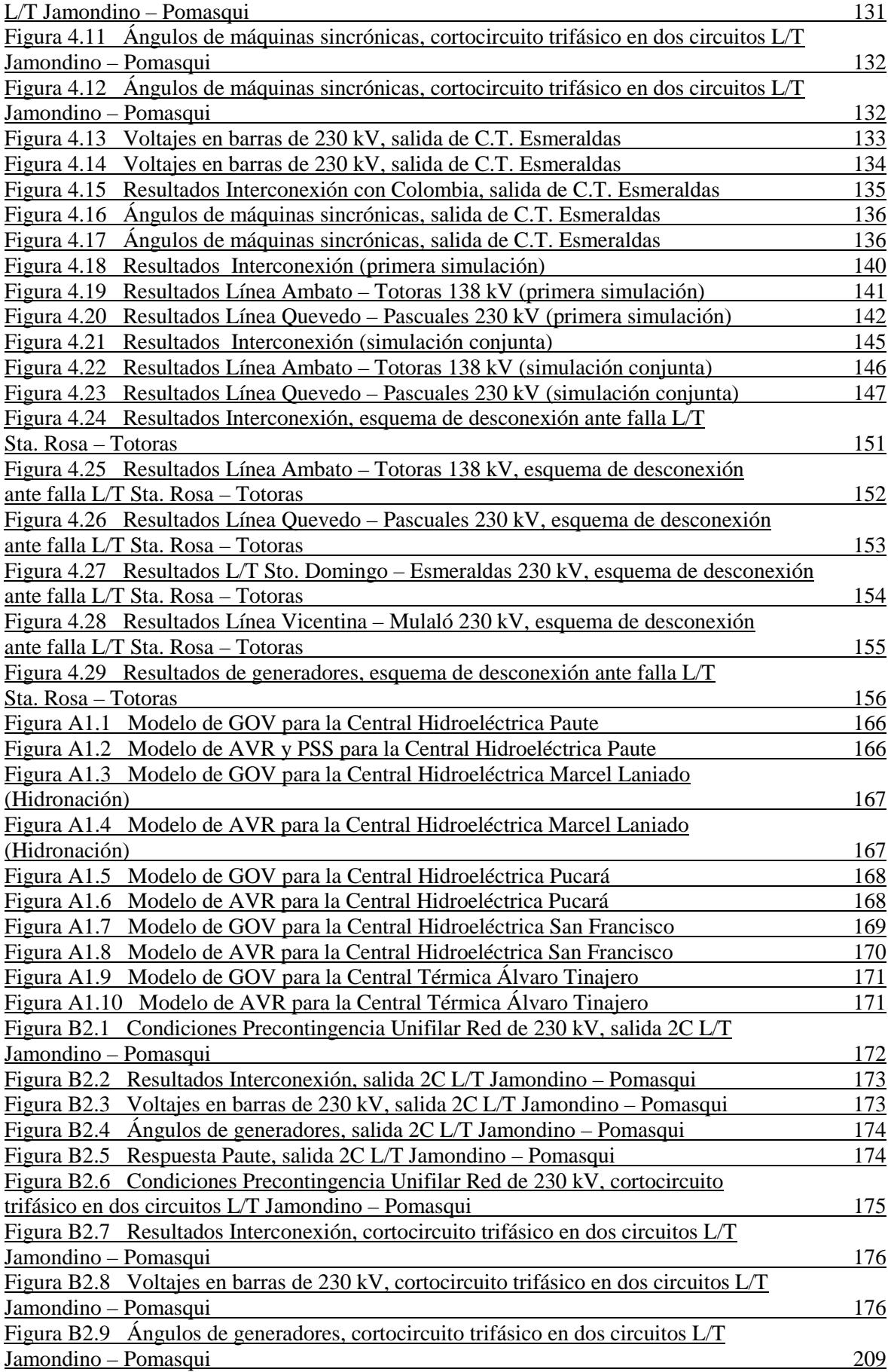

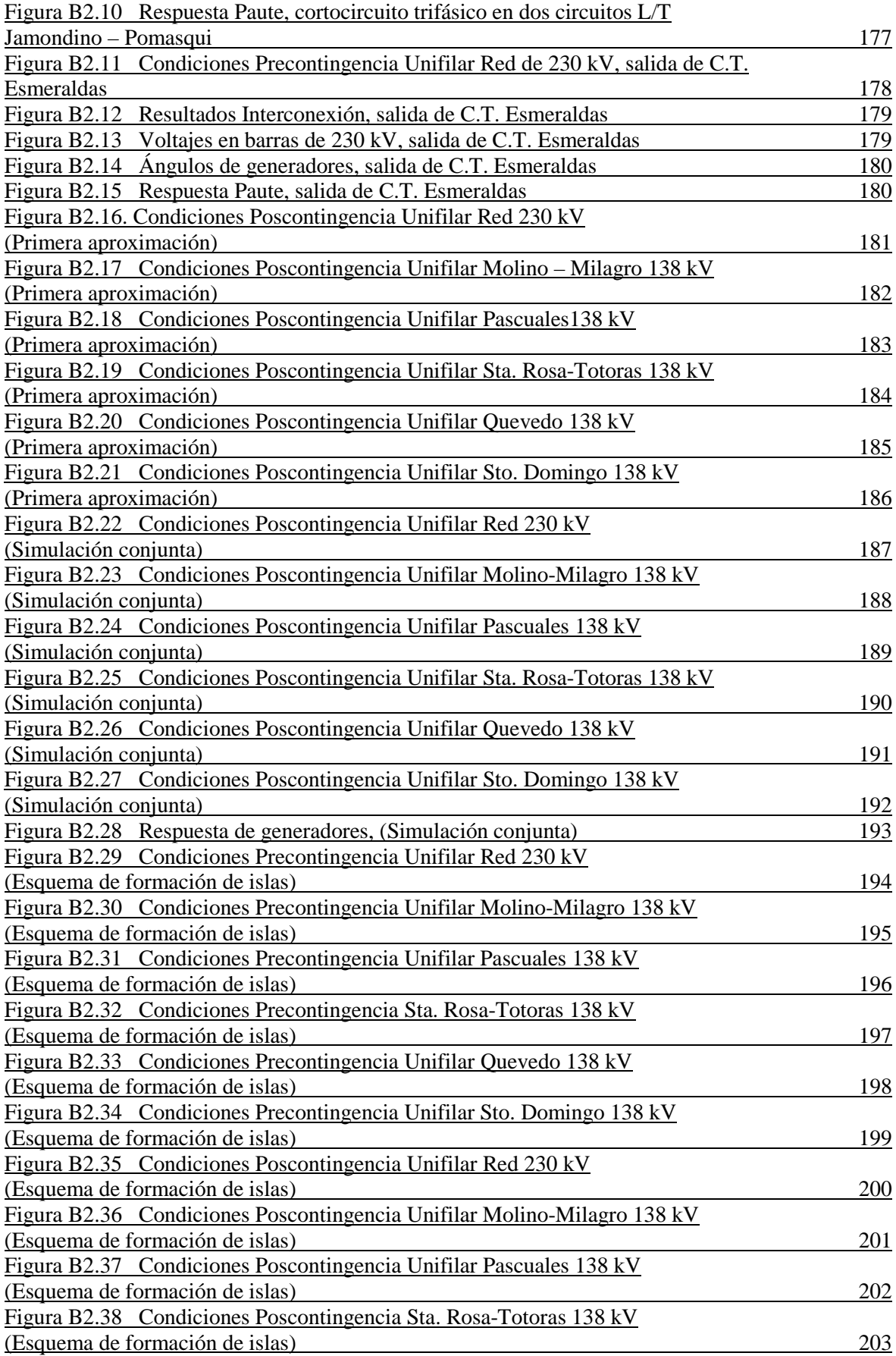

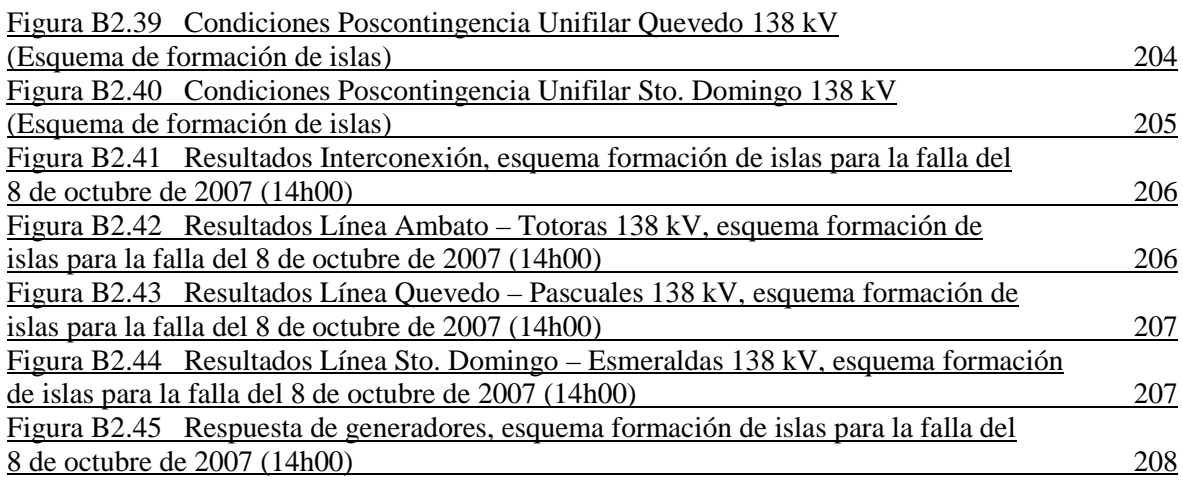

## **INDICE DE TABLAS**

Tabla 2.1 Parámetros típicos del sistema mecánico – hidráulico del regulador de

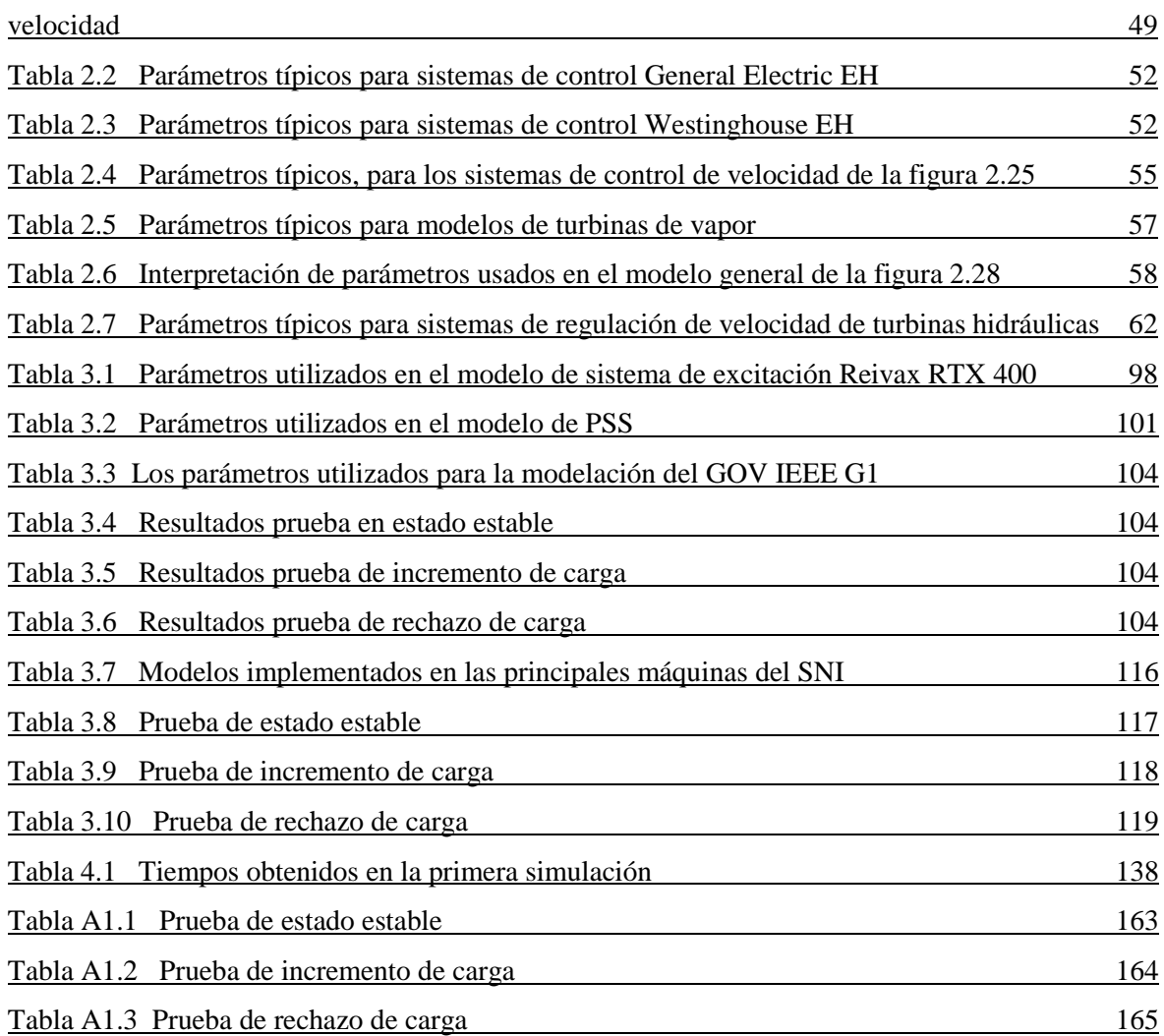

#### **RESUMEN**

El presente proyecto de titulación trata acerca de la conformación de una base de datos consistente que permita la realización de estudios de estabilidad transitoria mediante simulación con la ayuda del software para sistemas de potencia Neplan.

Se realiza una descripción detallada de la máquina sincrónica y de toda la matemática implícita en su modelación para estudios dinámicos, también se estudia la teoría concerniente al modelado de sistemas de control y las aplicaciones que son presentadas en las normas IEEE.

A continuación, se presenta una metodología para el desarrollo de modelos de sistemas de control para los distintos generadores del SNI que se consideran representativos dentro del sistema interconectado ecuatoriano, los modelos se desarrollan en Neplan, en base a la información más actualizada que se encuentra disponible en la Dirección de Planificación del CONELEC.

Una vez desarrollados los modelos de sistemas de control, se procede a incorporarlos a cada una de las unidades de generación consideradas, verificando en cada paso que dichos modelos no inserten errores en la convergencia del módulo de estabilidad que maneja Neplan.

Seguidamente se incorpora la red colombiana facilitada por la "UPME" (Unidad de Planeamiento Minero Energético de Colombia), la cual se encuentra modelada a detalle y esta actualizada a 2009.

A continuación, se realizan simulaciones de distintas perturbaciones a fin de verificar el comportamiento de las variables eléctricas del sistema interconectado ecuatoriano así como de la interconexión existente con Colombia.

Adicionalmente se realiza la recreación y análisis del evento suscitado el 8 de octubre de 2007 el cual corresponde al disparo de los dos circuitos de la L/T Santa Rosa –Totoras de 230 kV, que ocasiono el colapso parcial del sistema, y complementario a esto se propone un esquema de formación de islas en el SNI, el cual busca mantener operativa la mayor parte del sistema evitando en lo posible la desconexión de carga.

## **PRESENTACIÓN**

El presente proyecto se encuentra dividido en 5 capítulos, el detalle de cada uno de ellos se presenta a continuación:

En el Capítulo 1, se presentan la introducción, objetivos, alcance y justificaron del proyecto.

En el Capítulo 2, se describen las principales características y los fundamentos matemáticos que rigen la modelación de la máquina sincrónica y sus sistemas de control

En el Capítulo 3, se presenta la metodología de implementación de los modelos de sistema de control para los generadores del Sistema Nacional Interconectado.

En el Capítulo 4, se analizan, mediante simulación, distintas contingencias que podrían producirse dentro del SNI, adicionalmente se realiza un análisis y propuesta de esquema de formación de islas en el SNI.

En el Capítulo 5, se presentan las conclusiones y recomendaciones del proyecto.

# **CAPÍTULO 1: INTRODUCCIÓN**

## **1.1 ANTECEDENTES**

Las diversas contingencias que se pueden presentar dentro del sistema nacional interconectado ecuatoriano y aquellas que se produzcan en el nexo existente con Colombia, así como, la constante evolución tanto en aspectos de demanda como, de infraestructura para el trasporte de energía, motivan la realización de estudios en los cuales se analice el comportamiento dinámico del sistema de potencia.

En el presente proyecto se desarrolla una base de datos, con la ayuda del software Neplan, constituida de modelos dinámicos que permiten la realización de simulaciones de estabilidad transitoria, con esto se busca recrear perturbaciones que han ocurrido o que podrían suscitarse.

## **1.2 OBJETIVOS**

#### **1.2.1 OBJETIVO GENERAL**

Desarrollar los modelos dinámicos de las principales unidades de generación del sistema nacional interconectado ecuatoriano con la finalidad de implementar una base de datos que permita la realización de estudios de estabilidad en el software Neplan.

## **1.2.2 OBJETIVOS ESPECÍFICOS**

• Desarrollar los modelos de sistemas de control de las unidades generadoras más importantes del SNI para el software Neplan.

- Verificar el comportamiento de los modelos desarrollados mediante simulaciones de perturbaciones dinámicas en un sistema monomáquina.
- Verificar el comportamiento dinámico del sistema interconectado Ecuador Colombia ante diferentes perturbaciones. Se busca reproducir el comportamiento real de variables eléctricas ante determinadas fallas que han sucedido en el SNI.
- Analizar el comportamiento que presentan las principales centrales de generación del Ecuador ante diferentes fenómenos transitorios que se presentan frecuentemente en el sistema interconectado Ecuador - Colombia.
- Analizar el comportamiento transitorio del intercambio internacional entre Ecuador y Colombia ante diferentes condiciones de falla que involucran instalaciones de los dos países.

## **1.3 ALCANCE**

El presente estudio detalla todo el fundamento teórico de la máquina sincrónica, los diferentes tipos de sistemas de control y la metodología para el desarrollo de los distintos modelos.

La base de datos, que incluyen los modelos de sistemas de control de las unidades generación del SNI, se desarrollara en su totalidad mediante la utilización del software para sistemas de potencia NEPLAN utilizando información actualizada proporcionada por el CONELEC.

Una vez incorporados los modelos se procederá a realizar diferentes pruebas para verificar el desempeño ante cualquier tipo de perturbación, tomando en cuenta que las respuestas se encuentren dentro de rangos aceptables y que las diferentes variables del sistema se estabilicen de forma adecuada.

El estudio incluye una revisión de la parametrización de los diferentes modelos dinámicos con el objetivo de reproducir, mediante simulación digital, fenómenos transitorios reales.

## **1.4 JUSTIFICACIÓN DEL PROYECTO**

El constante crecimiento de la demanda de energía eléctrica, en los últimos años, ha exigido cada vez más al sistema de potencia ecuatoriano, lo que se suma la incorporación de nuevas fuentes de generación y la interconexión con sistemas de otros países en busca de una mayor confiabilidad, calidad del servicio y beneficios económicos. Bajo este contexto, la realización de estudios de estabilidad transitoria se torna relevante en tareas de planificación y operación del sistema interconectado ecuatoriano.

El Consejo Nacional de Electricidad "CONELEC" es una organización gubernamental creada con el fin de planificar, regular y controlar el Sector Eléctrico ecuatoriano con el fin de brindar un servicio eléctrico de calidad a los consumidores y precautelar sus derechos.

La ley de Régimen del Sector Eléctrico en el articulo 13 inciso "b", le establece al CONELEC la tarea de elaborar el Plan Maestro de Electrificación y en tal sentido la obligación de garantizar la continuidad del suministro de energía eléctrica, basado en el aprovechamiento óptimo de los recursos naturales.

La Dirección de Planificación y Políticas del CONELEC, requiere de la implementación de una base de datos para realizar estudios de estabilidad que le permitan planificar el crecimiento del sistema eléctrico ecuatoriano considerando la seguridad de la operación como una variable de decisión en su proceso de planificación.

# **CAPÍTULO 2: MARCO TEÓRICO**

## **2.1 LA MÁQUINA SINCRÓNICA** <sup>1</sup>

\_\_\_\_\_\_\_\_\_\_\_\_\_\_\_\_\_\_\_\_

A diferencia de los elementos pasivos de la red (líneas, transformadores), cuyo modelado para estudios de estabilidad no difiere del que se usa habitualmente en los estudios de régimen estacionario, la máquina sincrónica debe ser modelada en una forma mucho más compleja y sofisticada.

Los modelos sencillos de líneas y transformadores que se usan al formular las ecuaciones del flujo de cargas son sustentables en estudios de estabilidad debido a que los transitorios de red son tan rápidos, que se puede asumir que la red va describiendo una sucesión de estados de equilibrio, a medida que va transcurriendo la perturbación en estudio.

Esta simplificación no es razonable para la máquina sincrónica, cuyos transitorios (mecánicos, de los devanados del rotor, y de los sistemas de regulación de velocidad y voltaje) muestran constantes de tiempo del orden de varios segundos. Se hace necesario, por lo tanto, modelar la máquina sincrónica a través de un conjunto de ecuaciones no sólo algebraicas, sino también diferenciales. Estas ecuaciones deben incluir no sólo una descripción del comportamiento de la máquina en relación a las variables eléctricas (corrientes, voltajes) intercambiadas con la red, sino también una descripción del comportamiento mecánico de la máquina al producirse la perturbación.

<sup>&</sup>lt;sup>1</sup>Teoría e imágenes tomadas para esta sección: Ong, Chee – Mun, Dynamic simulation of electric machinery. Prentice Hall PTR, 1998; Kundur, Prabha. Power System Stability and control. E.E.U.U.: McGraw – Hill, 1994; Electric Machinery Committee de la IEEE Power Engineering Society. IEEE Std. 1110™ - 2002: Guide for synchronous generator modelling practices and applications in power systems stability analysis.

### **2.2.1 DESCRIPCIÓN DE LA MÁQUINA SINCRÓNICA**

Las máquinas sincrónicas son máquinas de corriente alterna que se caracterizan por tener una velocidad del eje dependientemente directamente con la frecuencia de las variables eléctricas y el número de pares de polos. Pueden ser monofásicas o polifásicas, y preferentemente trifásicas, especialmente en aplicaciones de potencia. Pueden trabajar como generador, motor, reactor e incluso como condensador.

La maquina sincrónica está formada principalmente por 2 estructuras ferromagnéticas, La parte estacionaria se llama estator ó armadura, se asemeja a un cilindro hueco dentado axialmente donde se aloja un devanado llamado también devanado de armadura y el rotor que esta montado sobre una flecha, su devanado se denomina devanado de campo y se alimenta de corriente CD.

La figura 2.1, muestra el esquema de la sección transversal de una máquina sincrónica trifásica de dos polos salientes.

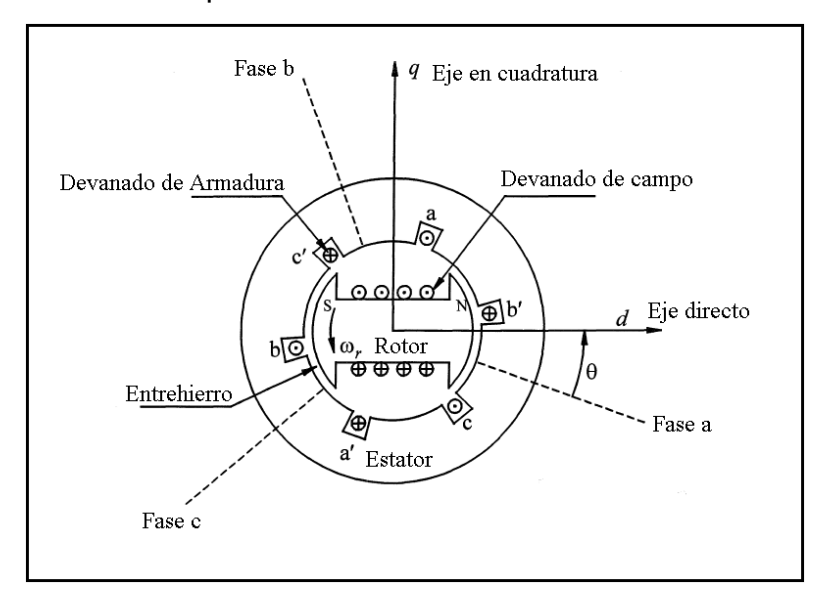

**Figura 2.1** Diagrama esquemático de una máquina sincrónica trifásica

En la máquina se produce una FMM de muy alta intensidad debido a las corrientes en el devanado de campo y en las corrientes en el devanado de armadura, el flujo resultante de la FMM en el entrehierro, genera voltajes en las bobinas de los devanados de la armadura y da el par electromagnético entre el estator y el rotor.

La corriente de CD se suministra por medio de un excitador el cual puede ser un generador montado sobre una flecha o una fuente independiente de CD, esta se conecta a los devanados de campo por medio de escobillas sobre anillos deslizantes. La flecha es impulsada por una fuente de energía mecánica por lo general una turbina de vapor o hidráulica.

## **2.2.2 MODELACIÓN MATEMÁTICA DE LA MÁQUINA SINCRÓNICA**

La máquina sincrónica es usualmente representada por modelos matemáticos conocidos como es el caso del modelo *qdo* , más conocido como modelo de Park, en el cual el sistema convencional de tres fases es transformado en uno equivalente de dos ejes, uno en fase con el campo del rotor llamado eje directo y otro en cuadratura.

La descripción matemática del modelo desarrollado se basa en el concepto de una maquina sincrónica ideal de dos polos. La figura 2.2 presenta el diagrama esquemático general de la máquina sincrónica idealizada comúnmente utilizado en los análisis.

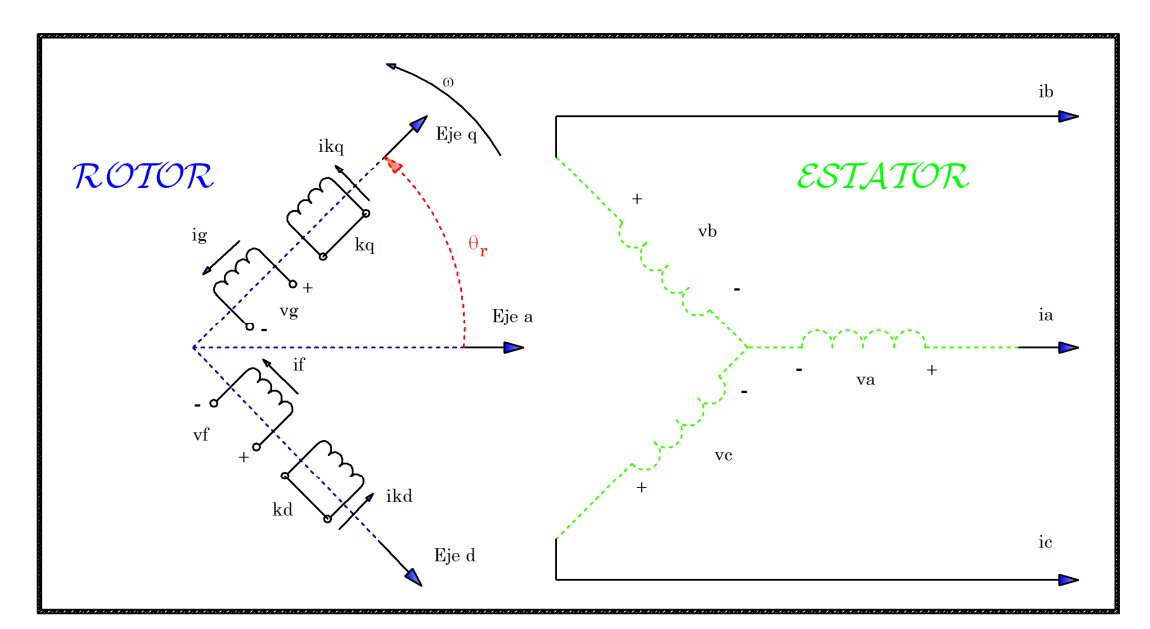

**Figura 2.2** Diagrama esquemático general de la máquina sincrónica idealizada

El modelo mostrado se cataloga como Model 1.1 según [1] y está comprendido por un circuito de amortiguación en cada eje y el devanado de excitación en el eje directo

Las siguientes consideraciones y suposiciones para el desarrollo de las ecuaciones de la máquina sincrónica son aquellas presentadas en [2]:

- a) Los devanados del estator están distribuidos sinusoidalmente a la largo a lo largo del entrehierro considerando los efectos mutuos entre el rotor y el estator.
- b) Las ranuras del estator no causan variaciones apreciables de las inductancias debidas a la posición del rotor.
- c) La histéresis magnética es despreciable.
- d) Los efectos de saturación magnética son despreciables.

#### **2.2.3 ECUACIONES DE ENLACES DE FLUJO Y VOLTAJE**

La forma más general de obtener las ecuaciones de una máquina sincrónica se basa en la figura 2.2, donde se usará la convención del generador para las polaridades, definiendo que la dirección positiva de la corriente de un devanado del estator se asume una dirección fuera de la máquina. La dirección positiva de la corriente y amortiguamiento de campo es asumido con una dirección hacia el interior de la máquina.

Las variaciones de las inductancias son causadas por las variaciones en la permeancia del camino del flujo magnético debido a un entrehierro no uniforme. Esto se hace notorio en una máquina de polos salientes en la cual las permeancias de los ejes <sup>q</sup> y <sup>d</sup> son significativamente diferentes. Inclusive en las máquinas de rotor liso existe esta diferencia, debido principalmente al gran número de ranuras del rotor. El flujo producido por un devanado del estator sigue un camino a través del hierro del estator, pasando por el entrehierro de la máquina, por el hierro del rotor y de nuevo pasando por el entrehierro.

Las variaciones de la permeabilidad de este camino es una función de la posición del rotor y se pueden aproximar a la expresión:

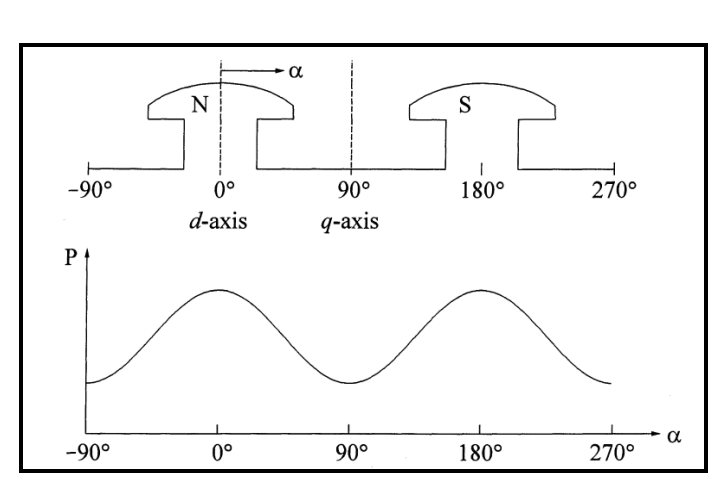

$$
P = P_0 - P_2 \cos \alpha
$$

**Ec. 2.1** 

**Figura 2.3** Variación de la permeabilidad con la posición del rotor

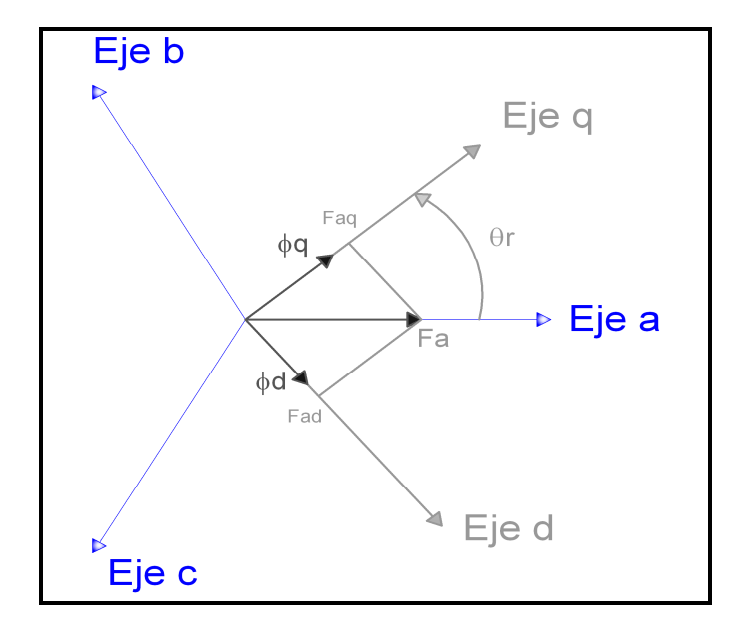

**Figura 2.4** Componentes de la FMM a lo largo de los ejes *dq*

Se considera que el eje <sup>q</sup> adelanta 90° al eje  $d$  y que el eje <sup>q</sup> se encuentra adelantado un ángulo  $\theta_r$  de la fase  $a$ . Si se considera únicamente el efecto magnético de la corriente de la fase *a* fluyendo en el estator. Como se muestra en la figura 2.4, las componentes de la FMM de la fase *a* , *Fa* producen las componentes de flujo a lo largo de los ejes d y q respectivamente

$$
\phi_a = P_a \cdot F_a \cdot \sin(\theta_r) = P_a \cdot F_a \cdot \cos(90 - \theta_r)
$$
  

$$
\phi_q = P_q \cdot F_a \cdot \cos(\theta_r)
$$
  
**EC. 2.2**

#### **2.1.0.1 Inductancias propias del estator**

La inductancia propia del estator *Laa* , es igual a la relación de los enlaces de flujo de la fase *a* y la corriente de la fase *a* , siendo las corrientes de los otros circuitos igual a cero. La inductancia es directamente proporcional a la permeancia, la cual tiene una variación en la segunda armónica.

El flujo concatenado de la fase *a* se determina a partir de la ecuación 2.2.

$$
\lambda_{aa} = N_s (\phi_d \cdot \sin(\theta_r) + \phi_q \cdot \cos(\theta_r)) \qquad \text{Wb.vuelta}
$$
\n
$$
\lambda_{aa} = N_s \cdot F_a (P_d \cdot \sin^2(\theta_r) + P_q \cdot \cos^2(\theta_r))
$$
\n
$$
\lambda_{aa} = N_s \cdot F_a \left( \frac{P_d + P_q}{2} - \frac{P_d - P_q}{2} \cdot \cos(2\theta_r) \right)
$$
\nEc. 2.3

La expresión anterior se puede expresar como:

$$
\lambda_{aa} = A - B \cos 2\theta_r
$$

Siendo

$$
A = N_s \cdot F_a \left(\frac{P_d + P_q}{2}\right) B = N_s \cdot F_a \left(\frac{P_d - P_q}{2}\right)
$$
  
**EC. 2.4**

De la relación funcional entre  $\lambda_{aa}$  con el ángulo del rotor,  $\theta_{r}$  se deduce que la inductancia propia del devanado de la fase "a" del estator, excluyendo la dispersión, tiene la forma:

$$
L_{aa} = \frac{\lambda_{aa}}{i_a} = L_0 - L_{ms} \cos(2\theta_r) \quad (H)
$$

De manera similar, se tiene para las fases "*b* " y " *c* ", se incluye un desfase de

120<sup>o</sup> y 240<sup>o</sup> respectivamente, es decir se reemplaza  $\theta_r$  por  $\overline{\phantom{a}}$ J  $\left(\theta_{r}-\frac{2\pi}{r}\right)$ l ſ − 3  $2\pi$  $\theta_{\scriptscriptstyle r}$  y  $\overline{\phantom{a}}$ J  $\left(\theta_{r}-\frac{4\pi}{r}\right)$ L ſ − 3  $4\pi$  $\theta_{\scriptscriptstyle r}$ .

$$
L_{bb} = L_0 - L_{ms} \cos 2\left(\theta_r - \frac{2\pi}{3}\right) \quad (H)
$$
  
\n
$$
L_{cc} = L_0 - L_{ms} \cos 2\left(\theta_r + \frac{2\pi}{3}\right) \quad (H)
$$

#### **2.1.0.2 Inductancias mutuas del estator**

La inductancia mutua se presenta por el efecto de la componente de flujo en la fase *a* , que produciría la aparición de ciertos enlaces de flujo en la fase *b* debidos al acoplamiento magnético entre ambos devanados. Los enlaces de flujo de las componentes  $\phi_{\scriptscriptstyle d}$  y  $\phi_{\scriptscriptstyle q}$  en la fase *b*, que está 3  $\frac{2\pi}{2}$  radianes eléctricos adelantada, se pueden escribir como.

$$
\lambda_{ba} = N_s \left\{ \phi_d \sin \left( \theta_r - \frac{2\pi}{3} \right) + \phi_q \cos \left( \theta_r - \frac{2\pi}{3} \right) \right\}
$$
\n
$$
\lambda_{ba} = N_s \cdot F_a \left\{ P_d \cdot \sin(\theta_r) \cdot \sin \left( \theta_r - \frac{2\pi}{3} \right) + P_q \cdot \cos(\theta_r) \cdot \cos \left( \theta_r - \frac{2\pi}{3} \right) \right\} \text{ Wb.vuelta}
$$
\n
$$
\lambda_{ba} = N_s \cdot F_a \left\{ -\frac{P_d + P_q}{4} - \frac{P_d - P_q}{2} \cdot \cos 2 \left( \theta_r - \frac{\pi}{3} \right) \right\}
$$

La expresión anterior se puede expresar como:

$$
\lambda_{ba} = -\frac{A}{2} - B \cos 2 \left( \theta_r - \frac{\pi}{3} \right)
$$

Siendo:

$$
A = N_s \cdot F_a \left(\frac{P_d + P_q}{2}\right); \ B = N_s \cdot F_a \left(\frac{P_d - P_q}{2}\right)
$$

**Ec. 2.8** 

De manera similar se puede determinar las concatenaciones de flujo entre las fases *a* y *c* , la expresión es la siguiente.

$$
\lambda_{ca} = N_s \left\{ \phi_d \sin \left( \theta_r + \frac{2\pi}{3} \right) + \phi_q \cos \left( \theta_r + \frac{2\pi}{3} \right) \right\} \quad \text{Wb.vuelta}
$$
\n
$$
\lambda_{ca} = N_s \cdot F_a \left\{ -\frac{P_d + P_q}{4} - \frac{P_d - P_q}{2} \cdot \cos 2 \left( \theta_r + \frac{\pi}{3} \right) \right\}
$$

Análogamente se obtienen las expresiones de las inductancias mutuas del estator entre las fases *a* y *b*, para las fases *b* y *c* se reemplaza  $\theta_r$  por  $\theta_r - \frac{2\pi}{3}$ J  $\left(\theta_{r}-\frac{2\pi}{r}\right)$ l ſ − 3  $2\pi$  $\theta_r - \frac{2\pi}{2}$  y  $\overline{\phantom{a}}$ J  $\left(\theta_{r}-\frac{4\pi}{r}\right)$ l ſ − 3  $4\pi$  $\theta_r - \frac{m}{2}$  respectivamente.

$$
L_{ab} = L_{ba} = -\frac{L_0}{2} - L_{ms}\cos 2\left(\theta_r - \frac{\pi}{3}\right)
$$

$$
L_{ac} = L_{ca} = -\frac{L_0}{2} - L_{ms}\cos 2\left(\theta_r + \frac{\pi}{3}\right)
$$

$$
L_{bc} = -\frac{L_0}{2} - L_{ms}\cos 2(\theta_r + \pi) \qquad L_{cb} = -\frac{L_0}{2} - L_{ms}\cos 2(\theta_r - \pi)
$$

**Ec. 2.10** 

#### **2.1.0.3 Enlaces de flujo entre los devanados del estator y rotor**

Las ecuaciones para las concatenaciones de flujo entre los devanados del estator y rotor pueden expresarse como:

 ⋅ + + + = + *kq g kd f c b a SKQ SKQ SKQ kqg lkd mkq SG SG SG mg gkq SKD SKD SKD mdf lkd mkd SF SF SF lf mf fkd ca cb cc SF SKD SG SKQ ba bb bc SF SKD SG SKQ aa ab ac SF SKD SG SKQ kq g kd f c b a i i i i i i i L L L L L L L L L L L L L L L L L L L L L L L L L L L L L L L L L L L L L L L L L L L L L* 0 0 0 0 0 0 0 0 1 2 3 1 2 3 lg 1 2 3 1 2 3 3 3 3 3 2 2 2 2 1 1 1 1 λ λ λ λ λ λ λ

Siendo

**Ec. 2.11** 

• *Lss* Matriz de inductancias propias del estator

$$
L_{ss} = \begin{bmatrix} L_{aa} & L_{ab} & L_{ac} \\ L_{ba} & L_{bb} & L_{bc} \\ L_{ca} & L_{cb} & L_{cc} \end{bmatrix}
$$

**Ec. 2.12** 

$$
L_{ss} = \begin{bmatrix} L_{ls} + L_0 - L_{ms} \cos 2\theta_r & -\frac{1}{2} L_0 - L_{ms} \cos 2(\theta_r - \frac{\pi}{3}) & -\frac{1}{2} L_0 - L_{ms} \cos 2(\theta_r + \frac{\pi}{3}) \\ -\frac{1}{2} L_0 - L_{ms} \cos 2(\theta_r - \frac{\pi}{3}) & L_{ls} + L_0 - L_{ms} \cos 2(\theta_r - \frac{2\pi}{3}) & -\frac{1}{2} L_0 - L_{ms} \cos 2(\theta_r - \pi) \\ -\frac{1}{2} L_0 - L_{ms} \cos 2(\theta_r + \frac{\pi}{3}) & -\frac{1}{2} L_0 - L_{ms} \cos 2(\theta_r + \pi) & L_{ls} + L_0 - L_{ms} \cos 2(\theta_r + \frac{2\pi}{3}) \end{bmatrix}
$$

• *Lrr* Matriz de inductancias propias del rotor

$$
L_{rr} = \begin{bmatrix} L_{lf} + L_{mf} & L_{fkd} & 0 & 0 \\ L_{mdf} & L_{lkd} + L_{mkd} & 0 & 0 \\ 0 & 0 & L_{lg} + L_{mg} & L_{gkd} \\ 0 & 0 & L_{kgg} & L_{lkd} + L_{mkg} \end{bmatrix}
$$

• *Lsr* Matriz de inductancias mutuas entre el estator y rotor

$$
L_{sr} = \begin{bmatrix} L_{SF1} & L_{SKD1} & L_{SG1} & L_{SKQ1} \\ L_{SF2} & L_{SKD2} & L_{SG2} & L_{SKQ2} \\ L_{SF3} & L_{SKD3} & L_{SG3} & L_{SKQ3} \end{bmatrix}
$$

**Ec. 2.14** 

$$
L_{sf} = \begin{bmatrix} L_{sf} \sin \theta_r & L_{std} \sin \theta_r & L_{sg} \sin \theta_r & L_{sq} \sin \theta_r \\ L_{sf} \sin \left(\theta_r - \frac{2\pi}{3}\right) & L_{std} \sin \left(\theta_r - \frac{2\pi}{3}\right) & L_{sg} \sin \left(\theta_r - \frac{2\pi}{3}\right) & L_{std} \sin \left(\theta_r - \frac{2\pi}{3}\right) \\ L_{sf} \sin \left(\theta_r + \frac{2\pi}{3}\right) & L_{std} \sin \left(\theta_r + \frac{2\pi}{3}\right) & L_{sg} \sin \left(\theta_r + \frac{2\pi}{3}\right) & L_{std} \sin \left(\theta_r + \frac{2\pi}{3}\right) \end{bmatrix}
$$

• *i*<sub>s</sub> Matriz de corrientes del estator

$$
\boldsymbol{i}_s = \begin{bmatrix} \boldsymbol{i}_a & \boldsymbol{i}_b & \boldsymbol{i}_c \end{bmatrix}^t
$$

**Ec. 2.15**

• *i<sub>r</sub>* Matriz de corrientes del rotor

$$
\boldsymbol{i}_s = \begin{bmatrix} \boldsymbol{i}_f & \boldsymbol{i}_{kd} & \boldsymbol{i}_g & \boldsymbol{i}_q \end{bmatrix}^t
$$

**Ec. 2.16** 

• Λ*<sup>s</sup>* Matriz de flujos del estator

$$
\Lambda_s = [\lambda_a \quad \lambda_b \quad \lambda_c]^t
$$

**Ec. 2.17** 

• Λ*<sup>r</sup>* Matriz de flujos del rotor

$$
\Lambda_r = \begin{bmatrix} \lambda_f & \lambda_{kd} & \lambda_g & \lambda_q \end{bmatrix}^T
$$

Con las acotaciones anteriores la ecuación 2.11 se expresa como:

$$
\begin{bmatrix}\n\Lambda_s \\
\Lambda_r\n\end{bmatrix} = \begin{bmatrix}\nL_{ss} & L_{sr} \\
L_{sr}^t & L_{rr}\n\end{bmatrix} \cdot \begin{bmatrix}\ni_s \\
i_r\n\end{bmatrix}
$$
\nEc. 2.19

#### **2.1.0.4 Ecuaciones de voltaje**

Las ecuaciones de voltaje para los devanados del estator y rotor pueden ser expresados de la siguiente manera:

> $(V)$ 0 0 *V dt d i i r r v v r s r s r s r*  $s = \begin{pmatrix} r_s & 0 \\ 0 & r_s \end{pmatrix} \cdot \begin{pmatrix} r_s \\ s \end{pmatrix} + \frac{a}{r_s} \begin{pmatrix} r_s \\ r_s \end{pmatrix}$  $\rfloor$ ⅂  $\mathbf{r}$ L Γ Λ Λ  $|+$  $\rfloor$ 1  $\mathbf{r}$ L Г  $|\cdot$  $\rfloor$ 1  $\mathbf{r}$ L  $\vert$  $\rfloor$ ⅂  $\mathbf{r}$ L Г **Ec. 2.20**

Donde

• *v*<sub>*s*</sub> Voltajes del estator

$$
v_s = [v_a \quad v_b \quad v_c]^t
$$

**Ec. 2.21**

• *v<sub>r</sub>* Voltajes del rotor

$$
\mathbf{v}_r = \begin{bmatrix} v_f & v_{kd} & v_g & v_{kq} \end{bmatrix}^T
$$

**Ec. 2.22** 

• *r<sub>s</sub>* Resistencias del estator

$$
r_s = diag [r_a \quad r_b \quad r_c]^t
$$

**Ec. 2.23** 

• *<sup>r</sup> r* Resistencias del rotor

$$
r_r = diag \begin{bmatrix} r_f & r_{kd} & r_g & r_{kq} \end{bmatrix}
$$

Es evidente que las ecuaciones 2.12 y 2.14, son función del ángulo del rotor, el cual varía en el tiempo a una tasa igual a la velocidad de rotación del rotor.

La simbología de los parámetros se muestra a continuación:

*s r* Resistencia del estator.

*f r* Resistencia del devanado de campo del eje *d*

 $r_{\rm g}$  Resistencia del devanado de campo del eje  $q$ 

 $r_{kd}$  Resistencia del devanado de amortiguamiento del eje  $d$ 

*kq r* Resistencia del devanado de amortiguamiento del eje *q*

*Lls* Inductancia de fuga del devanado del estator

*Llf* Inductancia de fuga del devanado de campo del eje *d*

*L*lg Inductancia de fuga del devanado de campo del eje *q*

*Llkd* Inductancia de fuga del devanado de amortiguamiento del eje *d*

 $L_{hs}$  Inductancia de fuga del devanado de amortiguamiento del eje  $q$ 

*Lmd* Inductancia de magnetización del estator en el eje *d*

*Lmq* Inductancia de magnetización del estator en el eje *q*

*Lmf* Inductancia de magnetización del devanado de campo del eje *d*

*Lmg* Inductancia de magnetización del devanado de campo del eje *q*

*Lmkd* Inductancia de magnetización del devanado de amortiguamiento del eje *d*

*Lmkq* Inductancia de magnetización del devanado de amortiguamiento del eje *q*

 $L_{\rm o}$  Autoinductancia promedio del devanado de interés

A continuación se mostrará que cuando se transforma las variables del estator al marco de referencia  $\ ^{qd_{0}}$  que está sujeta al rotor, la ecuación resultante de voltaje tiene coeficientes invariantes en el tiempo. En la máquina ideal, los ejes de los devanados del rotor están sobre los ejes <sup>q</sup> y <sup>d</sup> , y la transformación <sup>qd</sup>º debe ser aplicada únicamente a las variables del estator. En notación matricial, se define la matriz aumentada de transformación.

$$
C = \begin{bmatrix} T_{dq0}(\theta_r) & 0 \\ 0 & U \end{bmatrix}
$$
 **EC. 2.25**

Donde *U* es la matriz identidad.

$$
T_{qd0}(\theta_r) = \frac{2}{3} \cdot \begin{bmatrix} \cos \theta_r & \cos \left(\theta_r - \frac{2\pi}{3}\right) & \cos \left(\theta_r + \frac{2\pi}{3}\right) \\ \sin \theta_r & \sin \left(\theta_r - \frac{2\pi}{3}\right) & \sin \left(\theta_r + \frac{2\pi}{3}\right) \\ 1/2 & 1/2 & 1/2 \end{bmatrix}
$$
  
Ec. 2.26

Los voltajes, corrientes y enlaces de flujo del estator transformados al marco  $\frac{q d_{0}}{q}$ son:

$$
v_{qd0} = T_{qd0}(\theta_r) v_{s}, \quad i_{qd0} = T_{qd0}(\theta_r) i_{s}, \quad \Lambda_{qd0} = T_{qd0}(\theta_r) \Lambda_s
$$
 **EC. 2.27**

Por conveniencia en el análisis las variables de la ecuación 2.27 serán reemplazadas por:

$$
v_{qd0} = \begin{bmatrix} v_q & v_d & v_0 \end{bmatrix}^t, \quad i_{qd0} = \begin{bmatrix} i_q & i_d & i_0 \end{bmatrix}^t, \quad \Lambda_{qd0} = \begin{bmatrix} \lambda_q & \lambda_d & \lambda_0 \end{bmatrix}^t
$$
  
**EC. 2.28**

Aplicando la matriz de transformación solo a las cantidades del estator en la ecuación 2.20, las ecuaciones de voltaje del estator se convierten en:

$$
v_{qd0} = T_{qd0} r_s T_{qd0}^{-1} i_{qd0} + T_{qd0} \frac{d}{dt} T_{qd0}^{-1} \Lambda_{qd0}
$$
 **EC. 2.29**

Si las resistencias de los devanados son iguales se tiene que:

$$
r_a = r_b = r_c = r_s
$$
  
\n
$$
T_{qd0} r_s T_{qd0}^{-1} i_{qd0} = r_s i_{qd0}
$$
  
\n**Ec. 2.30**

El segundo término de la ecuación 2.29 puede ser expresado como:

$$
T_{qd0} \frac{d}{dt} T_{qd0}^{-1} \Lambda_{qd0} = T_{qd0} \left[ \left( \frac{d}{dt} T_{qd0}^{-1} \right) \Lambda_{qd0} + T_{qd0}^{-1} \frac{d}{dt} \Lambda_{qd0} \right]
$$
  
**Ec. 2.31**

Sustituyendo en la matriz de transformación de la ecuación 2.27 y simplificando se puede observar que.

$$
\frac{d}{dt}T_{qd0}^{-1}\Lambda_{qd0} = \omega_r \begin{bmatrix} -\sin\theta_r & \cos\theta_r & 0\\ -\sin\left(\theta_r - \frac{2\pi}{3}\right) & \cos\left(\theta_r - \frac{2\pi}{3}\right) & 0\\ -\sin\left(\theta_r + \frac{2\pi}{3}\right) & \cos\left(\theta_r + \frac{2\pi}{3}\right) & 0 \end{bmatrix} \Lambda_{qd0}
$$
\n**EC. 2.32**

$$
T_{qd0} \left[ \frac{d}{dt} T_{qd0}^{-1} \right] \Lambda_{qd0} = \omega_r \left[ \begin{array}{ccc} 0 & 1 & 0 \\ -1 & 0 & 0 \\ 0 & 0 & 0 \end{array} \right] \Lambda_{qd0}
$$

**Ec. 2.33** 

Donde *dt*  $\rho_r = \frac{d\theta_r}{dt}$  $\omega_r = \frac{d\theta_r}{dt}$ en radianes eléctricos por segundo. El último termino de la ecuación 2.31 se simplifica como.

$$
T_{qd0} T_{qd0}^{-1} \frac{d}{dt} \Lambda_{qd0} = \frac{d}{dt} \Lambda_{qd0}
$$
 **Ec. 2.34**

Se realiza la sustitución de estas simplificaciones en la ecuación 2.29, las ecuaciones voltaje en el estator de la máquina sincrónica idealizada en el marco de referencia *qd* del rotor se pueden representar mediante la siguiente expresión.

$$
v_{qd0} = r_s i_{qd0} + \omega_r \begin{bmatrix} 0 & 1 & 0 \\ -1 & 0 & 0 \\ 0 & 0 & 0 \end{bmatrix} \Lambda_{qd0} + \frac{d}{dt} \Lambda_{qd0}
$$

**Ec. 2.35** 

## **2.2.5 CONCATENACIONES DE FLUJO EN TÉRMINOS DE LAS CORRIENTES DE LOS DEVANADOS**

La relación entre los enlaces las concatenaciones de flujo  $\Lambda_{qd0}$  y las corrientes *qd*0 puede ser obtenida trasformando únicamente las variables del estator, esto es:

$$
\Lambda_{qd0} = T_{qd0} L_{ss} T_{qd0}^{-1} i_{qd0} + T_{qd0} L_{sr} i_r
$$
 *Wb. vuelta*

## **Ec. 2.36**

Desarrollando algebraicamente la ecuación 2.36, se obtienen expresiones en que las inductancias son independientes del ángulo del rotor:

$$
\lambda_q = \left\{ L_{ls} + \frac{3}{2} (L_0 - L_{ms}) \right\} i_q + L_{sg} i_g + L_{skq} i_{kq}
$$

$$
\lambda_d = \left\{ L_{ls} + \frac{3}{2} (L_0 + L_{ms}) \right\} i_d + L_{sgd} i_f + L_{skd} i_{kd}
$$

$$
\lambda_0 = L_{ls} i_0
$$

Una vez seleccionado el marco de referencia *dq* del rotor, las variables del devanado del rotor no necesitan ser transformadas. Las expresiones para las concatenaciones de flujo en el devanado del rotor son:

$$
\lambda_f = \frac{3}{2} L_{sf} i_d + L_{ft} i_f + L_{fsd} i_{kd}
$$
\n
$$
\lambda_{kd} = \frac{3}{2} L_{skd} i_d + L_{fsd} i_f + L_{kdkd} i_{kd}
$$
\n
$$
\lambda_g = \frac{3}{2} L_{sg} i_q + L_{gs} i_g + L_{gkd} i_{kq}
$$
\n
$$
\lambda_{kq} = \frac{3}{2} L_{skq} i_q + L_{gkd} i_g + L_{kqkd} i_{kq}
$$

**Ec. 2.38** 

#### **2.2.6 VARIABLES DEL ROTOR REFERIDAS AL ESTATOR**

Se observa que los términos de la ecuación 2.38 están asociados con las componentes de corriente  $i_d$  e  $i_q$ , que tienen un factor 3/2 que afectará los coeficientes de las matrices de inductancias para los devanados en los ejes *q* y *d* provocando asimetría en estas cuando las ecuaciones 2.38 se combinen con las ecuaciones 2.37. Reemplazando las corrientes actuales del estator por un conjunto de nuevas corrientes equivalentes, resultando en ecuaciones de concatenaciones de flujo con matrices de coeficientes simétricas:

$$
\underline{i}_f = \frac{2}{3} \cdot i_f \quad \underline{i}_{kd} = \frac{2}{3} \cdot i_{kd} \quad \underline{i}_g = \frac{2}{3} \cdot i_g \quad \underline{i}_{kq} = \frac{2}{3} \cdot i_{kq}
$$

#### **Ec. 2.39**

Por otra parte, denotando las inductancias de magnetización equivalentes de los ejes *q* y *d* del devanado del estator de la siguiente manera:

$$
L_{md} = \frac{3}{2} (L_0 + L_{ms})
$$
  
\n
$$
L_{md} = \frac{3}{2} \left\{ N_s^2 \cdot \frac{P_d + P_q}{2} - N_s^2 \cdot \frac{P_d - P_q}{2} \right\} = \frac{3}{2} \cdot N_s^2 \cdot P_d
$$
  
\n
$$
L_{mq} = \frac{3}{2} (L_0 - L_{ms}) = \frac{3}{2} \cdot N_s^2 \cdot P_q
$$

**Ec. 2.40** 

Expresando las concatenaciones de flujo del estator y del rotor en términos de las corrientes del rotor y las inductancias de magnetización de las ecuaciones 2.39 y  $2.40:$ 

$$
\lambda_{q} = (L_{ls} + L_{mq})\dot{i}_{q} + \frac{3}{2}L_{sg}\dot{i}_{g} + \frac{3}{2}L_{skq}\dot{i}_{kq} \; ; \; \lambda_{d} = (L_{ls} + L_{md})\dot{i}_{d} + \frac{3}{2}L_{sf}\dot{i}_{f} + \frac{3}{2}L_{skd}\dot{i}_{kd}
$$
\n
$$
\lambda_{0} = L_{ls}\dot{i}_{0}
$$
\n
$$
\lambda_{f} = \frac{3}{2}L_{sf}\dot{i}_{d} + \frac{3}{2}(L_{lf} + L_{mf})\dot{i}_{f} + \frac{3}{2}L_{fkd}\dot{i}_{kd} \; ; \; \lambda_{kd} = \frac{3}{2}L_{skd}\dot{i}_{d} + \frac{3}{2}L_{fkd}\dot{i}_{f} + \frac{3}{2}(L_{lkd} + L_{mkd})\dot{i}_{kd}
$$
\n
$$
\lambda_{g} = \frac{3}{2}L_{sg}\dot{i}_{q} + \frac{3}{2}(L_{lg} + L_{mg})\dot{i}_{g} + \frac{3}{2}L_{gkd}\dot{i}_{kq} \; ; \; \lambda_{kq} = \frac{3}{2}L_{skq}\dot{i}_{q} + \frac{3}{2}L_{gkd}\dot{i}_{g} + \frac{3}{2}(L_{lkq} + L_{mkq})\dot{i}_{kq}
$$
\nEc. 2.41

A continuación se refiere las variables del rotor al estator, utilizando apropiadamente la relación de vueltas, mediante un apóstrofe se denotan las corrientes equivalentes del rotor referidas al estator.

$$
\vec{i}_f = \frac{N_f}{N_s} \vec{i}_f = \frac{2}{3} \frac{N_f}{N_s} \vec{i}_f \quad ; \quad \vec{i}_g = \frac{N_g}{N_s} \vec{i}_g = \frac{2}{3} \frac{N_g}{N_s} \vec{i}_g
$$
\n
$$
\vec{i}_{kd} = \frac{N_{kd}}{N_s} \vec{i}_{kd} = \frac{2}{3} \frac{N_{kd}}{N_s} \vec{i}_{kd} \quad ; \quad \vec{i}_{kq} = \frac{N_{kq}}{N_s} \vec{i}_{kq} = \frac{2}{3} \frac{N_{kq}}{N_s} \vec{i}_{kq}
$$
$$
v_f = \frac{N_s}{N_f} v_f \qquad v_g = \frac{N_s}{N_g} v_g \qquad v_{kd} = \frac{N_s}{N_{kd}} v_{kd} \qquad v_{kq} = \frac{N_s}{N_{kq}} v_{kq}
$$
\n
$$
\lambda_f = \frac{N_s}{N_f} \lambda_f \qquad \lambda_g = \frac{N_s}{N_g} \lambda_g \qquad \lambda_{kd} = \frac{N_s}{N_{kd}} \lambda_{kd} \qquad \lambda_{kq} = \frac{N_s}{N_{kq}} \lambda_{kq}
$$
\n
$$
\lambda_{kq} = \frac{N_s}{N_{kq}} \lambda_{kq}
$$
\n
$$
= \frac{3}{2} \left( \frac{N_s}{N_f} \right)^2 r_f \qquad r_g = \frac{3}{2} \left( \frac{N_s}{N_g} \right)^2 r_g \qquad r_{kd} = \frac{3}{2} \left( \frac{N_s}{N_{kd}} \right)^2 r_{kd} \qquad r_{kq} = \frac{3}{2} \left( \frac{N_s}{N_{kq}} \right)^2 r_{kq}
$$

# **Ec. 2.45**

Usando las expresiones de la ecuación 2.40, se expresan las inductancias de los devanados como:

*f r* '

$$
L_{sf} = N_s N_f P_d = \frac{2}{3} \frac{N_f}{N_s} L_{md} \; ; \; L_{skd} = N_s N_{kd} P_d = \frac{2}{3} \frac{N_{kd}}{N_s} L_{md}
$$
  
\n
$$
L_{sg} = N_s N_g P_q = \frac{2}{3} \frac{N_g}{N_s} L_{mq} \; ; \; L_{skq} = N_s N_{kq} P_q = \frac{2}{3} \frac{N_{kg}}{N_s} L_{mq}
$$
  
\n
$$
L_{ff} = \frac{3}{2} \left( \frac{N_s}{N_f} \right)^2 L_{lf} + L_{md} \; ; \; L_{mf} = N_f^2 P_d = \frac{2}{3} \left( \frac{N_f}{N_s} \right)^2 L_{md}
$$
  
\n
$$
L_{kdkd} = \frac{3}{2} \left( \frac{N_s}{N_{kd}} \right)^2 L_{lkd} + L_{md} \; ; \; L_{mkd} = N_{kd}^2 P_d = \frac{2}{3} \left( \frac{N_{kd}}{N_s} \right)^2 L_{md}
$$
  
\n
$$
L_{fsd} = N_f N_{kd} P_d = \frac{2}{3} \left( \frac{N_f N_{kd}}{N_s^2} \right) L_{md} \; ; \; L_{gkg} = N_g N_{kg} P_q = \frac{2}{3} \left( \frac{N_g N_{kg}}{N_s^2} \right) L_{mq}
$$
  
\n
$$
L_{gs} = \frac{3}{2} \left( \frac{N_s}{N_s} \right)^2 L_{lg} + L_{mq} \; ; \; L_{mg} = N_g^2 P_q = \frac{2}{3} \left( \frac{N_g}{N_s} \right)^2 L_{mq}
$$
  
\n
$$
L_{kgkq} = \frac{3}{2} \left( \frac{N_s}{N_{kg}} \right)^2 L_{lkg} + L_{mq} \; ; \; L_{mkq} = N_{kq}^2 P_q = \frac{2}{3} \left( \frac{N_{kg}}{N_s} \right)^2 L_{mq}
$$

**Ec. 2.46** 

Al usar los valores de  $L_{md}$  y  $L_{mq}$  como las inductancias mutuas comunes de los circuitos de los ejes *d* y *q* , se ha definido los correspondientes flujos así como los flujos mutuos en estos ejes; cualquier flujo adicional que aparezca será considerado como una componente de dispersión. Tradicionalmente las sumatorias de  $(L_{md} + L_{ls})$  y  $(L_{mq} + L_{ls})$ , se les refiere como las inductancias sincrónicas de los ejes *d* y *q* respectivamente:

$$
L_d = L_{md} + L_{ls}
$$
  

$$
L_q = L_{mq} + L_{ls}
$$

**Ec. 2.47** 

### **2.2.7 ECUACIONES** *qd*0 **DE LA MÁQUINA SINCRÓNICA**

Un resumen de las ecuaciones para la máquina sincrónica en el marco de referencia  $^{qd}$  del rotor, con todas las variables del rotor referidas al estator, se muestra a continuación:

$$
v_q = r_s i_q + \frac{d\lambda_q}{dt} + \lambda_d \frac{d\theta_r}{dt} \qquad ; \qquad v_f = r_f i_f + \frac{d\lambda_f}{dt}
$$
  

$$
v_d = r_s i_d + \frac{d\lambda_d}{dt} - \lambda_q \frac{d\theta_r}{dt} \qquad ; \qquad v_{kd} = r_{kd} + i_{kd} + \frac{d\lambda_{kd}}{dt}
$$
  

$$
v_0 = r_s i_0 + \frac{d\lambda_0}{dt} \qquad ; \qquad v_g = r_g i_g + \frac{d\lambda_g}{dt}
$$
  

$$
v_{kq} = r_{kq} i_{kq} + \frac{d\lambda_{kq}}{dt}
$$

**Ec. 2.48**

Donde las concatenaciones de flujo están dadas por:

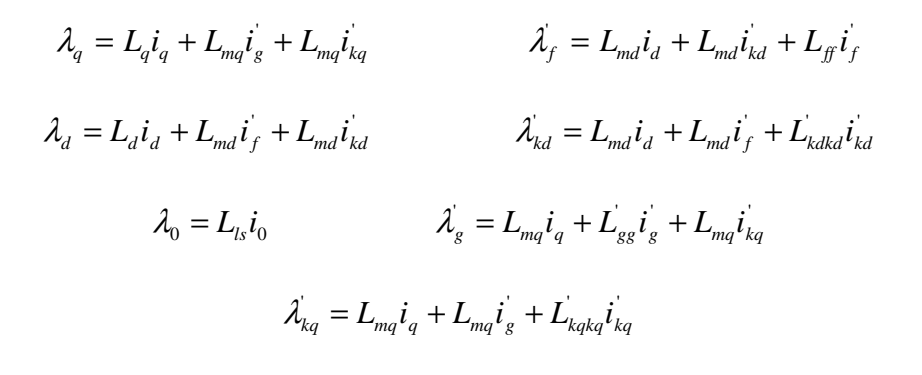

**Ec. 2.49** 

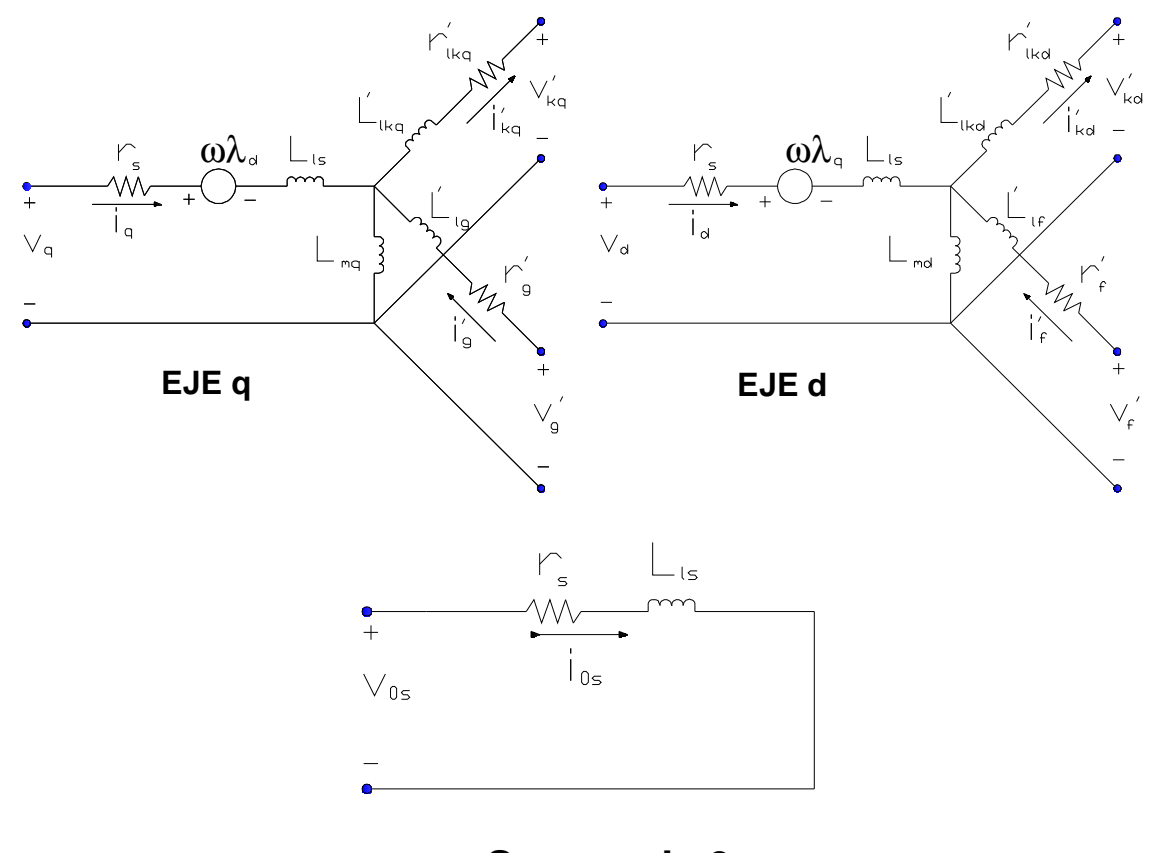

# **Secuencia 0**

**Figura 2.5** Circuitos equivalentes *qd*0

En la figura 2.5 se muestran la representación de los circuitos equivalentes de la máquina sincrónica ideal, basado en las relaciones de flujo y voltaje mostradas anteriormente.

La expresión para el torque electromagnético desarrollada para la máquina sincrónica puede ser obtenida a partir de la componente de potencia de entrada que es transferida a través del entrehierro. La potencia total de entrada en la máquina esta dada por:

$$
P_{in} = v_a i_a + v_b i_b + v_c i_c + v_f i_f + v_g i_g
$$
 [W]

#### **Ec. 2.50**

Cuando las variables del estator son trasladadas al marco de referencia *qd*0 del rotor que rota a una velocidad *dt*  $p_r = \frac{d\theta_r}{dt}$  $\omega_{\rm r} = \frac{d\theta_{\rm r}}{dt}$ , la ecuación 2.50 se convierte en:

$$
P_{in} = \frac{3}{2} \Big( v_q i_q + v_d i_d \Big) + 3v_0 i_0 + v_f i_f + v_g i_g \quad [W]
$$
  

$$
P_{in} = \frac{3}{2} \Bigg( r_s \Big( i_q^2 + i_d^2 \Big) + i_q \frac{d\lambda_q}{dt} + i_d \frac{d\lambda_d}{dt} + \omega_r \Big( \lambda_d i_q - \lambda_q i_d \Big) \Bigg)
$$

 $i_f^2 r_f + i$ 

 $+3i_0^2r_0+3i_0\frac{d\lambda_0}{dt}+i_f^2r_f+i_f\frac{d\lambda_f}{dt}+i_g^2r_g$ 

 $f'f$  <sup>*i*</sup> *f* 

 $i_0^2r_0 + 3i_0\frac{d\lambda_0}{dt} + i_r^2r_f + i_f\frac{d\lambda_f}{dt} + i_r^2r_g + i_g\frac{d\lambda_g}{dt}$ 

*dt*

2  $3i_0^2r_0+3$ 

#### **Ec. 2.51**

*dt*

 $i_e^2 r_e + i$ 

 $g'g'$  *g* 

*dt*

*f*

 $\lambda$   $\lambda$   $d\lambda$   $d\lambda$ 

Eliminando los términos de pérdidas óhmicas y la tasa de cambio de energía magnética, la expresión de la potencia electromecánica desarrollada se reduce a:

$$
P_{em} = \frac{3}{2} \omega_r \left( \lambda_d i_q - \lambda_q i_d \right) \quad [W]
$$

#### **Ec. 2.52**

Para una máquina de P – polos donde  $\omega_r = (P/2)\omega_{rm}$ , siendo  $\omega_{rm}$  la velocidad del rotor en radianes mecánicos por segundo. De este modo la ecuación 2.52, para una máquina de P – polos también se puede escribir como:

$$
P_{em} = \frac{3}{2} \frac{P}{2} \omega_r \left( \lambda_d i_q - \lambda_q i_d \right) \quad [W]
$$

**Ec. 2.53** 

Dividiendo la potencia electromecánica para la velocidad del rotor, se obtiene la siguiente expresión para el torque electromecánico de una máquina de P – polos:

$$
T_{em} = \frac{3}{2} \frac{P}{2} \left( \lambda_d i_q - \lambda_q i_d \right) \quad Nm
$$

### **Ec. 2.54**

**Ec. 2.56** 

### **2.2.9 CORRIENTES EN TÉRMINOS DE LAS CONCATENACIONES DE FLUJO**

Con frecuencia la máquina sincrónica es simulada usando las concatenaciones de flujo de los devanados como variables de estado. Para tratar el conjunto de inductores formado por el circuito de inductancias de dispersión y mutuas, se introduce las concatenaciones de flujo mutuas en los ejes *q* y *d* .

$$
\lambda_{mq} = L_{mq} \left( i_q + i'_s + i'_{kq} \right) \quad [Wb \cdot vuelta]
$$
\n
$$
\lambda_{md} = L_{md} \left( i_d + i'_f + i'_{kd} \right)
$$
\nEc. 2.55

Las corrientes se pueden expresar simplemente como:

$$
i_q = \frac{1}{L_{ls}} (\lambda_q - \lambda_{mq})
$$
\n
$$
i_q = \frac{1}{L_{ls}} (\lambda_d - \lambda_{md})
$$
\n
$$
i_g = \frac{1}{L_{ls}} (\lambda_g - \lambda_{mq})
$$
\n
$$
i_{kq} = \frac{1}{L_{lkq}} (\lambda_{kq} - \lambda_{mq})
$$
\n
$$
i_{kd} = \frac{1}{L_{lkd}} (\lambda_{kd} - \lambda_{md})
$$

Sustituyendo la ecuación 2.56 para el eje *d* en la ecuación 2.55 y despejando el término  $\lambda_{\scriptscriptstyle{md}}$  se obtiene.

$$
\lambda_{md} = \frac{L_{MD}}{L_{ls}} \lambda_d + \frac{L_{MD}}{L_{lf}} \lambda_f + \frac{L_{MD}}{L_{lkd}} \lambda_{kd}^{\dagger}
$$
[Wb Vuelta] **Ec. 2.57**

Donde:

$$
\frac{1}{L_{MD}} = \frac{1}{L_{ls}} + \frac{1}{L_{lf}} + \frac{1}{L_{lkd}} + \frac{1}{L_{md}}
$$
  
Ec. 2.58

Sustituyendo la expresión  $\lambda_{\text{md}}$  de la ecuación 2.57 en las ecuaciones de corriente de eje *d* ecuación 2.56, y reagrupándolas, se obtiene la ecuación matricial en términos de las concatenaciones de flujo para los devanados del eje *d* .

$$
\begin{bmatrix}\ni_d \\
i_{f} \\
i_{k d}\n\end{bmatrix} = \begin{bmatrix}\n\left(1 - \frac{L_{MD}}{L_{ls}}\right) \frac{1}{L_{ls}} & -\frac{L_{MD}}{L_{ls}L_{lf}} & -\frac{L_{MD}}{L_{ls}L_{lkd}} \\
-\frac{L_{MD}}{L_{lf}L_{ls}} & \left(1 - \frac{L_{MD}}{L_{lf}}\right) \frac{1}{L_{lf}} & -\frac{L_{MD}}{L_{lf}L_{lkd}} \\
-\frac{L_{MD}}{L_{lkd}L_{ls}} & -\frac{L_{MD}}{L_{lkd}L_{lf}} & \left(1 - \frac{L_{MD}}{L_{lkd}}\right) \frac{1}{L_{lkd}}\n\end{bmatrix} \cdot \begin{bmatrix}\lambda_d \\
\lambda_f \\
\lambda_{kd}\n\end{bmatrix}
$$
\nEc. 2.59

De manera similar se obtienen las ecuaciones para las corrientes del eje *q* :

$$
\lambda_{mq} = \frac{L_{MQ}}{L_{ls}} \lambda_q + \frac{L_{MQ}}{L_{lg}} \lambda_s + \frac{L_{MQ}}{L_{lkq}} \lambda_{kq}
$$
\nEc. 2.60

Donde:

$$
\frac{1}{L_{MQ}} = \frac{\Delta}{L_{ls}} + \frac{1}{L_{lg}} + \frac{1}{L_{lkq}} + \frac{1}{L_{mq}}
$$
  
**EC. 2.61**

Por tanto se tiene que:

$$
\begin{bmatrix} i_{q} \\ i_{s} \\ i_{kq} \end{bmatrix} = \begin{bmatrix} 1 - \frac{L_{MQ}}{L_{ls}} & \frac{1}{L_{ls}} & -\frac{L_{MQ}}{L_{ls}L_{ls}} & -\frac{L_{MQ}}{L_{ls}L_{lkq}} \\ -\frac{L_{MQ}}{L_{ls}L_{ls}} & \left(1 - \frac{L_{MQ}}{L_{ls}}\right) \frac{1}{L_{ls}} & -\frac{L_{MQ}}{L_{ls}L_{lkq}} \\ -\frac{L_{MQ}}{L_{lkq}L_{ls}} & -\frac{L_{MQ}}{L_{lkq}L_{ls}} & \left(1 - \frac{L_{MQ}}{L_{lkq}}\right) \frac{1}{L_{lkq}} \end{bmatrix}
$$

## **2.2 TEORÍA DE SISTEMAS DE CONTROL**<sup>2</sup>

### **2.2.1 INTRODUCCIÓN**

#### **2.2.1.1 Componentes básicos de un sistema de control**

Los componentes básicos de un sistema de control se pueden describir mediante:

- Objetivos de control
- Componentes del sistema de control
- Resultados o salidas

\_\_\_\_\_\_\_\_\_\_\_\_\_\_\_\_\_\_\_\_

La relación básica entre estos tres componentes se ilustra en la figura 2.6. En términos más técnicos, los objetivos se pueden identificar como entradas, o señales actuantes *u* , y los resultados también se llaman salidas, o variables controladas *y* . En general, el objetivo de un sistema de control es controlar las salidas en alguna forma prescrita mediante las entradas a través de los elementos del sistema de control.

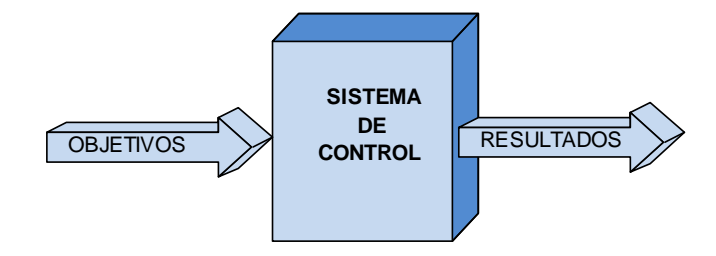

**Figura 2.6** Componentes básicos de un sistema de control

 $^{2}$ Teoría e imágenes tomadas para esta sección: Kuo, Bejamin. Sistemas de control automático. 7 ed. E.E.U.U.: Prentice – Hall, 1996; Ogata, Katsuhiko. Ingeniería de Control Moderna. 3 ed. México.: Prentice Hall, 1998; Mauricio Améstegui Moreno, Apuntes de Control PID, Universidad Mayor de San Andrés La Paz – Bolivia, Enero de 2001.

### **2.2.1.2 Sistemas de control en lazo abierto**

Los sistemas en los cuales la salida no afecta la acción de control se denominan sistemas de control en lazo abierto. En otras palabras, en un sistema de control en lazo abierto no se mide la salida ni se realimenta para compararla con la entrada. Los elementos de un sistema de control en lazo abierto se pueden dividir en dos partes: el controlador y el proceso controlado, como se muestra en la figura 2.7.

Una señal de entrada o comando "*r* " se aplica al controlador, cuya salida actúa como señal actuante "*u* "; la señal actuante controla el proceso controlado de tal forma que la variable controlada " *y* " se desempeñe de acuerdo con estándares preestablecido.

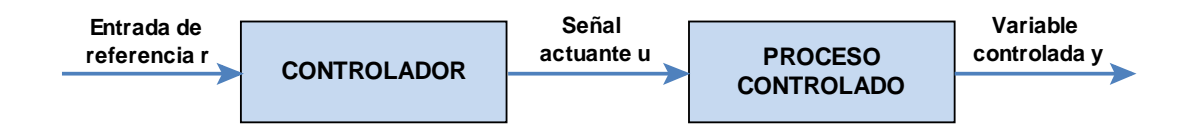

**Figura 2.7** Elementos de un sistema de control en lazo abierto

### **2.2.1.3 Sistemas de control en lazo cerrado**

Un sistema que mantiene una relación prescrita entre la salida y la entrada de referencia, comparándolas y usando la diferencia como medio de control, se denomina sistema de control realimentado. Los sistemas de control realimentados se denominan también sistemas de control en lazo cerrado. En la práctica, los términos control realimentado y control en lazo cerrado se usan indistintamente. En un sistema de control en lazo cerrado, se alimenta al controlador la señal de error de actuación, que es la diferencia entre la señal de entrada y la señal de realimentación (que puede ser la señal de salida misma o una función de la señal de salida y sus derivadas y/o integrales), a fin de reducir el error y llevar la salida del sistema a un valor conveniente.

El término control en lazo cerrado siempre implica el uso de una acción de control realimentando para reducir el error del sistema.

### **2.2.2 SISTEMAS DE CONTROL EN EL DOMINIO DEL TIEMPO**

### **2.2.2.1 Respuesta en el tiempo de sistemas en tiempo continuo**

Ya que el tiempo es la variable independiente empleada en la mayoría de sistemas de control, es usualmente de interés evaluar las respuestas del estado y la salida con respecto al tiempo, o simplemente, la respuesta en el tiempo. En el problema de análisis, una señal de entrada de referencia se aplica al sistema, y el desempeño se evalúa al estudiar la respuesta del sistema en el dominio del tiempo. La respuesta en el tiempo de un sistema de control se divide normalmente en dos partes: la Respuesta Transitoria y la Respuesta en Estado Estable. Sea  $y(t)$  la respuesta en el tiempo de un sistema en tiempo continuo; entonces, en general, se puede escribir:

$$
y(t) = y_t(t) + y_{ss}(t)
$$

**Ec. 2.63** 

Donde  $y_t(t)$  indica la respuesta transitoria;  $y_{ss}(t)$  indica la respuesta en estado estable.

#### **2.2.2.2 Respuesta transitoria**

En sistemas de control, la respuesta transitoria está definida como la parte de la respuesta en el tiempo que tiende a cero cuando el tiempo se hace muy grande. Por tanto,  $y_t(t)$  tiene la propiedad de que:

*t*

$$
\lim_{t \to \infty} y_t(t) = 0
$$

### **Ec. 2.64**

Todos los sistemas de control estables reales presentan un fenómeno transitorio antes de alcanzar la respuesta en estado estable. Como la masa, la inercia y la inductancia son inevitables en sistemas físicos, las respuestas de un sistema de

control típico no pueden seguir cambios súbitos en la entrada en forma instantánea, y normalmente se observan transitorios.

#### **2.2.2.3 Respuesta en estado estable**

La respuesta en estado estable es la parte de la respuesta total que permanece después que la transitoria ha desaparecido. Por tanto, la respuesta en estado estable puede variar en un patrón establecido, ya sea como una onda senoidal, o como una función rampa que se incrementa con el tiempo. La respuesta en estado estable de un sistema de control es muy importante, ya que indica en dónde termina la salida del sistema cuando el tiempo se hace grande. Para un sistema de control de posición, la respuesta en estado estable cuando se compara con la posición de referencia deseada da una indicación de la exactitud final del sistema. En general, si la respuesta en estado estable de la salida

### **2.2.2.4 Error en estado estable**

Uno de los objetivos de la mayoría de los sistemas de control es que la respuesta de salida del sistema siga una señal de referencia específica en forma exacta en el estado estable. La diferencia entre la salida y la referencia en estado estable se definió anteriormente como "error en estado estable". En el mundo real, debido a la fricción y otras imperfecciones, y a la composición natural del sistema, la respuesta de salida en estado estable rara vez concuerda exactamente con la referencia. En consecuencia, los errores en estado estable en sistemas de control son casi inevitables. En un problema de diseño, uno de los objetivos es mantener el error en estado estable al mínimo, o por debajo de cierto valor tolerable, y al mismo tiempo hacer que la respuesta transitoria satisfaga cierto conjunto de especificaciones.

### **2.2.2.5 Respuesta al escalón unitario y especificaciones en el dominio del tiempo**

Como se definió anteriormente, la porción transitoria de la respuesta en el tiempo es aquella parte que tiende a cero cuando el tiempo crece. Sin embargo, la respuesta transitoria de un sistema de control es importante, ya que tanto la amplitud como la duración de tiempo en la respuesta transitoria deben mantenerse dentro de los límites tolerables y prescritos.

Para un sistema de control lineal, la caracterización de la respuesta transitoria frecuentemente se realiza mediante la función al escalón unitario  $u_s(t)$  como la entrada. La respuesta de un sistema de control cuando la entrada es una función al escalón unitario se conoce como "respuesta al escalón unitario". La figura 2.8 ilustra una respuesta típica al escalón unitario de un sistema de control.

Al especificar las características de la respuesta transitoria de un sistema de control se debe definir lo siguiente:

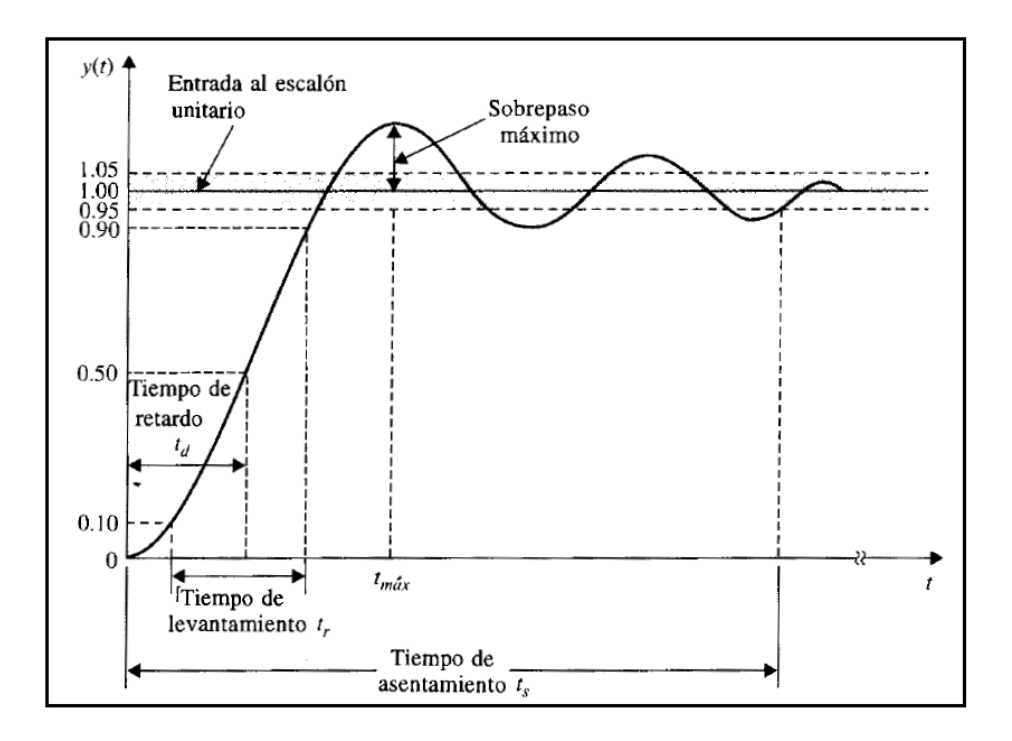

**Figura 2.8** Respuesta típica al escalón unitario de un sistema de control

**Sobrepaso máximo.** Asúmase que  $y(t)$  es la respuesta de escalón unitario, también que  $y_{\text{max}}$  enuncia el valor máximo de  $y(t)$ , y  $y_{ss}$  es el valor en estado estable de  $y(t)$   $y$   $y_{max} \ge y_{ss}$ . El sobrepaso máximo de  $y(t)$ se define como:

*sobrepaso* 
$$
m\acute{a}ximo = y_{max} - y_{ss}
$$

**Ec. 2.65** 

El sobrepaso máximo se representa como un porcentaje del valor final de la respuesta al escalón; esto es:

$$
por centaje \; máximo \; de \; sobrepaso = \frac{sobrepaso \; máximo}{y_{ss}} \times 100\%
$$

### **Ec. 2.66**

- **Tiempo de retardo.** El tiempo de retardo  $t<sub>d</sub>$  se define como el tiempo requerido para que la respuesta al escalón alcance el 50 % de su valor final.
- **Tiempo de levantamiento.** El tiempo de levantamiento  $t<sub>r</sub>$  se define como el tiempo requerido para que la respuesta al escalón se eleve del 10% al 90% de su valor final. Una medida alternativa es representar el tiempo de levantamiento como recíproco de la pendiente de la respuesta al escalón en el instante en que la respuesta es igual al 50% de su valor final.
- **Tiempo de asentamiento.** El tiempo de asentamiento  $t_s$  se define como el tiempo requerido para que la respuesta al escalón disminuya y permanezca dentro de un porcentaje específico de su valor final. Una cifra de uso frecuente es 5%.

### **2.2.3 CLASIFICACIÓN DE LOS CONTROLADORES INDUSTRIALES**

Los controladores industriales se clasifican, de acuerdo con sus acciones de control, como:

- Proporcionales
- Integrales
- Proporcionales integrales (PI)
- Proporcionales derivativos (PD)
- Proporcionales integrales derivativos (PID)

### **2.2.3.1 Acción de control proporcional**

Para un controlador con acción de control proporcional, la relación entre la salida del controlador <sup>u(t)</sup> y la señal de error  $e^{(t)}$  es:

$$
u(t) = K_p \cdot e(t)
$$
 **EC. 2.67**

O bien, en cantidades transformadas por el método de Laplace:

$$
\frac{U(s)}{E(s)} = K_p
$$
 **Ec. 2.68**

Siendo *K<sup>p</sup>* la ganancia proporcional.

Cualquiera que sea el mecanismo real y la forma de la potencia de operación, el controlador proporcional es, en esencia, un amplificador con una ganancia ajustable. La señal de control a la salida del controlador está relacionada con la entrada del controlador mediante una constante proporcional. En la figura 2.9 se presenta un diagrama de bloques del controlador.

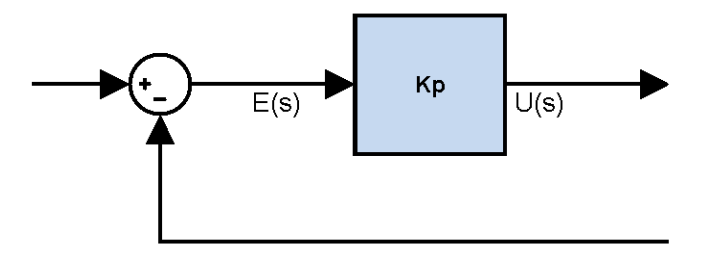

**Figura 2.9** Diagrama de bloques de un controlador proporcional.

### **2.2.3.2 Acción de control integral**

En un controlador con acción de control integral, el valor de la salida del controlador  $u(t)$  se cambia a razón proporcional a la señal de error  $e(t)$ . Es decir:

$$
\frac{du(t)}{dt} = K_i \cdot e(t)
$$
 **EC. 2.69**

Desarrollando:

$$
u(t) = K_i \cdot \int e(t) dt
$$

**Ec. 2.70** 

En donde *K<sup>i</sup>* es una constante ajustable. La función de transferencia del controlador integral es:

$$
\frac{U(s)}{E(s)} = \frac{K_i}{s}
$$
 **Ec. 2.71**

Si se duplica el valor de  $e(t)$ , el valor de  $u(t)$ varía dos veces más rápido. Para un error de cero, el valor de  $u(t)$  permanece estacionario. En ocasiones, la acción de control integral se denomina control de reajuste (reset). La figura 2.10 muestra un diagrama de bloques del controlador.

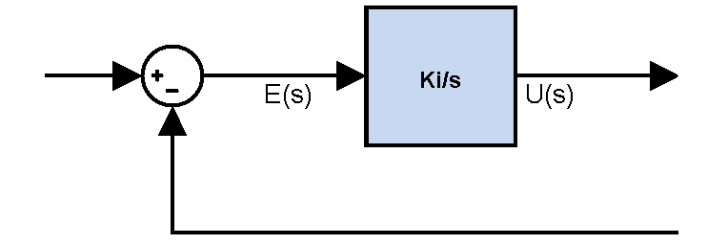

**Figura 2.10** Diagrama de bloques de un controlador integral

### **2.2.3.3 Acción de control proporcional – integral (PI)**

La función principal de la acción integral es asegurar que la salida del proceso concuerde con la referencia en estado estacionario.

Con el controlador proporcional, normalmente existiría un error en estado estacionario. Con la acción integral, un pequeño error positivo siempre producirá un incremento en la señal de control y, un error negativo siempre dará una señal decreciente sin importar cuán pequeño sea el error.

La acción de control de un controlador proporcional – integral (PI) se define mediante:

$$
u(t) = Kp \cdot e(t) + \frac{Kp}{T_i} \int_0^t e(t) dt
$$

**Ec. 2.72** 

O la función de transferencia del controlador es:

$$
\frac{U(s)}{E(s)} = K_p \left( 1 + \frac{1}{T_i s} \right)
$$
\nEc. 2.73

En donde  $K_p$  es la ganancia proporcional y  $T_i$  se denomina tiempo integral. Tanto  $K_p$ como  $T_i$  son ajustables. El tiempo integral ajusta la acción de control integral, mientras que un cambio en el valor de *K <sup>p</sup>* afecta las partes integral y proporcional de la acción de control. El inverso del tiempo integral *T<sup>i</sup>* se denomina **velocidad de reajuste.** La velocidad de reajuste es la cantidad de veces por minuto que se duplica la parte proporcional de la acción de control. La velocidad de reajuste se mide en términos de las repeticiones por minuto. La figura 2.11 muestra un diagrama de bloques de un controlador proporcional más integral.

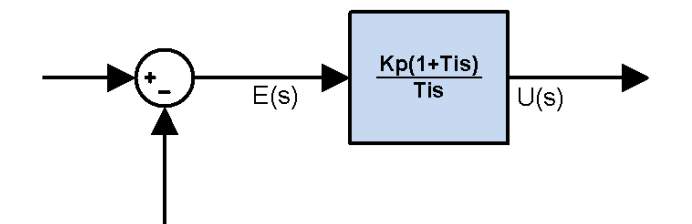

**Figura 2.11** Diagrama de bloques de un controlador proporcional-integral

### **2.2.3.4 Acción de control proporcional – derivativa (PD)**

Cuando una acción de control derivativa se agrega a un controlador proporcional, permite obtener un controlador de alta sensibilidad, es decir, ocurre donde la magnitud de la salida del controlador es proporcional a la velocidad de cambio de la señal de error y produce una corrección significativa antes de que la magnitud del error se vuelva demasiado grande. La acción de control de un controlador proporcional-derivativa (PD) se define mediante:

$$
u(t) = K_p e(t) + K_p T_d \frac{de(t)}{dt}
$$
  
**EC.** 2.74

Y la función de trasferencia es:

$$
\frac{U(s)}{E(s)} = K_p (1 + T_d s)
$$
  
Ec. 2.75

En donde  $K_p$ es la ganancia proporcional y  $T_d$  es una constante denominada *tiempo derivativo,* tanto  $K_p$  como  $T_d$  son ajustables. La acción de control derivativa, en ocasiones denominada control de velocidad. El tiempo derivativo *T<sup>d</sup>* es el intervalo de tiempo durante el cual la acción de la velocidad hace avanzar el efecto de la acción de control proporcional. La figura 2.12 muestra un diagrama de bloques de un controlador proporcional – derivativo.

Esta acción tiene carácter de previsión, lo que hace más rápida la acción de control, aunque tiene la desventaja importante que amplifica las señales de ruido.

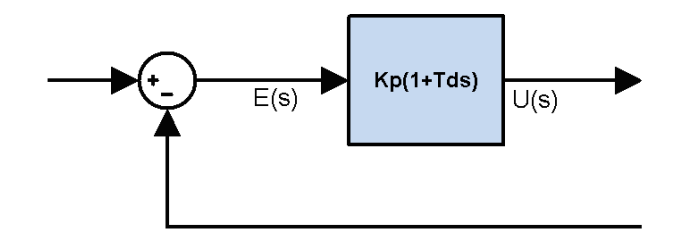

**Figura 2.12** Diagrama de bloques de un controlador proporcional-derivativo

### **2.2.3.5 Acción de control proporcional – integral – derivativa (PID)**

La combinación de una acción de control proporcional, una acción de control integral y un acción de control derivativa se denomina acción de control proporcional – integral – derivativa (PID). Esta acción combinada tiene las ventajas de cada una de las tres acciones de control individuales. La ecuación de un controlador con esta acción combinada se obtiene mediante.

$$
u(t) = K_{p}e(t) + \frac{K_{p}}{T_{i}} \int_{0}^{t} e(t) dt + K_{p}T_{d} \frac{de(t)}{dt}
$$

**Ec. 2.76** 

O la función de transferencia es:

$$
\frac{U(s)}{E(s)} = K_p \left( 1 + \frac{1}{T_i s} + T_d s \right)
$$
  
Ec. 2.77

En donde  $K_p$  es la ganancia proporcional,  $T_i$  es el tiempo integral y  $T_d$  es el tiempo derivativo. El diagrama de bloques de un controlador proporcional – integral – derivativo aparece en la figura 2.13.

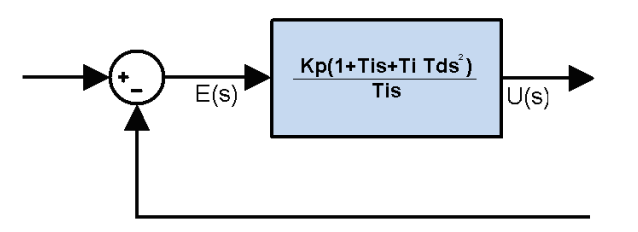

**Figura 2.13** Diagrama de bloques de un controlador PID

Un controlador PID corrige el error entre un valor medido y el valor que se quiere obtener calculándolo y luego sacando una acción correctora que puede ajustar al proceso acorde. El algoritmo de cálculo del control PID se da en tres parámetros distintos: el proporcional, el integral, y el derivativo. Como se menciono anteriormente, el valor Proporcional determina la reacción del error actual. El Integral genera una corrección proporcional a la integral del error, esto nos asegura que aplicando un esfuerzo de control suficiente, el error de seguimiento se reduce a cero. El Derivativo determina la reacción del tiempo en el que el error se produce. La suma de estas tres acciones es usada para ajustar al proceso vía un elemento de control como la posición de una válvula de control.

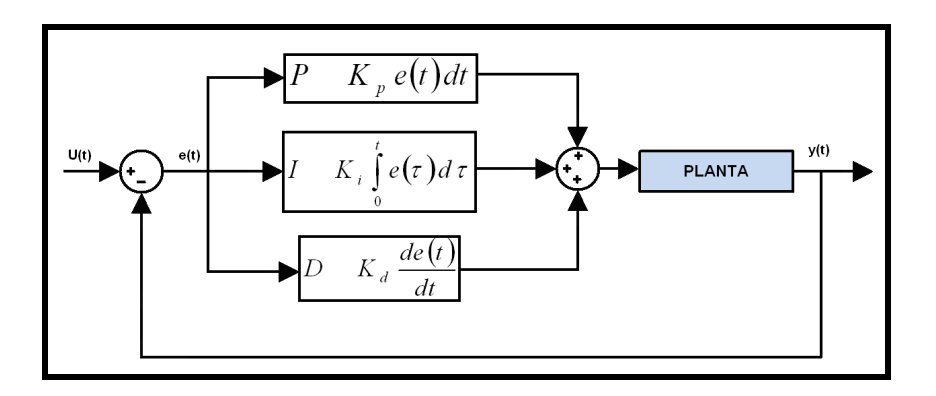

**Figura 2.14** Representación y diagrama de bloques de un proceso controlado mediante un controlador PID.

## **2.2.4 DISEÑO EN EL DOMINIO DE LA FRECUENCIA DE CONTROLADORES PID**

En el diseño de sistemas de control uno de los aspectos más importantes es el desempeño de la respuesta transitoria. En el dominio de la frecuencia la respuesta transitoria se especifica de forma indirecta. Es decir, el desempeño de la respuesta transitoria se especifica en términos del margen de fase, el margen de ganancia y la magnitud del pico de resonancia, que ofrecen una estimación a grandes rasgos del amortiguamiento del sistema, la frecuencia de cruce de ganancia, la frecuencia de resonancia y el ancho de banda, que ofrecen una estimación a grandes rasgos de la velocidad de la respuesta transitoria y las constantes de error estático, que aportan la precisión en estado estable. Aunque la correlación entre la respuesta transitoria y la respuesta en frecuencia es indirecta, las especificaciones en el dominio de la frecuencia se cumplen adecuadamente en el enfoque de las trazas de Bode.

### **2.2.4.1 Compensador de adelanto**

La función principal del compensador de adelanto es volver a dar forma a la curva de respuesta en frecuencia a fin de ofrecer un ángulo de adelanto de fase suficiente para compensar el atraso de fase excesivo asociado con los componentes del sistema fijo.

En una red de adelanto se tiene que: *p* > *z*

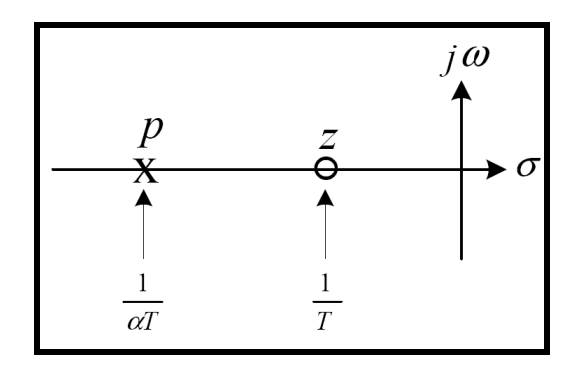

**Figura 2.15** Diagrama de polos y ceros de la función del compensador

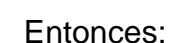

$$
0 < \alpha < 1 \quad \Rightarrow \quad G_c = K_c \frac{s+z}{s+p} = K_c \frac{s+\frac{1}{T}}{s+\frac{1}{\alpha T}} = \alpha K_c \frac{Ts+1}{\alpha Ts+1}
$$

**Ec. 2.78** 

Donde α y *T* se determinan a partir de la deficiencia de ángulo, mientras que  $K_c^{\phantom i}$  se determina a partir del requisito de la ganancia en lazo abierto. El diagrama polar del compensador de adelanto, viene dado por:

$$
G_c = 1 \cdot \frac{s + \frac{1}{T}}{s + \frac{1}{\alpha T}} \rightarrow G_c(j\omega) = \frac{j\omega T + 1}{j\omega T + \frac{1}{\alpha T}}
$$

**Ec. 2.79** 

Donde:

$$
\lim_{\omega \to 0} G_c(j\omega) = \alpha
$$
  

$$
\lim_{\omega \to \infty} G_c(j\omega) = 1
$$

**Ec. 2.80** 

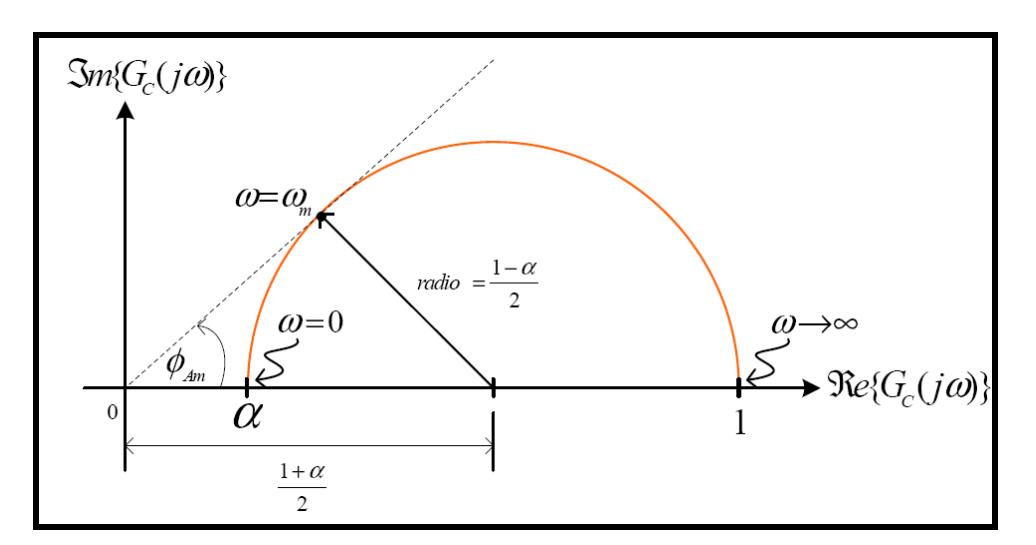

**Figura 2.16** Traza polar de un compensador de adelanto

El ángulo máximo viene dado por  $+\alpha$  $\Phi_A = \frac{1-\alpha}{1-\alpha}$ 1 1  $\textit{Sen}\varphi_A = \frac{1-\alpha}{1+\alpha}$ , el valor mínimo de α normalmente se toma alrededor de 0,05; para lo cual el adelanto de fase máximo del compensador de adelanto es de 65º. El diagrama de Bode del compensador de adelanto, para  $K_c = 1$ ,  $\alpha = 0.1$ , *T*  $z = \frac{1}{x}$  y *T p* α  $=\frac{1}{x}$ , viene dado por:

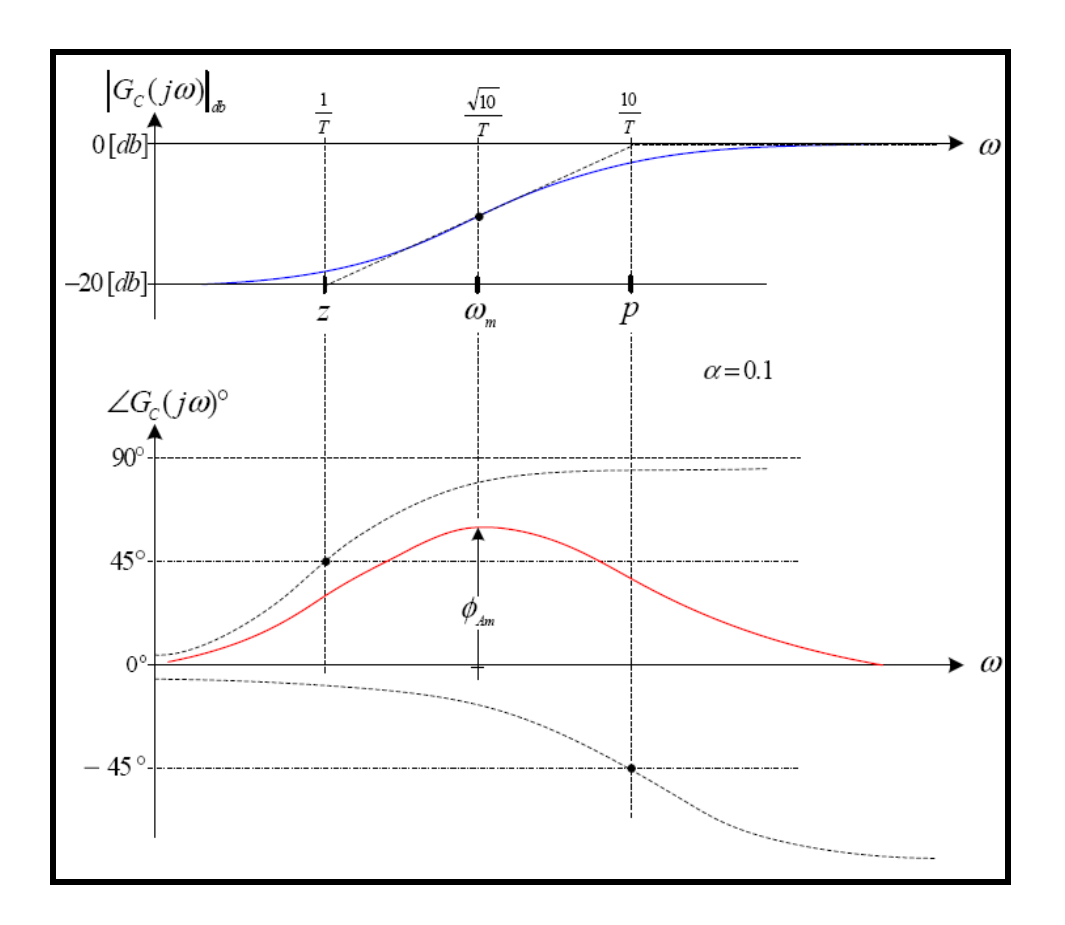

**Figura 2.17** Traza de Bode de un compensador de adelanto

Se nota que  $\omega_m$  es la media geométrica de las frecuencias de esquina: *T*  $\frac{1}{x}$  y α*T*  $\frac{1}{\Box}$ , por lo que:

$$
20\log \omega_m = \frac{1}{2} \cdot \left[ 20\log \frac{1}{T} + 20\log \frac{1}{\alpha T} \right] \quad \Rightarrow \quad \omega_m = \frac{1}{T\sqrt{\alpha}}
$$

**Ec. 2.81** 

Por otro lado, al añadir el compensador en adelanto, éste desplaza la frecuencia de cruce de ganancia hacia la derecha, disminuyendo el margen de fase, por lo que es necesario adicionar de 5º a 12º al ángulo de adelanto de fase φ<sub>*A*</sub>.

$$
\phi_A = M_F
$$
 descado  $-M_F$  original + 10<sup>o</sup>

**Ec. 2.82** 

Donde: *M<sub>F</sub> original* = 180°+∠*G<sub>P</sub>*(*j*ω)<sup>°</sup> tal como se puede visualizar en la figura 2.17.

$$
sen\phi_A = \frac{1-\alpha}{1+\alpha} \qquad \Rightarrow \qquad \alpha = \frac{1-sen\phi_A}{1+sen\phi_A}
$$

### **Ec. 2.83**

También, la cantidad en la modificación de la curva de magnitud en α  $\omega =$ *T*  $\frac{1}{\sqrt{ }}$ ,

debido a la inclusión del término 1 1  $\alpha Ts +$ + *Ts*  $\frac{Ts+1}{s}$ , es:

$$
\left| \frac{jT\omega + 1}{j\alpha T \omega + 1} \right|_{\omega = \frac{1}{T\sqrt{\alpha}}} = \left| \frac{j\frac{1}{\sqrt{\alpha}} + 1}{j\alpha \frac{1}{\sqrt{\alpha}} + 1} \right| = \frac{1}{\sqrt{\alpha}}
$$
  
20 log  $\frac{1}{\sqrt{\alpha}}$  = -10 log  $\alpha$  = M (db)

#### **Ec. 2.84**

La nueva frecuencia de corte ω<sub>c</sub>, en el diagrama de bode, sirve para determinar

el valor de *T* , esto 
$$
\omega_c = \frac{1}{T\sqrt{\alpha}} \implies T = \frac{1}{\omega_c\sqrt{\alpha}}
$$
, además:

$$
G_c = K_c \frac{s + \frac{1}{T}}{s + \frac{1}{\alpha T}} = \alpha K_c \frac{T_s + 1}{\alpha T_s + 1} \rightarrow \alpha K_c = 1 \Rightarrow K_c = \frac{1}{\alpha}
$$
  

$$
G_c = \frac{j\omega T + 1}{j\omega\alpha T + 1} = \frac{1 + j\frac{\omega}{\gamma}}{1 + j\frac{\omega}{\gamma\alpha}}
$$

**Ec. 2.85** 

Finalmente, diseñar una red de adelanto usando la respuesta de frecuencia, es calcular los valores de  $\alpha$  y T, mediante una componente analítica y una componente gráfica.

#### *2.2.4.1.1 Diseño en el Dominio de la Frecuencia del Controlador de Adelanto de Fase*

El procedimiento para diseñar un compensador de adelanto mediante el enfoque de la respuesta en frecuencia se plantea del modo siguiente:

- a) Suponga el siguiente compensador de adelanto:  $G_c(s) = K \frac{TS+1}{TS+1} \rightarrow K = K_c \alpha$  $\alpha Ts +$  $f_c(s) = K \frac{Ts+1}{\alpha Ts+1} \rightarrow K = K_c$  $G_c(s) = K \frac{Ts}{s}$ 1 1
- b) Se determina la ganancia *K* que satisfaga el requerimiento sobre la constante de error estático solicitado
- c) Usando la ganancia *K* , se traza el diagrama de Bode en lazo abierto y se calcula el *MF*
- d) Se determina el ángulo de adelanto de fase φ necesario que se agregará al sistema y se calcula el factor de atenuación  $\alpha$  a partir de la ecuación 2.83
- e) Establecer la frecuencia a la cual la magnitud del sistema no compensado es igual a  $-20\log |\mathcal{Y}_{\sqrt{n}}|$ J  $\left(\frac{1}{\sqrt{2}}\right)$  $\setminus$ ſ α  $-20\log\left(\frac{1}{\epsilon}\right)$ . Esta será la nueva frecuencia de cruce de ganancia y corresponde a <sup>*m*</sup>  $\sqrt{\alpha}$ *T*  $\omega_m = \frac{1}{\sqrt{2\pi}}$
- f) Determinar las frecuencias de esquinas del compensador  $1/T$ ,  $1/(\alpha T)$  y se calcula el valor de  $K_c$  con los valores de  $K_y$   $\alpha$  obtenidos anteriormente.
- g) Verificar el margen de ganancia *MG* para asegurar que sea satisfactorio.

#### **2.2.4.2 Compensador de atraso**

Su función principal es proporcionar una atenuación en el rango de las frecuencias altas a fin de aportar un margen de fase suficiente al sistema. Es esencialmente un filtro pasa bajos.

Considere un compensador de atraso que tiene la siguiente función de transferencia:

$$
G_c(s) = K_c \beta \frac{Ts + 1}{\beta Ts + 1} = K_c \frac{s + \frac{1}{T}}{s + \frac{1}{\beta T}}
$$
 (β > 1)

### **Ec. 2.86**

En el plano complejo, un compensador de atraso tiene un cero en *s* = −1/*T* y un polo en  $s = -1/(\beta T)$ , el polo esta a la derecha del cero.

La figura 2.18 muestra una traza polar del compensador de atraso, la figura 2.19 contiene las trazas de Bode del mismo, en donde  $K_c = 1$  y β = 10 . Las frecuencias de esquina del compensador de atraso están en  $1/T$  y  $1/(\beta T)$ . Como se observa en la figura 2.19 en donde los valores de *K<sub>c</sub>* y β se hacen igual a 1 y 10, respectivamente, la magnitud del compensador de atraso se vuelve 10 (o 20 *dB* ) en frecuencias bajas y 1 (o 0 *dB* ) en frecuencias altas.

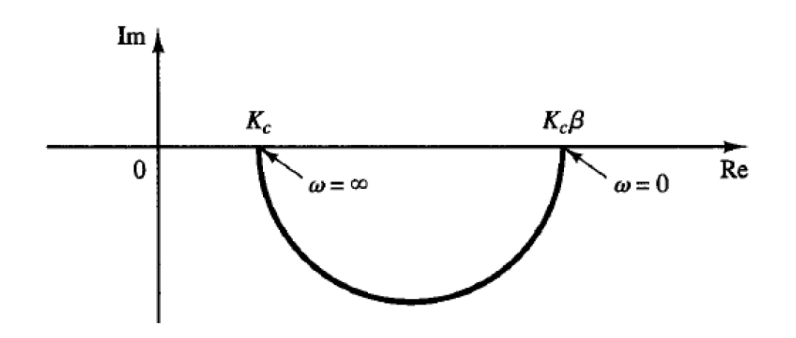

**Figura 2.18** Traza polar de un compensador de atraso

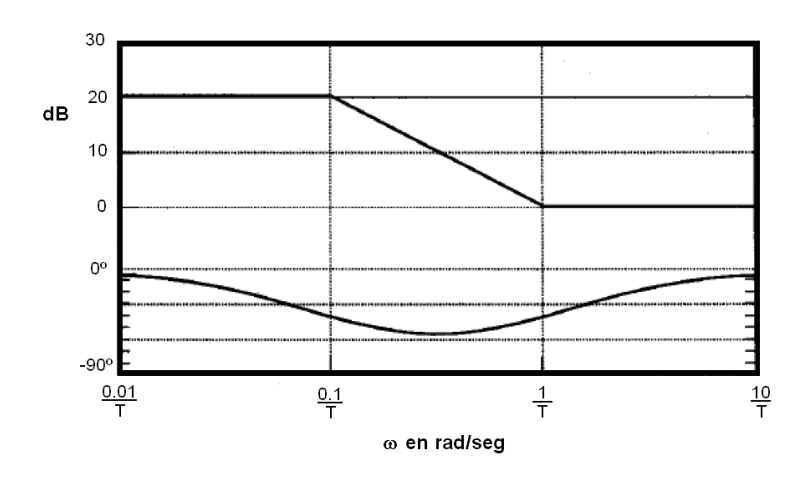

**Figura 2.19** Trazas de Bode del compensador de atraso (  $para \beta = 10 \text{ y } K_c = 1$  )

*2.2.4.2.1 Diseño en el Dominio de la Frecuencia del Controlador de Atraso de Fase* 

- b) Suponga el siguiente compensador de atraso:  $G_c(s) = K \frac{I(s+1)}{2}$   $\rightarrow K = K_c \beta$  $\beta Ts +$  $f_c(s) = K \frac{Ts + 1}{\beta Ts + 1} \to K = K_c$  $G_c(s) = K \frac{Ts}{2\pi s}$ 1 1
- c) Se determina la ganancia *K* que satisfaga el requerimiento sobre la constante de error estático solicitado.
- d) Con esta ganancia *K* , se trace el diagrama de Bode en lazo abierto y calcule el *MF* .
- e) Si el sistema no compensado no satisface la especificación de *MF* , encuentre el punto de frecuencia en el cual el ángulo de fase del sistema en lazo abierto sea igual a -180º más el *MF* requerido (generalmente aumenta de 5º a 12º). Esta será la nueva frecuencia de cruce de ganancia.
- f) Para evitar los efectos nocivos del atraso de fase, el polo y el cero del compensador deben ubicarse mucho más abajo que la nueva frecuencia de cruce de ganancia.
- g) Determine la atenuación necesaria para bajar la curva de magnitud a 0*dB* en la nueva frecuencia de cruce de ganancia. Esta atenuación es de  $-20\log(\beta)$ .
- h) Usando el valor de *K* y de β se determina el valor de *K<sup>c</sup>* .

#### **2.2.4.3 Compensador de atraso – adelanto**

Al considerar el compensador de atraso – adelanto obtenido mediante:

$$
G_c(s) = K_c \left( \frac{s + \frac{1}{T_1}}{s + \frac{\gamma}{T_1}} \right) \left( \frac{s + \frac{1}{T_2}}{s + \frac{1}{\beta T_2}} \right)
$$

**Ec. 2.87** 

En donde  $\gamma > 1$  y  $\beta > 1$ , el término:

$$
\frac{s+\frac{1}{T_1}}{s+\frac{\gamma}{T_1}} = \frac{1}{\gamma} \left( \frac{T_1 s + 1}{\frac{T_1}{\gamma} s + 1} \right) \qquad (\gamma > 1)
$$

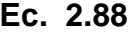

Produce el efecto de una red de adelanto, y el término:

$$
\frac{s + \frac{1}{T_2}}{s + \frac{1}{\beta T_2}} = \beta \left( \frac{T_2 s + 1}{\beta T_2 s + 1} \right) \qquad (\beta > 1)
$$

**Ec. 2.89** 

Produce el efecto de una red de atraso.

Al considerar el caso en que  $\gamma = \beta$ , la traza polar del compensador adelanto – atraso con  $K_c = 1$ , y  $\gamma = \beta$  se convierte en lo que se observa en la figura 2.20, observando que para  $0 < \omega < \omega_{1}$ , el compensador funciona como un compensador de atraso, en tanto que para  $\omega_1 < \omega < \infty$  funciona como un compensador de adelanto.

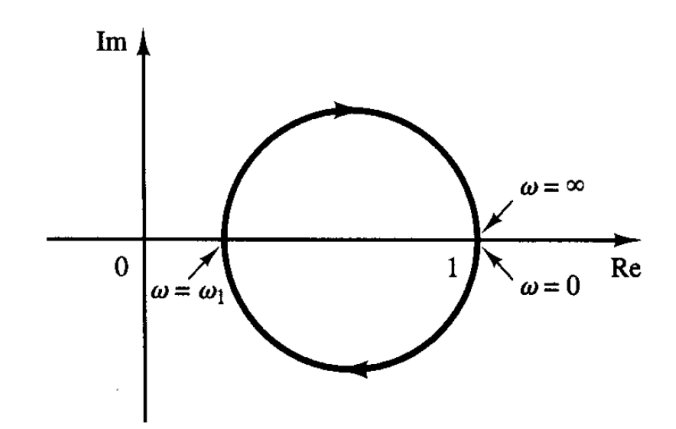

**Figura 2.20** Traza polar de un compensador adelanto – atraso

El diseño de un compensador adelanto-atraso mediante el enfoque en la respuesta de frecuencia se basa en la combinación de las técnicas de diseño analizadas en la compensación de adelanto y en la compensación de atraso. Al suponer que el compensador de adelanto atraso, tiene la siguiente forma:

$$
G_c(s) = K_c \frac{(T_1 s + 1)(T_2 s + 1)}{\left(\frac{T_1}{\beta} s + 1\right) (\beta T_2 s + 1)} = K_c \frac{\left(s + \frac{1}{T_1}\right) \left(s + \frac{1}{T_2}\right)}{\left(s + \frac{\beta}{T_1}\right) \left(s + \frac{1}{\beta T_2}\right)}
$$
  
**Ec. 2.90**

En donde β > 1, la parte de adelanto de fase del compensador de atraso-adelanto (la parte que contiene  $T_1$ ), altera la curva de respuesta en frecuencia añadiendo un ángulo de adelanto de fase e incrementando el margen de fase en la frecuencia de cruce de ganancia, la parte de fase de atraso  $(T_{_2})$  proporciona una atenuación cercana y por arriba de la frecuencia de cruce de ganancia y, por lo tanto permite un incremento de ganancia en el rango de frecuencias bajas a fin de mejorar el desempeño en estado estable.

# **2.3 MODELOS DINÁMICOS PARA TURBINAS HIDRÁULICAS, DE VAPOR Y SISTEMAS REGULADORES DE VELOCIDAD.<sup>3</sup>**

Los modelos que se presentan en este subcapítulo proveen una adecuada representación de las turbinas hidráulicas, de vapor y sus sistemas de control, el objetivo es dar a entender los modelos dinámicos, y mecanismos físicos tras dichos modelos los cuales son usados en la mayoría de paquetes computacionales para estudios eléctricos dinámicos. La figura 2.21 muestra el diagrama de bloques que incluye: los bloques funcionales del sistema de regulación de velocidad, del control automático de generación (AGC), la generación y la relación que existe entre ellos.

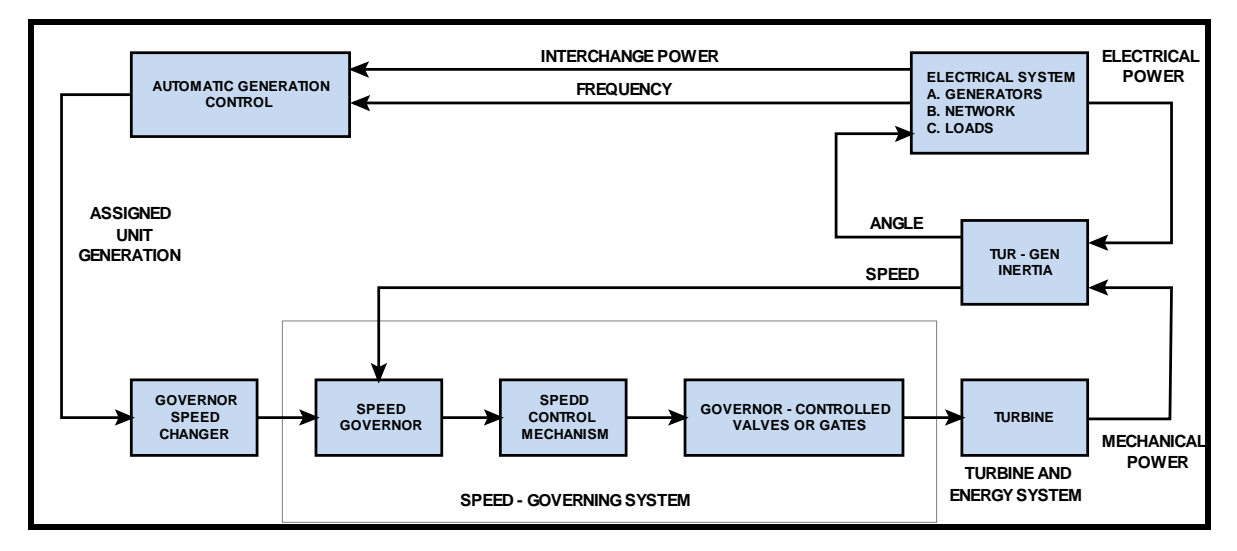

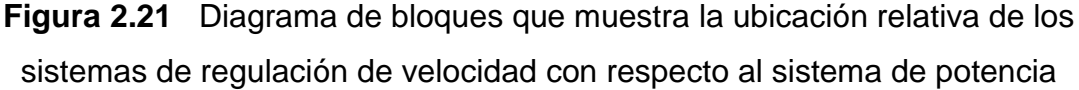

La descripción física del equipamiento para cada tipo de modelo, esta dada por representaciones matemáticas en forma de diagramas de bloques.

\_\_\_\_\_\_\_\_\_\_\_\_\_\_\_\_\_\_\_\_

 $^3$ Teoría e imágenes tomadas para esta sección: IEEE COMMITTEE REPORT. Dynamic Models for Steam and Hydro Turbines in Power Systems Studies.

## **2.3.1 SISTEMAS DE REGULACIÓN DE VELOCIDAD DE TURBINAS DE VAPOR.**

### **2.3.1.1 Control Mecánico – Hidráulico**

Los sistemas típicos de control mecánico – hidráulico del sistema de regulación de velocidad consisten de: un regulador de velocidad, relés de velocidad, servomotor, válvulas. La figura 2.22(A) muestra el diagrama funcional de bloques del sistema mecánico – hidráulico de una turbina a vapor. El diagrama de bloques de la figura 2.22(B) muestra la aproximación matemática no lineal del modelo. El regulador de velocidad produce cambios en la posición que se pueden asumir lineales, indicación instantánea de la velocidad y son representados por una ganancia  $K_G$ , la cual es el recíproco de la característica de decaimiento de la velocidad o también llamada característica de regulación. La señal  $S_R$  se obtiene del cambiador de velocidad tal como se muestra en la figura 2.21, y está determinada por el control automático de generación, representa la referencia de carga y velocidad, estos valores se asumen constantes durante el intervalo del estudio de estabilidad.

El relé de velocidad es representado como un integrador con una constante de tiempo *TSR* y un lazo de realimentación directa. La linealización de la leva para compensar la no linealidad de las válvulas se muestra entre el relé de velocidad y el servomotor. Este último es representado por un integrado con una constante de tiempo *TSM* y un lazo de realimentación directa. El servomotor es el encargado del movimiento de las válvulas y es físicamente grande, sobre todo en unidades de gran capacidad. La limitación de velocidad del servomotor esta sujeta a cambios rápidos en la velocidad, los límites se muestran a la entrada del integrador que representa al servomotor, también se indican los límites de posición de las válvulas.

En los estudios de sistemas de potencia, las no linealidades de los mecanismos de control de la velocidad son normalmente despreciadas, a excepción de los límites antes mencionados tal como se muestra en la figura 2.22(C), los parámetros típicos para el sistema mecánico – hidráulico del regulador de velocidad se muestran a continuación.

$$
K_G = 20,0
$$
  
\n
$$
T_{SR} = 0,1 [s]
$$
  
\n
$$
T_{SM} = 0,2-0,3[s]
$$
  
\n
$$
C_{VOPEN} = 0,1 pu por segundo por válvula
$$
  
\n
$$
C_{VCLOSE} = 1,0 pu por segundo por válvula
$$

**Tabla 2.1** Parámetros típicos del sistema mecánico – hidráulico del regulador de velocidad

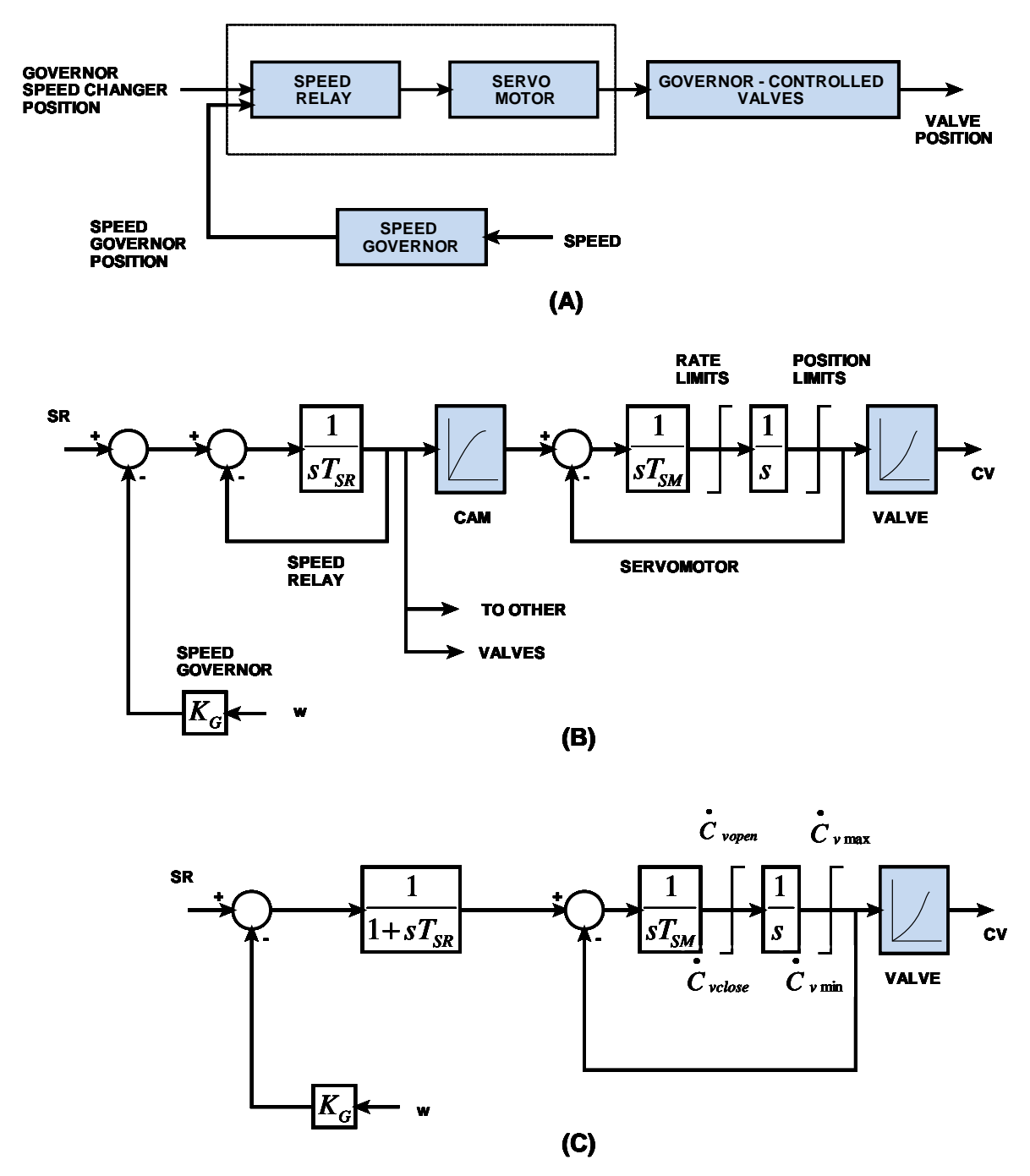

**Figura 2.22** Sistemas mecánico – hidráulico de regulación de velocidad para turbinas de vapor. (A) Diagrama funcional de bloques; (B) y (C) Representación matemática aproximada.

#### **2.3.1.2 Control Electro – Hidráulico**

El mecanismo de control Electro – Hidráulico del sistema regulador de velocidad provee flexibilidad a través del uso de circuitos electrónicos. El diagrama de bloques de la figura 2.23(A) muestra la configuración típica. La realimentación del flujo de vapor y el bucle de realimentación del servomotor mejoran las características del sistema mecánico – hidráulico.

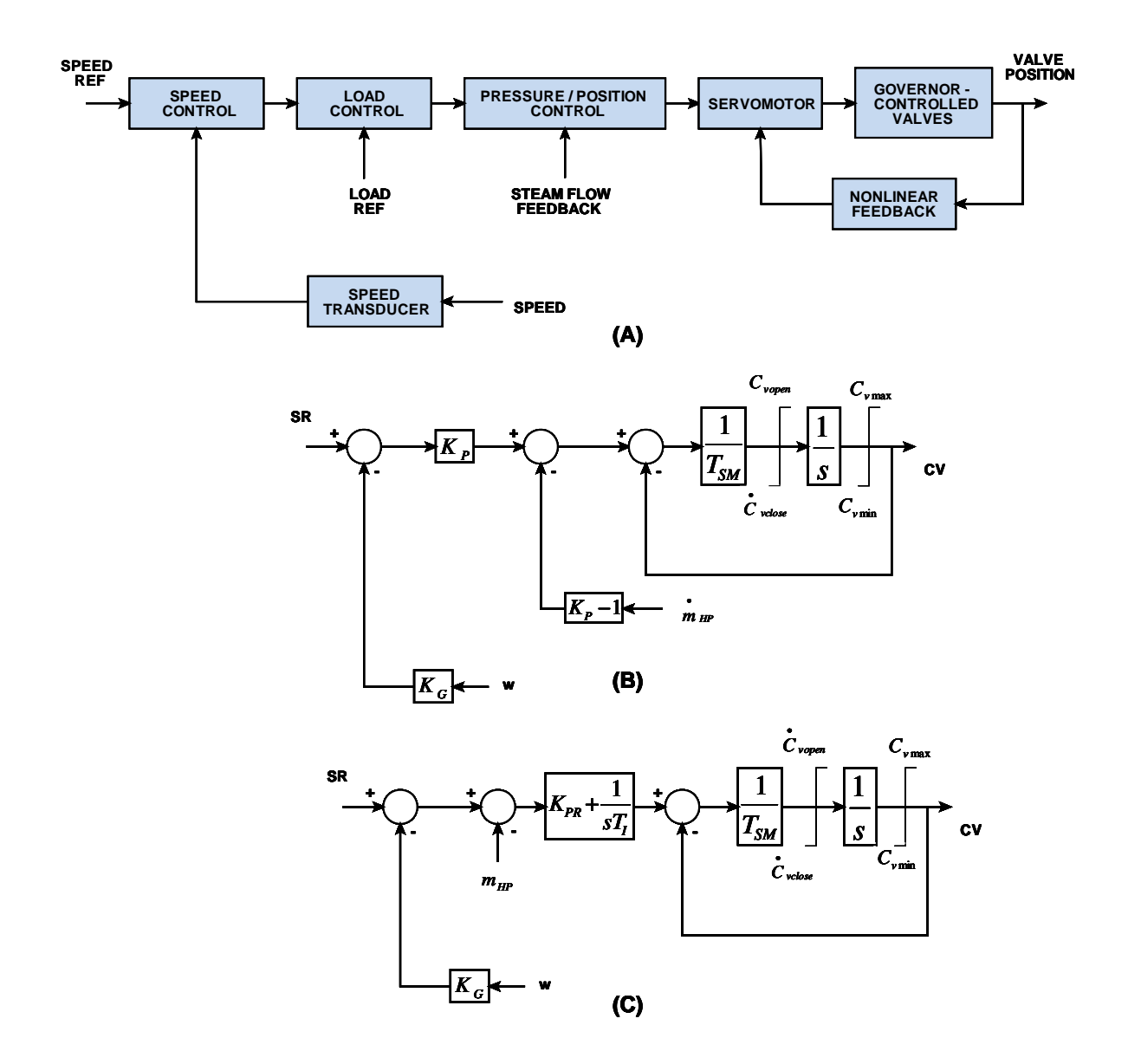

**Figura 2.23** Sistemas electro – hidráulico de regulación de velocidad para turbinas de vapor. (A) Diagrama funcional de bloques, (B) Modelo matemático aproximado para sistemas EHC de la General Electric, (C) Modelo matemático aproximado para sistemas EH Westinghouse

El diagrama de bloques de la figura 2.23(B) se muestra las relaciones matemáticas aproximadas para el sistema de control de la General Electric EH con la realimentación del flujo de vapor operativo, los parámetros típicos se muestran a continuación:

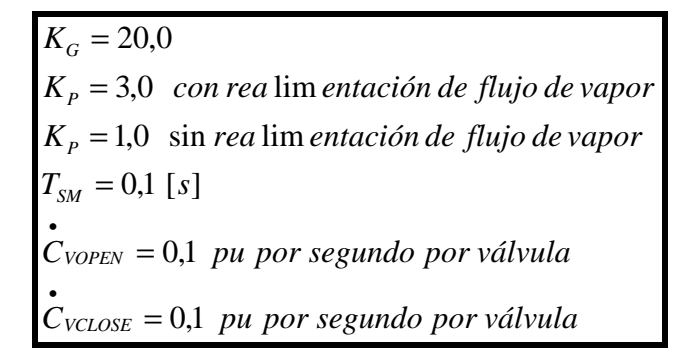

**Tabla 2.2** Parámetros típicos para sistemas de control General Electric EH

El diagrama de bloques de la figura 2.23(C) es aplicable para el sistema de control Westinghouse EH con la realimentación del flujo de vapor operativa, las constantes para este modelo son:

$$
K_G = 20,0
$$
  
\n
$$
K_{PR} = 1,0
$$
  
\n
$$
T_I = 1,0-2,0[s]
$$
  
\n
$$
T_{SM} = 0,1 [s]
$$
  
\n
$$
\dot{C}_{VOFEN} = 0,1 pu por segundo por válvula
$$
  
\n
$$
\dot{C}_{VCLOSE} = 0,1 pu por segundo por válvula
$$

**Tabla 2.3** Parámetros típicos para sistemas de control Westinghouse EH

Cuando la realimentación de flujo de vapor del modelo Westinghouse EH no es utilizada, se pueden aplicar los parámetros de la tabla 2.4 y el diagrama de la figura 2.24.

#### **2.3.1.3 Modelo general para sistemas de control de velocidad de turbinas a vapor**

El modelo de la figura 2.24(A) puede usarse para representar cualquier sistema mecánico – hidráulico ó un sistema electro – hidráulico mediante la adecuada selección de parámetros; la tabla 2.4 contiene un listado de parámetros típicos para el diagrama de bloques del sistema de regulación de velocidad mencionado anteriormente.

Este modelo muestra la referencia de carga como un valor de la potencia  $P_{0}$ . Este valor inicial es combinado con el error producido por las variaciones de la velocidad para obtener la potencia total  $P_{\text{GW}}$ , sujeta a un retardo de tiempo  $T_3$ producido por el mecanismo del servomotor.

#### *2.3.1.3.1 Sistemas de Control de velocidad de Turbinas a Vapor*

Los sistemas de regulación de velocidad para turbinas de vapor tienen tres funciones básicas: Control normal velocidad/carga, control de sobrevelocidad, y disparo por sobrevelocidad. Además, los controles de estas turbinas incluyen otros tipos de funciones como controles de arranque/parada y control de presión auxiliar. La función de control velocidad/carga es similar a aquella de las unidades hidráulicas. Es un requisito fundamental para cualquier unidad de generación y en el caso de las turbinas de vapor, se logra a través del control de las válvulas de control. La función de control provee al regulador de velocidad un estatismo de 4 a 5%. Esto permite que la unidad de generación opere satisfactoriamente en paralelo con otras unidades con la división de carga necesaria.

La cámara de vapor a la entrada de la tubería de presión, los recalentadores, la tubería de cruce, y el resto de elementos que se modelan dependiendo del número de etapas de la turbina, introducen retardos en el movimiento de la válvula y el cambio de flujo de vapor.

El objetivo principal en el modelado de sistemas de propulsión a vapor para estudios de estabilidad, es el de realizar una adecuada representación de los retardos que se producen durante todo el proceso, el flujo de entrada y salida a la tubería de vapor se modela mediante simples constantes de tiempo.

Los cambios de presión a la entrada del control de posición de las válvulas, también pueden ser importantes en algunos estudios de estabilidad de sistemas de potencia.

Las siguientes figuras muestran los modelos generales para sistemas de control de velocidad.

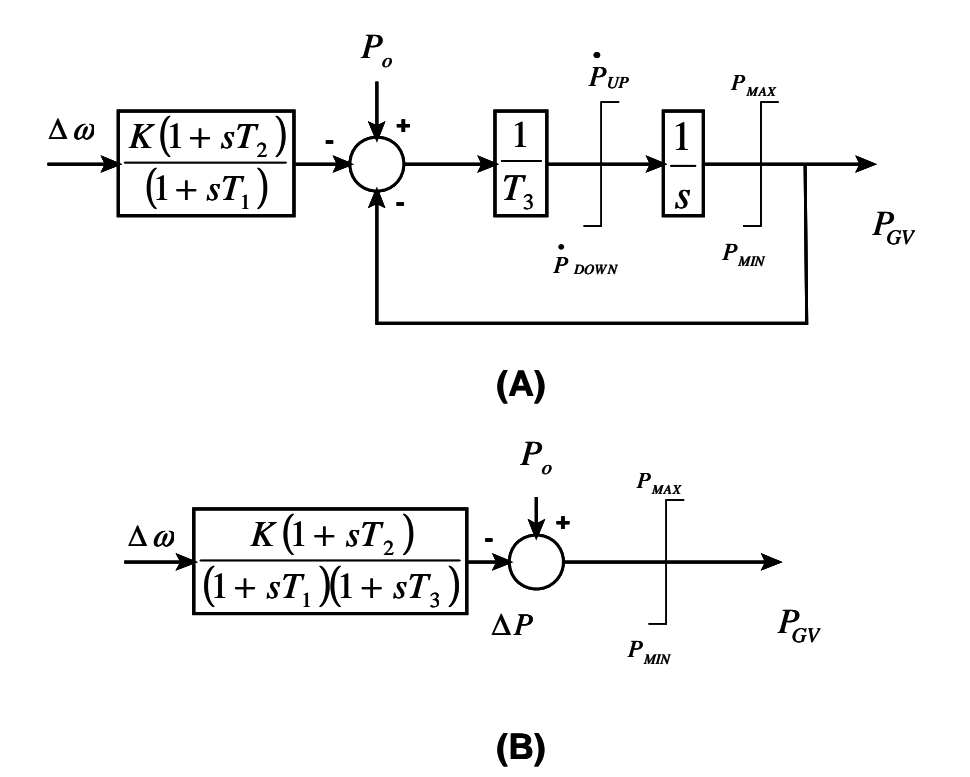

**Figura 2.24** Modelos generales para sistemas de control de velocidad, (A) para turbinas a vapor; (B) para turbinas hidráulicas.

| <b>Sistema</b>                                                | Constantes de Tiempo [ s ] |       |       |
|---------------------------------------------------------------|----------------------------|-------|-------|
|                                                               | Τ1                         | Τ2    | T3    |
| Mecánico - Hidráulico                                         | $0,2 - 0,3$                |       | 0,1   |
| General Electric EH, con<br>realimentación de flujo de vapor* |                            | 0     | 0,025 |
| General Electric EH, sin<br>realimentación de flujo de vapor  |                            |       | 0,1   |
| Westinghouse EH, con<br>realimentación de flujo de vapor*     | $2.8**$                    | $4**$ | 0,15  |
| Westinghouse EH, sin<br>realimentación de flujo de vapor      |                            |       | 0,1   |

**Tabla 2.4** Parámetros típicos, para los sistemas de control de velocidad de la figura 2.24

Los límites normalmente están en el orden de 0,1 *pu por segundo*, excepto para sistemas mecánico – hidráulico donde el valor de *P*<sub>DOWN</sub> es 1,0 *pu por segundo* .  $K = 100 / (%$  *de la regulación de velocidad en estado estable*).

\* La realimentación de flujo de vapor incluye la constante de tiempo de la cámara de vapor  $T_{CH}$ .

\*\* Estos valores pueden variar considerablemente de una unidad a otra.

### *2.3.1.3.2 Cámara de Vapor y Tubería de Alta Presión*

Entre el sistema de válvulas y la tubería de alta presión se encuentra la cámara de vapor tal como de muestra en la figura 2.25(A), esta introduce un retardo de tiempo entre las válvulas de flujo de vapor y el flujo de vapor en la turbina de alta presión. El modelo matemático de la figura 2.25(B) muestra este efecto mediante una constante denominada *TCH* (Constante de tiempo de volumen de entrada principal y cámara de vapor)

La presión interna del caldero  $P_{SG}$ , se supone constante durante el intervalo de estudio,  $P_{_{T}}$  es la presión variable a la entrada de las válvulas. El parámetro  $\,K_{_{PD}}$ es un coeficiente de descenso de presión de vapor. El flujo al interior de la cámara de vapor es:

$$
\dot{m}_{CV} = P_{GV} \left( P_{SG} - K_{PD} \dot{m}_{CV}^2 \right)
$$
\nEc. 2.91

El modelo de la figura 2.25(C) muestra un método sencillo de aproximar el efecto del descenso de presión en la tubería del caldero, mediante la reducción de la ganancia efectiva del controlador de válvulas a la fracción *F* mostrada en la ecuación 2.91, si no se considera este efecto *F* será igual a uno.

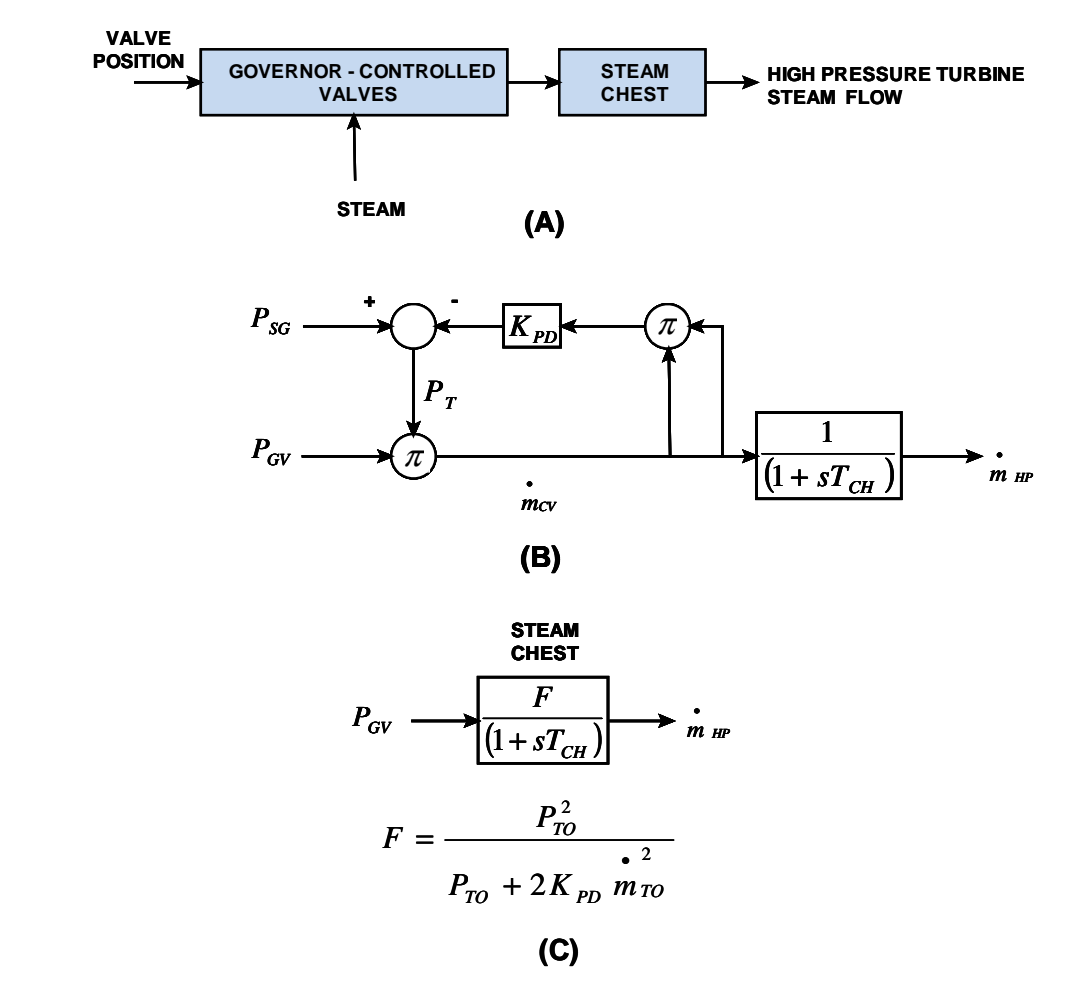

**Figura 2.25** Representación de la cámara de vapor y tubería de presión. (A) diagrama de bloques, (B) modelo no lineal, (C) modelo lineal
#### **2.3.1.4 Modelos de Turbinas a Vapor**

En la figura 2.26 se muestran las configuraciones de turbinas a vapor más comunes, así como los modelos matemáticos correspondientes, las constantes de tiempo  $T_{CH}$ ,  $T_{RH}$  y  $T_{CO}$  representan los retardos debidos a la cámara de vapor, recalentadores, y tubería de cruce respectivamente.

Las constantes  $F_{VHP}$ ,  $F_{HP}$ ,  $F_{IP}$ ,  $F_{IP}$ , representan fracción de la potencia total de la turbina en las diferentes etapas, los valores más comunes para estas constantes se muestran en la tabla 2.5.

| Parámetros típicos para modelos de turbinas de vapor |                                   |            |            |            |                               |                                             |                  |             |  |
|------------------------------------------------------|-----------------------------------|------------|------------|------------|-------------------------------|---------------------------------------------|------------------|-------------|--|
| <b>Steam System</b><br>Configuration                 | <b>Typical Cylinder Fractions</b> |            |            |            | <b>Typical Time Constants</b> |                                             |                  |             |  |
|                                                      | <b>FVHP</b>                       | <b>FHP</b> | <b>FIP</b> | <b>FLP</b> | <b>TCH</b>                    | TRH,<br>TRH1                                | TRH <sub>2</sub> | <b>TCO</b>  |  |
| Nonreheat                                            |                                   |            |            |            | $0,2 - 0,5$                   |                                             |                  |             |  |
| Tandem - Compound,<br><b>Single Reaheat</b>          |                                   | 0,3        | 0,4        | 0,3        |                               | $0,1 - 0,4$ 4,0 - 11,0                      | ٠                | $0,3 - 0,5$ |  |
| Tandem - Compound,<br>Double Reaheat                 | 0,22                              | 0,22       | 0,3        | 0,26       |                               | $0,1 - 0,4$ 4,0 - 11,0 4,0 - 11,0 0,3 - 0,5 |                  |             |  |
| Cross - Compound,<br>Single Reaheat                  |                                   | 0,3        | 0,3        | 0,4        |                               | $0,1 - 0,4$ 4,0 - 11,0                      |                  | $0,3 - 0,5$ |  |
| Cross - Compound,<br><b>Single Reaheat</b>           |                                   | 0,25       | 0,25       | 0.5        |                               | $0,1 - 0,4$ 4,0 - 11,0                      |                  | $0,3 - 0,5$ |  |
| Cross - Compound,<br>Double Reaheat                  | 0,22                              | 0,22       | 0,28       | 0,28       |                               | $0,1 - 0,4$ 4,0 - 11,0 4,0 - 11,0 0,3 - 0,5 |                  |             |  |

**Tabla 2.5** Parámetros típicos para modelos de turbinas de vapor

#### *2.3.1.4.1 Modelo General Para Turbinas de Vapor*

La modelos para los distintos tipos de turbinas deben ser correctamente parametrizados con la finalidad de poderse desarrollar en programas computacionales, una mala elección de dichos parámetros puede incurrir en resultados erróneos. La mayoría de configuraciones de sistemas a vapor, que se encuentran con mayor frecuencia, pueden ser representadas por el diagrama de bloques de la figura 2.27. La tabla 2.6, muestra la relación entre los parámetros de la figura 2.27 con los de la figura 2.26.

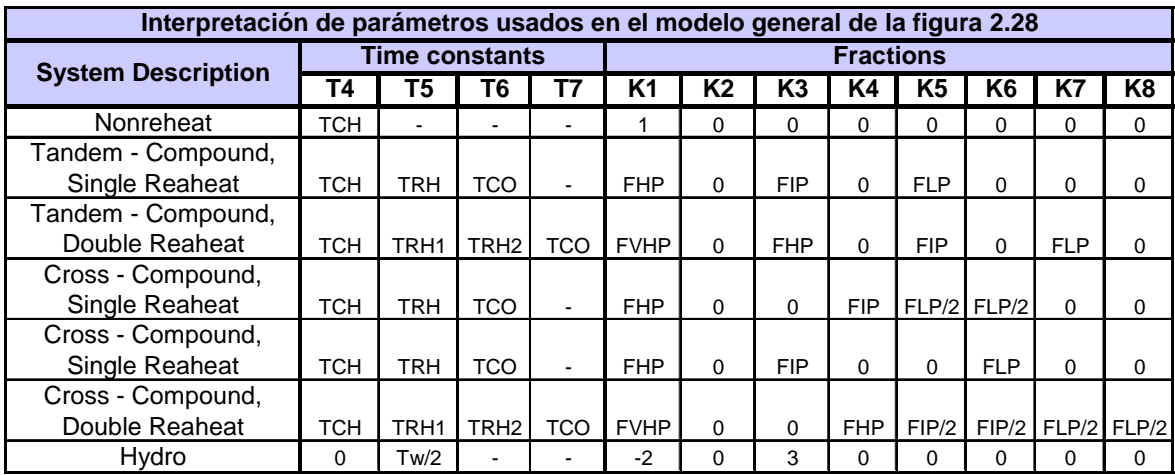

**Tabla 2.6** Interpretación de parámetros usados en el modelo general de la

figura 2.28

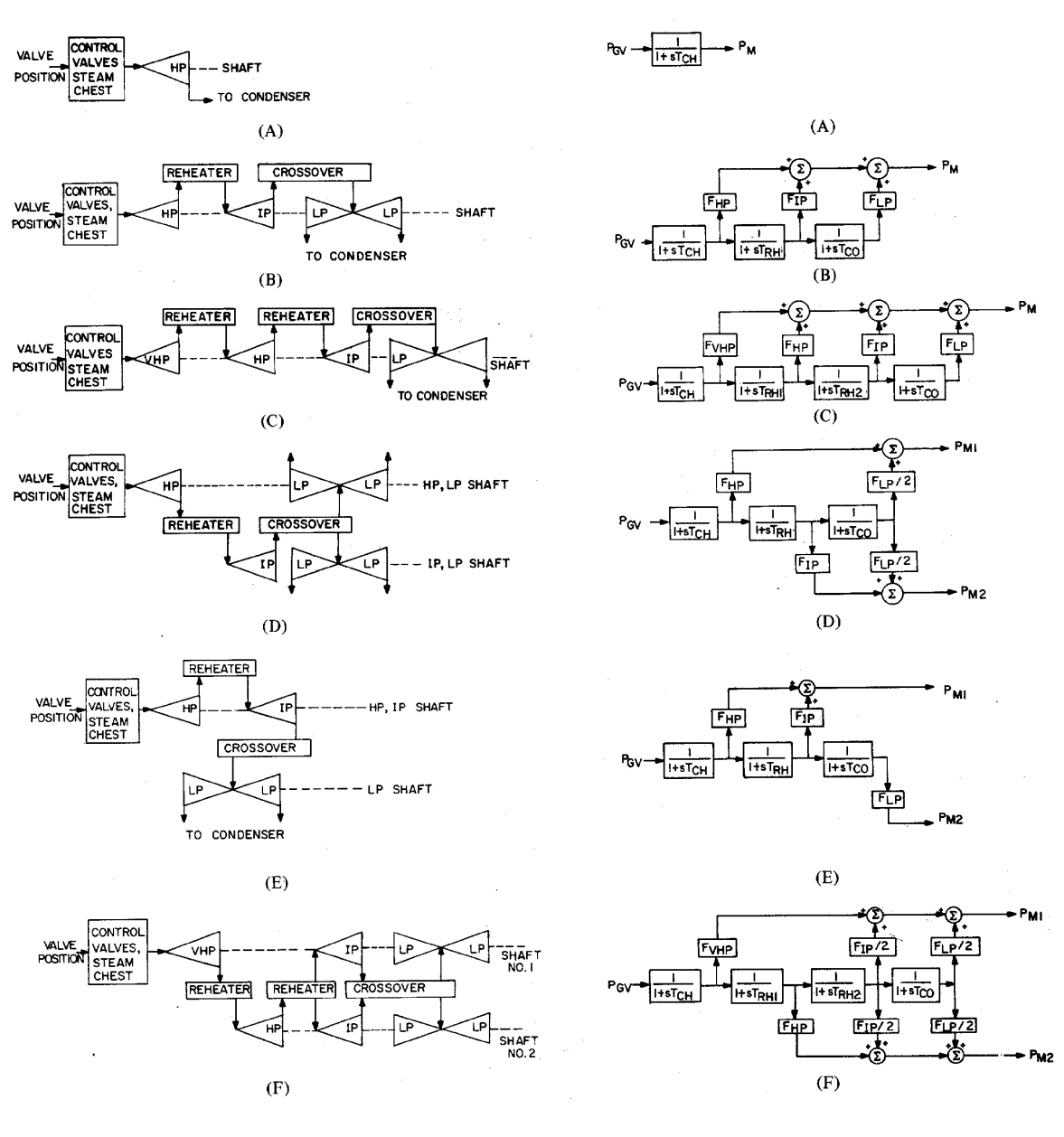

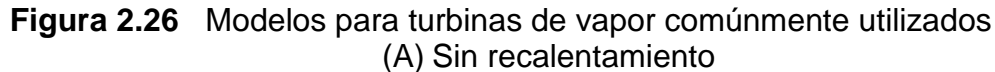

(B) Tandem Compound, recalentamiento simple

(C) Tandem Compound, recalentamiento doble

(D) Cross Compound, recalentamiento simple

(E) Cross Compound, recalentamiento simple

(F) Cross Compound, recalentamiento doble

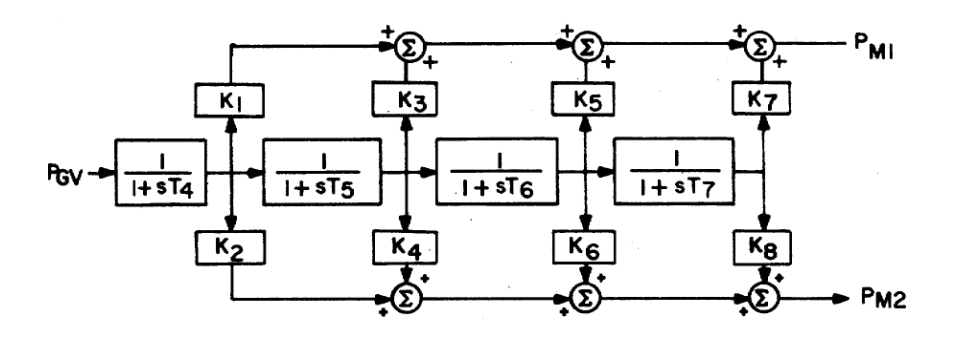

**Figura 2.27** Modelo general para turbinas de Vapor

# **2.3.2 SISTEMAS DE REGULACIÓN DE VELOCIDAD DE TURBINAS HIDRÁULICAS**

#### **2.3.2.1 Control Mecánico – Hidráulico**

El sistema mecánico – hidráulico del sistema de regulación de velocidad para una turbina hidroeléctrica consiste de: un regulador de velocidad, válvula piloto con su servomotor, válvula distribuidora con un servomotor de compuerta, y controlador de posición de compuertas. El funcionamiento se esquematiza en la figura 2.28(A). Los requerimientos del sistema regulador de velocidad de turbinas hidráulicas está fuertemente influenciado por los efectos de la inercia del agua, un cambio en la posición de la compuerta produce un cambio en la potencia inicial de la turbina.

Para un rendimiento de control estable, un estatismo de transitorio largo (temporal) con un tiempo largo de reajuste es por consiguiente necesario. Esto es realizado mediante la provisión de una realimentación nominal o compensación de la reducción de ganancia transitoria como se muestra en la figura 2.28(B). La realimentación retarda o limita el movimiento de la compuerta hasta que el flujo del agua y la potencia de salida se equilibren.

El resultado es un regulador de velocidad con un alto estatismo (baja ganancia) para desviaciones de alta velocidad, y el estatismo bajo normal (alta ganancia) en estado estable. Los parámetros típicos para este modelo se muestran en la tabla 2.7.

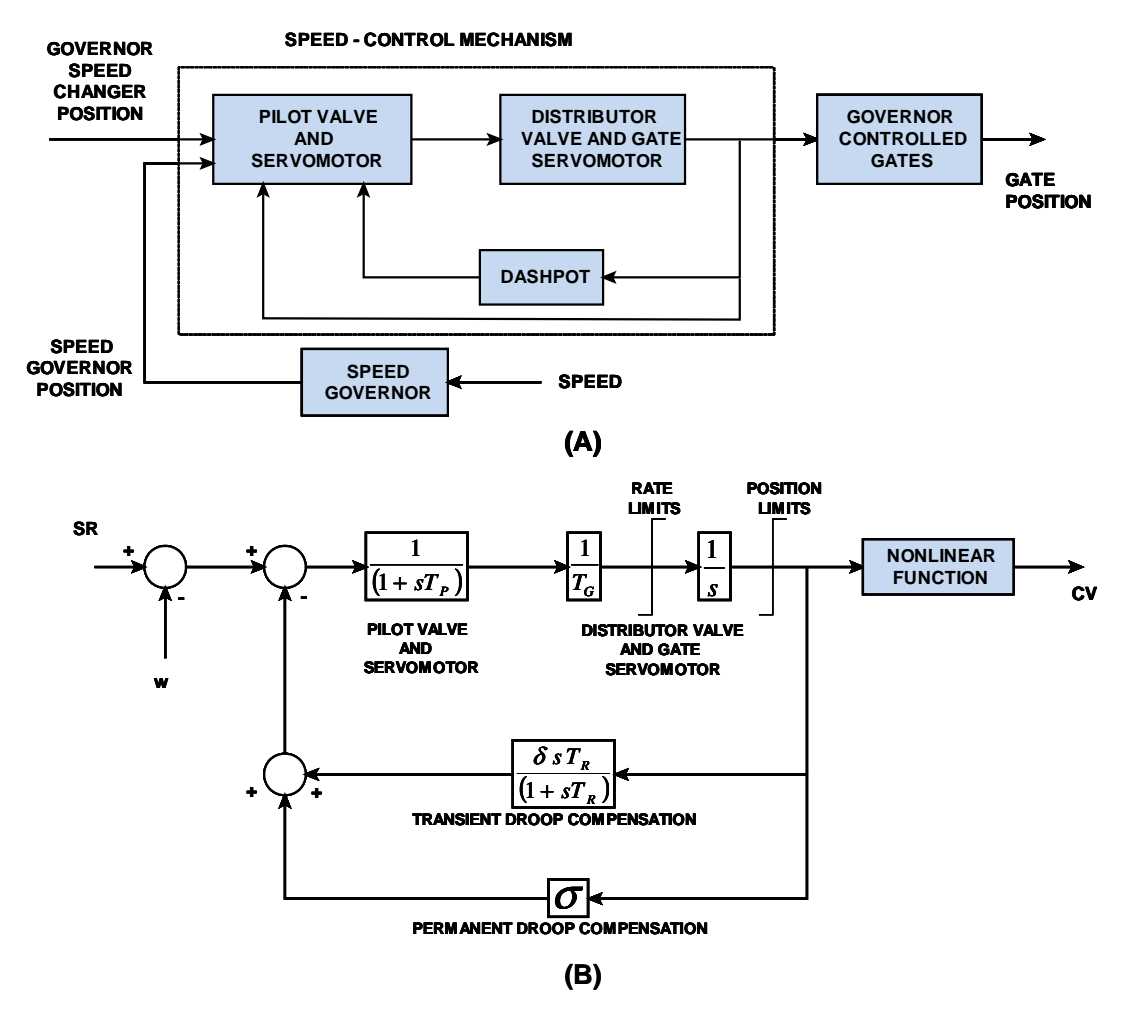

**Figura 2.28** Sistema mecánico – hidráulico del sistema de regulación de velocidad de turbinas hidráulicas, (A) diagrama de bloques, (B) modelo aproximado

El modelo simplificado de la figura 2.24(B), es muy utilizado para la representación de sistemas de regulación de velocidad de turbinas hidráulicas en estudios de estabilidad. Este modelo puede ser derivado de la figura 2.28(B) al no tomarse en cuenta los valores de la constante de tiempo  $T_P$  y los límites del servomotor de compuerta. Se supone también que la posición del servomotor de compuerta y la posición efectiva de las válvulas son iguales, los límites de la posición de la compuerta son ubicados fuera de los lazos de realimentación. La tabla 2.7, contiene los parámetros comúnmente usados en el diagrama de bloques de la figura 2.28(B), que son los parámetros de la figura 2.24(B) en términos de la figura 2.28(B).

|    | <b>PARAMETRO IVALOR TIPICO IRANGO</b> |               |  |  |
|----|---------------------------------------|---------------|--|--|
| TR |                                       | $2,5 - 25,0$  |  |  |
| TG | 0,2                                   | $0,2 - 0,4$   |  |  |
| ТP | 0.04                                  | $0,03 - 0,05$ |  |  |
|    | 0,3                                   | $0,2 - 1,0$   |  |  |
|    | 0,05                                  | $0,03 - 0,06$ |  |  |

**Tabla 2.7** Parámetros típicos para sistemas de regulación de velocidad de turbinas hidráulicas

 $\textsf{Tipicamente}, T_R = 5 T_w ; \delta = 2.5 T_w / 2H$ 

Donde *H* es la constante de inercia del generador que se encuentra expresada en *MVA* base del generador.

$$
\text{Seq} \quad T_A = \left(\frac{1}{\sigma}\right) T_R T_G
$$
\n
$$
T_B = \left(\frac{1}{\sigma}\right) \left[(\sigma + \delta) T_R + T_G\right]
$$
\nEc. 2.92

Por tanto  $T_1$  y  $T_3$  de la figura 2.25(B) son aproximadamente.

$$
T_1, T_3 = \frac{T_B}{2} \pm \sqrt{\frac{T_B^2}{2} - T_A}
$$
 \nEc. 2.93

El término *K* de la figura 2.25(A) es igual a  $\sigma$ .

## **2.3.2.2 Control Electro – hidráulico**

Los reguladores de velocidad modernos para turbinas hidráulicas utilizan sistemas electro – hidráulicos. Funcionalmente, su operación es muy similar a la de los reguladores mecánico-hidráulicos. La detección de velocidad, realimentación del estatismo permanente y funciones de cómputo son realizadas eléctricamente.

Los componentes eléctricos proporcionan mayor flexibilidad y mejoran el rendimiento con respecto a bandas muertas y retrasos de tiempo. Las características dinámicas de reguladores eléctricos se ajustan normalmente para ser esencialmente similar a aquellas de los reguladores mecánico –hidráulicos.

## **2.3.2.3 Modelos de Turbinas Hidráulicas**

Las características transitorias de las turbinas hidráulicas son determinadas por la dinámica del flujo de agua en la tubería de carga.

Los modelos de turbinas que tienen mayor precisión son aquellos que involucran el fenómeno de ondas viajeras en el modelado de la presión y flujo de agua en la tubería de carga; generalmente no es necesario considerar este fenómeno en los estudios de estabilidad

El diagrama de bloques de la figura 2.29 contiene modelos de turbinas hidráulicas comúnmente utilizados en este tipo de estudios.

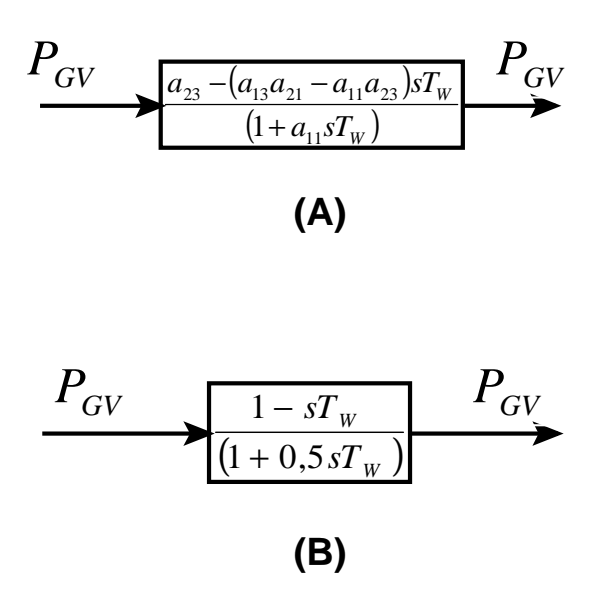

**Figura 2.29** Modeles lineales aproximados para turbinas hidráulicas

La constante de tiempo  $T_{w}$  es llamada "tiempo de comienzo del agua", .el resto de coeficientes del modelo de la figura 2.29(A) están asociados al desempeño de la turbina. Para una turbina ideal, estos coeficientes son tal que el modelo se reduce al mostrado en la figura 2.29(B).

Las relaciones involucradas en el modelo de la figura 2.29(B) también pueden expresarse en términos del modelo general de la figura 2.27 a través de una selección apropiada de parámetros. La tabla 2.5 muestra los parámetros típicos para los distintos modelos aquí presentados.

# **2.4 SISTEMAS DE CONTROL DE EXCITACIÓN<sup>4</sup>**

La función básica de un sistema de excitación es la de proveer corriente directa al devanado de campo de una máquina sincrónica. Además, el sistema de excitación lleva a cabo funciones de control y protección esenciales para el funcionamiento satisfactorio del sistema de potencia por medio del control del voltaje de campo y, por ende, de la corriente de campo. Las funciones de control incluyen el control del voltaje y la potencia reactiva, también el mejoramiento de la estabilidad del sistema. Las funciones de protección aseguran que los límites de capacidad de la máquina sincrónica, el sistema de excitación y otros equipos, no sean excedidos. Los sistemas de excitación de los generadores mantienen la magnitud de voltaje y controlan el flujo de potencia reactiva en el sistema.

\_\_\_\_\_\_\_\_\_\_\_\_\_\_\_\_\_\_\_\_

<sup>4</sup> Teoría e imágenes tomadas para esta sección: Energy Development and Power Generating Committee of the Power Engineering Society. IEEE Std. 421.5 TM – 2005: IEEE recommended practice for excitation system models for power system stability studies; Energy Development and Power Generating Committee of the IEEE Power Engineering Society. IEEE Std 421.1TM – 2007: IEEE Standard Definitions for Excitation Systems for Synchronous Machines; Kundur, Prabha. Power System Stability and control. E.E.U.U.: McGraw – Hill, 1994

# **2.4.1 REPRESENTACIÓN DE SISTEMAS DE EXCITACIÓN EN ESTUDIOS DE SISTEMAS DE POTENCIA**

El diagrama funcional de bloques de la figura 2.30 muestra varios de los subsistemas que conforman el sistema de excitación de la maquina sincrónica. Estos subsistemas incluyen el transductor de voltaje y compensador de carga, elementos del control de excitación, excitatriz, y en muchos de los casos las señales suplementarias.

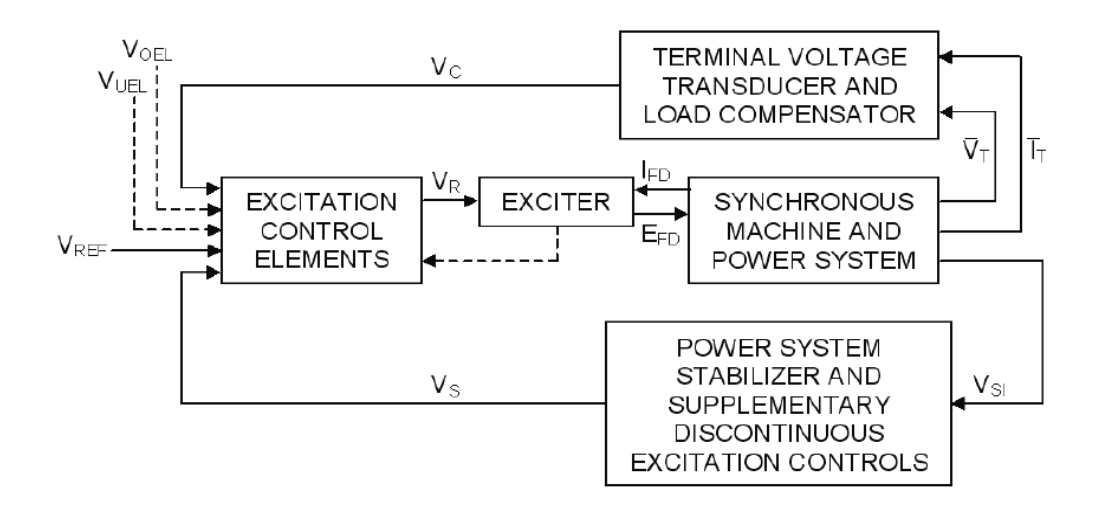

**Figura 2.30** Diagrama de funcional de bloques de sistemas de excitación

Los elementos del control de excitación incluyen funciones reguladoras de excitación y funciones estabilizantes; a continuación se hace una descripción de los elementos antes mencionados.

- **Excitatriz:** provee corriente directa al devanado de campo de la máquina sincrónica, constituyendo la etapa de potencia del sistema de excitación.
- **Regulador:** procesa y amplifica las señales de control a un nivel y de forma apropiada. Incluye la regulación y las funciones de estabilización del sistema de excitación (razón de retroalimentación y compensación de adelanto – atraso).
- **Transductor de voltaje en terminales y compensador de carga:** monitorea, rectifica y filtra el voltaje en terminales a una cantidad en corriente directa, luego lo compara con el voltaje de referencia. Además, la compensación de carga puede utilizarse para mantener el voltaje constante, de un punto remoto eléctricamente de los terminales del generador.
- **Circuitos limitadores y de protección:** éstos incluyen un amplio rango de funciones de control y protección que aseguran que los límites de capacidad de la excitatriz y del generador sincrónico no sean excedidos. Algunas funciones comúnmente utilizadas son: limitación de la corriente de campo, limitación de excitación máxima, limitación de voltaje en terminales, protección de V/Hz, y limitación de subexcitación. Estos son normalmente circuitos distintos y sus señales de salida pueden ser aplicadas al sistema de excitación en varios puntos.
- **Estabilizador de sistemas de potencia (PSS):** provee una señal adicional de entrada al regulador para amortiguar las oscilaciones del sistema de potencia. Algunas señales comúnmente utilizadas son: la desviación de la velocidad del rotor, potencia de aceleración y la desviación de frecuencia.

# **2.4.2 TIPOS DE SISTEMAS DE CONTROL DE EXCITACIÓN**

Se definen tres tipos de sistemas de excitación en base a la fuente primaria de excitación, los diferentes tipos se enlistan a continuación.

- Sistemas de excitación de corriente directa (DC).
- Sistemas de excitación de corriente alterna (AC).
- Sistemas de excitación estáticos.

# **2.4.2.1 Sistemas de excitación de Corriente Directa**

Los sistemas de excitación de esta categoría utilizan generadores de corriente directa como fuentes de potencia de excitación y proveen corriente al rotor de la máquina sincrónica a través de anillos deslizantes.

La excitatriz puede ser manejada por un motor o por el eje del generador. Puede ser autoexcitada o con excitación independiente.

La figura 2.31 muestra una representación esquemática simplificada de un sistema de excitación típico con una amplidina como regulador de voltaje. Consiste de un excitatriz DC conmutable que provee de corriente directa al devanado de campo del generador principal a través de anillos deslizantes. El campo de excitación está controlado por la amplidina.

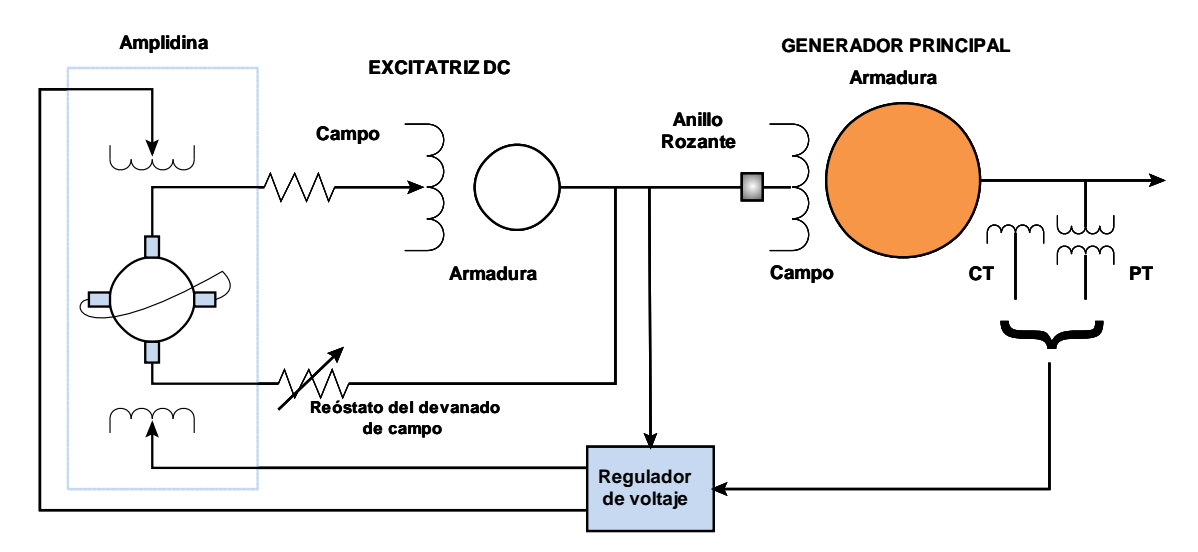

**Figura 2.31** Sistema de excitación DC con una amplidina como regulador de voltaje

# **2.4.2.2 Sistemas de excitación de Corriente Alterna**

Los sistemas de excitación de corriente alterna utilizan alternadores (generadores de AC) como fuentes de potencia para el generador primario. Usualmente, el excitador está en el mismo eje que el primotor.

La salida de corriente alterna del excitador es rectificada por rectificadores (controlados por compuerta o no controlados) para producir la corriente directa necesaria para el devanado de excitación del generador principal. Los rectificadores pueden ser estacionarios o rotativos. Los primeros sistemas de excitación de AC utilizaban una combinación de amplificadores magnéticos y estáticos como AVR (regulador).

Los sistemas modernos utilizan reguladores de amplificadores electrónicos, es decir de estado sólido, cuya respuesta global es bastante rápida.

# *2.4.2.2.1 Sistemas de excitación de corriente alterna con rectificadores estacionarios*

Cuando se utilizan rectificadores estacionarios la salida de corriente directa es alimentada al devanado de excitación del generador principal a través de anillos deslizantes.

Utilizando estos **rectificadores no controlados**, el regulador (AVR) controla el devanado de campo del excitador de corriente alterna, al mismo tiempo que el excitador de AC controla el voltaje de salida del excitador.

La compañía General Electric fue la primera en poner en práctica este tipo de sistemas a través de su sistema de excitación ALTERREX, generalmente denominado como sistema de control excitación de campo por medio de rectificadores, éste se presenta en la figura 2.32.

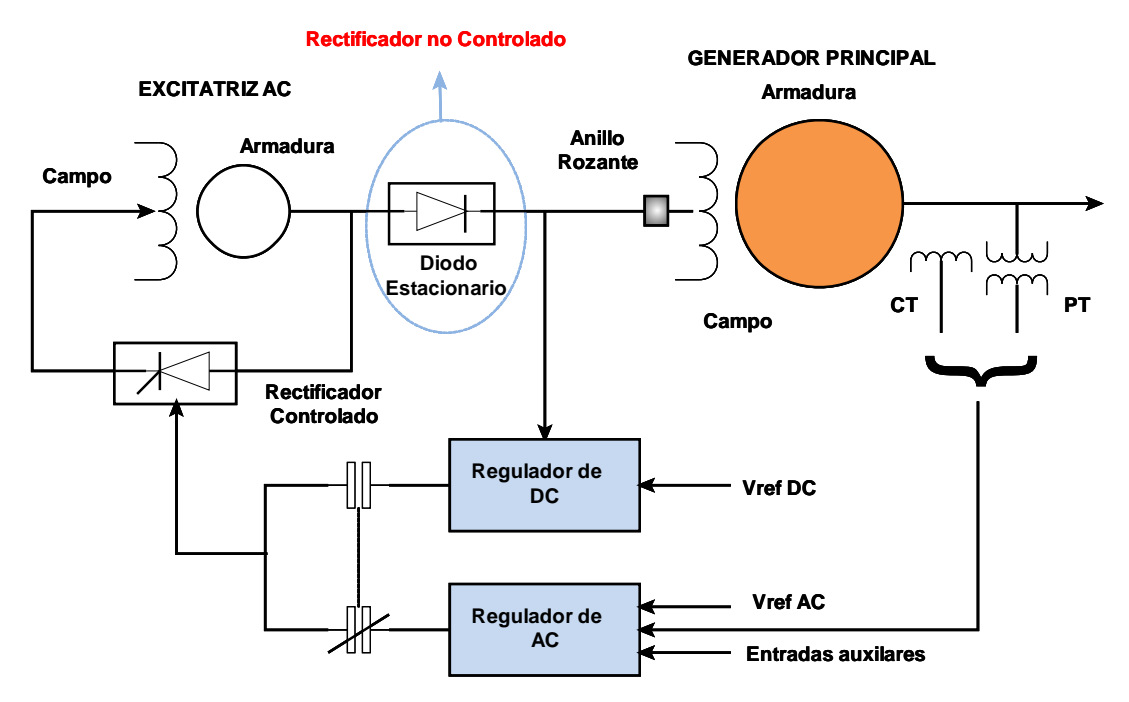

**Figura 2.32** Sistema de excitación AC, rectificadores no controlados

Cuando se utilizan **rectificadores controlados**, el regulador controla directamente la salida de voltaje de corriente directa del excitador. La figura 2.33 presenta al diagrama unifilar del sistema de control de excitación de AC alimentado por rectificadores controlados, y corresponde también al sistema ALTERREX de General Electric. En este sistema la salida del alternador es rectificada y conectada al campo del generador por medio de anillos deslizantes. El excitador del alternador está autoexcitado en paralelo y es controlado electrónicamente por medio del ajuste del ángulo de disparo de los tiristores, que generalmente son SCR's.

Este utiliza una fuente independiente de voltaje para mantener su voltaje de salida debido a que los tiristores controlan directamente la salida del excitador, la respuesta general de sistema es muy veloz.

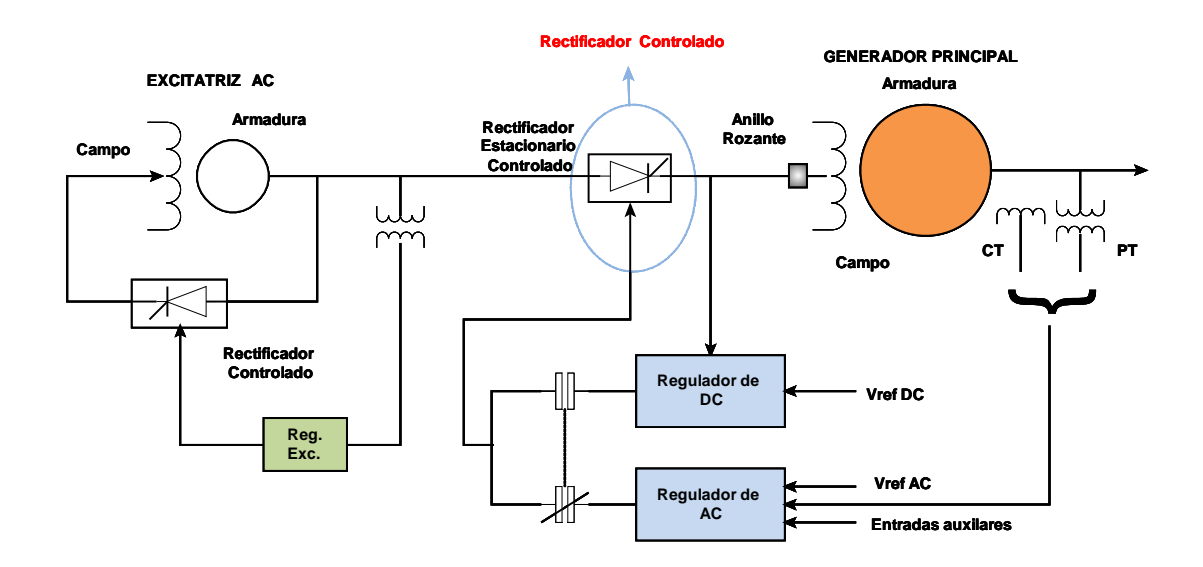

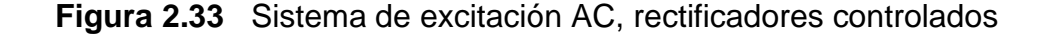

#### *2.4.2.2.2 Sistemas de Excitación de Corriente Alterna con Rectificadores Rotativos*

El uso de rectificadores rotativos permite prescindir de las escobillas y anillos deslizantes que se utilizan en sistemas estáticos pues los rectificadores están rotando con el eje.

Este sistema se presenta en la figura 2.34, su construcción hace necesario el uso de un excitador piloto, el cuál tiene un rotor de imanes permanentes, este rota con la armadura de la excitatriz de corriente alterna y los rectificadores para proveer de corriente al devanado estacionario del excitador de corriente alterna; esto significa que la salida rectificada del excitador piloto energiza el campo estacionario del excitador de corriente alterna. Por lo tanto, todo el acoplamiento entre las componentes estacionarias y rotativas es electromagnético

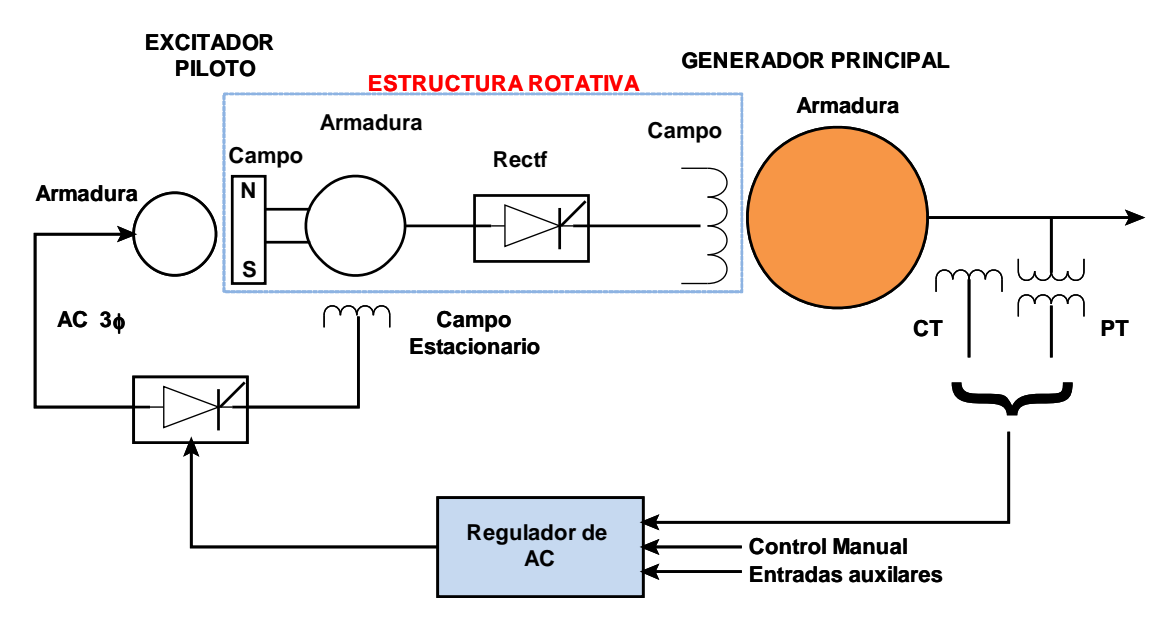

**Figura 2.34** Sistema de excitación rotativa sin escobillas

## **2.4.2.3 Sistemas de Excitación Estáticos**

Todos los componentes en estos sistemas son estáticos o estacionarios. Los rectificadores estáticos, controlados o no controlados, proveen corriente de excitación directamente al devanado de campo del generador síncrono principal a través de anillos deslizantes.

El suministro de potencia para estos rectificadores proviene del generador principal, o de las barras auxiliares de la subestación, a través de un transformador que reduce el voltaje a un nivel adecuado, o en otras ocasiones desde devanados auxiliares del generador.

Los elementos básicos de los diferentes tipos de sistemas de excitación son, las excitatrices DC (auto o separadamente excitadas), excitatrices AC, rectificadores (Controlados o no controlados), amplificadores rotativos, magnéticos o electrónicos, circuitos de sistemas de estabilización en realimentación, circuitos de procesos de las señales y proceso.

# **2.4.3 MODELACIÓN MATEMÁTICA DE SISTEMAS DE CONTROL DE EXCITACIÓN**

Los modelos matemáticos para los modelos de los sistemas de excitación son esenciales para la valoración de los requerimientos de desempeño requeridos, para el diseño y coordinación de circuitos suplementarios de control y protección, y primordialmente para estudios de estabilidad relacionados con la planificación y operación de sistemas eléctricos de potencia.

### **2.4.3.1 Excitatriz DC con Excitación Independiente**

El circuito equivalente del excitador de corriente directa con excitación independientemente se describe en la figura 2.35 de donde:

 $= R_{e f} I_{e f} + \frac{d \Psi}{d \tau}, \quad \Psi = L_{e f} I_{e f}$ 

 $E_{ef} = R_{ef} I_{ef} + \frac{d}{dt}$ 

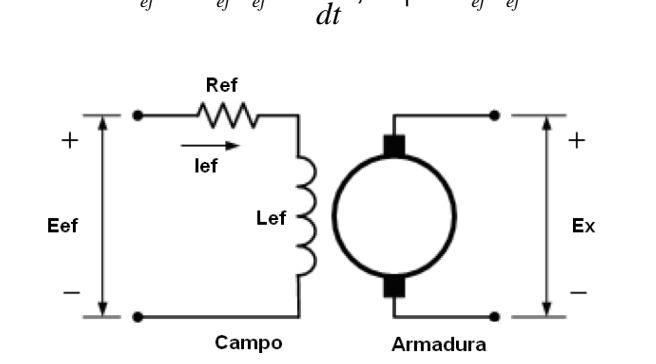

**Figura 2.35** Excitatriz con excitación independiente

Despreciando la dispersión de campo, el voltaje de salida de la excitatriz está dado por:

$$
E_x = K_x \psi
$$
 **Ec. 2.95**

**Ec. 2.94** 

Donde *K<sup>X</sup>* depende de la velocidad y la configuración de los devanados de armadura de la excitatriz El voltaje de salida es una función no lineal de la corriente de excitación de campo debido a la saturación magnética. El voltaje también está afectado por la carga del excitador. La práctica común DC es tomar en cuenta la saturación y la regulación de carga aproximadamente por medio de la combinación de los dos efectos y utilizando la curva saturación – carga, como se muestra en la figura.2.36.

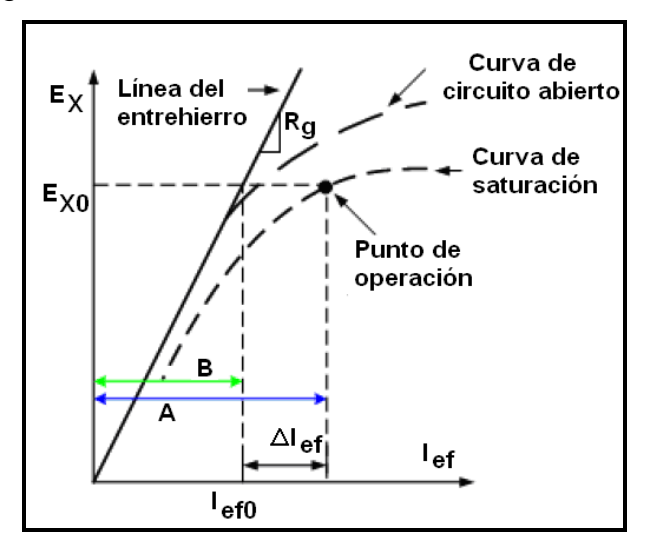

**Figura 2.36** Curva de saturación de la excitatriz

Considerando los efectos de la saturación a través de la función de saturación  $S_{\rm \scriptscriptstyle E}(E_{\rm \scriptscriptstyle X})$ , utilizando valores pu. y completando la modelación matemática se puede obtener la función de entrada – salida de la excitatriz:

$$
\overline{E}_{ef} = K_E \overline{E}_X + \overline{S}_E (\overline{E}_X) \overline{E}_X + T_E \frac{d\overline{E}_X}{dt}
$$
  
Dende:  $K_E = \frac{R_{ef}}{R_g}$   $T_e = \frac{L_{fu}}{R_g}$   $\overline{S}_E (\overline{E}_X) = \overline{S}_e (\overline{E}_X) \frac{R_{ef}}{R_g}$   
 $L_{fu} = L_{ef} \frac{\overline{I}_{ef0}}{\overline{E}_{xo}}$  **Ec. 2.97**

$$
\overline{S}_e(\overline{E}_x) = \frac{\Delta I_{ef}}{\overline{E}_x} = R_g S_e(E_x) \qquad \overline{S}_e(\overline{E}_x) = \frac{A - B}{B}
$$
\nEc. 2.98

La ecuación 2.96 representa la relación de entrada – salida de la excitatriz. Para una excitatriz con excitación independiente, el voltaje de entrada *Eef* es el de la salida del regulador  $V_R$ . El voltaje de salida  $E_\chi$  de una excitatriz DC es directamente aplicado al devanado de campo de la máquina sincrónica. La excitatriz puede ser representada en un diagrama de bloques como el presentado en la figura 2.37, en el diagrama, todas las variables están en por unidad; sin embargo, se ha eliminado el guión superior sobre las variables.

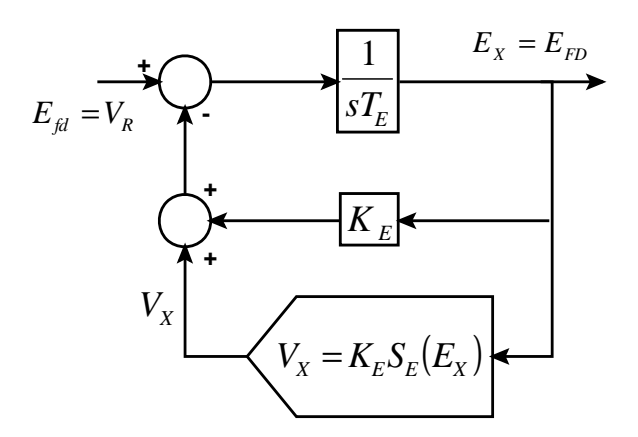

**Figura 2.37** Diagrama de bloques del excitador de DC

El ajuste de la resistencia del devanado de campo  $R_{ef}$  afecta a  $K_{E}$  así como a la función de saturación  $\,_{E}( E_{_X} ) \,$  pero no al tiempo de integración  $\, T_{_E}$ . Existen varias expresiones matemáticas convenientes que pueden ser utilizadas para aproximar el efecto de la saturación de la excitatriz. Una expresión usada comúnmente es la función exponencial:

$$
V_{X} = E_{X} S_{E} (E_{X}) = A_{EX} e^{B_{EX} E_{X}}
$$
**Ec. 2.99**

El diagrama de bloques de la figura anterior provee un medio conveniente para representar a la excitatriz DC en estudios de estabilidad; sin embargo, la ganancia efectiva y la constante de tiempo de la excitatriz no son aparentes. Estas variables son más evidentes cuando el diagrama de bloques es reducido a la forma estándar considerando la respuesta en pequeña señal:

$$
\frac{\Delta E_X}{\Delta E_{ef}} = \frac{\Delta E_{FD}}{\Delta V_R} = \frac{K}{1 + sT}
$$
\nEc. 2.100

Donde:

$$
K = \frac{1}{B_{EX} S_{E}(E_{EFD0}) + K_{E}} \qquad T = \frac{T_{E}}{B_{EX} S_{E}(E_{EFD0}) + K_{E}} \qquad S_{E}(E_{X0}) = A_{EX} e^{B_{EX} E_{FD0}}
$$

$$
E_{X} = E_{FD} = E_{FD0}
$$
  
**Ec. 2.101**

## **2.4.3.2 Excitatriz DC Auto – Excitada**

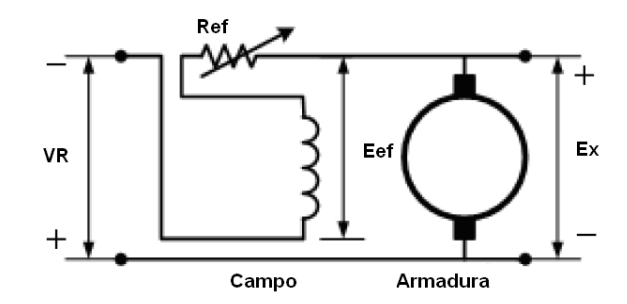

**Figura 2.38** Circuito equivalente de una excitatriz de DC autoexcitada

Para este tipo de excitatriz, la salida del regulador está en serie con el campo en paralelo de la excitatriz. Por lo tanto, el voltaje en por unidad del campo de excitación de la excitatriz es:

$$
E_{ef} = V_R + E_X
$$
  
**Ec. 2.102**

La relación entre los valores pu de *Eef* y *E<sup>X</sup>* desarrollada para la excitatriz con excitación independiente se aplica también en este caso.

$$
V_R + E_X = \frac{R_{ef}}{R_g} E_X [1 + S_e (E_X)] + \frac{1}{K_X} \frac{dE_X}{dt}
$$
  

$$
V_R = K_E E_X + S_e (E_X) E_X + T_E \frac{dE_X}{dt}
$$
Ec. 2.103

Donde:

$$
K_{E} = \frac{R_{ef}}{R_{g}} - 1 \t T_{e} = \frac{L_{fu}}{R_{g}} \t S_{E}(E_{X}) = S_{e}(E_{X}) \frac{R_{ef}}{R_{g}}
$$
  
Ec. 2.104

#### **2.4.3.3 Excitatriz de Corriente Alterna**

La representación de los sistemas de control de excitación recomendada por el Energy Development and Power Generating Committee of the Power Engineering Society, para uso en estudios de estabilidad, se presenta en la figura 2.39.

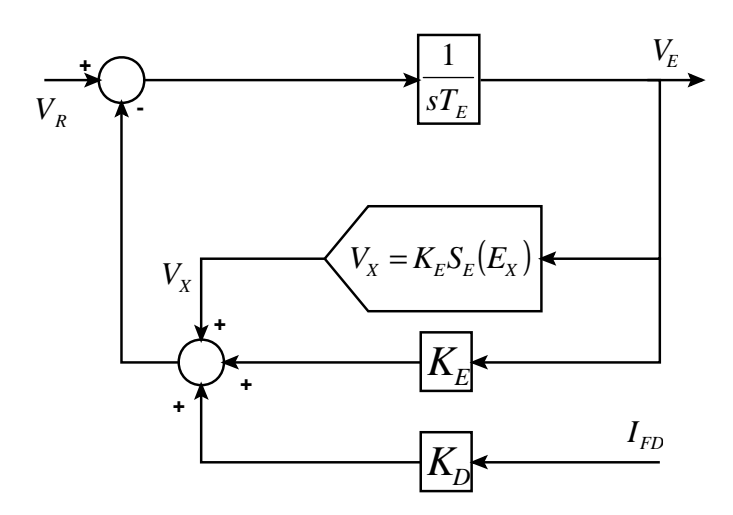

**Figura 2.39** Diagrama de bloques de una excitatriz AC

La estructura general del modelo es similar a la de una excitatriz DC. Sin embargo, en este caso la regulación de carga debido a la reacción de armadura es considerada distintamente, y la saturación de circuito abierto es utilizada para definir la función de excitación. El voltaje interno de la excitatriz es el voltaje de circuito abierto determinado por la función de saturación.

La corriente de campo del generador principal  $I_{FD}$  representa la corriente de carga de la excitatriz, y la realimentación negativa  $K_D I_{FD}$  considera el efecto desmagnetizante la reacción de armadura. La constante  $K_{\scriptscriptstyle D}$  depende de las reactancias sincrónica y transitoria de la excitatriz de corriente alterna.

La figura 2.40 ilustra el cálculo de la función de saturación para un valor específico de  $V_{\scriptscriptstyle E}$ .

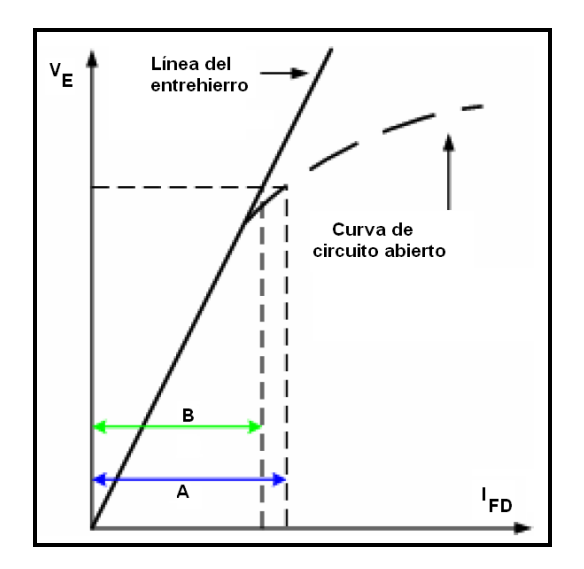

**Figura 2.40** Características de saturación de la excitatriz AC

La función de saturación en pu está dada por:

$$
S_E(V_E) = \frac{A - B}{B}
$$
 **EC. 2.105**

Cualquier expresión matemática conveniente puede ser utilizada para representar la función de saturación. Como en el caso de las excitatrices DC, una expresión común para  $V_x = V_E S_E (V_E)$  es la función:

$$
V_x = E_x S_E (E_x) = A_{EX} e^{B_{EX} E_x}
$$
**Ec. 2.106**

#### **2.4.3.4 Rectificadores**

Comúnmente se utilizan circuitos rectificadores para rectificar el voltaje de salida de la excitatriz AC. La impedancia efectiva de la fuente de AC vista por el rectificador es una reactancia predominantemente inductiva. El efecto de esta reactancia inductiva (o reactancia de conmutación) es el retardo del proceso de conmutación, es decir, el cambio de corriente de un valor a otro. Esto produce un decremento en el voltaje promedio de salida del rectificador mientras aumenta la corriente de carga. Un rectificador de diodos trifásico de onda completa opera en uno de tres modos distintos mientras que la corriente de carga del rectificador varía desde circuito abierto hasta el nivel de cortocircuito.

El modo de operación depende de la caída de voltaje de conmutación (igual al producto de la reactancia de conmutación y la corriente de carga). Las ecuaciones que definen la regulación del rectificador como función de la caída de voltaje de conmutación pueden ser expresadas de la manera siguiente:

$$
E_{FD} = F_{EX} V_E
$$
  
Ec. 2.107  

$$
N = \frac{K_c I_{FD}}{V_E}
$$

La constante  $K_c$  depende de la reactancia de conmutación. Las expresiones para la función  $f(I_{\scriptscriptstyle N} )$  caracterizan los tres modos de operación del circuito de rectificación:

Donde:  $F_{\scriptscriptstyle EX} = f(I_{\scriptscriptstyle N} )$ 

 $I_{N} =$ 

Modo1: 
$$
f(I_N) = 1 - \frac{1}{\sqrt{3}} I_N \quad \forall I_N \leq \frac{\sqrt{3}}{4}
$$

\nModo2:  $f(I_N) = \sqrt{\frac{3}{4} - I_N^2} \quad \forall \frac{\sqrt{3}}{4} < I_N < \frac{3}{4}$ 

\nModo3:  $f(I_N) = \sqrt{3}(1 - I_N) \quad \forall \frac{\sqrt{3}}{4} \leq I_N \leq 1$ 

**Ec. 2.108** 

Por ninguna razón *I<sub>N</sub>* debe ser mayor que 1, pero por si por alguna razón lo es, *FEX* deberá ser cero. La figura 2.41 muestra la curva característica de regulación del rectificador o puente de diodos para propósitos computacionales y de simulación, el Modo 1 se refiere al caso cuando la conmutación de una rama del rectificador finaliza antes que la conmutación en otra rama comience. Durante este modo la relación entre el voltaje terminal del rectificador y la corriente es lineal y está descrita por la primera expresión del conjunto.

Al aumentar la corriente de campo la sobreposición de la conmutación aumenta y el rectificador alcanza el Modo 2 cuando cada diodo puede solo conducir corriente cuando el diodo opuesto de la misma fase termina de conducir.

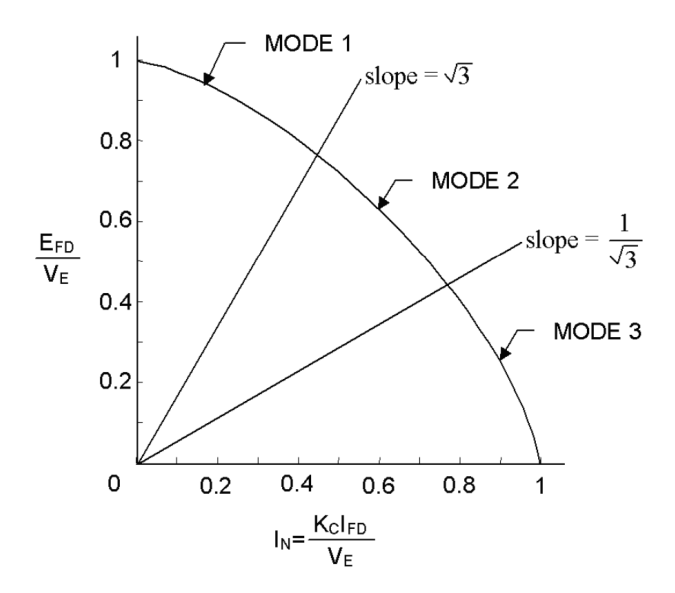

**Figura 2.41** Curva característica de regulación del rectificador

La relación entre el voltaje del rectificador y la corriente de campo es no lineal y corresponde a un círculo con radio  $\sqrt{3}/2$  asociada con la siguiente expresión

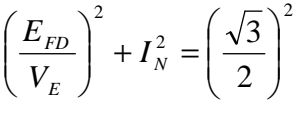

**Ec. 2.109** 

Mientras que la corriente de campo aumenta el rectificador alcanza el Modo 3 donde la sobreposición de la conmutación es tal que cuatro diodos conducen al mismo tiempo. En este modo, la relación entre el voltaje del rectificador y la corriente de campo es lineal y está descrita por la tercera expresión del conjunto mostrado anteriormente. Los efectos de la regulación del rectificador identificados anteriormente pueden ser descritos a través de un diagrama de bloques como el que se presenta en la figura.2.42

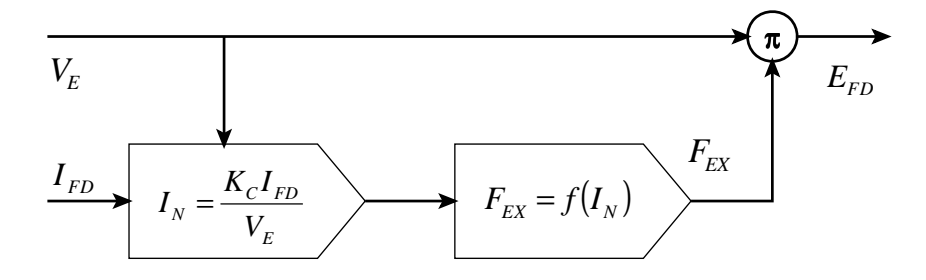

**Figura 2.42** Diagrama de boques del rectificador

#### **2.4.3.5 Amplificadores**

Los amplificadores pueden ser magnéticos, rotativos o electrónicos. Los amplificadores magnéticos y electrónicos están caracterizados por una ganancia y una constante de tiempo; por lo tanto, pueden ser representados por un diagrama de bloques como el presentado en la figura.2.43

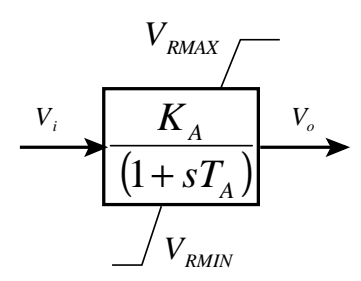

**Figura 2.43** Diagrama de bloque del amplificador

La salida del amplificador está limitada por la saturación o las limitaciones del suministro de potencia; esto se representa por los límites dinámicos  $V_{\text{RMAX}}$  y  $V_{\text{RMIN}}$ de la figura 2.43.

Los límites de salida de algunos amplificadores que tienen su fuente de alimentación de potencia desde el generador o el bus auxiliar varían con el voltaje terminal del generador. En tales casos,  $V_{RMAX}$  y  $V_{RMIN}$  varían directamente con el voltaje terminal del generador  $E_{t}$ .

La función de transferencia de un amplificador tipo amplidina, tiene la forma general presentada en la figura 2.44

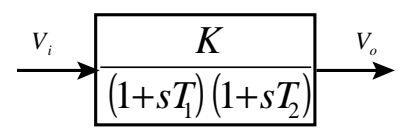

**Figura 2.44** Diagrama de bloques de la amplidina

## **2.4.3.6 Circuitos de estabilización del sistema de control de excitación**

Existen varias formas para realizar físicamente la función de estabilización. Algunos sistemas de control de excitación utilizan transformadores de potencial como se muestra en la figura 2.45

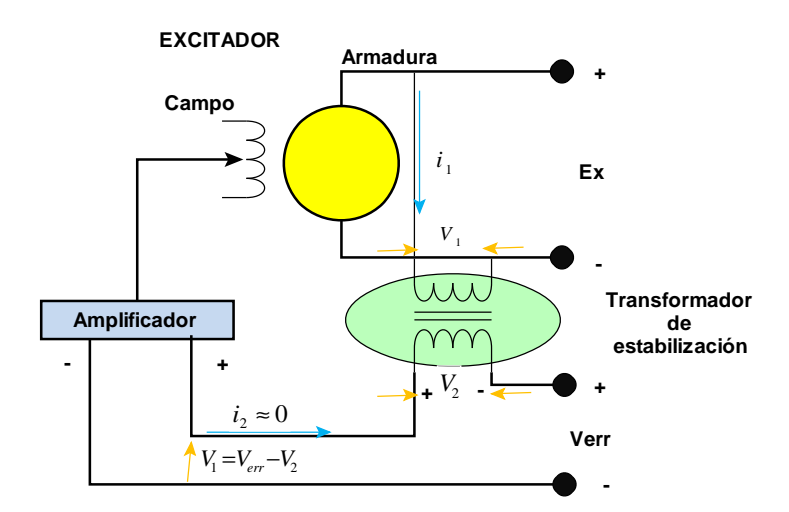

**Figura 2.45** Transformador de estabilización en un sistema de excitación

Las ecuaciones en términos de la transformada de Laplace son:

$$
V_1 = R_1 i_1 + sL_1 i_1 + sM i_2
$$
  
\n
$$
V_2 = R_2 i_2 + sL_2 i_2 + sM i_1
$$
  
\n**E.** 2.110

El secundario del transformador está conectado a un circuito de alta impedancia. Por lo tanto, despreciando  $i_2$ , se tiene:

$$
V_1 = (R_1 + sL_1)\dot{i}_1
$$
  
\n
$$
V_2 = sMi_1
$$
  
\n**Ec. 2.111**

Por lo tanto se tiene que:

$$
\frac{V_1}{V_2} = \frac{sM}{R_1 + sL_1} \Rightarrow \frac{V_1}{V_2} = \frac{sK_F}{1 + sT_F}
$$
  
Ec. 2.112

Donde:  $\mathbf{r}_1$   $\mathbf{r}_1$ 1  $\frac{R}{1}$  *R y*  $T_F = \frac{L}{R}$ *R*  $K_F = \frac{M}{R}$  y  $T_F =$ 

### **2.4.3.7 Límites Estáticos y Dinámicos**

En la modelación de sistemas de excitación, es necesario distinguir entre límites estáticos y dinámicos. Tales límites se encuentran en los bloques de integración, bloques con constantes de tiempo, y bloques de adelanto – atraso.

|                         | a) Integrador con límites<br>estáticos                                                       | límites<br>b)<br>Integrador<br>con<br>dinámicos                                                |
|-------------------------|----------------------------------------------------------------------------------------------|------------------------------------------------------------------------------------------------|
| Representación          | $\boldsymbol{\mathcal{U}}$                                                                   |                                                                                                |
| Ecuación de<br>sistema  | $\frac{dv}{dx} = u$<br>dt<br>$\forall L_v < v < L_x \rightarrow y = v$                       | $\frac{dy}{dx} = u$<br>dt<br>$\forall L_{N} < y < L_{Y} \rightarrow dy/dt = u$                 |
| Acción de<br>limitación | $\forall v \geq L_{x} \rightarrow y = L_{x}$<br>$\forall v \leq L_{N} \rightarrow y = L_{N}$ | $\forall y \ge L_x \land dy/dt > 0 \rightarrow \begin{cases} dy/dt = 0 \\ y = L_x \end{cases}$ |
|                         |                                                                                              | $\forall y \le L_N \land dy/dt < 0 \rightarrow \begin{cases} dy/dt = 0 \\ y = L_N \end{cases}$ |

**Figura 2.46** Integrador con diferentes límites

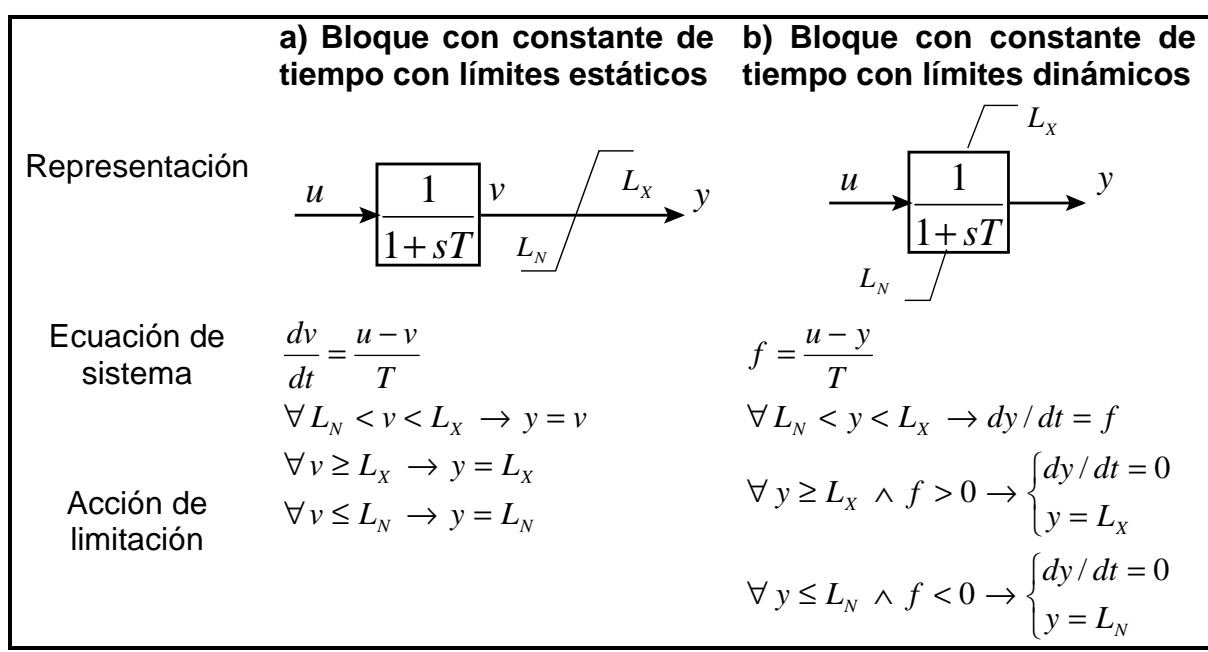

**Figura 2.47** Bloque con constante de tiempo con diferentes límites

La figura 2.46, muestra las diferencias entre los dos tipos de límites cuando estos se aplican a un bloque de integración. Utilizando límites estáticos la variable *v* no esta limitada. Por lo tanto, la variable de salida *y* no puede llegar a un límite hasta que *v* se acerca a ese límite. Con límites dinámicos, la variable de salida *y* está limitada; la variable sale del límite tan pronto como la entrada *u* cambie de signo. La figura 2.47, muestra las diferencias entre los dos tipos de límites cuando se aplican a un bloque con una constante de tiempo. El significado que tienen los dos tipos de límites es similar al que tienen en la aplicación al integrador. Con un límite estático, la salida *y* no puede llegar al límite hasta que *v* se acerca a ese límite. Con un límite dinámico, sin embargo, la salida *y* sale del límite tan pronto como la variable de entrada *u* cae dentro del rango entre los límites.

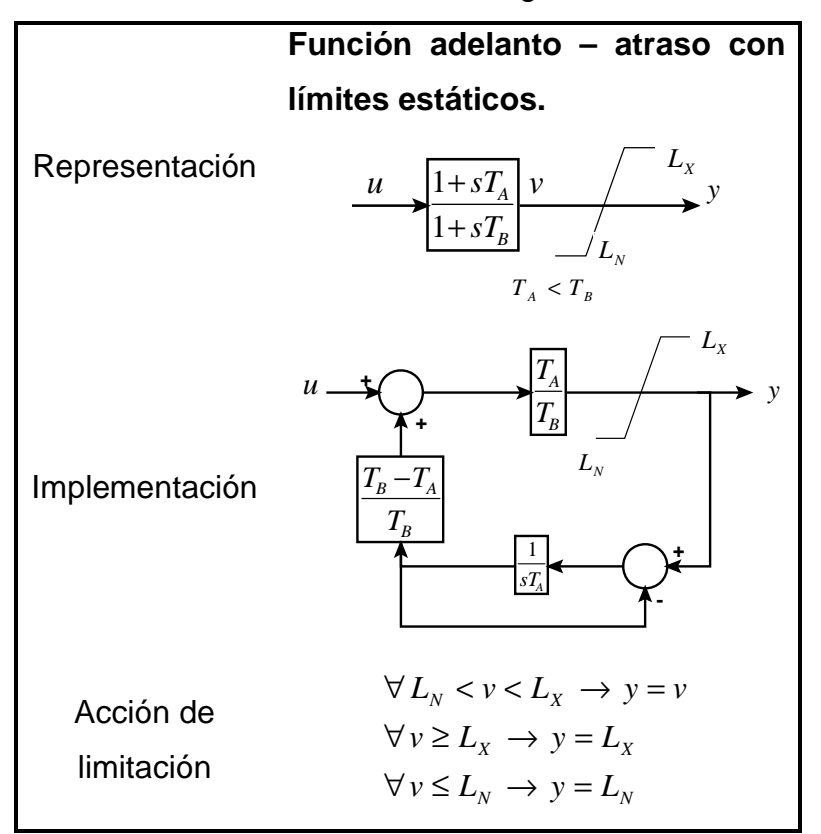

**Figura 2.48** Función adelanto – atraso con límites estáticos

En un bloque adelanto – atraso, la interpretación de un límite estático es directa y similar a la interpretación del bloque de una constante de tiempo. Sin embargo, el modo en el cual un límite dinámico puede ser realizado no es único; la interpretación de la acción de limitación debe por lo tanto estar basada en el dispositivo físico representado por el bloque.

La figura 2.48 muestra tal acción de limitación asociada con la implementación electrónica de las funciones adelanto – atraso.

#### **2.4.3.8 Transductor de voltaje terminal y compensador de carga**

El diagrama de bloques que representa a estos elementos se presenta en la figura 2.49. La constante de tiempo  $T_R$  representa la rectificación y filtrado del voltaje terminal de la máquina sincrónica.

Los parámetros del compensador de carga, son  $R_c$  y  $X_c$ . Las variables de entrada son  $E_i$  e  $I_i$  en forma fasorial. Cuando no se utiliza compensación de carga,  $R_c$  y  $X_c$  son ajustados a cero.

El voltaje de salida del transductor de voltaje  $V_c$  forma la señal de control principal para el sistema de excitación. Si no se utiliza compensación y  $T_{\scriptscriptstyle R}$  es despreciable, entonces  $V_c = E_t$ .

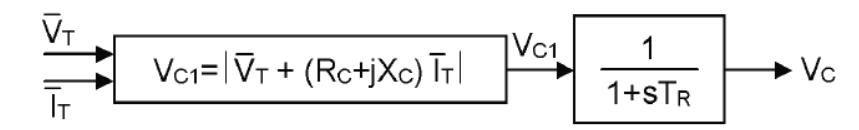

**Figura 2.49** Transductor de voltaje y compensador de carga

# **2.4.4 MODELOS ESTÁNDAR DE SISTEMAS DE CONTROL DE EXCITACIÓN PARA LA MÁQUINA SINCRÓNICA**

### **2.4.4.1 Modelos de sistemas de control de excitación tipo DC**

En la actualidad se producen muy pocos sistemas de excitación de corriente directa, estos han sido superados por los sistemas de control de corriente alterna y los estáticos. Sin embargo, existen muchos sistemas de control de excitación DC aún en servicio. A continuación se presentan modelos de sistemas de control de excitación recomendados por IEEE.

El modelo, descrito por el diagrama de bloques de la figura 2.50, es utilizado para representar excitatrices de corriente directa conmutables controladas por el devanado de campo con reguladores de voltaje de acción continua; especialmente los amplificadores de tipo reostáticos, amplificadores rotativos y amplificadores magnéticos (amplidinas). La entrada principal para este modelo es la salida del transductor de voltaje y el compensador de carga  $\emph{V}_c$ . En el punto de suma, *V<sup>C</sup>* es restado del voltaje de referencia *Vref* . La realimentación de estabilización  $V_F$  es restada y la señal del PSS,  $V_S$ , es sumada para producir una señal de error de voltaje. Durante el estado permanente, éstas últimas dos señales son cero y actúa solamente el error del voltaje en terminales. La señal resultante es amplificada en el regulador. La constante de tiempo  $T_A$ , y la ganancia *K<sup>A</sup>* , están asociadas con el regulador de voltaje e incorporan los límites dinámicos típicos de la saturación o límites del amplificador de potencia. Las constantes de tiempo,  $T_{\scriptscriptstyle B}$  y  $T_{\scriptscriptstyle C}$ , pueden ser utilizadas para modelar las constantes de tiempo inherentes del regulador de voltaje, pero estas constantes de tiempo son tan pequeñas que pueden ser despreciadas.

La salida del regulador de voltaje  $V_{\scriptscriptstyle R}$ , es utilizada para controlar la excitatriz, que puede ser autoexcitada o con excitación independiente. Cuando se utiliza una excitatriz autoexcitada, el valor de  $K_{\scriptscriptstyle E}$  se refleja en el ajuste del reóstato de campo. Para sistemas con excitación independiente el valor de  $K_E$  debe ser igual a 1 para que puedan ser simulados apropiadamente.

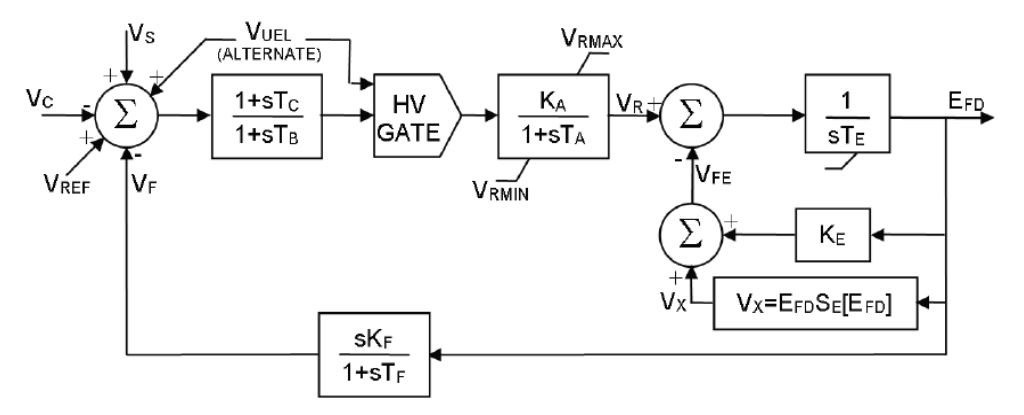

**Figura 2.50** Modelo de sistema de excitación tipo DC1A

El término  $S_F(E_{FD})$  es una función no lineal con un valor definido para cada valor escogido de  $E_{FD}$ .

La salida de este bloque de saturación  $V_\chi$ , es el producto de la entrada  $\,E_{\scriptscriptstyle FD}$ , y el valor de la función no lineal  $S_E(E_{FD})$ , bajo el voltaje de la excitatriz. Finalmente, una señal derivada del voltaje de campo *V<sup>F</sup>* , es utilizada para proveer estabilización al sistema de control de excitación a través de la ganancia de razón de realimentación  $K_F$ , y la constante de tiempo  $T_F$ .

#### *2.4.4.1.2 Modelo de Sistema de Excitación Tipo DC3A*

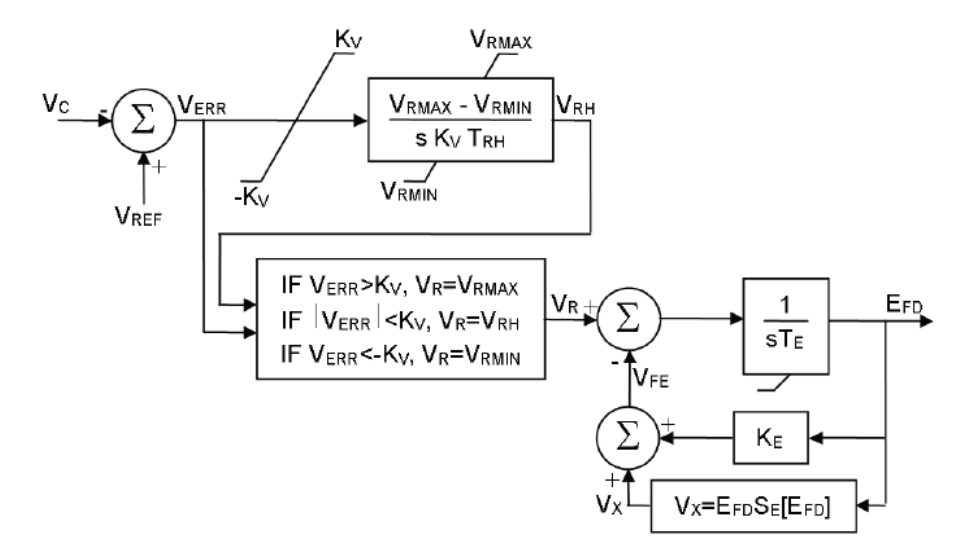

**Figura 2.51** Modelo de sistema de excitación tipo DC3A

Los modelos DC1A y DC2A son representativos de los sistemas de control de excitación de la primera generación de alta ganancia y de excitatrices de acción rápida. El modelo DC3A es utilizado para representar sistemas antiguos, en particular aquellos con excitatrices conmutables de corriente directa con reguladores de acción no continua que fueron utilizados antes del desarrollo de los reguladores de acción continua. Estos sistemas básicamente responden a dos diferentes razones de cambio, dependiendo de la magnitud del error de voltaje. Para errores pequeños, el ajuste se realiza periódicamente con una señal que opera un reóstato accionado por un servomotor.

La figura 2.51 muestra el modelo descrito, la representación de la excitatriz es similar a la del sistema DC1A, con la diferencia que no existe el lazo de estabilización.

El regulador utiliza diferentes modos de operación dependiendo de la magnitud del error de voltaje *V<sub>err</sub> =V<sub>ref</sub> −V<sub>C</sub>*. Si el error de voltaje es mayor que el ajuste de aumento rápido *K<sup>V</sup>* , *VRMAX* o *VRMIN* es aplicado a la excitatriz, dependiendo de la polaridad del error de voltaje. Para un valor absoluto de error de voltaje menor que  $K_{\rm \scriptscriptstyle V}$ , la entrada de la excitatriz es equivalente al ajuste del reóstato,  $V_{\rm \scriptscriptstyle RH}$  . El ajuste del reóstato varía dependiendo del signo de error. El tiempo de manipulación que presenta la acción continua del servomotor del reóstato es  $T_{\scriptscriptstyle RH}$ . Un límite dinámico se muestra a través de este bloque para representar el hecho que, cuando el reóstato alcanza cualquiera de los límites, está listo para abandonar el límite inmediatamente después de que la señal cambia de signo.

## **2.4.4.2 Modelos de Sistemas de Control de Excitación Tipo AC**

Estos sistemas de excitación utilizan un alternador de corriente alterna o rectificadores estacionarios o rotativos para producir la corriente directa requerida por el devanado de campo del generador. Los efectos de la carga sobre estas excitatrices son significativos, y el uso de la corriente de campo como entrada a los modelos permite que estos efectos sean representados con precisión. Estos sistemas no permiten el suministro de una corriente negativa en el devanado de campo (a excepción del modelo AC4A).

#### *2.4.4.2.1 Modelo de Sistema de Excitación Tipo AC1A*

El modelo presentado en la figura 2.52 representa a los sistemas de control de excitación de campo controlado por rectificadores no – controlados y alternador. La excitatriz no emplea autoexcitación, y la potencia del regulador de voltaje proviene de una fuente que no está afectada por transitorios externos.

Las características del puente de diodos en la salida de la excitatriz imponen un límite inferior de cero en el voltaje de salida de la excitatriz, como se muestra en la figura 2.52. Este modelo es aplicable para la simulación de sistemas de excitación sin escobillas Westinghouse y para estudios de estabilidad de gran escala. El efecto de la corriente  $I_{FD}$ , en el voltaje de salida de la excitatriz  $V_{E}$ , es considerado en el lazo de realimentación que incluye la constante  $K_{\scriptscriptstyle D}$ .

Esta constante es una función de las reactancias sincrónica y transitoria del alternador que funciona como excitatriz.

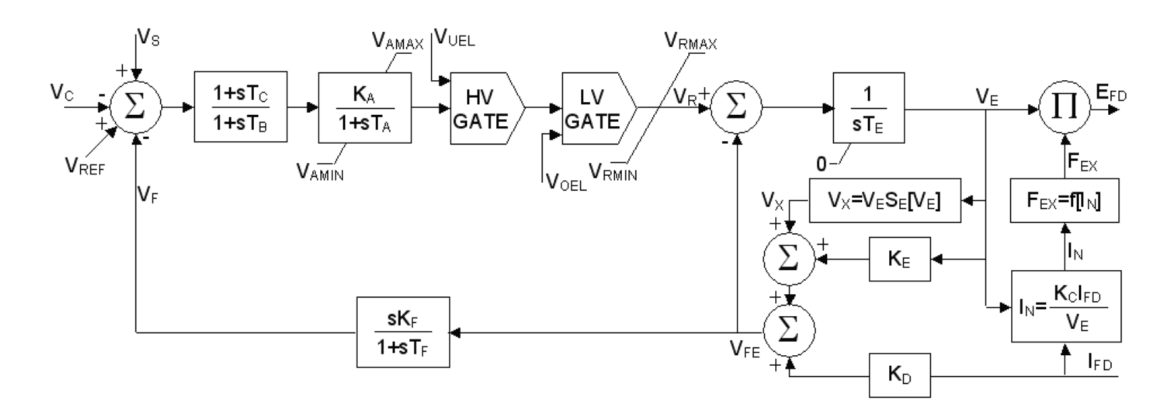

**Figura 2.52** Modelo de sistema de excitación tipo AC1A

La caída de voltaje en la salida de la excitatriz debido a la regulación de los rectificadores se simula a través de la constante  $K_c$ , que es función de la reactancia de conmutación, y por medio de la curva de regulación  $F_{\scriptscriptstyle EX}$  descrita en la sección 2.4.3.4.

En el modelo, la señal *VFE* , proporcional a la corriente de campo de la excitatriz, se deriva de la suma algebraica de la señal de voltaje de salida de la excitatriz  $V<sub>E</sub>$ multiplicada por  $K_{\scriptscriptstyle E}$  +  $S_{\scriptscriptstyle E}$ ( $V_{\scriptscriptstyle E}$ ) (que representa la saturación) y la señal  $I_{\scriptscriptstyle FD}$ multiplicada por el término de desmagnetización  $K_{p}$ . La señal del devanado de campo de la excitatriz *VFE* , se utiliza como la entrada al bloque de estabilización del sistema de excitación con salida *V<sup>F</sup>* .

#### *2.4.4.2.2 Modelo de Sistema de Excitación Tipo AC8B*

El AVR en este modelo consiste de un controlador PID, con constantes separadas, proporcional  $K_{PR}$ , integral  $K_{IR}$ , y derivativa  $K_{DR}$ . Los valores para las constantes se seleccionan para obtener el mejor funcionamiento posible de cada sistema de excitación en particular. La excitatriz sin escobillas se representa por medio de las constantes  $T_{E}, K_{E}, S_{E}$ , como se describió en la sección 2.4.2.2.

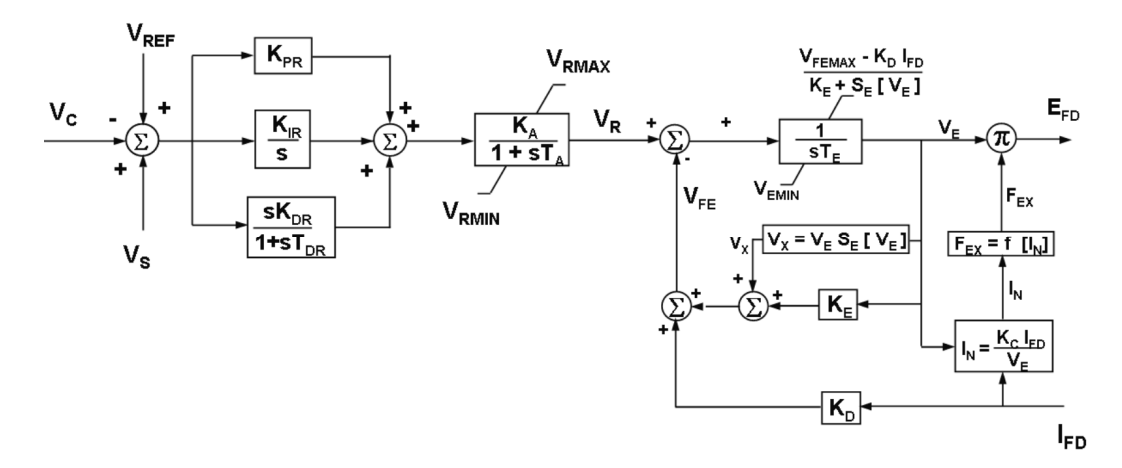

**Figura 2.53** Modelo de sistema de excitación tipo AC8B

#### **2.4.4.3 Modelos de Sistemas de Control de Excitación Tipo Estático ST**

En estos sistemas de excitación, el voltaje (y también la corriente en sistemas compuestos) es transformado a un nivel apropiado. Los rectificadores, controlados o no controlados, proveen la corriente directa requerida por el devanado de campo del generador. Muchos de estos sistemas permiten la existencia de voltaje de campo negativo.

Para varios de los sistemas estáticos, el voltaje máximo de la excitatriz es muy alto, para tales sistemas, se debe de proveer circuitos de limitación para proteger la excitatriz y el rotor del generador. Estos elementos frecuentemente incluyen elementos de acción instantánea así como elementos con retardo.

El modelo ST1A representa a los sistemas de control de excitación de fuente de rectificación controlada, se utiliza para modelar sistemas cuya potencia de excitación es administrada a través de un transformador desde las terminales del generador y regulados por rectificadores controlados. El voltaje máximo de la excitatriz de estos sistemas está directamente relacionado con el voltaje nominal del generador.

El modelo ST1A se presenta en la figura 2.54. En este tipo de sistema, las constantes inherentes de la excitatriz son muy pequeñas, y la estabilización de la excitatriz puede no ser necesaria. Sin embargo, puede ser deseable para reducir la ganancia transitoria de estos sistemas debido a otras razones. El modelo presentado es suficientemente versátil para representar la reducción transitoria de la ganancia implementada ya sea en la ganancia principal a través de las constantes de tiempo *T<sup>B</sup>* y *T<sup>C</sup>* (en dado caso *K<sup>F</sup>* puede ajustarse en cero), o en el lazo de realimentación por medio de una selección adecuada de los parámetros de la razón de retroalimentación,  $K_F^{\parallel}$  y  $T_F^{\parallel}$ .

La ganancia del regulador de voltaje y la constante de tiempo inherente del sistema de excitación están representadas por  $K_A$  y  $T_A$ , respectivamente. Las constantes de tiempo,  $T_{C1}$  y  $T_{B1}$ , permiten la posibilidad de representar un aumento transitorio en la ganancia, normalmente ajustando a  $T_{C1}$  con un valor superior a  $T_{B1}$ .

La manera en que se deriva el ángulo de disparo del puente de rectificadores afecta la relación de entrada – salida, que se asume como lineal en el modelo por medio de la selección de una ganancia simple  $K_A$ . Para muchos sistemas esta relación lineal es válida. Sin embargo, en algunos sistemas, la relación de los rectificadores no es linealizada, dejando la ganancia lineal como una función senoidal, la amplitud de esta señal puede ser dependiente del suministro del voltaje.

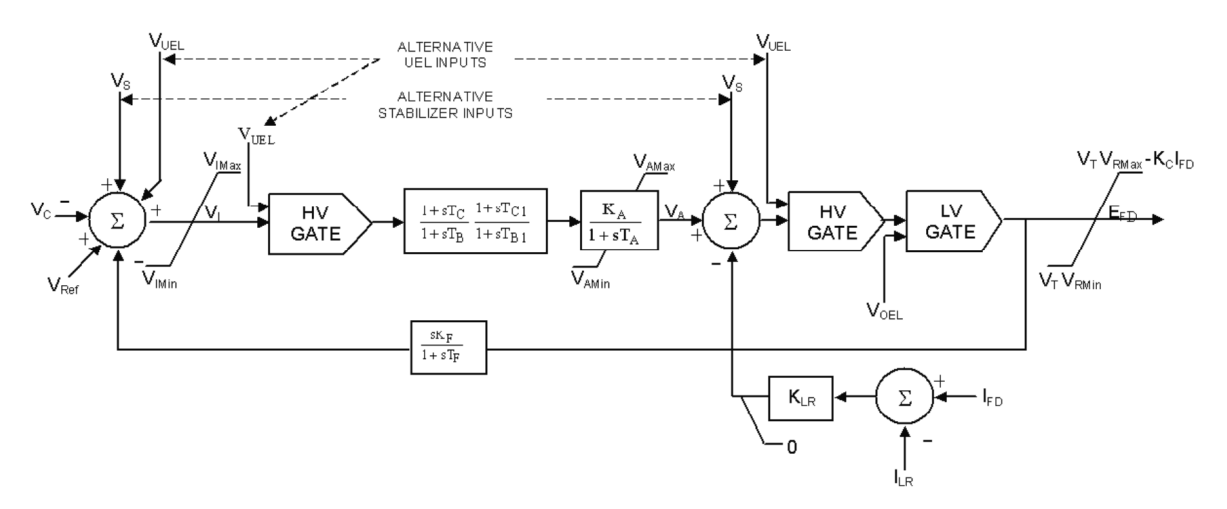

**Figura 2.54** Modelo de sistema de excitación tipo ST1A

Los límites internos en  $V_I$  pueden ser despreciados. Los límites del voltaje del devanado de campo son funciones del voltaje terminal, por lo tanto, la corriente del devanado de campo debe ser modelada. La representación del límite positivo del voltaje de campo como una función lineal de la corriente de campo de la máquina sincrónica es posible debido a que la operación del puente de rectificadores en este tipo de sistemas está confinada a la región del modo 1 que se describió en la sección 2.4.3.4. El límite negativo tendría una característica dependiente de la corriente similar, pero el signo del término podría ser positivo o negativo dependiendo del ángulo de disparo o del ángulo de extinción seleccionado para el límite. Como la corriente de campo normalmente es demasiado pequeña bajo esta condición, el término no se incluye en el modelo. Como resultado de una capacidad muy alta de sobre esfuerzo de estos sistemas, algunas veces es necesario el limitador de corriente de campo para proteger el

rotor del generador y de la excitatriz. El ajuste del inicio del limitador está definido por *I<sub>IR</sub>*, y la ganancia está representada por  $K_{LR}$ . Para que estos límites puedan ser ignorados,  $K_{IR}$  debe ser ajustada en cero.

Mientras que para la mayoría de los sistemas de excitación se utiliza un puente completamente controlado, el modelo también puede ser aplicado para sistemas que utilizan puentes que son parcialmente controlados, en este caso el voltaje de tope negativo debe ser ajustado a cero siendo  $V_{RMM} = 0$ .

Este modelo ha sido ampliamente utilizado para estudios de estabilidad y debido a su flexibilidad se utiliza para representar los sistemas de control de excitación de una gran gama de sistemas de diferentes fabricantes.

### *2.4.4.3.2 Modelo de Sistema de Excitación Tipo ST2A*

Algunos sistemas estáticos utilizan fuentes de corriente y de voltaje para formar la fuente de potencia. Estos sistemas de fuente compuesta con rectificadores se modelan por medio del modelo ST2A presentado en la figura 2.55. El modelo de la fuente de potencia de la excitatriz se conforma por una combinación del voltaje en terminales  $V_T$ , y la corriente en terminales  $I_T$ . El valor $E_{\textit{\tiny FDMAX}}$  representa el límite del voltaje de excitación debido a la saturación de los componentes magnéticos. El regulador controla la salida de la excitatriz a través del control de la saturación de los componentes de transformación.  $T_E$  es una constante de tiempo asociada con la inductancia de los devanados controlados

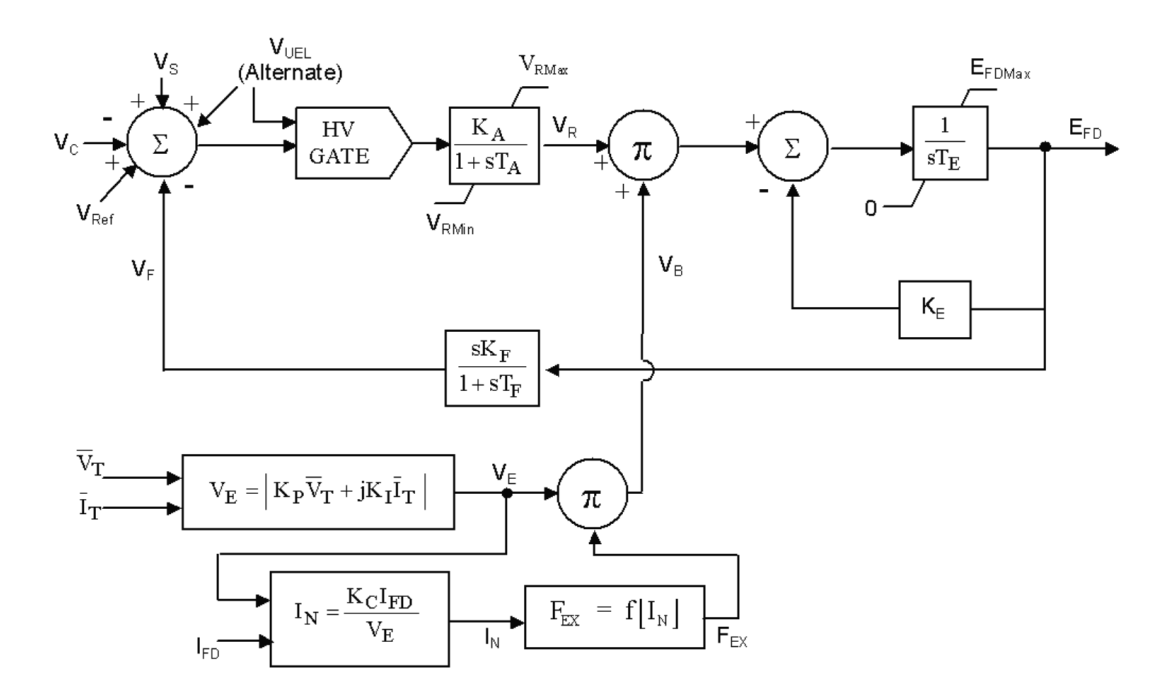

**Figura 2.55** Modelo de sistema de excitación tipo ST2A

# **2.5 ESTABILIZADORES DE SISTEMAS DE POTENCIA<sup>5</sup>**

Los PSS se introdujeron como un medio de mejora del amortiguamiento de oscilaciones, a través de la modulación de la excitación del generador. En algunos sistemas de potencia, las oscilaciones de frecuencia puedan ser tan bajas como 0,1 Hz entre áreas, y tan altas como 5 Hz para oscilaciones de modo local, pudiendo mantenerse o incluso crecer en el tiempo, estas oscilaciones de baja frecuencia poco amortiguadas se deben a una insuficiencia de par de amortiguamiento. Se debe tener en cuenta que las oscilaciones aparecen en el sistema por un desbalance entre la potencia eléctrica solicitada por el sistema al generador y la potencia mecánica aplicada a la turbina, es decir cuando aparece una potencia acelerante o desacelerante. Este efecto es directamente proporcional a los torques actuantes en la dinámica del eje del generador. Por esta razón se dice que todas las perturbaciones de una red se ven reflejadas en el rotor de la máquina sincrónica.

La estructura general del PSS se presenta en la figura 2.56, las variables medidas son manipuladas a través de filtros pasa bajos y filtros pasa altos. La señal filtrada luego es llevada a través de un elemento de adelanto y/o atraso de fase para obtener el cambio de fase requerido y, finalmente, la señal es ampliada a través de un amplificador y limitada.

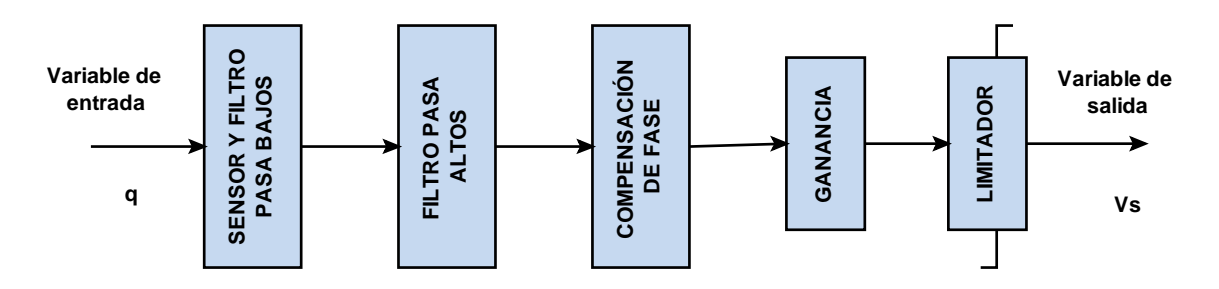

**Figura 2.56** Elementos principales de un PSS

\_\_\_\_\_\_\_\_\_\_\_\_\_\_\_\_\_\_\_\_

<sup>5</sup> Teoría e imágenes tomadas para esta sección: Energy Development and Power Generating Committee of the Power Engineering Society. IEEE Std. 421.5 TM – 2005: IEEE recommended practice for excitation system models for power system stability studies.
#### **2.5.1 Modelos de Estabilizadores de Sistemas de Potencia**

Los modelos descritos a continuación son consistentes con los modelos de los sistemas de control de excitación, para el rango de frecuencias bajo el perfil desarrollado en la norma IEEE Std. 421.5-1992. Los parámetros del estabilizador deben ser consistentes con el tipo de señal de entrada especificada por el modelo del estabilizador. Los parámetros para estabilizadores de diferentes señales de entrada pueden verse muy diferentes a pesar de que proveen características de amortiguamiento similares.

#### **2.5.1.1 Modelo de Estabilizador de Sistemas de Potencia Tipo PSS1A**

La figura 2.57 presenta la forma generalizada de un estabilizador de sistemas de potencia con una sola entrada. Algunas señales de entrada,  $V_{SI}$ , comunes son la velocidad, la frecuencia y la potencia. La constante de tiempo  $T_6$ , puede ser utilizada para representar la constante de tiempo del transductor de voltaje.

La ganancia del estabilizador está ajustada por el término  $K_{\scriptscriptstyle{S}}$ , y el filtro pasa altos está definido por la constante  $T_{5}$ . En el bloque siguiente,  $A_{1}$  y  $A_{2}$  permiten que se tomen en cuenta algunos de los efectos de baja frecuencia de los filtros torsionales de alta frecuencia. Cuando no se utilizan con este propósito, el bloque puede ser utilizado para ayudar en la modelación de las características de la ganancia y de fase del estabilizador, si se requiere.

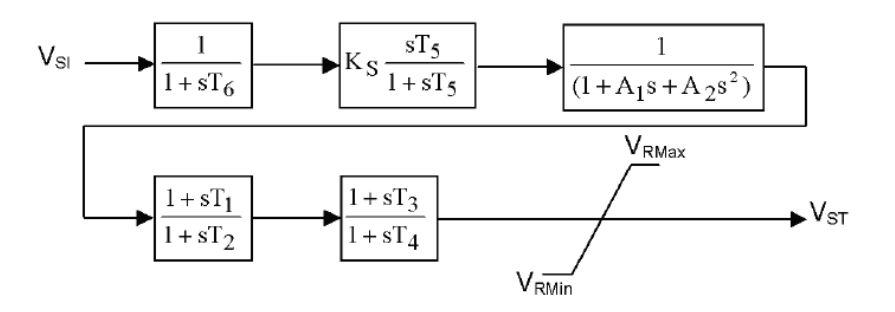

**Figura 2.57** Modelo tipo PSS1A

Los siguientes dos bloques permiten dos etapas de compensación de adelanto y atraso de fase, dadas por las constantes  $T_1$  a  $T_4$ . Este modelo solamente presenta los límites de salida del estabilizador, *VSTMAX* y *VSTMIN* . Para algunos sistemas, la salida del estabilizador es removida si el voltaje en terminales del generador se desvía más allá de un rango seleccionado.

#### **2.5.1.2 Modelo de Estabilizador de Sistemas de Potencia Tipo PSS2A**

El modelo de este estabilizador presentado en la figura 2.58, está diseñado para representar una amplia variedad de estabilizadores de dos entradas que normalmente utilizan una combinación de potencia y velocidad o frecuencia para derivar la señal de estabilización.

Este modelo puede ser utilizado para representar dos tipos distintos de estabilizadores con dos entradas, la implementación de estos sistemas se muestran a continuación:

- Estabilizadores que, en el rango de frecuencia de las oscilaciones de sistemas, actúan como estabilizadores con entrada de potencia. Estos utilizan la entrada de velocidad o la frecuencia para generar una señal equivalente de potencia mecánica, para hacer que la señal total sea insensitiva a los cambios de potencia mecánica.
- Estabilizadores que utilizan una combinación de velocidad (o frecuencia) y potencia eléctrica. Estos sistemas usualmente utilizan la señal de velocidad directamente (sin compensación de adelanto de fase) y suma una señal proporcional a la potencia eléctrica para alcanzar la señal de estabilización deseada.

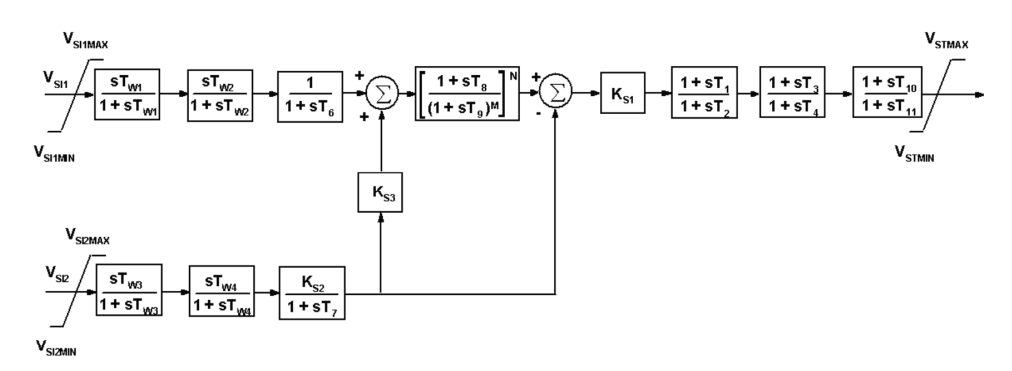

**Figura 2.58** Modelo tipo PSS2A

Mientras que el mismo modelo se puede utilizar para los dos tipos de estabilizadores con dos entradas como se describe anteriormente, los parámetros utilizados en el modelo para la acción equivalente de estabilización serán muy diferentes. Para cada entrada, se pueden representar dos filtros descritos por las  $\epsilon$ onstantes  $T_{w_1}$  a  $T_{w_4}$  en conjunto con una constante de tiempo para el transductor o el integrador dadas por  $T_6$  y  $T_7$ . Para el primer tipo de estabilizador,  $K_{s3}$  normalmente es 1 y  $K_{s2}$  es  $T_7/2H$ , donde  $H$  es la constante de inercia de la máquina sincrónica,  $V_{\text{\tiny SI2}}$  es la señal de potencia eléctrica. Los índices, N (número entero hasta 4) y M (número entero hasta 5), permiten la representación de un filtro sencillo. La compensación de fase se provee por dos bloques de adelanto – atraso o atraso – adelanto de fase por medio de los bloques que contienen las constantes  $T_1$  a  $T_4$ . Las opciones de limitación de la salida son similares a las descritas para el modelo PSS1A.

## **CAPÍTULO 3: METODOLOGÍA**

# **3.1 METODOLOGÍA PARA EL DESARROLLO Y VERIFICACIÓN DE MODELOS DINÁMICOS DE UNIDADES DE GENERACIÓN**

Los sistemas de control son tecnologías ampliamente probadas en la mayoría de sistemas de potencia alrededor del mundo, su correcta aplicación brinda mayor estabilidad, confiabilidad y seguridad en la operación de los sistemas eléctricos.

Los sistemas de control para las unidades de generación se modelaron en su totalidad en el software para sistemas de potencia NEPLAN, en el cual, se verificó el desempeño individual de los mismos mediante sistemas aislados monomáquina, comprobando que las respuestas de las variables eléctricas (voltajes de nodo, frecuencia eléctrica, etc.) se estabilicen en forma adecuada y en tiempos prudenciales.

Se desarrollo la parametrización de los sistemas de control de las principales unidades de generación las cuales corresponden a potencias superiores a 40 MW y para algunas que son de importancia tales como las tres unidades ubicadas en Santa Rosa, las cuales tienen un potencia individual de 17 MW, y que a menudo se utilizan como compensadores sincrónicos.

#### **3.1.1 IMPLEMENTACIÓN DE MODELOS**

La modelación se realizó en base a información recopilada del CONELEC, CENACE y en base a modelos estándar de la IEEE, (Dynamic Models for Steam and Hydro Turbines in Power Systems Studies, IEEE Recommended Practice for Excitation System Models for Power System Stability Studies)

Como ejemplo demostrativo de la metodología para la implementación de los modelos, se toma el desarrollo de los sistemas de control para la Central Térmica CELEC – Termoesmeraldas que tiene una potencia máxima de 132,5 MW

## **3.1.2 MODELO DE SISTEMAS DE EXCITACIÓN PARA LA CENTRAL TÉRMICA CELEC – TERMOESMERALDAS**

El modelo desarrollado para el sistema de excitación, corresponde al AVR Reivax RTX400, el cual es un regulador de voltaje con excitatriz estática, la estructura del controlador es de tipo PID; en éste tipo de sistema de excitación, tanto el voltaje como la corriente de campo es controlada por medio de rectificadores controlados (tiristores), la potencia de excitación se provee desde los bornes del generador principal por medio de transformadores.

La señal de voltaje que se obtiene a los terminales de la máquina es comparada con una referencia fija (set – point) con lo cual se obtiene una señal de error; adicionalmente se pueden incluir señales suplementarias (limitadores y PSS) que suelen ser sumadas a la señal de error de voltaje.

La señal de error de voltaje pasa a través de un control PID, la salida del controlador es la encargada de modificar el ángulo de disparo de los rectificadores controlados, debido a la acción instantánea de los tiristores el control de la corriente de campo se realiza de una manera muy rápida y precisa.

La denominación para las señales suplementarias del regulador, según el fabricante, es la siguiente:

- Estabilizador de sistemas de potencia (ESP)
- Limitador de Subexcitación (LSE)
- Limitador de Máxima Corriente de Campo (LCC)
- Limitador de Máxima Corriente Estatórica (LCE)
- Limitador Voltios/Hercios (LVHz)

La figura 3.1, muestra el diagrama de bloques, proporcionado por el fabricante, del sistema de excitación en el cual se pueden visualizar las distintas señales suplementarias así como los distintos lazos de control.

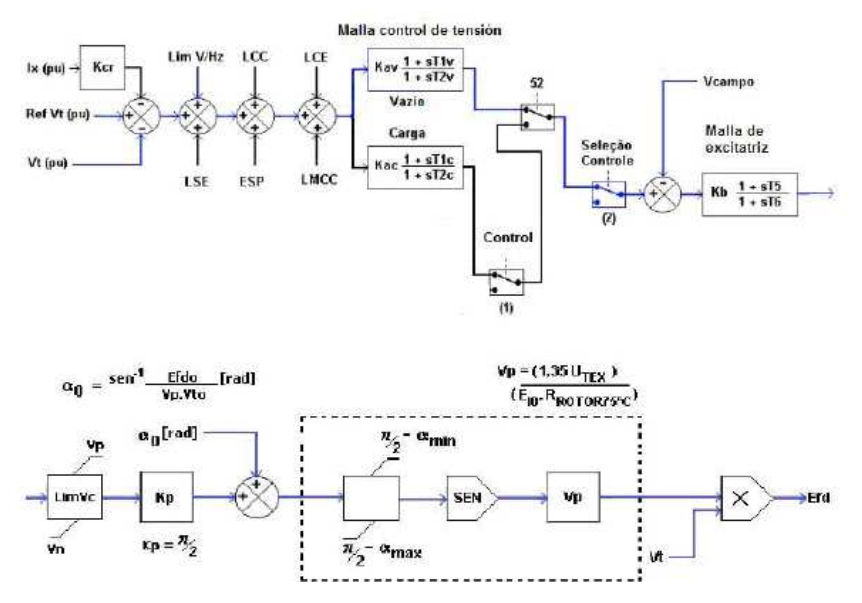

**Figura 3.1** Diagrama de bloques del regulador de voltaje Reivax RTX 400

Los parámetros utilizados para la modelación se muestran en el siguiente cuadro.

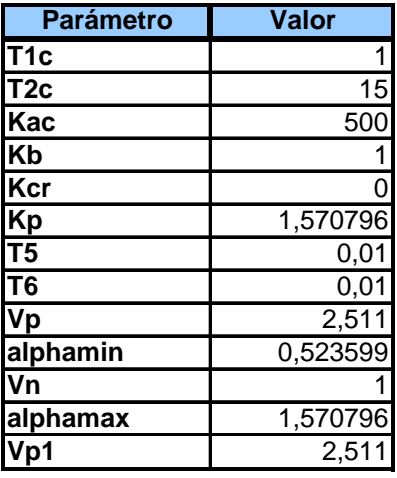

**Tabla 3.1** Parámetros utilizados en el modelo de sistema de excitación Reivax RTX 400

El modelo del sistema de control de excitación Reivax RTX400 desarrollado en NEPLAN se muestra en la figura 3.2.

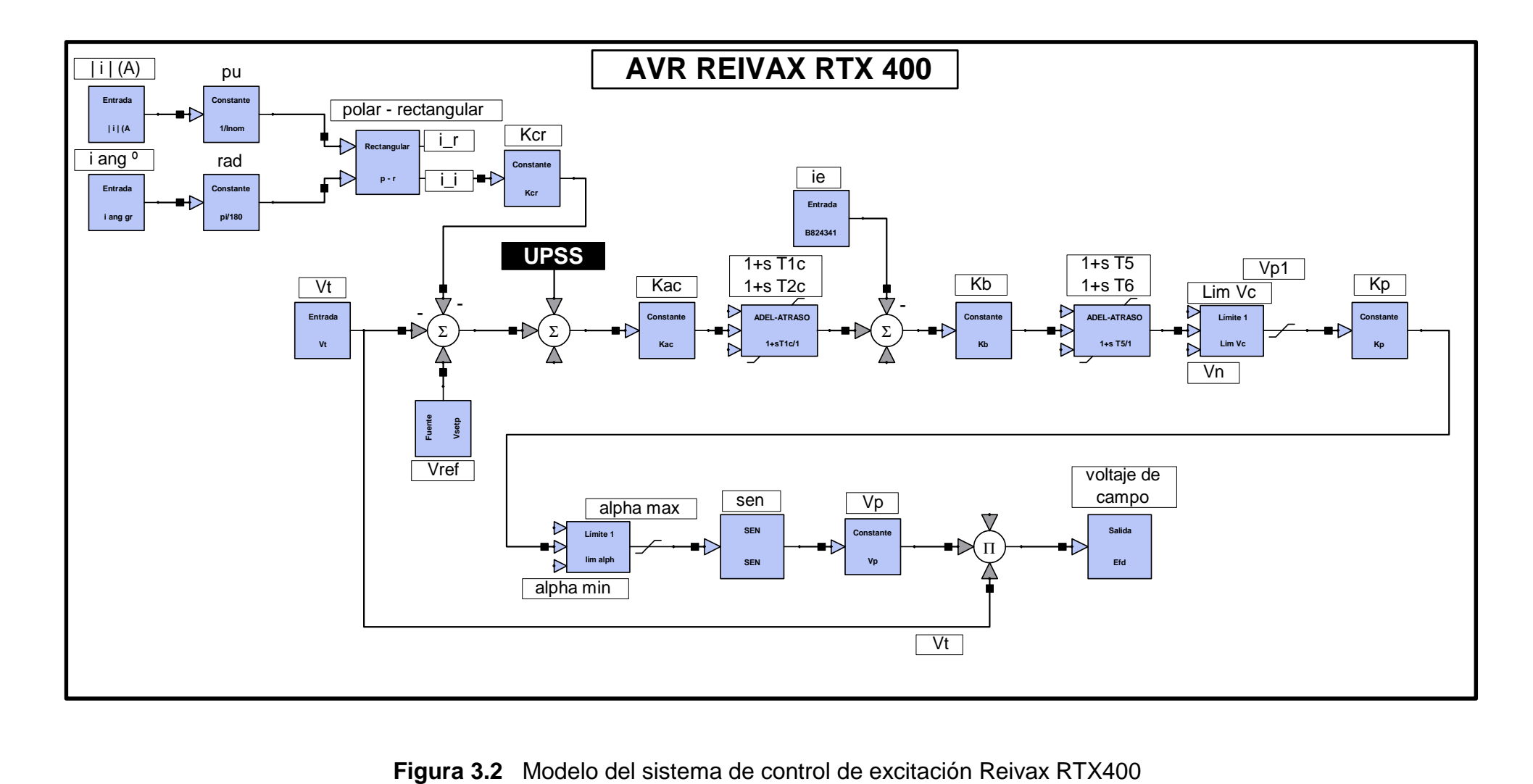

## **3.1.3 MODELO DE PSS PARA LA CENTRAL TÉRMICA CELEC – TERMOESMERALDAS**

Al operar el PSS, la señal de error de voltaje que se aplica al sistema de excitación se compone ahora de: voltaje de referencia, voltaje terminal y de la señal del estabilizador. El efecto de esta última es lograr que la componente en cuadratura del voltaje de excitación se encuentre en fase con la desviación de la velocidad del rotor. De esta manera el PSS introduce una componente positiva de torque de amortiguamiento al sistema, para que esto se cumpla se hace necesario que la señal que proporciona el PSS sea de mayor magnitud a la señal de error de voltaje y opuesta a la misma, pues de lo contrario no se compensa el amortiguamiento negativo introducido por el regulador de voltaje.

El modelo incorporado se realizó en base a información recavada del CENACE, El modelo de PSS desarrollado es una variante del modelo PSS2A, el cual incorpora una tercera función de adelanto – atraso mediante las constantes de tiempo de atraso T7\_b y adelanto T8\_a

En la figura 3.3 se presenta el modelo de estabilizador de sistemas de potencia desarrollado en NEPLAN, en el diagrama de bloques se puede visualizar dos entradas correspondientes a la potencia eléctrica y velocidad de la máquina sincrónica.

Tanto la velocidad como la potencia eléctrica a la entrada del PSS, tienen sus respectivos valores de estado estacionario y ellos pueden cambiar gradualmente en largos períodos de tiempo, por esta razón a las entradas se agregan filtros pasa altos que para este caso están compuestos por bloques de primer orden con constantes  $T_{w1}, T_{w1}$ ,  $T_{w1}$ ,  $T_{w1}$ ,  $K$ . Las señales que se obtienen ingresan a un filtro denominado "rastreador rampa", tal como se muestra en la figura 3.3, que está conformado por un filtro pasa bajos de múltiples de polos, este se encarga de dejar pasar solo cambios suaves de potencia mecánica.

Puesto que las funciones de transferencia de la máquina presentan retardos de tiempo, se produce un retardo de fase entre la señal de entrada y la señal de salida aplicada al PSS, razón por la cual la señal debe ser procesada mediante bloques de compensación de fase, esto se realiza mediante tres bloques de adelanto – atraso los cuales utilizan las constantes mostradas en la figura 3.3. Por último se tiene un bloque de ganancia del estabilizador, el cual determina la cantidad de amortiguamiento proporcionado por el PSS.

Los valores de los parámetros utilizados en el modelo de PSS se muestran en la tabla 3.2.

| <b>Parámetro</b>        | Valor             |
|-------------------------|-------------------|
| <b>Tf</b>               | 0,02              |
| Tw1<br>b                | $\frac{3}{2}$     |
| Tw1 a                   |                   |
| <b>Tr</b>               | 0,16              |
| Tr1<br>$\mathbf b$      | 0,32              |
| T4a                     | 0,02              |
| T3 b                    | 0,12              |
| Tp                      | $\overline{0,}02$ |
| $\overline{\mathsf{K}}$ | $\frac{1,2}{3}$   |
| Tw1                     |                   |
| T6 a                    | 0,02              |
| $T5_b$                  | 0,12              |
| $T8_a$                  | 0,01              |
| $T7_b$                  | 0,01              |
| K <sub>1</sub>          | $\overline{c}$    |
| $y_{min}$               | $-0,1$            |
| y_max                   | 0,1               |

**Tabla 3.2** Parámetros utilizados en el modelo de PSS

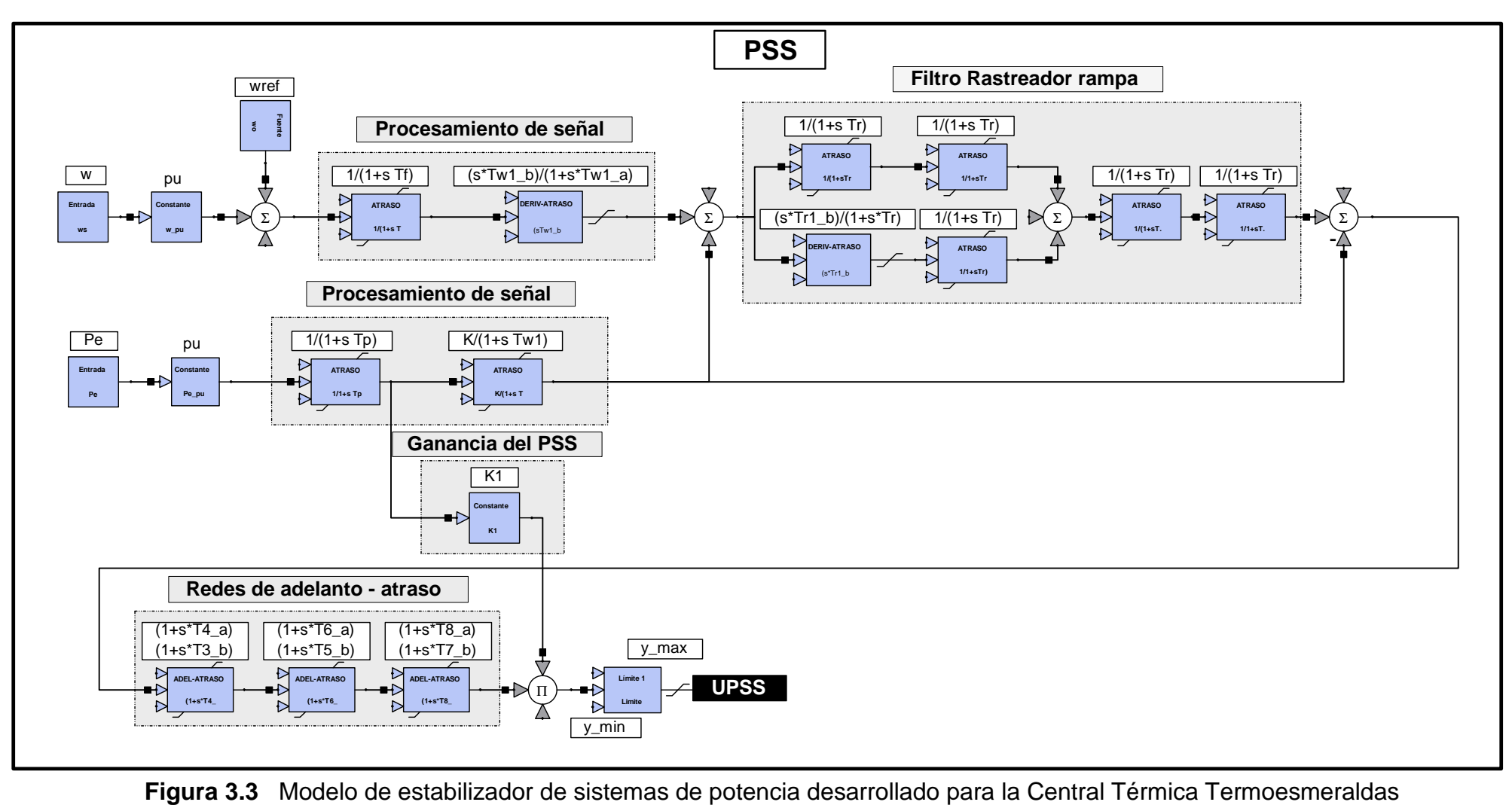

### **3.1.4 MODELO DE REGULADOR DE VELOCIDAD PARA LA CENTRAL TÉRMICA CELEC – TERMOESMERALDAS.**

La turbina de la Central Térmica CELEC – Termoesmeraldas es de tipo Tandem – Compound de dos cilindros, con condensación y con recalentamiento simple. En este tipo de turbina las secciones están ligadas a un solo eje con un solo generador.

El modelo lineal implementado para la representación del sistema de regulación de velocidad, corresponde a uno tipo IEEEG1, el cual es un modelo general que se ajusta convenientemente para la representación de turbinas térmicas tipo Tandem – Compound y Cross – Compound; en esta representación también se pueden considerar las etapas de recalentamiento de la turbina.

El modelo IEEE G1 se muestra en el diagrama de bloques de la figura 3.4; El control mecánico – hidráulico, control electro – hidráulico y el modelo general para turbina del sistema de regulación de velocidad están representados mediante las contantes mostradas en la figura 3.4.

La constante K representa la ganancia del regulador, las funciones de transferencia conformadas por las constantes T1 a T3 y el integrador representan el lazo de control correspondiente al mecanismo de control de velocidad el cual consta de transductor de velocidad, servomotor que controla la apertura o cierre de las válvulas con sus respectivos límites los cuales son: limitadores de cambio de válvulas (Uclose, Uopen) y limitador de posición de válvulas.

Acoplado al lazo de control de mecanismos de control de velocidad se tiene el modelo de la turbina; en la modelación, para la Central Térmica CELEC – Termoesmeraldas, se considera solo las constantes de tiempo T4 a T6 y los factores de presión K1, K3 y K5.

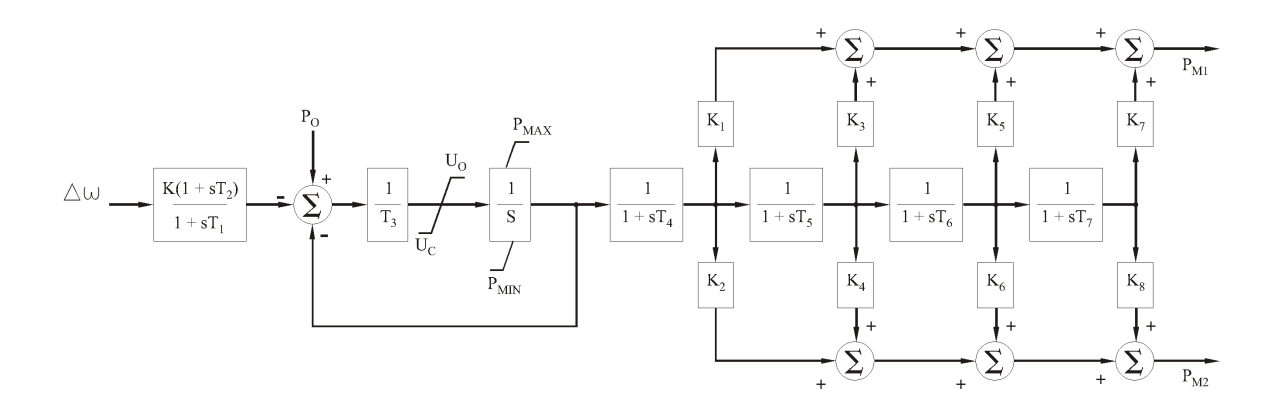

**Figura 3.4** Sistema de regulación de velocidad IEEE G1

| <b>Parámetro</b>         | Valor                    |
|--------------------------|--------------------------|
| K                        | $\overline{1}$ 4,27      |
| $\overline{\texttt{T1}}$ | $\frac{0,3}{0}$          |
| $\overline{\text{T2}}$   |                          |
| $\overline{\mathsf{T3}}$ | 0,18                     |
| $\overline{K}$ 1         | 0,3                      |
| $\overline{K2}$          | $\overline{\mathbf{1}}$  |
| $\overline{\mathsf{T5}}$ | $\overline{0}$ ,1        |
| $\overline{K3}$          | 0,4                      |
| $\overline{K4}$          | $\overline{0}$           |
| $\overline{\textsf{T6}}$ | $\frac{0,3}{0,3}$<br>0,4 |
| $\overline{\text{K5}}$   |                          |
| K <sub>6</sub>           |                          |
| $\overline{\mathsf{T4}}$ |                          |
| $\overline{\text{T7}}$   | $\frac{1}{10}$           |
| K7                       |                          |
| K <sub>8</sub>           |                          |
| <b>Delta</b>             |                          |
| Uc                       | $-0,1$                   |
| Pmin                     |                          |
| Uo                       | $\overline{0,1}$         |
| Pmax                     | $\overline{\mathbf{1}}$  |

**Tabla 3.3** Los parámetros utilizados para la modelación del GOV IEEE G1

El modelo de sistema de control de velocidad desarrollado en NEPLAN se muestra en la figura 3.5.

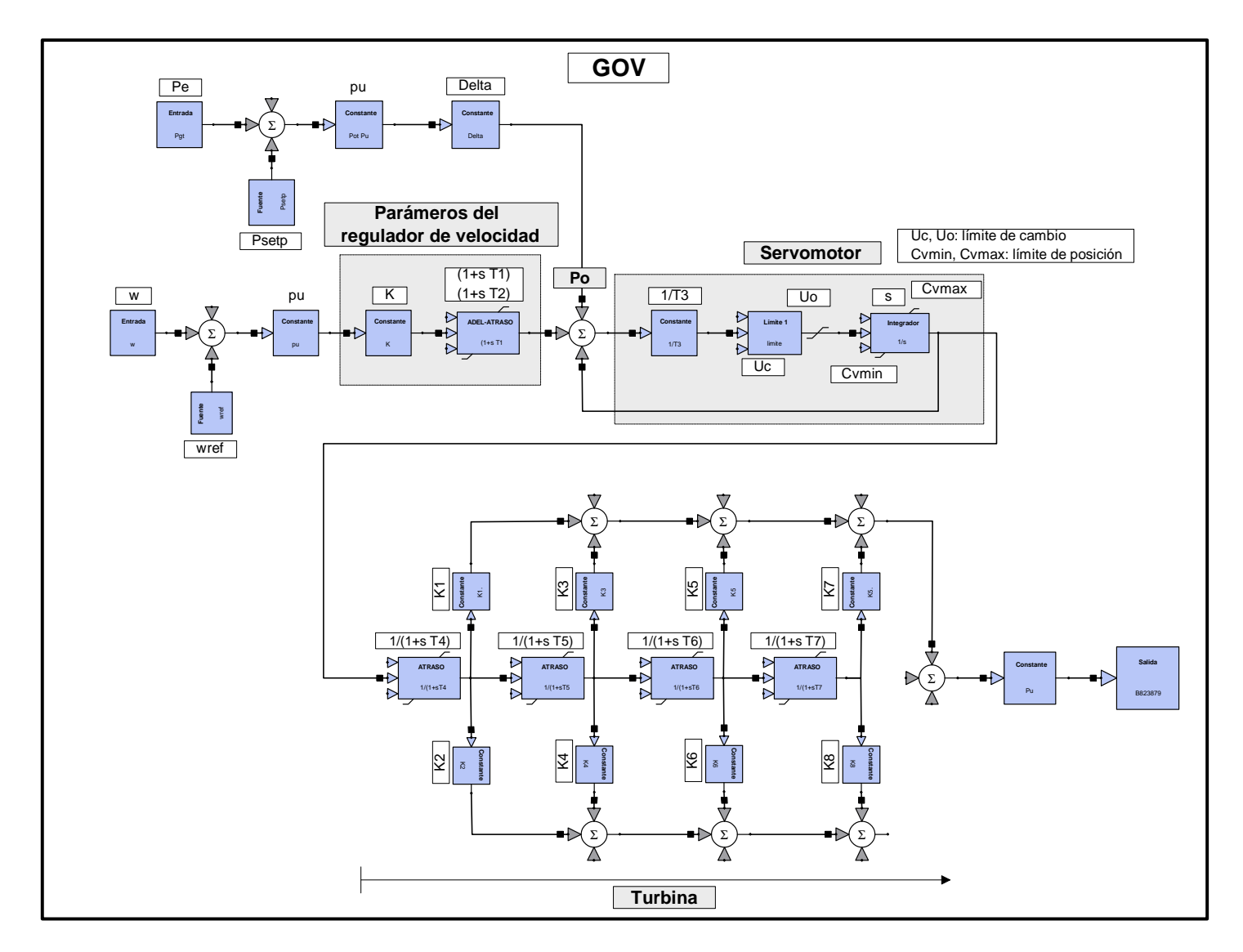

**Figura 3.5** Modelo de sistema de control de velocidad desarrollado para la Central Térmica Esmeraldas

#### **3.1.5 INICIALIZACIÓN DE CIRCUITOS DE CONTROL**

Antes de iniciar los cálculos, los bloques de funciones de los circuitos de control se deben inicializar individualmente, por bloque, este procedimiento lo realiza NEPLAN de manera automática mediante procesos iterativos. La inicialización de bloques de funciones tiene lugar de izquierda a derecha, siempre que lo permita el bloque de funciones particular. En la mayoría de los casos, la inicialización por este procedimiento es exitosa.

Si la inicialización por bloques de un circuito de control no es exitosa, el módulo de estabilidad transitoria de NEPLAN "Prost" busca determinar automáticamente los valores de arranque de los bloques de funciones que todavía no se han inicializado, mediante procesos iterativos. Este procedimiento está basado en el método iterativo de Newton – Raphson.

Los límites no se tienen en cuenta durante la inicialización iterativa. Una vez lograda la inicialización iterativa, se revisan los límites y se reportan las violaciones.

Si la inicialización iterativa sigue sin ser exitosa, se debe especificar manualmente valores de arranque secundarios, como entrada para algunos de los integradores. Adicionalmente, algunos bloques de funciones tales como Límite, Puerta Valor Mínimo, Función SI (If then else – si…de lo contrario…), SUICHE, etc. también se pueden inicializar manualmente. Se puede definir un valor de inicialización para los pins de entrada y salida de los bloques. Esto también ayudaría a inicializar un circuito de control completo.

## **3.1.6 PRUEBAS DE VERIFICACIÓN DEL COMPORTAMIENTO DINÁMICO DE LOS MODELOS DE SISTEMAS DE CONTROL.**

Con la finalidad de verificar el comportamiento dinámico de los modelos de los sistemas de control desarrollados, se procederá a realizar distintas pruebas con las cuales se podrán visualizar las respuestas en el tiempo de las distintas variables eléctricas.

El sistema considerado para la verificación de todos los modelos de sistemas de control de las unidades representativas del Sistema Nacional Interconectado, consiste de sistemas monomáquina, operando de manera aislada, conectados a una carga mediante una línea de transmisión que no represente pérdidas de potencia considerables, estos pequeños sistemas al operar de manera aislada tendrán una respuesta lenta, ante perturbaciones, con respecto de cuando las máquinas operan interconectadas dentro de un sistema de potencia, esto es debido a la interacción existente entre ellas y del intercambio de potencia entre distintas áreas.

La obtención de respuestas, de las variables eléctricas, amortiguadas en tiempos prudenciales y sin sobrepasos excesivos será un claro indicador del correcto ajuste de los parámetros de los modelos de sistemas de control.

En la figura 3.6, se muestra el sistema monomáquina desarrollado en el software para sistemas de potencia NEPLAN, adjunto a la máquina sincrónica se encuentran los modelos de controles desarrollados, dichos modelos son insertados mediante el método de capas gráficas.

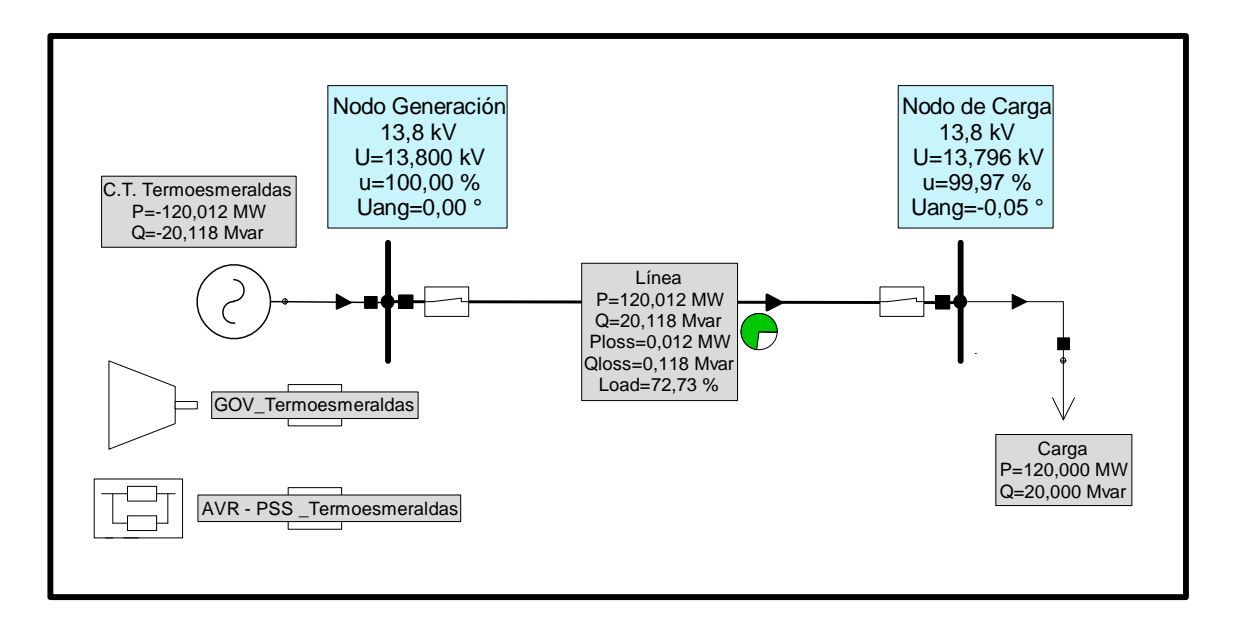

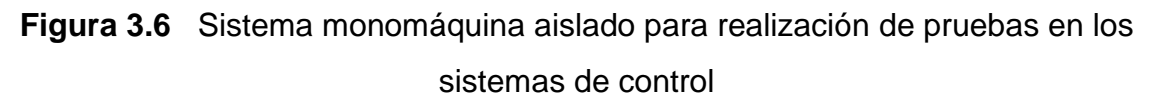

Las pruebas efectuadas para verificación del comportamiento dinámico de los modelos desarrollados se detallan a continuación.

- **Prueba en estado estable**, en este ensayo se realizan simulaciones sin considerar ninguna perturbación en el sistema de prueba, se verifica que las variables eléctricas se mantengan constantes en el tiempo.
- **Incremento de carga en 10%**, consiste en efectuar, a un tiempo determinado, un incremento de la carga inicial en +10%, en esta prueba se verifica que las respuestas de las variables eléctricas se estabilicen en forma adecuada y en tiempos adecuados.
- **Prueba de rechazo de carga**, consiste en tener a la máquina operando en estado estable y realizar un evento en el cual se simule la desconexión del 100% de la carga a un tiempo determinado, se verificará el comportamiento dinámico de las variables eléctricas.

#### **3.1.7 RESULTADOS DE PRUEBAS DE VERIFICACIÓN**

A continuación se muestran los resultados de las pruebas realizadas a los modelos de sistemas de control que se desarrollaron para la unidad de Termoesmeraldas; el sistema con la unidad de generación operando en forma aislada, se sometió a las pruebas antes mencionadas, para la carga se seleccionaron valores de potencia activa y reactiva cercanos a los nominales de la máquina.

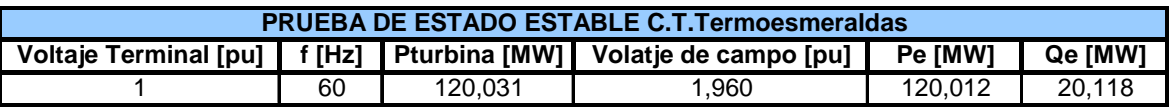

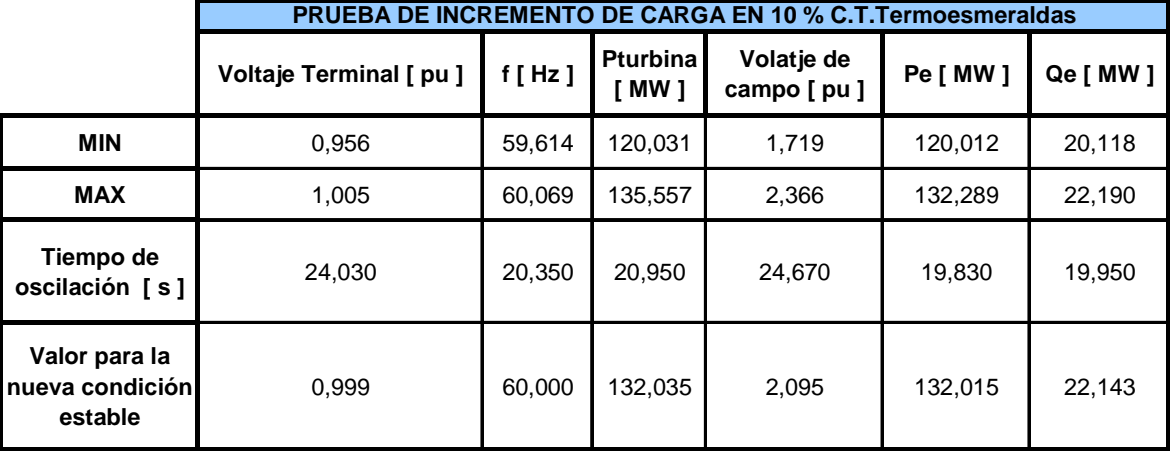

**Tabla 3.4** Resultados prueba en estado estable

**Tabla 3.5** Resultados prueba de incremento de carga

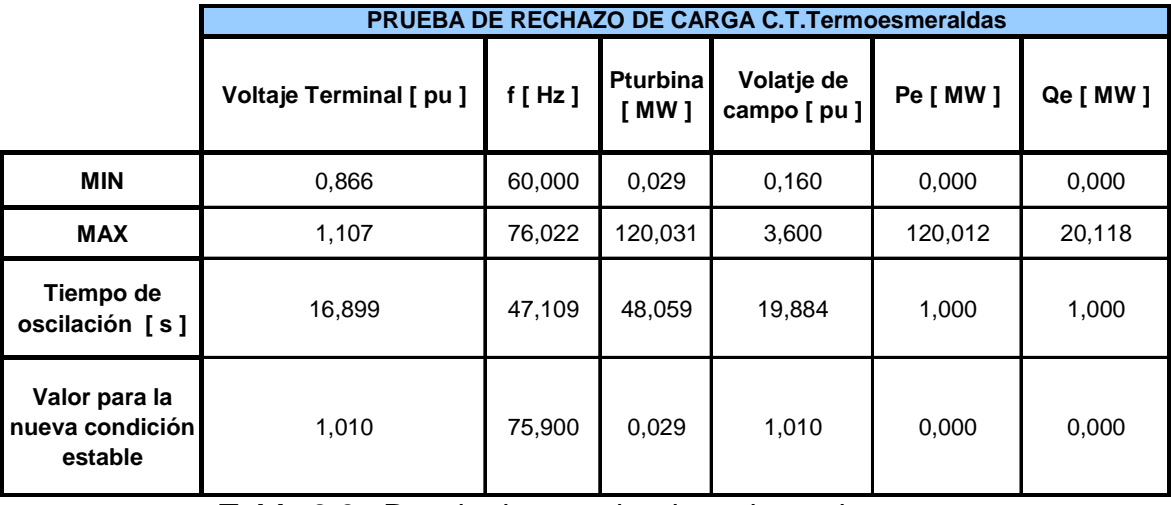

**Tabla 3.6** Resultados prueba de rechazo de carga

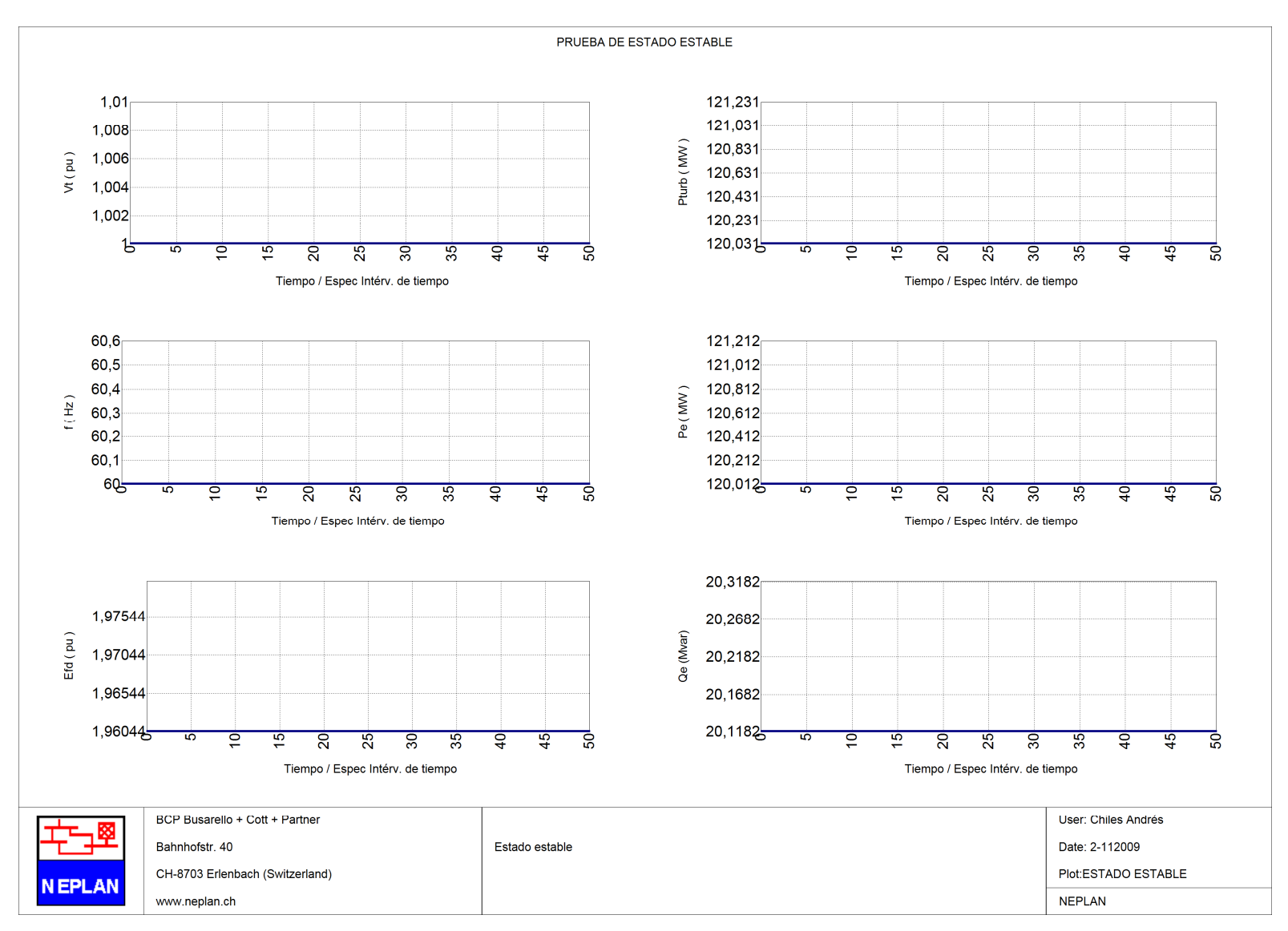

**Figura 3.7** Respuesta de variables eléctricas en prueba de estado estable

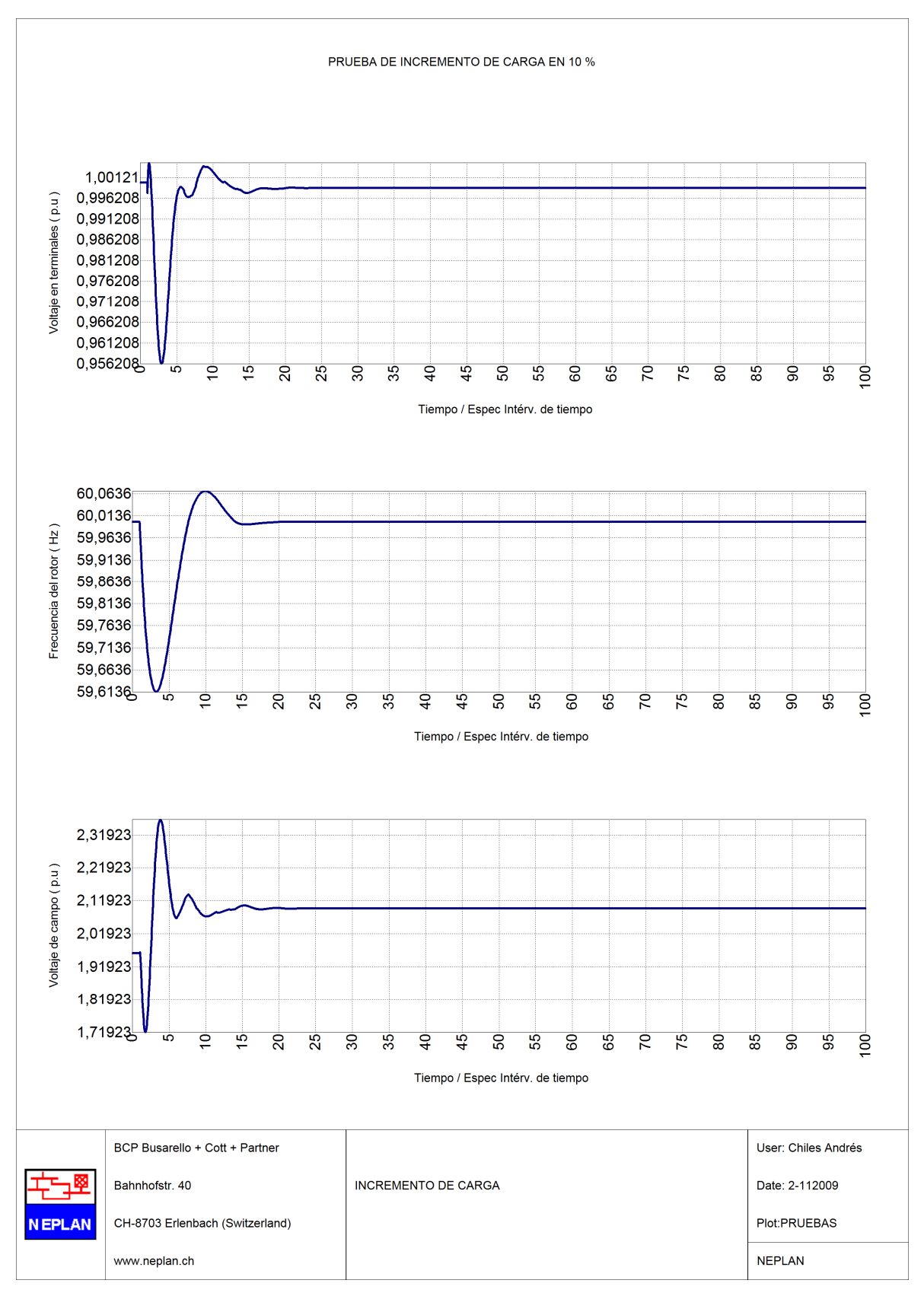

**Figura 3.8** Respuesta de variables eléctricas en prueba de incremento de carga

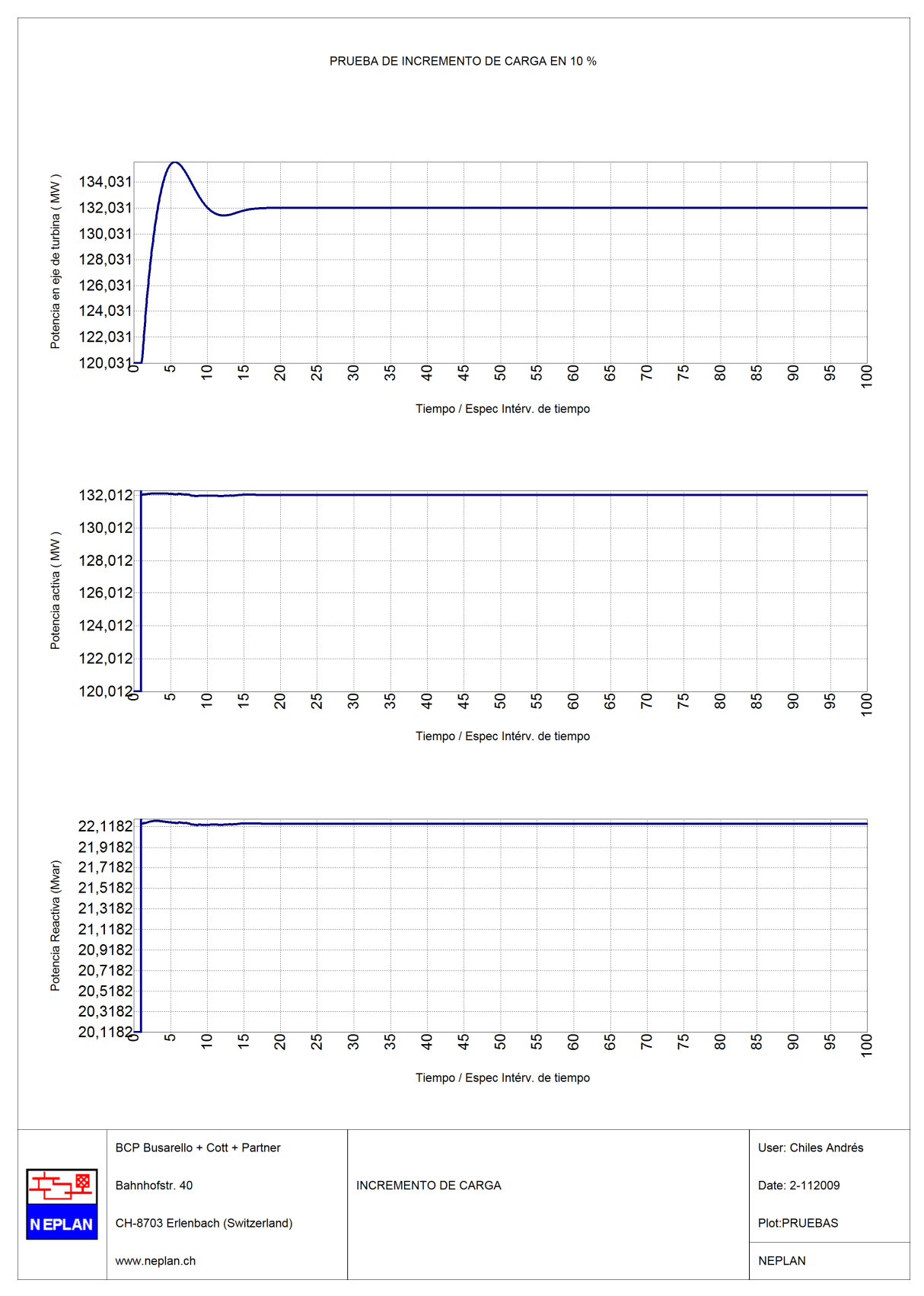

**Figura 3.9** Respuesta de variables eléctricas en prueba de incremento de carga

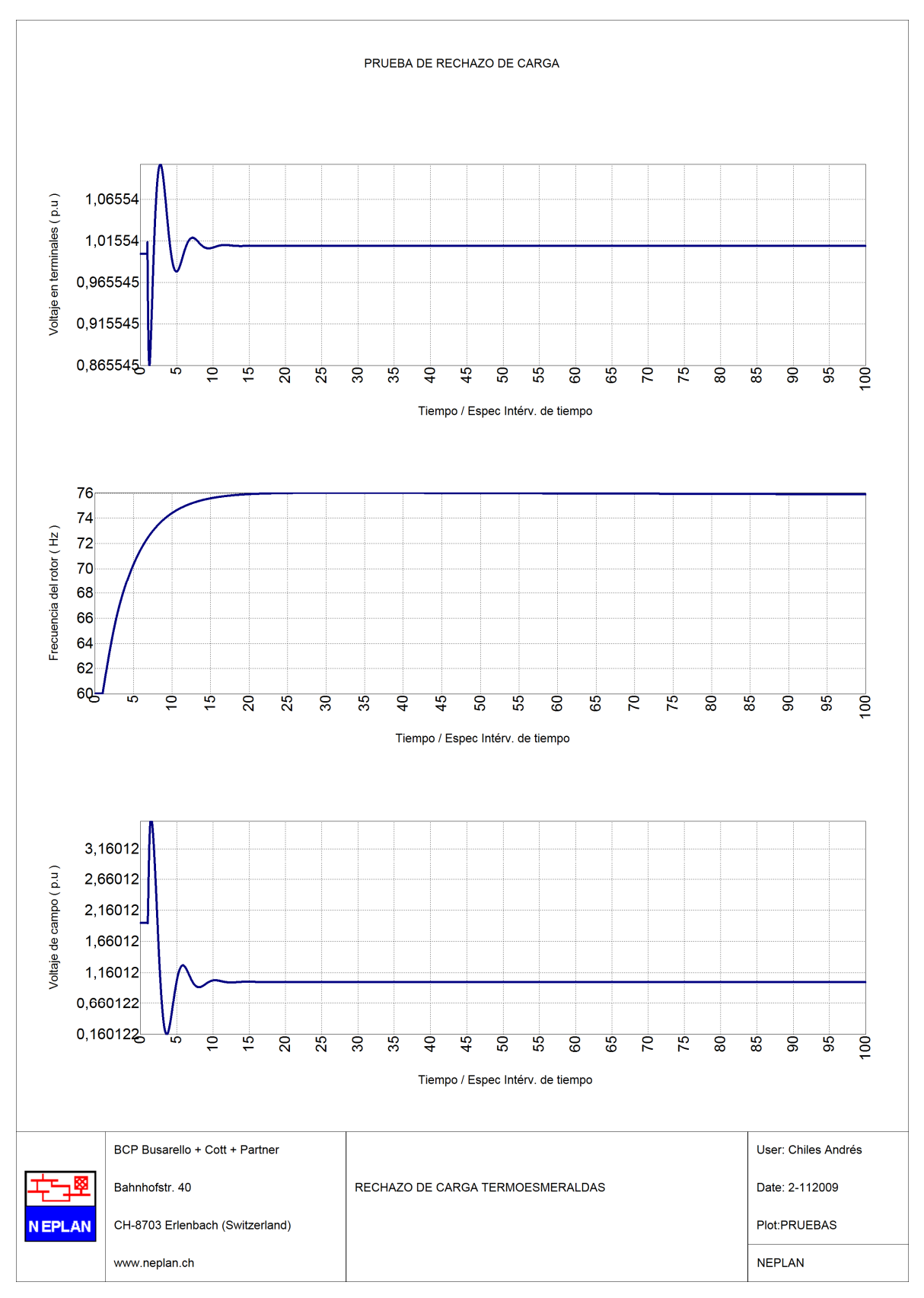

**Figura 3.10** Respuesta de variables eléctricas en prueba de rechazo de carga

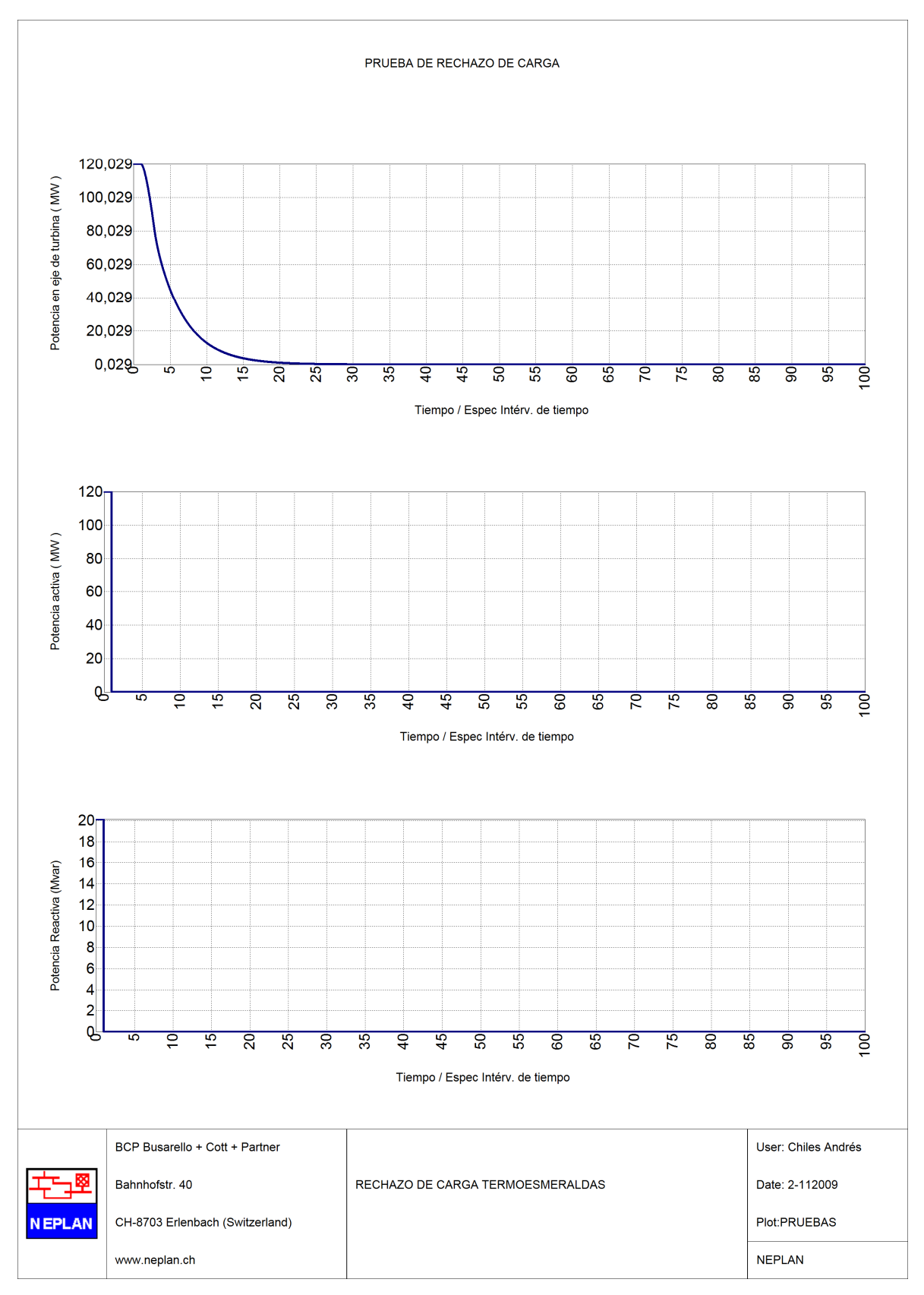

**Figura 3.11** Respuesta de variables eléctricas en prueba de rechazo de carga

Dado que el sistema de prueba es aislado, no existen máquinas que actúen en la regulación primaria de frecuencia, por tanto los desequilibrios de la potencia son controlados por un solo generador con el respaldo de los modelos de sistemas de control (GOV, AVR y PSS) que se añaden al modelo de la máquina sincrónica.

En la figura 3.7, se muestra la respuesta del sistema en estado estable; el comportamiento de las variables graficadas, en el módulo de estabilidad transitoria de NEPLAN, es constante en el tiempo, la parametrización de los modelos es tal que, cuando la máquina opera en estado estable no se tiene la influencia de los sistemas de control, los valores iniciales son los correspondientes a los resultados del flujo de potencia.

Las figuras 3.8 y 3.9, muestran el resultado de incrementar el valor de carga inicial en 10%; la razón de realizar esta prueba se debe a que los sistemas de control de la unidad de generación deben estar en la capacidad de poder absorber los desbalances de potencia debidos al comportamiento aleatorio de la demanda, es muy común tener incrementos no programados de carga en determinadas zonas, éste efecto es una de las principales causas para que se produzcan variaciones de frecuencia. De los resultados obtenidos, se observa una reducción sustancial de la frecuencia y la depresión del voltaje terminal. En las figuras 3.8 y 3.9, se puede ver como el AVR y el GOV modifican las curvas de voltaje de campo y potencia mecánica respectivamente, gracias a la ayuda de los sistemas de control las variables se estabilizan en forma adecuada; los valores máximos, mínimos así como los tiempos de estabilización se muestran en la tabla 3.5.

Los resultados de la prueba de rechazo de carga, simulada en NEPLAN, se muestran en las figuras 3.10 y 3.11, al producirse un deslastre de toda la carga la frecuencia se eleva rápidamente al mismo tiempo que la potencia de la turbina se reduce tratando de restaurar la frecuencia a su valor nominal; sin embargo, se observa que esto no sucede y la frecuencia se estabiliza a un valor de 76,02 Hz. En la realidad al registrarse un valor de frecuencia que pueda producir la pérdida del sincronismo, se tendría la actuación de la protección de sobrevelocidad desconectando la máquina al momento de registrar valores de velocidad por encima del nominal; los valores máximos, mínimos así como los tiempos de estabilización se muestran en la tabla 3.6.

En tabla 3.7, se muestran los modelos de sistemas de control (GOV, AVR y PSS), que se implementaron en los generadores representativos del Sistema Nacional Interconectado, en las tablas 3.8 a 3.10 se muestran los resultados de las distintas pruebas realizadas.

| <b>UNIDAD</b>               | <b>TIPO</b>    | <b>AVR</b>        | <b>GOV</b>         | <b>PSS</b>         |
|-----------------------------|----------------|-------------------|--------------------|--------------------|
| <b>PAUTE</b>                | Hidroeléctrica | EXPIC1            | <b>WEHGOV1</b>     | PSS <sub>2</sub> A |
| <b>SAN FRANCISCO</b>        | Hidroeléctrica | ABB Unitrol 5000  | Reivax RVX-300     | PSS <sub>2</sub> A |
| <b>AGOYAN</b>               | Hidroeléctrica | IEEET1            | <b>PI GOVERNOR</b> | PSS <sub>1</sub> A |
| <b>PUCARA</b>               | Hidroeléctrica | AC <sub>1</sub> A | IEEEG3             |                    |
| <b>TERMOESMERALDAS</b>      | Térmica        | Reivax RTX400     | IEEEG1             | PSS <sub>2</sub> A |
| <b>HIDRONACIÓN</b>          | Hidroeléctrica | ST <sub>1</sub> A | <b>WEHGOV1</b>     |                    |
| <b>GAS PASCUALES</b>        | Térmica        | AC <sub>1</sub> A | GAST               |                    |
| <b>ELECTROQUIL</b>          | Térmica        | IEEET2            | GAST               |                    |
| <b>VAPOR ANIBAL SANTOS</b>  | Térmica        | ST <sub>1</sub> A | IEEEG1             |                    |
| <b>ALVARO TINAJERO</b>      | Térmica        | IEEET2            | GAST               |                    |
| <b>V - GONZALO CEVALLOS</b> | Térmica        | ST <sub>1</sub> A | IEEEG1             |                    |
| <b>VICTORIA</b>             | Térmica        | ST <sub>1</sub> A | <b>GAST</b>        |                    |
| <b>TRINITARIA</b>           | Térmica        | ST <sub>1</sub> A | IEEEG1             |                    |
| <b>MACHALA POWER</b>        | Térmica        | AC <sub>1</sub> A | <b>GAST</b>        |                    |

**Tabla 3.7** Modelos implementados en las principales máquinas del SNI

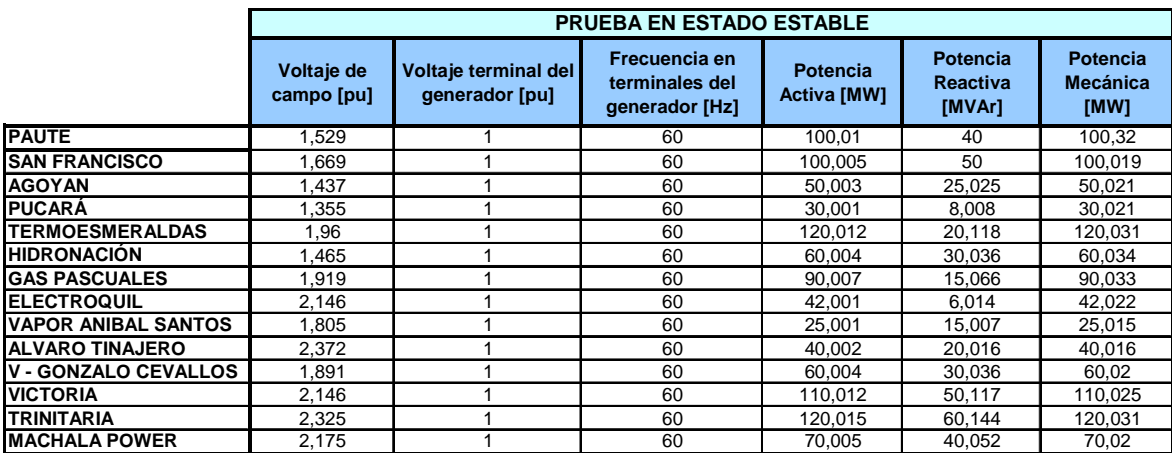

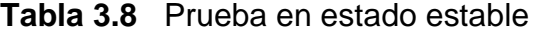

|                             |                                            | PRUEBA DE INCREMENTO DE CARGA |                                           |                                                   |                                |                             |                                     |
|-----------------------------|--------------------------------------------|-------------------------------|-------------------------------------------|---------------------------------------------------|--------------------------------|-----------------------------|-------------------------------------|
|                             |                                            | Voltaje de<br>campo [pu]      | Voltaje<br>terminal del<br>generador [pu] | Frecuencia en<br>terminales del<br>generador [Hz] | <b>Potencia Activa</b><br>[WW] | Potencia<br>Reactiva [MVAr] | Potencia<br><b>Mecánica</b><br>[MW] |
|                             | Max                                        | 1,904                         | 1.000                                     | 60.475                                            | 110.022                        | 44.110                      | 114,503                             |
| <b>PAUTE</b>                | Min                                        | 1,529                         | 0,980                                     | 58,200                                            | 110,010                        | 40,090                      | 96,560                              |
|                             | Tiempo estabilización [s]                  | 45,000                        | 44,700                                    | 67,500                                            | 2,950                          | 1,120                       | 61,580                              |
|                             | Valor estable                              | 1,590                         | 1,000                                     | 59,900                                            | 110,014                        | 44.113                      | 110,340                             |
|                             | Max                                        | 1,870                         | 1,006                                     | 60,000                                            | 110,019                        | 55,067                      | 112,960                             |
| <b>SAN FRANCISCO</b>        | Min                                        | 1.669                         | 0.987                                     | 58.630                                            | 100.005                        | 50.050                      | 99.288                              |
|                             | Tiempo estabilización [s]<br>Valor estable | 32,410<br>1,750               | 40,610<br>0,990                           | 48,890<br>59,970                                  | 5,604<br>110,000               | 2,304                       | 33,850<br>109,970                   |
|                             |                                            |                               |                                           |                                                   |                                | 55,050                      |                                     |
|                             | Max<br>Min                                 | 1,613<br>1,437                | 1,000<br>0,980                            | 60,101<br>58,590                                  | 55,010<br>50,003               | 27,530<br>25,020            | 56,960<br>49.950                    |
| <b>AGOYAN</b>               | Tiempo estabilización [s]                  | 24,550                        | 25,550                                    | 47,910                                            | 1,000                          | 1,149                       | 41,900                              |
|                             | Valor estable                              | 1,490                         | 0,999                                     | 58,850                                            | 55,000                         | 27,540                      | 54,970                              |
|                             | Max                                        | 1,443                         | 1,000                                     | 60,250                                            | 33,003                         | 8,810                       | 34,480                              |
|                             | Min                                        | 1,355                         | 0,994                                     | 58,250                                            | 30,001                         | 8,008                       | 29,994                              |
| <b>PUCARÁ</b>               | Tiempo estabilización [s]                  | 26,940                        | 30.260                                    | 26.020                                            | 2.585                          | 1,430                       | 26.940                              |
|                             | Valor estable                              | 1,404                         | 0,990                                     | 59,990                                            | 33,000                         | 8,800                       | 33,020                              |
|                             | Max                                        | 2,360                         | 1,005                                     | 60,069                                            | 132,289                        | 22,190                      | 135,557                             |
|                             | Min                                        | 1,710                         | 0,956                                     | 59,600                                            | 120,012                        | 20,118                      | 120,041                             |
| <b>TERMOESMERALDAS</b>      | Tiempo estabilización [s]                  | 24,670                        | 24,030                                    | 20,350                                            | 1,010                          | 1.020                       | 20,950                              |
|                             | Valor estable                              | 2,095                         | 0,999                                     | 60,000                                            | 132,015                        | 22,140                      | 132,035                             |
|                             | Max                                        | 2.077                         | 1.001                                     | 60.008                                            | 66.019                         | 33.051                      | 66,348                              |
| <b>HIDRONACIÓN</b>          | Min                                        | 1,465                         | 0,985                                     | 59,816                                            | 60,004                         | 30,036                      | 60,034                              |
|                             | Tiempo estabilización [s]                  | 10,310                        | 11,890                                    | 55,470                                            | 1,129                          | 1,129                       | 53,470                              |
|                             | Valor estable                              | 1,522                         | 0,990                                     | 59,990                                            | 66,000                         | 33.042                      | 65.990                              |
|                             | Max                                        | 2,428                         | 1,000                                     | 60,578                                            | 99,011                         | 16,582                      | 103,339                             |
| <b>GAS PASCUALES</b>        | Min                                        | 1,878                         | 0,994                                     | 58,310                                            | 90,007                         | 15,066                      | 90,033                              |
|                             | Tiempo estabilización [s]                  | 18,300                        | 20,500                                    | 80,000                                            | 1,100                          | 1,100                       | 84,100                              |
|                             | Valor estable                              | 2,047                         | 0,998                                     | 59,994                                            | 99.008                         | 16,580                      | 99,150                              |
|                             | Max                                        | 2.441                         | 1,007                                     | 60,088                                            | 46,208                         | 6,618                       | 48,038                              |
| <b>ELECTROQUIL</b>          | Min                                        | 1,966                         | 0.991                                     | 59,669                                            | 42.001                         | 6.014                       | 42.022                              |
|                             | Tiempo estabilización [s]<br>Valor estable | 23,235                        | 26,670                                    | 7,190                                             | 1,100<br>46,202                | 1,200                       | 11,350                              |
|                             |                                            | 2,305<br>3,600                | 0,999<br>1,000                            | 60,000<br>60,000                                  | 27,501                         | 6,617<br>16,508             | 46,220<br>28,656                    |
|                             | Max<br>Min                                 | 1,804                         | 0,991                                     | 59,719                                            | 25,001                         | 15,007                      | 25,015                              |
| <b>VAPOR ANIBAL SANTOS</b>  | Tiempo estabilización [s]                  | 11,630                        | 13.470                                    | 6.430                                             | 5.675                          | 1.140                       | 6.075                               |
|                             | Valor estable                              | 1,900                         | 0,999                                     | 59,999                                            | 27,500                         | 16,508                      | 27,510                              |
|                             | Max                                        | 2,655                         | 1,015                                     | 60,063                                            | 44,017                         | 22,027                      | 45,868                              |
|                             | Min                                        | 2,372                         | 0.979                                     | 59,679                                            | 40,002                         | 20,016                      | 40.016                              |
| <b>ALVARO TINAJERO</b>      | Tiempo estabilización [s]                  | 66,790                        | 78.070                                    | 12,990                                            | 4,630                          | 4.630                       | 13.190                              |
|                             | Valor estable                              | 2,530                         | 0,999                                     | 60,000                                            | 44,002                         | 22,019                      | 44,017                              |
|                             | Max                                        | 2.082                         | 1.008                                     | 60.001                                            | 66.017                         | 33,050                      | 68.717                              |
|                             | Min                                        | 1,891                         | 0,985                                     | 59,748                                            | 60,004                         | 30,036                      | 60,020                              |
| <b>V - GONZALO CEVALLOS</b> | Tiempo estabilización [s]                  | 48,500                        | 50,270                                    | 31,430                                            | 5,830                          | 5,750                       | 21,390                              |
|                             | Valor estable                              | 2.000                         | 0.998                                     | 60.000                                            | 66,004                         | 33.043                      | 66.021                              |
|                             | Max                                        | 2,314                         | 1,000                                     | 60.181                                            | 121.041                        | 55,153                      | 127,019                             |
| <b>VICTORIA</b>             | Min                                        | 2,068                         | 0,994                                     | 59,558                                            | 110,012                        | 50,117                      | 110,025                             |
|                             | Tiempo estabilización [s]                  | 10,350                        | 15,510                                    | 5,830                                             | 3,345                          | 3,345                       | 5,830                               |
|                             | Valor estable                              | 2,287                         | 0,998                                     | 60,000                                            | 121,015                        | 55,141                      | 121.028                             |
| <b>TRINITARIA</b>           | Max                                        | 3,423                         | 1,005                                     | 60,654                                            | 132,042                        | 66,186                      | 139,479                             |
|                             | Min                                        | 1,398                         | 0.993                                     | 58.102                                            | 120.015                        | 60.144                      | 120.031                             |
|                             | Tiempo estabilización [s]                  | 13,100                        | 14,820                                    | 12,830                                            | 4,735                          | 4,700                       | 12,860                              |
|                             | Valor estable                              | 2,480                         | 1,000                                     | 60,002                                            | 132,013                        | 66,172                      | 132,204                             |
| <b>MACHALA POWER</b>        | Max                                        | 2,667                         | 1.000                                     | 60,033                                            | 77,021                         | 44,071                      | 79,676                              |
|                             | Min                                        | 2,171                         | 0,989                                     | 59,829                                            | 70,005                         | 40.052                      | 70,020                              |
|                             | Tiempo estabilización [s]                  | 7,439                         | 9,359                                     | 6,310                                             | 1,879                          | 1,879                       | 6,630                               |
|                             | Valor estable                              | 2,314                         | 0,996                                     | 60,000                                            | 77,006                         | 44,062                      | 77,021                              |

**Tabla 3.9** Prueba de incremento de carga de +10%

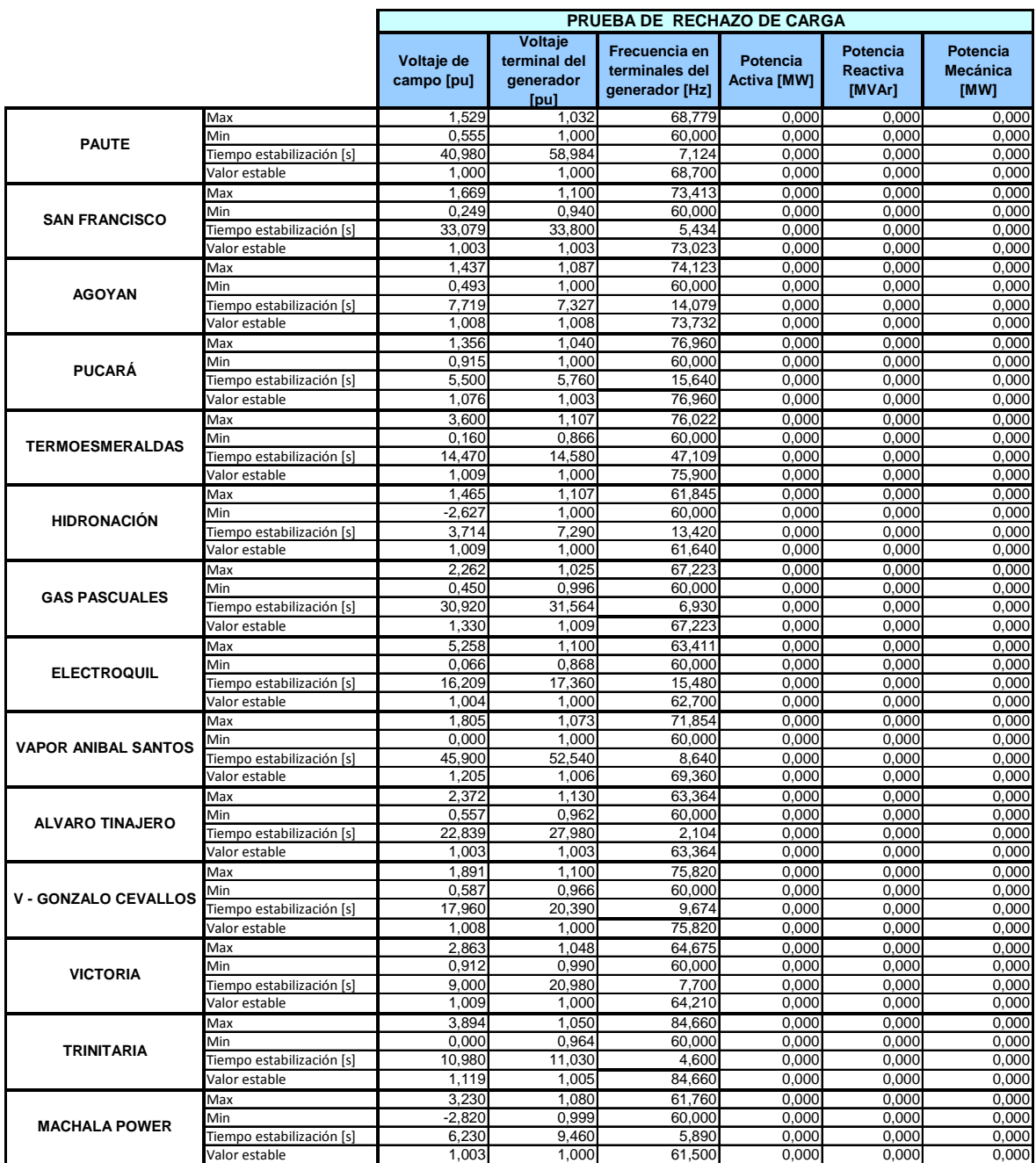

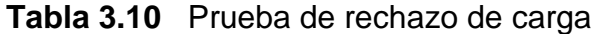

# **CAPÍTULO 4: DESARROLLO DE BASE DE DATOS Y ANÁLISIS DINÁMICOS EN EL SISTEMA ECUADOR – COLOMBIA**

#### **4.1 ESTUDIOS DE ESTABILIDAD**

La complejidad creciente que han alcanzado los sistemas eléctricos de potencia, debido a la constante evolución de la demanda, las interconexiones, el uso de nuevas tecnologías y a la necesidad de operar el sistema en forma segura y económica, hacen que dentro de la planificación se consideren estudios de estabilidad que ayuden a comprender los fenómenos dinámicos implícitos dentro de la operación de los sistemas de potencia. [2] [11]

La estabilidad de un sistema de potencia estudia la capacidad de éste para alcanzar un punto de equilibrio estable después de aplicar una perturbación sobre él mismo. Una de las partes más importantes en el estudio de estabilidad de un sistema de potencia consiste en comprender los distintos tipos de comportamientos dinámicos que aparecen en los mismos. La inestabilidad en los sistemas de potencia se manifiesta de diferentes formas dependiendo de múltiples factores tales como: la cargabilidad de los generadores, los tiempos de despeje de fallas, la inercia de los generadores, compensación de reactivos, etc.

Existen dos causas principales de inestabilidad: el principal problema de estabilidad consiste en mantener a todos los generadores girando en sincronismo este tipo de fenómeno se denomina **estabilidad de ángulo**. Este aspecto de la estabilidad está influenciado por las dinámicas del rotor de los generadores y por las relaciones entre la potencia eléctrica generada y el ángulo de carga, el fenómeno físico asociado es la oscilación electromecánica, consistente en aceleraciones y frenados alternativos del rotor de una máquina, o de un grupo de máquinas. Estas oscilaciones se transfieren a otras magnitudes físicas tales como la potencia transmitida o los voltajes y frecuencias en las distintas barras del sistema. En general, el comportamiento transitorio del ángulo del rotor es oscilatorio.

En otras ocasiones, aparecen inestabilidades sin que se produzca la pérdida de sincronismo; la **estabilidad de voltaje**, representa la capacidad de un sistema de potencia para mantener los voltajes en las distintas barras del sistema, dentro de márgenes aceptables, en condiciones normales de funcionamiento o tras aplicar perturbaciones. El fenómeno físico asociado representa la máxima potencia transferible por el sistema. Dependiendo de las condiciones operativas, es posible que se produzca el colapso por voltaje, en el que los voltajes de las barras disminuyen en forma progresiva.

# **4.2 DESARROLLO DE BASE DE DATOS PARA ESTUDIOS DE ESTABILIDAD**

La base de datos así como todos los modelos de sistemas de control para las unidades de generación se modelaran en el software para sistemas de potencia NEPLAN.

Se realizó una revisión pormenorizada de la topología del sistema, en la base de datos se incluyen las obras recientemente implementadas en la etapa de transmisión de acuerdo con la información más actualizada que se maneja en la Dirección de Planificación del CONELEC. Los diagramas unifilares actualizados con toda la representación del sistema eléctrico colombiano, fueron facilitados por la UPME "Unidad de Planeación Minero Energética" que es la encargada de realizar la planeación del desarrollo sostenible de los sectores de minas y energía de Colombia.

Las distintas zonas del SNI se encuentran modeladas en distintas capas gráficas que interactúan entre sí, esto se realiza con fines prácticos de visualización y obtención de resultados, además de facilitar la convergencia de todos los modelos matemáticos implícitos en los cálculos del flujo de carga y estabilidad transitoria.

La demanda para los distintos casos de estudio de estabilidad dinámica, se modela lo más cercana a la realidad, para lo cual se utilizaron los reportes post – operativos publicados por CELEC – Transelectric, y el pronóstico de la demanda efectuado por el CONELEC.

Para la oferta, se tomó como datos de entrada los reportes de los despachos reales efectuados por el CENACE, en los cuales se incluyen la potencia de importación desde Colombia.

Así como las diferentes zonas de SNI, los modelos de sistemas de control se incorporaron en forma individual a cada máquina mediante la herramienta de capas gráficas de NEPLAN, el acople se lo realiza mediante bloques de entrada y salida de señales.

El proceso de incorporación consistió en agregar los modelos uno por uno a cada generador considerado y en cada adición ir ejecutando el módulo de estabilidad transitoria sin la inclusión de ningún tipo de perturbación, de está manera se comprueba que el modelo ingresado no inserte ningún tipo de distorsión.

Como prueba final de este proceso y una vez cargados todos los modelos a cada uno de los generadores considerados, se simula el sistema completo para una condición de estado estable, comprobándose la no existencia de distorsiones en la respuesta de las variables eléctricas; algunos de los resultados obtenidos se muestran en las figuras 4.1 y 4.2.

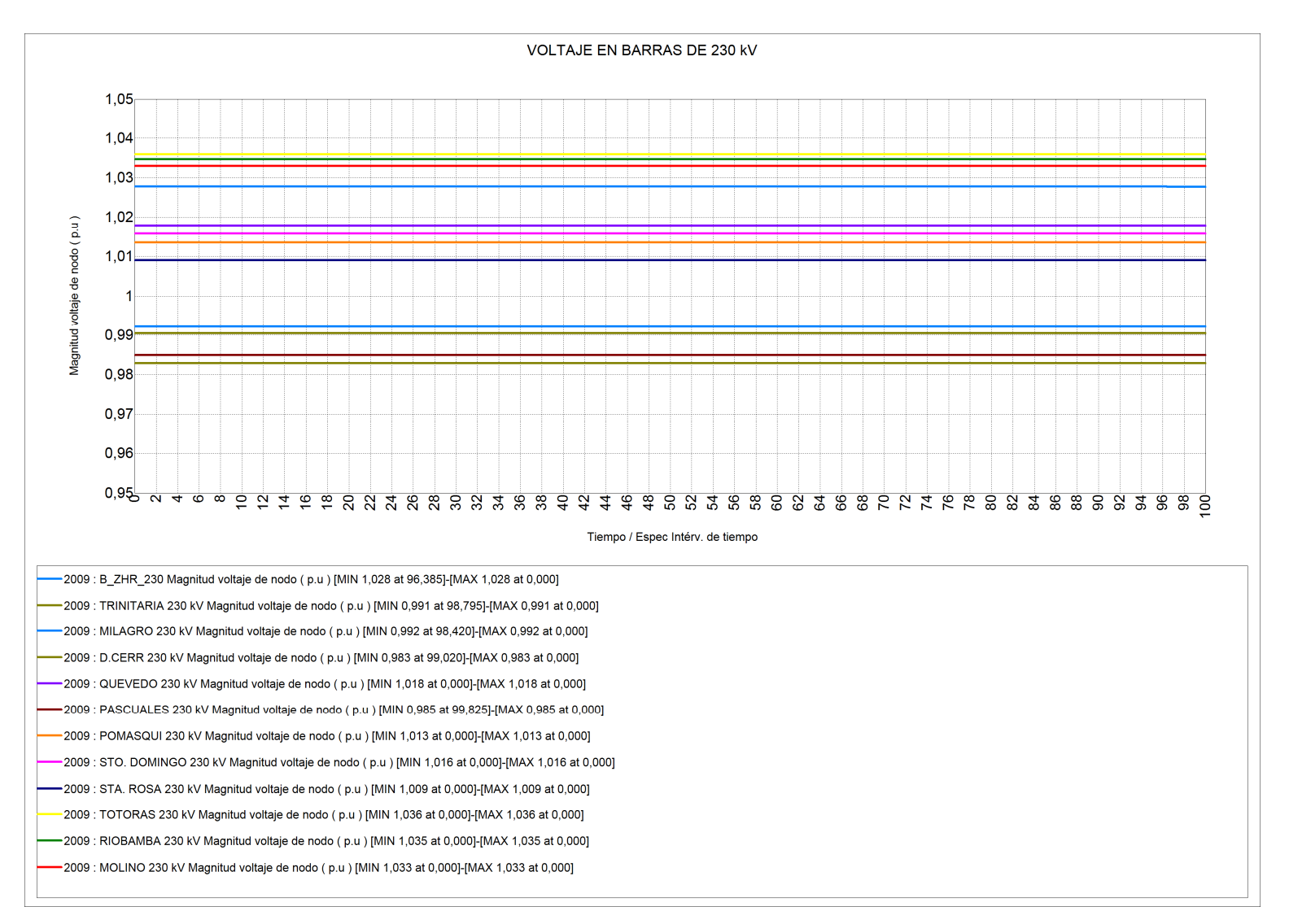

**Figura 4.1** Voltajes en barras de 230 kV

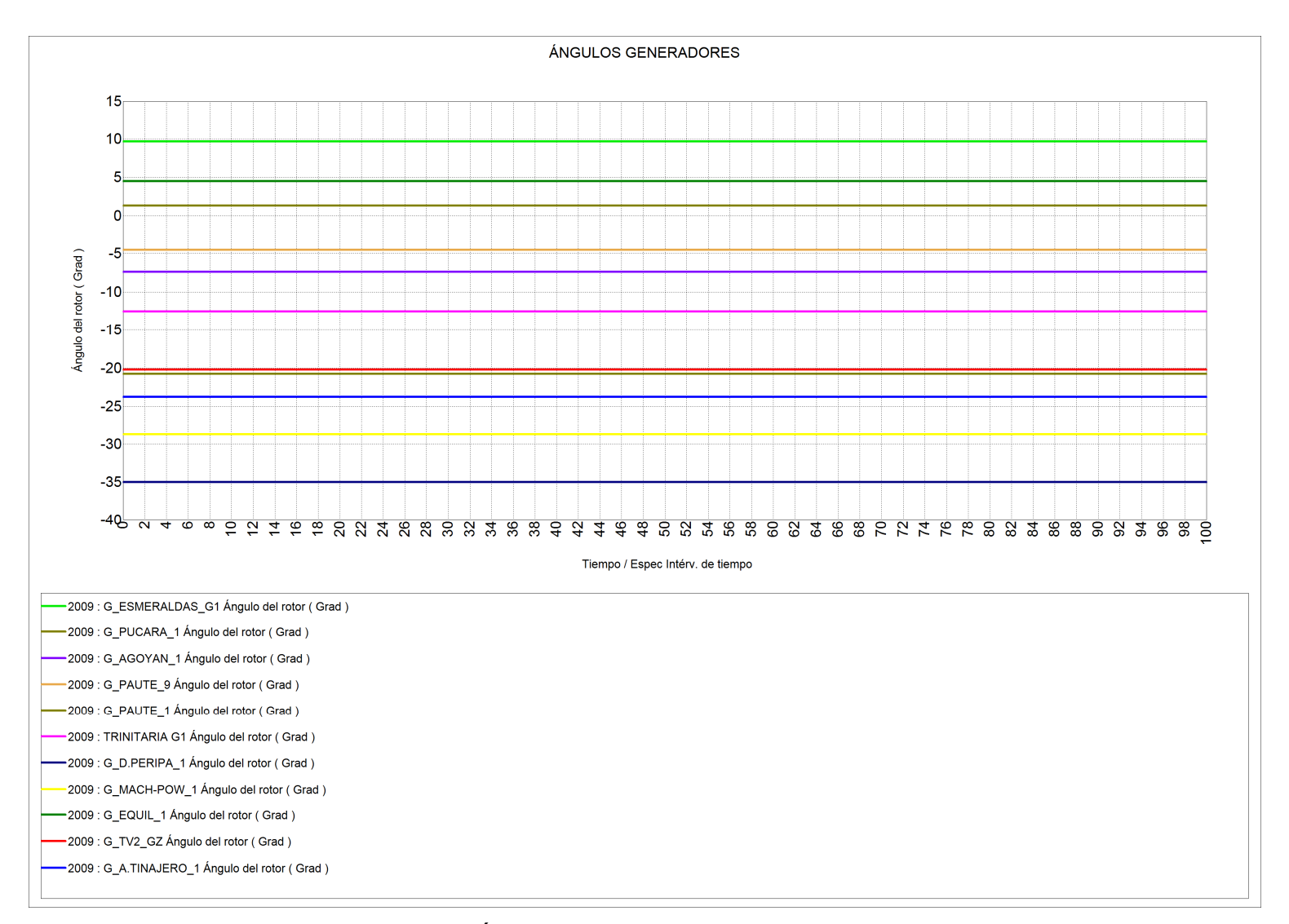

**Figura 4.2** Ángulos de máquinas sincrónicas del SNI

# **4.3 SIMULACIÓN DE PERTURBACIONES EN EL SISTEMA ECUADOR – COLOMBIA**

La topología más actualizada, y que sirve de base para los casos a ser analizados, toma en cuenta, las siguientes consideraciones:

- Indisponible el autotransformador ATU 230/138 kV de la subestación Milagro.
- Indisponible la L/T Pascuales Milagro 230 kV (esta línea se encuentra energizada a 138 kV).

## **4.3.1 DISPARO DE DOS CIRCUITOS DE LA INTERCONEXIÓN CON COLOMBIA**

Para la simulación, se consideran 4 circuitos de 230 kV, topología del sistema actualizada al 2009. La transferencia inicial de potencia entre Colombia y Ecuador se sitúo en 274 MW, escenario de demanda máxima coincidente de 2672,28 MW.

Además se toma en cuenta la indisponibilidad de una unidad de la Central Hidroeléctrica San Francisco.

La simulación de la salida de los circuitos se produce al primer segundo, Las figuras 4.3 y 4.4, muestran el comportamiento de los voltajes en barras de 230 kV, para esta contingencia, de acuerdo con los resultados obtenidos se visualiza que los niveles de voltaje descienden con ligeras oscilaciones que son amortiguadas gracias a la respuesta de los generadores colombianos y ecuatorianos, así como la disponibilidad de líneas de transmisión, transformadores y fuentes de potencia reactiva que se encuentran dispersas a lo largo del SNI. Los voltajes registrados para la nueva condición de estado estable se ubican dentro de los límites de operación establecidos, que para el caso de barras de 230 kV es de +7% / -5%, el tiempo de estabilización es de 15 segundos aproximadamente.

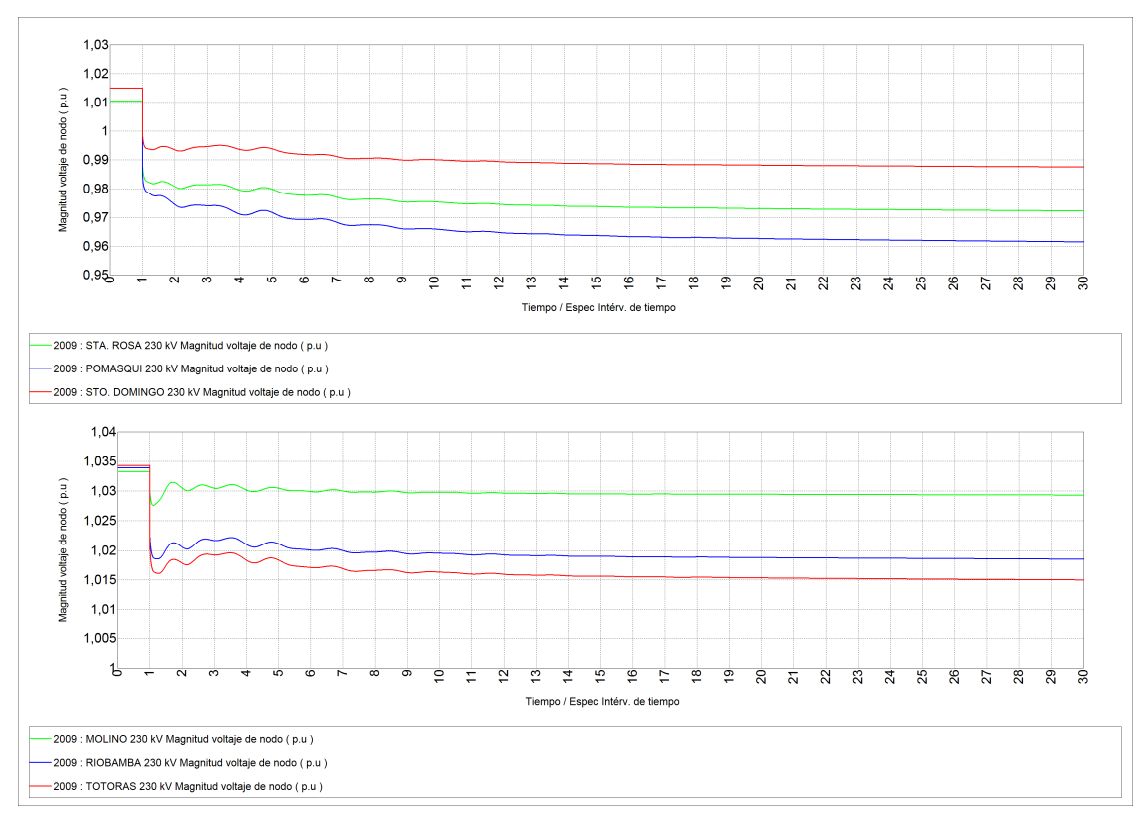

**Figura 4.3** Voltajes en barras de 230 kV, ante la salida de dos Circuitos L/T Jamondino – Pomasqui

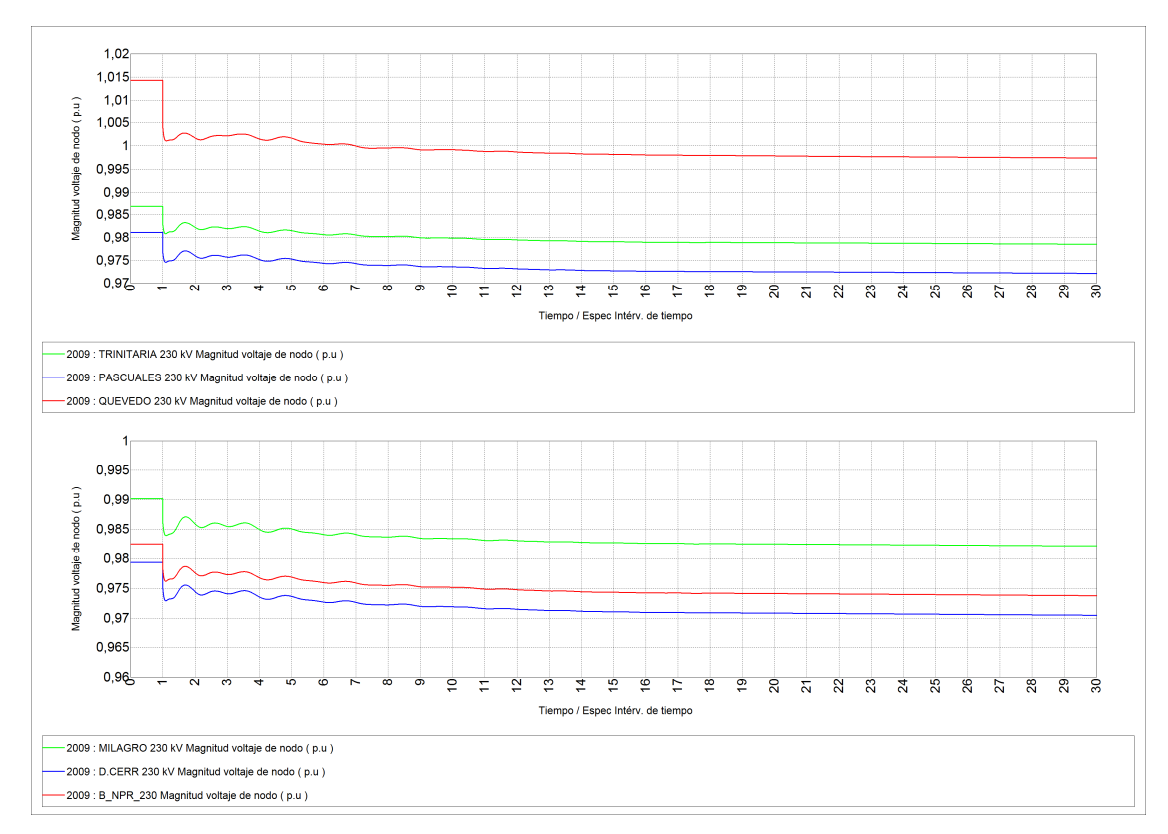

**Figura 4.4** Voltajes en barras de 230 kV, ante la salida de dos Circuitos L/T Jamondino – Pomasqui

El flujo de potencia de los circuitos retirados se transfiere a los circuitos que quedan en funcionamiento alcanzando un valor de 138,5 MW por circuito, en la figura 4.5 se visualiza el flujo de la potencia activa en las líneas operativas entre las subestaciones Jamondino y Pomasqui, la cual crece acompañada de leves oscilaciones que no representan riesgo alguno, por lo que no se tendría la actuación del esquema de separación de áreas. Se produce un ligero incremento de frecuencia como consecuencia de la pérdida de dos circuitos de la interconexión, el efecto es similar al de realizar un corte súbito de carga, la oscilación que se produce es amortiguada, sin inconvenientes, en un tiempo de 17 segundos alcanzando un valor máximo de frecuencia de 60,031 Hz.

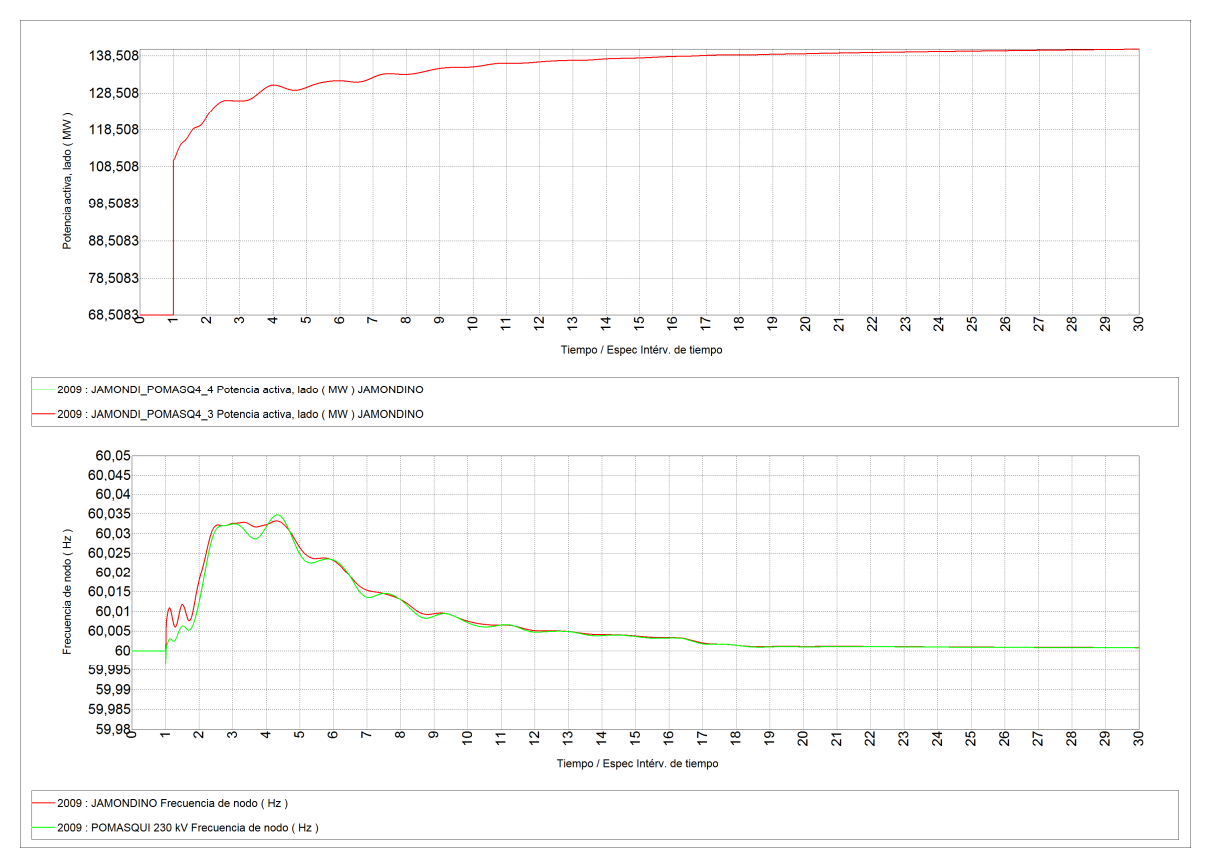

**Figura 4.5** Resultados Interconexión con Colombia, ante la salida de dos Circuitos L/T Jamondino – Pomasqui

Al producirse esta contingencia, se producen diferencias en el balance entre la potencia mecánica y la potencia eléctrica, esto origina, en principio la aceleración de los generadores; por efecto de la regulación natural o primaria de frecuencia la potencia mecánica de los generadores, dotados con los mecanismos necesarios para llevar a cabo esta tarea, disminuye a fin de encontrar un nuevo punto de equilibrio, esto trae consigo variación en los ángulos de las máquinas tal como se muestra en las figuras 4.6 y 4.7, el sistema se estabiliza rápidamente sin perder el sincronismo de ningún generador.

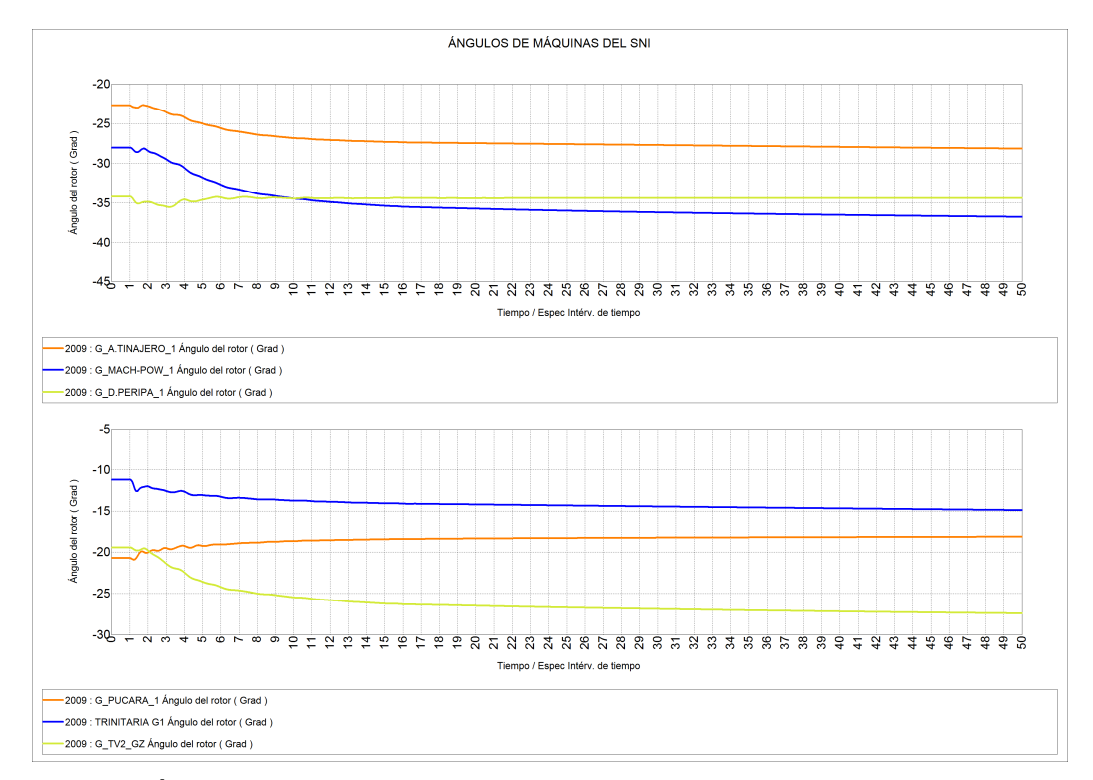

**Figura 4.6** Ángulos de máquinas sincrónicas, ante la salida de dos Circuitos L/T Jamondino – Pomasqui
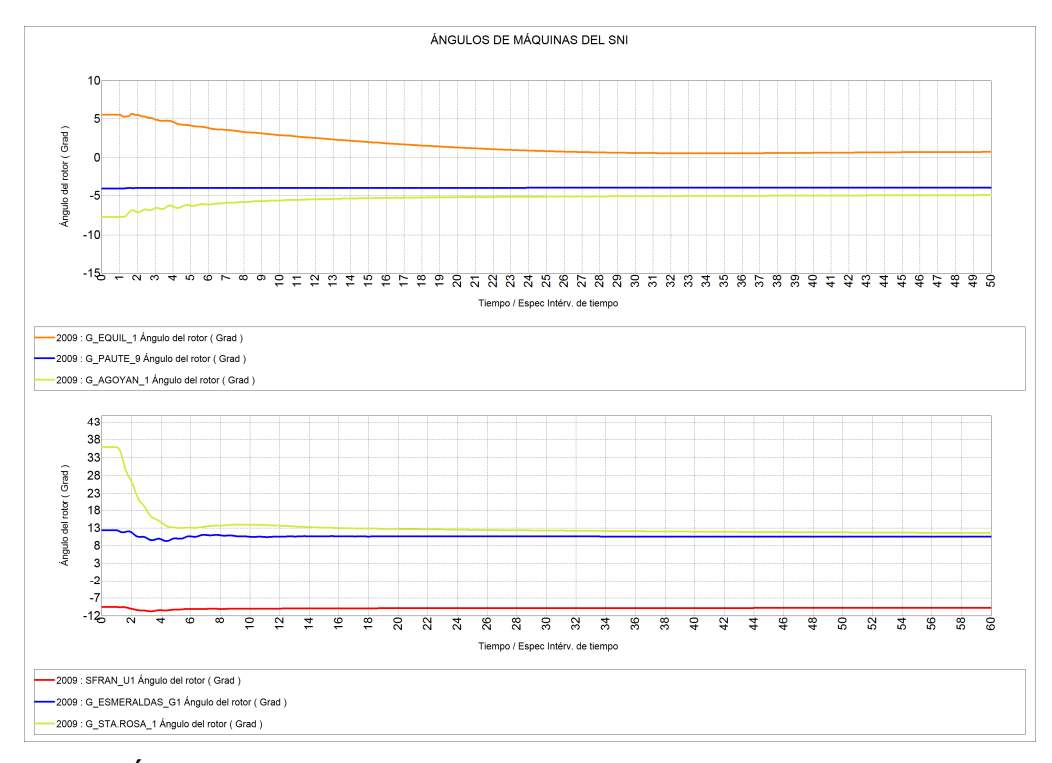

**Figura 4.7** Ángulos de máquinas sincrónicas, ante la salida de dos Circuitos L/T Jamondino – Pomasqui

## **4.3.2 CORTOCIRCUITO TRIFÁSICO EN LOS CIRCUITOS 1 Y 2 DE LA INTERCONEXIÓN CON COLOMBIA**

Para este caso, se considera que se producen fallas simultáneas en dos de los cuatro circuitos de la interconexión, la perturbación analizada corresponde a cortocircuitos trifásicos que se producen al 50% de las líneas a los 0,5 [s], despeje del cortocircuito a los 0,63 [s], y la pérdida definitiva de los circuitos en falla a los 0,7 [s] no se consideran reconexiones en este proceso de simulación. La demanda y la transferencia de potencia desde Colombia son las mismas que se utilizaron en el caso anterior.

De los resultados mostrados en las figuras 4.8 y 4.9, se observa que los voltajes, durante la falla, decrecen significativamente en todas las barras de 230 kV del SNI, los nodos en los que se presenta mayor afectación en los niveles de voltaje son: S/E Pomasqui 0,4 pu, S/E Sta. Rosa 0,56 pu y S/E Sto. Domingo 0,67 pu; una vez despejada la falla el voltaje se restituye en 15 [s] aproximadamente con oscilaciones que se encuentran en un rango entre 0,92 pu y 1,05 pu.

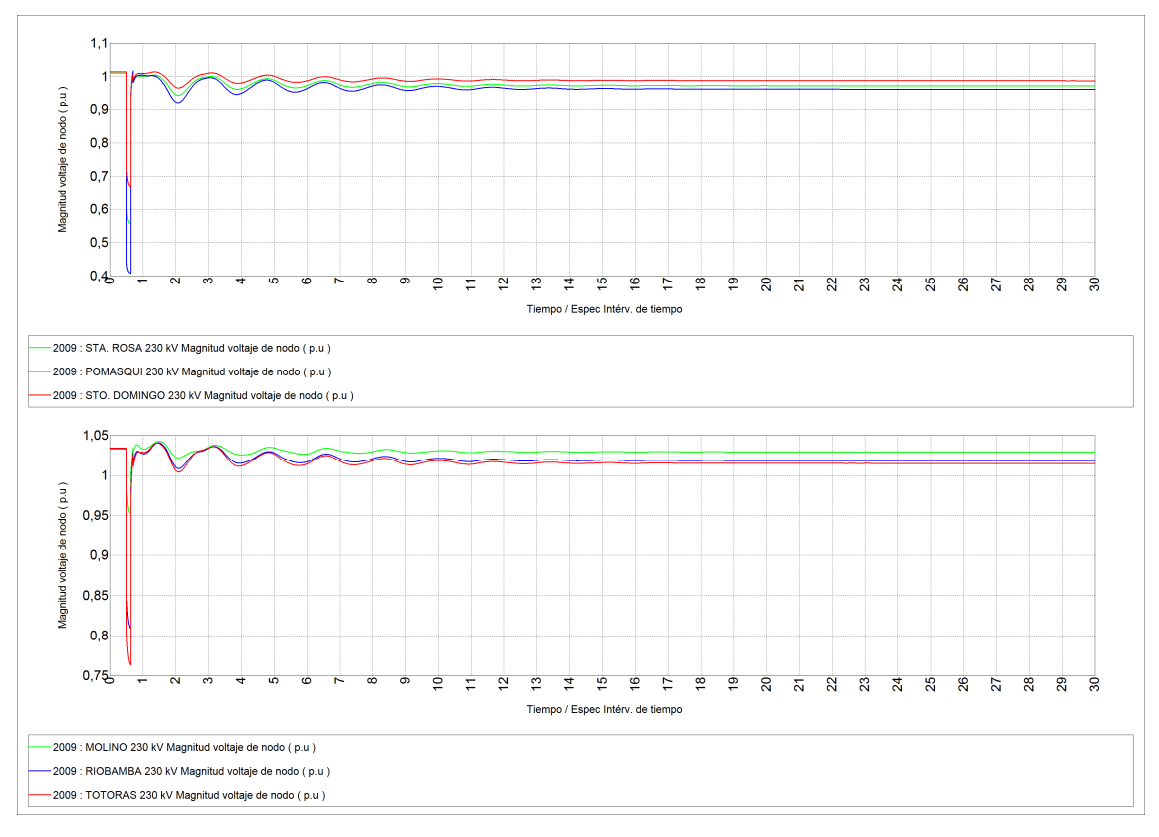

**Figura 4.8** Voltajes en barras de 230 kV, cortocircuito trifásico en dos circuitos L/T Jamondino – Pomasqui

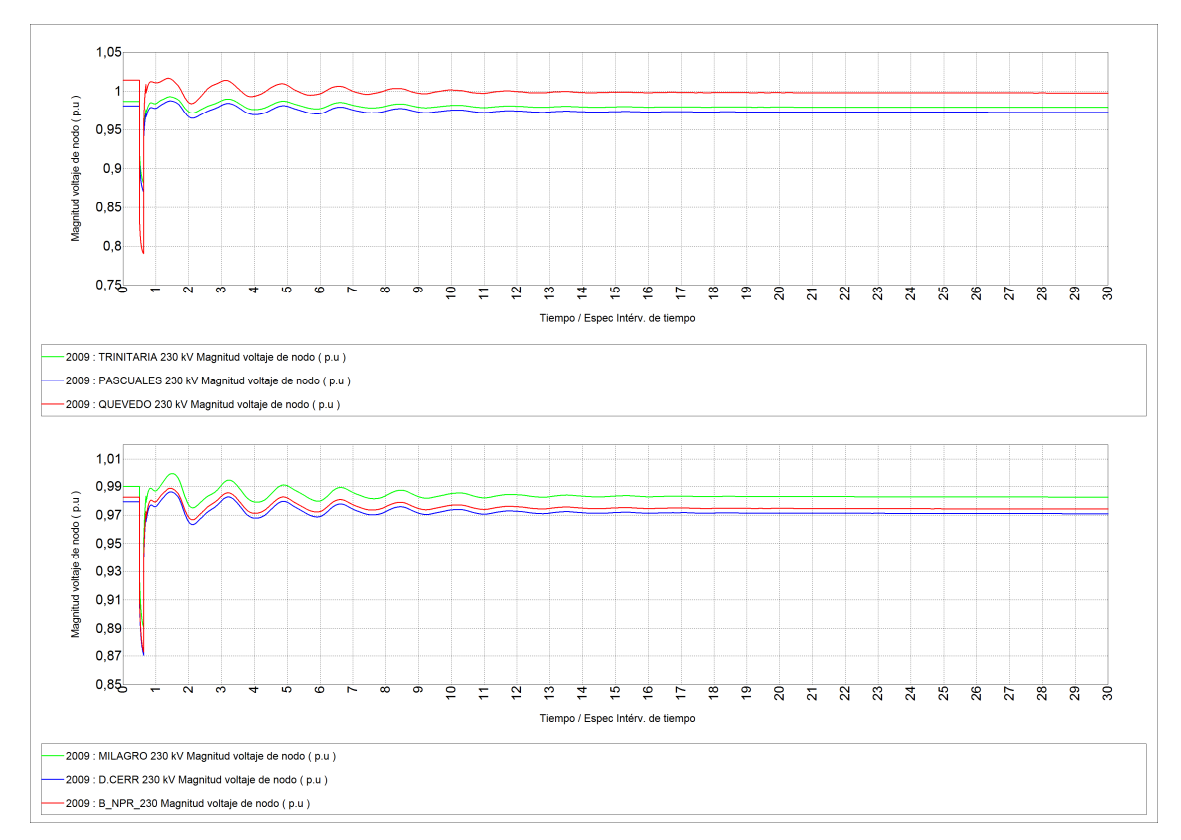

**Figura 4.9** Voltajes en barras de 230 kV, cortocircuito trifásico en dos circuitos L/T Jamondino – Pomasqui

La potencia activa que fluye por la interconexión desciende hasta el momento en que se libera la falla tal como se observa en la figura 4.10, inicialmente el flujo de potencia se invierte con el objetivo de aportar hacia la falla; una vez despejada la perturbación y tomando en cuenta que el sistema de potencia colombiano es más robusto que el ecuatoriano se tendrá una respuesta mucho más rápida por parte de las unidades de generación colombianas, esto se refleja en el incremento de la potencia por las líneas operativas entre Jamondino y Pomasqui; la frecuencia en la barra de Pomasqui alcanza un valor máximo de 60,28 Hz y en Jamondino 60,15 Hz; el valor de frecuencia en la barra de Pomasqui depende de la respuesta de los generadores del lado ecuatoriano.

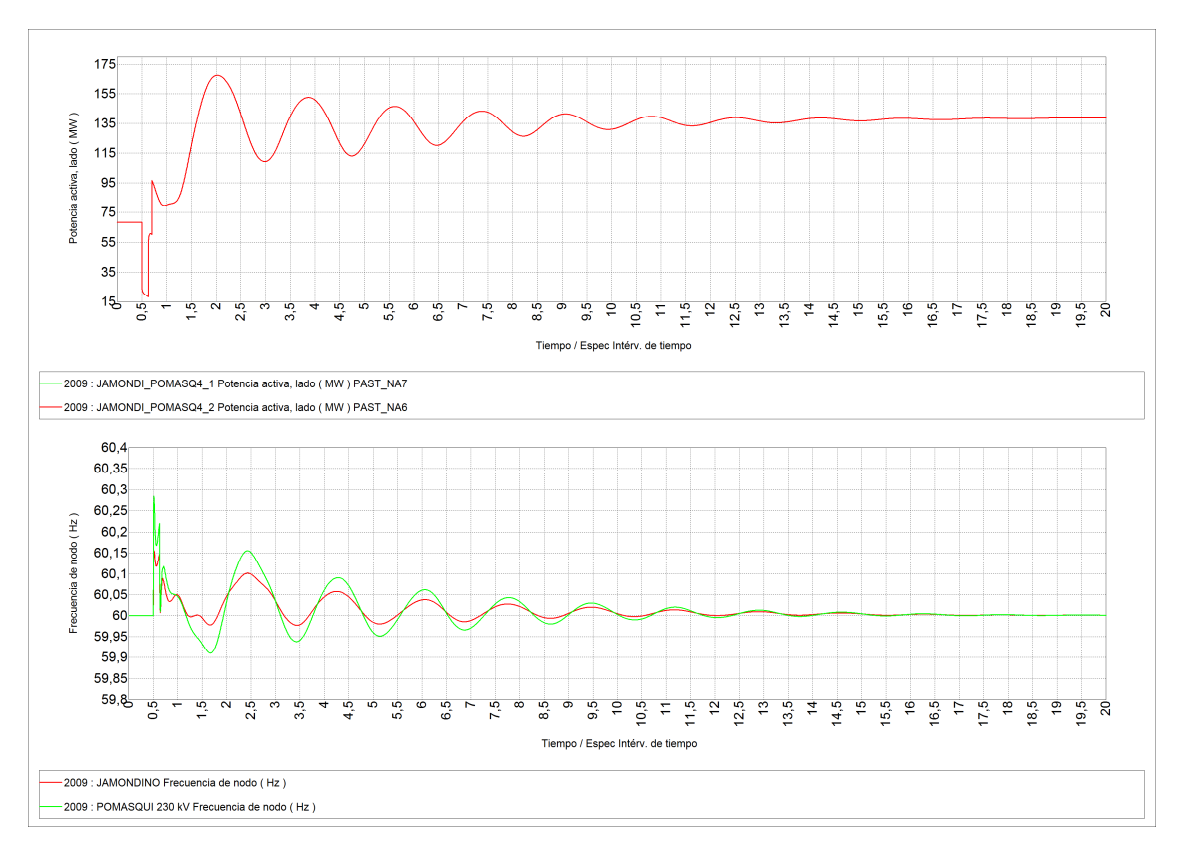

**Figura 4.10** Resultados Interconexión con Colombia, cortocircuito trifásico en dos circuitos L/T Jamondino – Pomasqui

Los ángulos oscilan en forma amortiguada con respecto a la referencia; debido a la inercia de los generadores sus ángulos no pueden cambiar instantáneamente a una nueva condición, mas bien este cambio es oscilatorio, en las figuras 4.11 y 4.12, se muestra el comportamiento de los ángulo de máquina, los resultados muestran que ningún generador sale de sincronismo con esta perturbación.

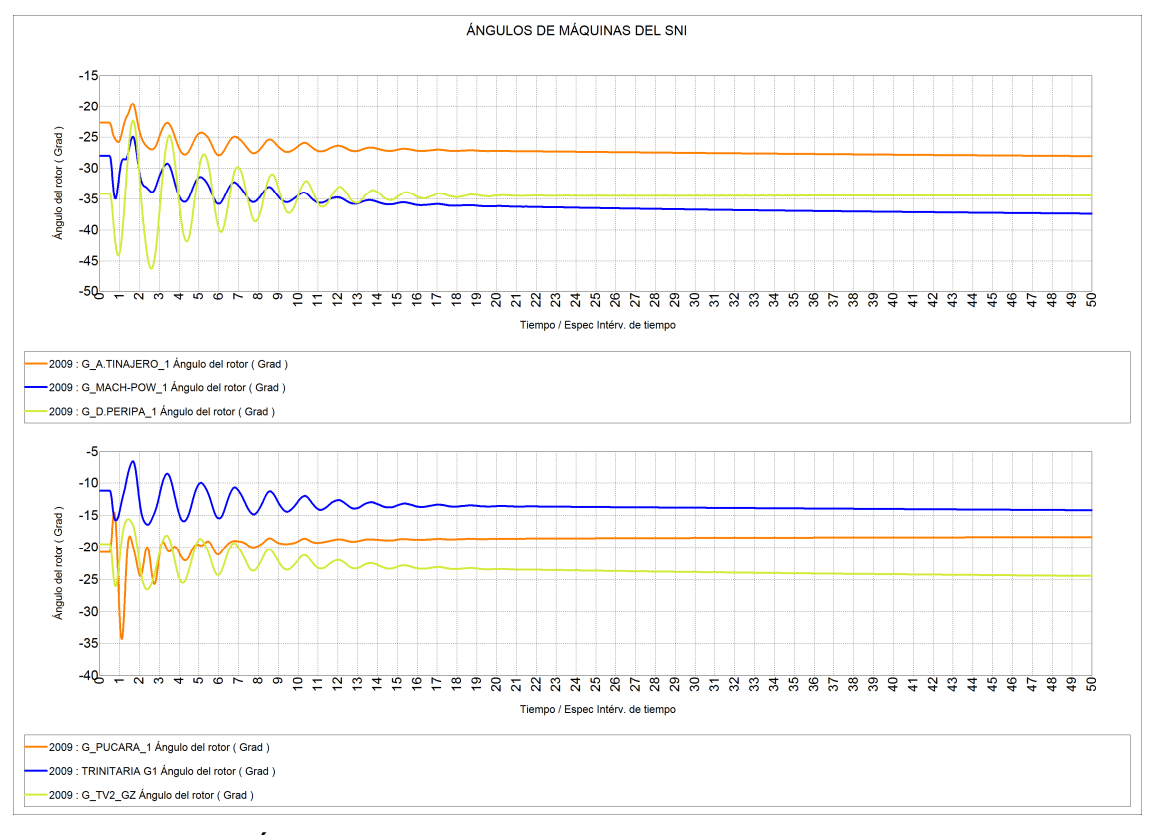

**Figura 4.11** Ángulos de máquinas sincrónicas, cortocircuito trifásico en dos circuitos L/T Jamondino – Pomasqui

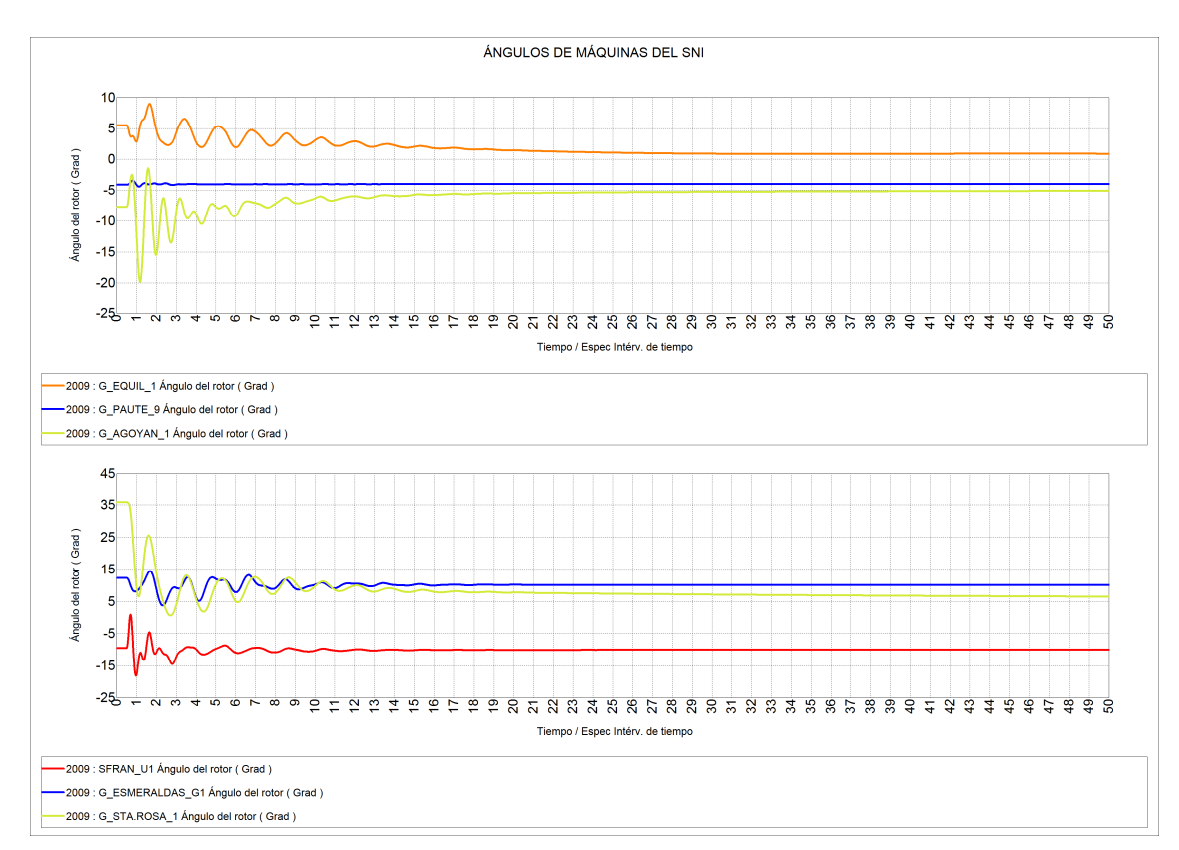

**Figura 4.12** Ángulos de máquinas sincrónicas, cortocircuito trifásico en dos circuitos L/T Jamondino – Pomasqui

### **4.3.3 SALIDA DE LA CENTRAL TÉRMICA CELEC – TERMOESMERALDAS**

Una de las contingencias sencillas que podría catalogarse como critica es el disparo de la unidad de generación de CELEC – Termoesmeraldas, el disparo de la unidad se lo realiza al primer segundo de simulación. La demanda y la transferencia de potencia desde Colombia son las mismas que se utilizaron en el caso anterior.

Como consecuencia del aumento súbito de la trasferencia de potencia de Colombia a Ecuador, se generan caídas de voltaje en las distintas barras, las figuras 4.13 y 4.14, muestran el comportamiento dinámico de los voltajes los cuales tienen oscilaciones más pronunciadas que en los casos anteriormente analizados, dichas oscilaciones se encuentran dentro de rangos permitidos de operación y se amortiguan en 40 segundos aproximadamente.

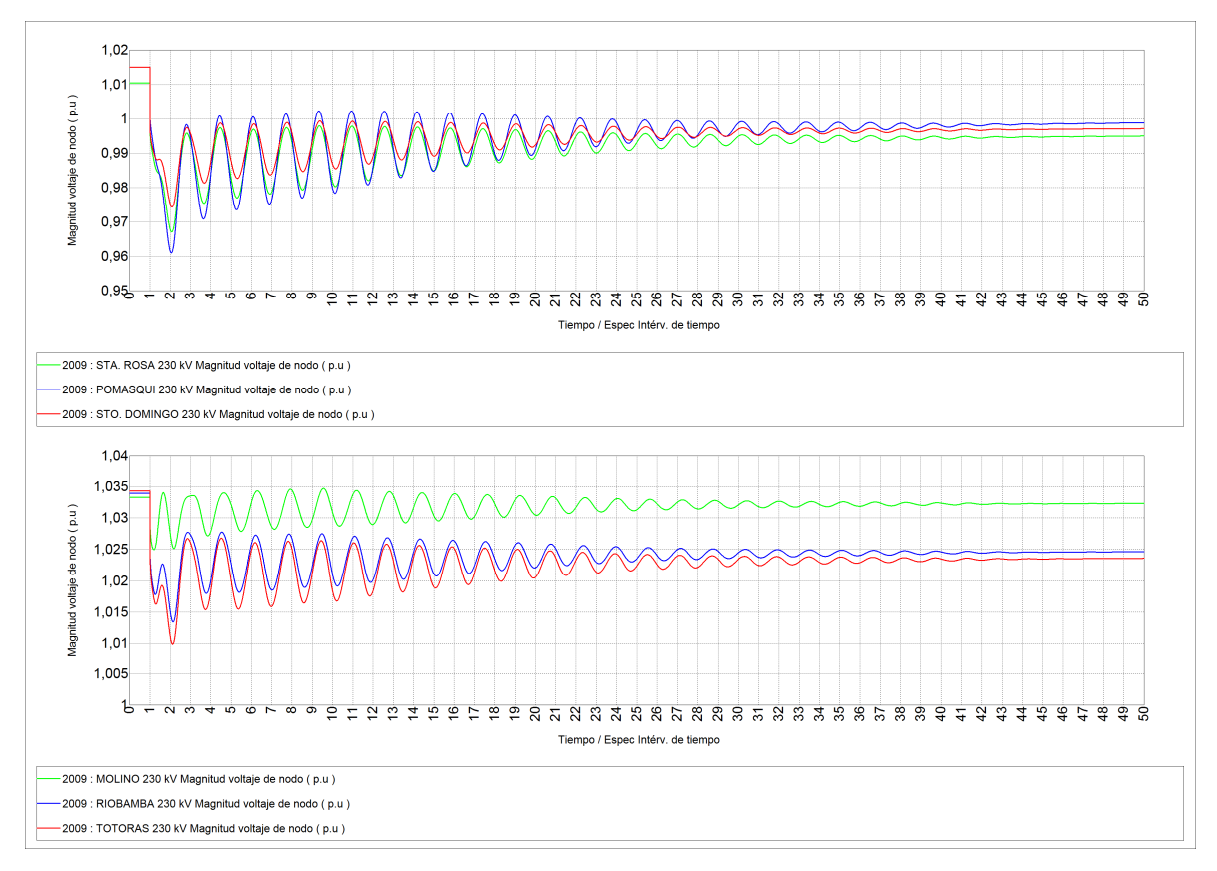

**Figura 4.13** Voltajes en barras de 230 kV, salida de C.T. Esmeraldas

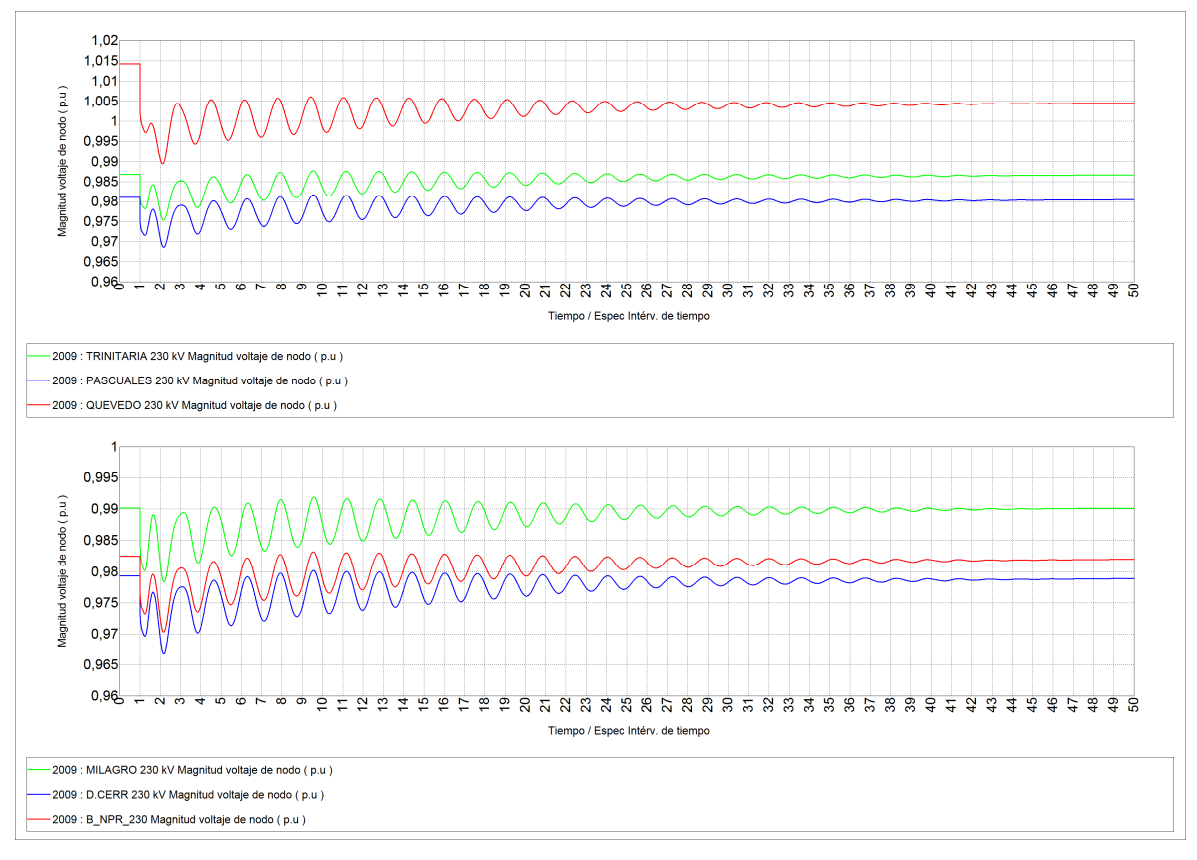

**Figura 4.14** Voltajes en barras de 230 kV, salida de C.T. Esmeraldas

En la figura 4.15 se observan las oscilaciones de potencia a través de los cuatro circuitos de la interconexión; inicialmente la transferencia de potencia hacia Ecuador se establece en 274 MW, ante la salida de 130 MW de Termoesmeraldas se incrementa la transferencia alcanzando un valor pico de 105 MW por circuito y se estabiliza en 93 MW, es decir la potencia proveniente desde Colombia tienen un incremento de aproximadamente 100 MW, el resto de la potencia faltante es suplida por los generadores del SNI que se encuentran equipados para poder realizar el control de potencia – frecuencia y voltaje.

Los resultados de la frecuencia, si bien registran oscilaciones, estas se encuentran dentro del rango permitido de variación, es decir que para este tipo de perturbación no se debería tener la actuación del esquema de alivio de carga por baja frecuencia.

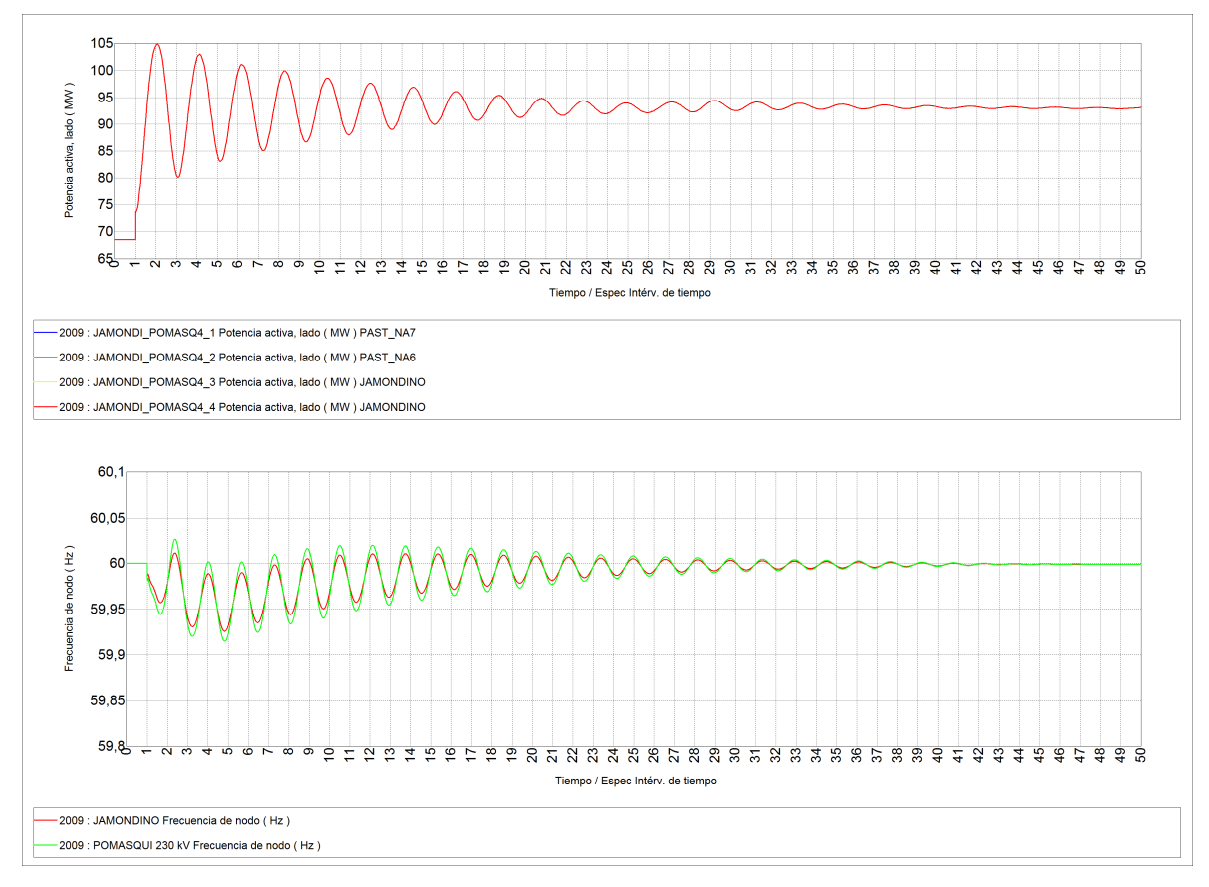

**Figura 4.15** Resultados Interconexión con Colombia, salida de C.T. Esmeraldas

En las figuras 4.16 y 4.17, se presentan las respuestas de los ángulos de rotores de las máquinas, al producirse esta perturbación se observa que existen oscilaciones angulares controladas que se estabilizan en el tiempo; se visualiza que el ángulo de la máquina de CELEC – Termoesmeraldas se hace cero en el primer segundo de simulación, esto es debido a que se aísla por completo al generador, en más, se constata que ninguno de los generadores sale de sincronismo.

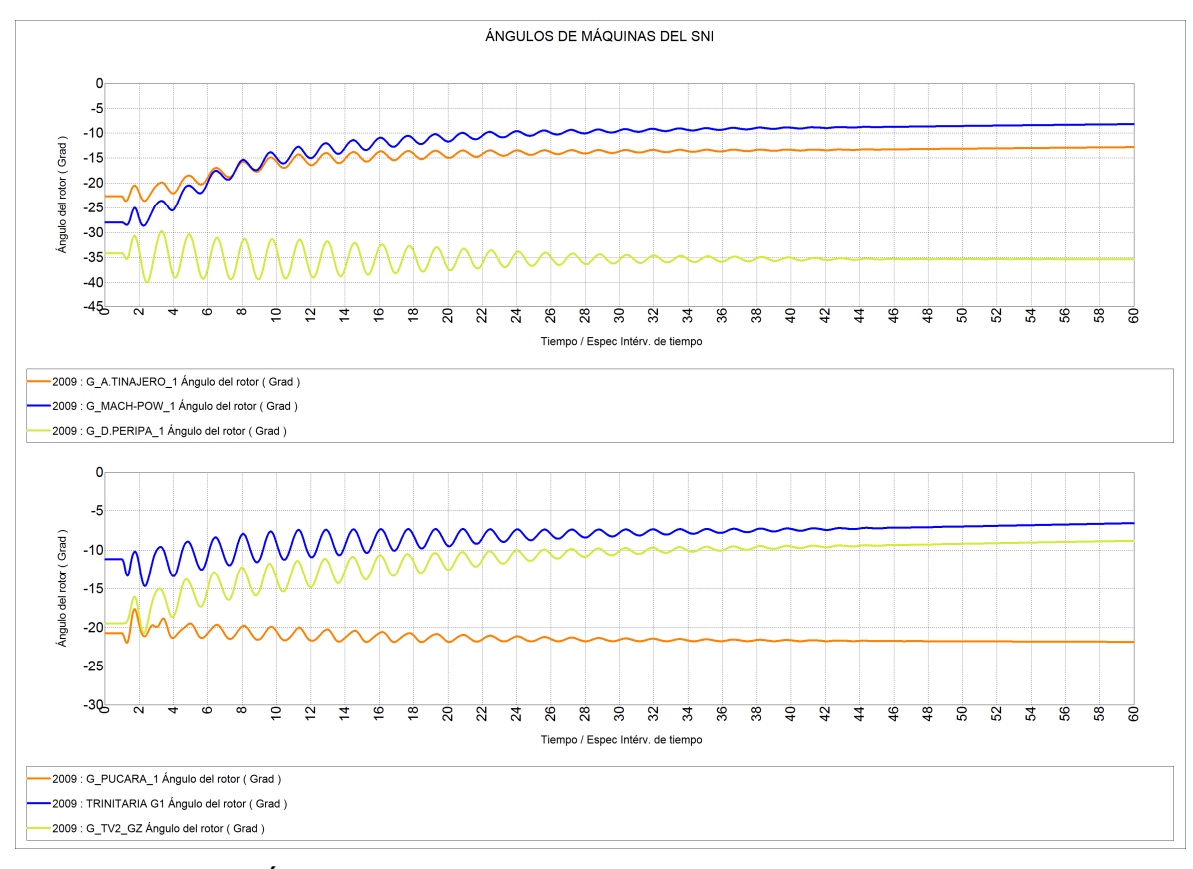

**Figura 4.16** Ángulos de máquinas sincrónicas, salida de C.T. Esmeraldas

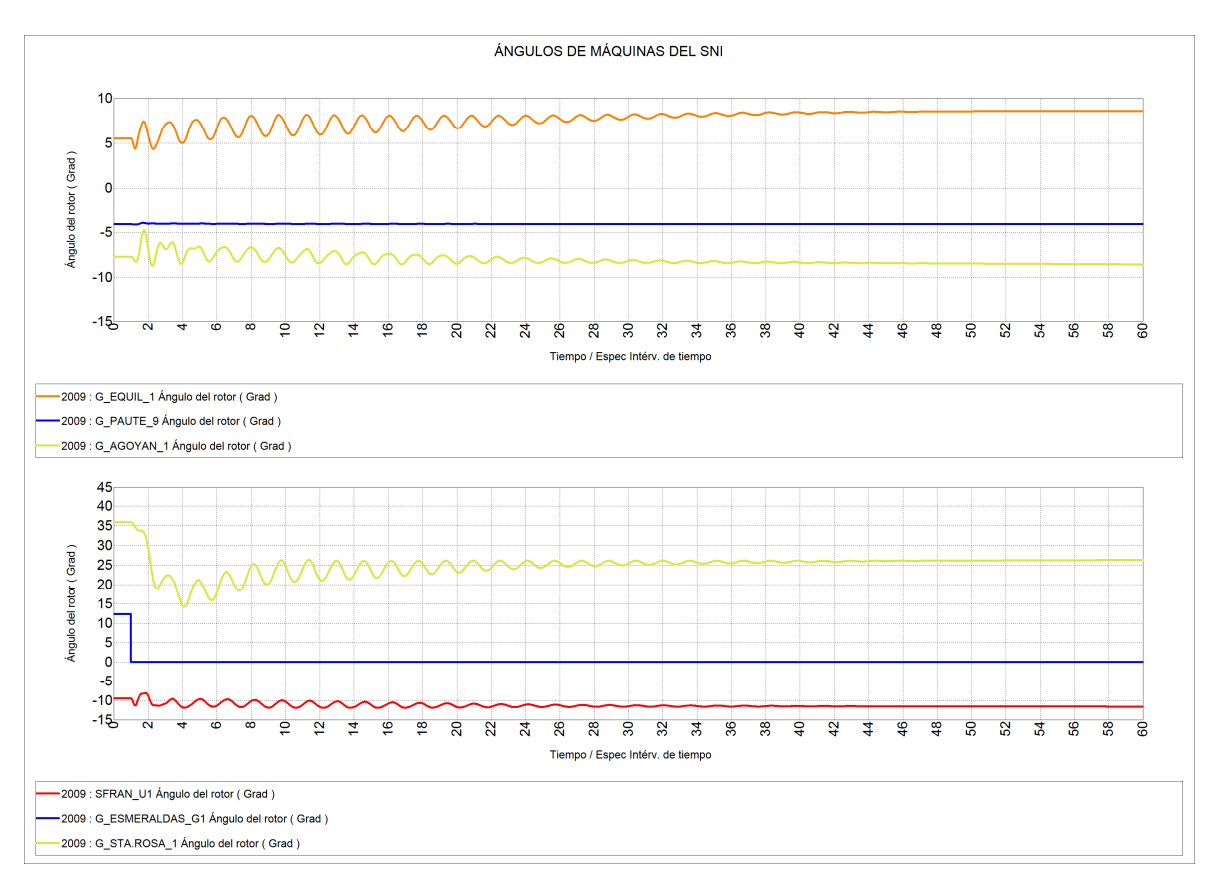

**Figura 4.17** Ángulos de máquinas sincrónicas, salida de C.T. Esmeraldas

## **4.3.4 SIMULACIÓN DE LA FALLA DEL DOBLE CIRCUITO DE LA LÍNEA SANTA ROSA – TOTORAS, 8 DE OCTUBRE DE 2007**

Para la realización de esta simulación se toman en cuenta las siguientes consideraciones:

La base de datos es adecuada para emular las condiciones en las cuales se encontraba operando el SNI el 8 de octubre de 2007 a las 14h43.

La demanda y oferta de potencia, así como todos los aspectos topológicos se modelan lo más apegados a la realidad, de ese entonces, con el objetivo de realizar una buena representación del fenómeno real suscitado.

En la simulación se consideran todos los eventos que llevaron al colapso parcial del SNI, para lo cual se dispone del "REPORTE DE FALLA 441-07" emitido por el CENACE.

### **4.3.4.1 Descripción de la falla**

El día lunes 8 de octubre de 2007 a las 14h43 se produjo el disparo del circuito 2 de la L/T Santa Rosa-Totoras de 230 kV y la posición 1 en la S/E Sta. Rosa 230 kV.

Como consecuencia inmediata del disparo de la línea Sta. Rosa-Totoras se produjo la sobrecarga de línea Ambato-Totoras 138kV y su consecuente disparo por actuación de la protección de sobrecorriente.

La secuencia de eventos de falla registra adicionalmente: el disparo de los dos circuitos de la interconexión Jamondino – Pomasqui de 230kV por actuación de la función de bajo voltaje del esquema de separación de áreas – ESA, el disparo de los dos circuitos de la línea Quevedo – Pascuales de 230kV por actuación en tercera zona de relés de distancia y el posterior disparo de los dos circuitos de la línea Sto. Domingo – Esmeraldas 138kV y de la línea Vicentina – Mulaló 138kV.

#### **4.3.4.2 Análisis y simulación de eventos**

#### *4.3.4.2.1 Primera simulación*

La demanda máxima coincidente de potencia que se registró para esta fecha y que es utilizada para esta primera aproximación tiene un valor de 1886,96 MW, con una transferencia de potencia desde Colombia de 19,2 MW.

En un primer análisis se simula el disparo de los dos circuitos de la línea Sta. Rosa – Totoras 230 kV y se registra el instante de tiempo en el que el flujo de potencia aparente a través de la línea Ambato – Totoras de 138 kV alcanza el límite de 143 MVA. Se adiciona a la lista de eventos de simulación el disparo instantáneo por sobrecorriente de la línea Ambato-Totoras 138 kV y en un nuevo proceso de simulación se registra el instante de tiempo en el cual el voltaje de la barra Pomasqui 230 kV alcanza su límite inferior establecido en 0.85 pu. Se adiciona a la lista de eventos de simulación el disparo de los dos circuitos de la L/T Jamondino – Pomasqui, considerando los 500 ms de retardo establecidos por la protección de bajo voltaje, y se repite la simulación.

Los tiempos que se obtuvieron para esta primera aproximación se muestran en la siguiente tabla:

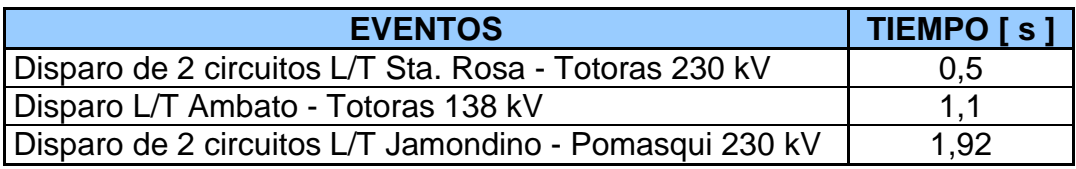

**Tabla 4.1** Tiempos obtenidos en la primera simulación

Los resultados de la simulación realizada para esta primera aproximación se presentan en las figuras 4.18 a 4.20. La secuencia de eventos se aprecia claramente en las figuras 4.18 y 4.19.

En la figura 4.20 se aprecian las oscilaciones de potencia que se producen en la línea Pascuales – Quevedo así como el bajo nivel de voltaje que alcanza la barra Quevedo 230 kV.

En el Anexo 2.1.4.1, se presentan las condiciones estacionarias poscontingencia alcanzadas por el sistema.

El análisis de los resultados permite describir lo sucedido de la siguiente manera:

- 1) El disparo de los dos circuitos de la línea Sta. Rosa Totoras sobrecarga a la línea Ambato – Totoras que se dispara en forma instantánea dejando abierto el corredor oriental del SNI. Esta apertura tiene un efecto similar al de un deslastre de carga reflejado en un aumento de frecuencia del sistema.
- 2) El flujo de potencia hacia la Zona Norte se traslada al corredor occidental del SNI provocando la caída de los niveles de voltaje prácticamente en todas las subestaciones del sistema que bajo estas condiciones queda conectado en forma radial. El comportamiento normal del flujo de potencia es buscar el camino de menor impedancia y es así que se produce una inversión del flujo de potencia en la interconexión (Ecuador exporta transitoriamente potencia a Colombia) con la consecuente caída en los niveles de voltaje de las barras de Jamondino y Pomasqui.
- 3) La caída en el nivel de voltaje en la barra de Pomasqui 230 kV excede el límite mínimo establecido por la correspondiente protección y se produce el disparo del vínculo internacional. Esta apertura produce oscilaciones en los vínculos de transmisión del SNI similares a los que se registran en la figura 4.20.
- 4) El proceso de simulación termina en un aparente estado estable caracterizado por voltajes cercanos o inferiores a 0.9 pu en particular en las subestaciones de la Zona Norte del SNI, tal como se muestra en el Anexo 2.1.4.1.

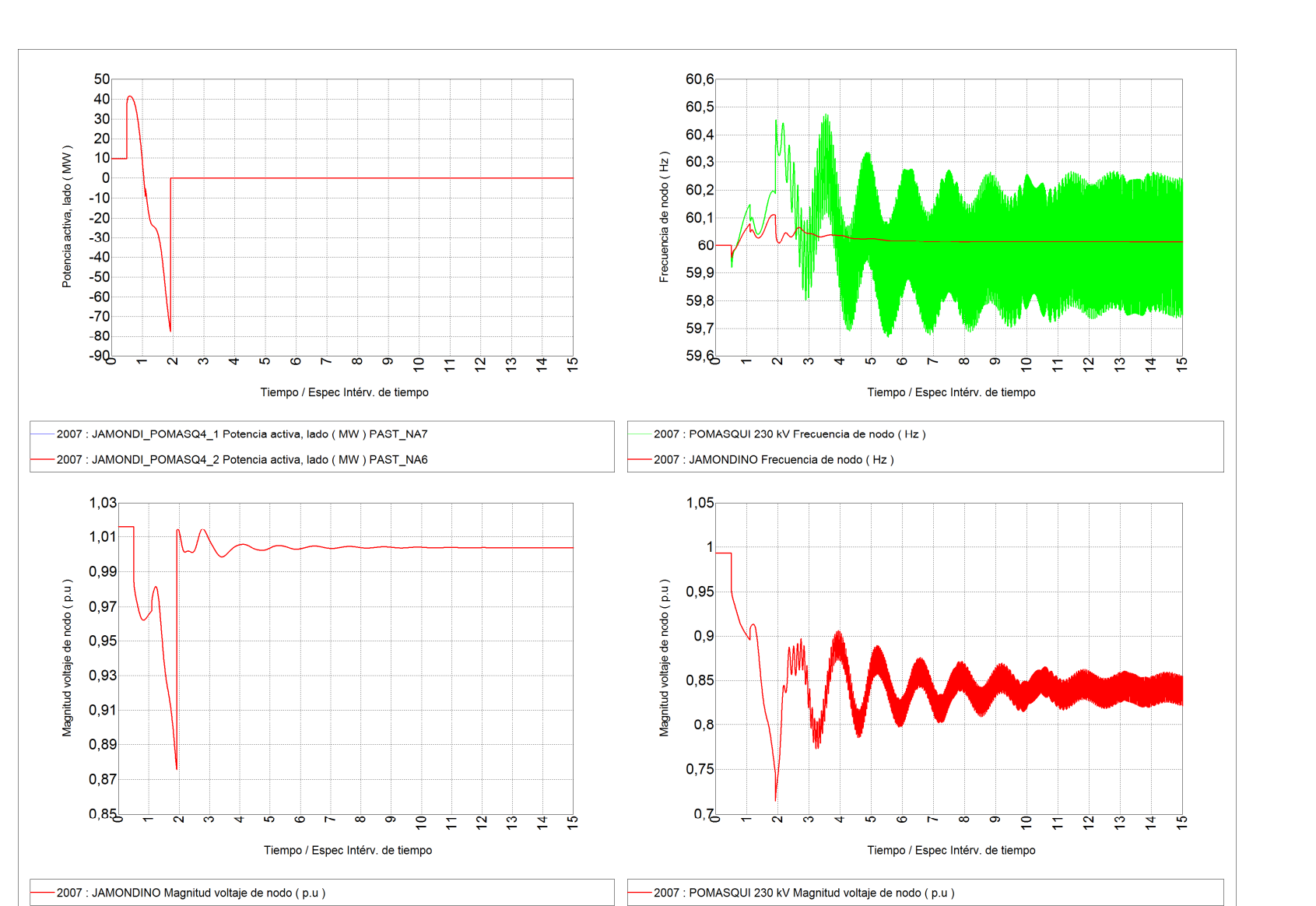

**Figura 4.18** Resultados Interconexión (primera simulación)

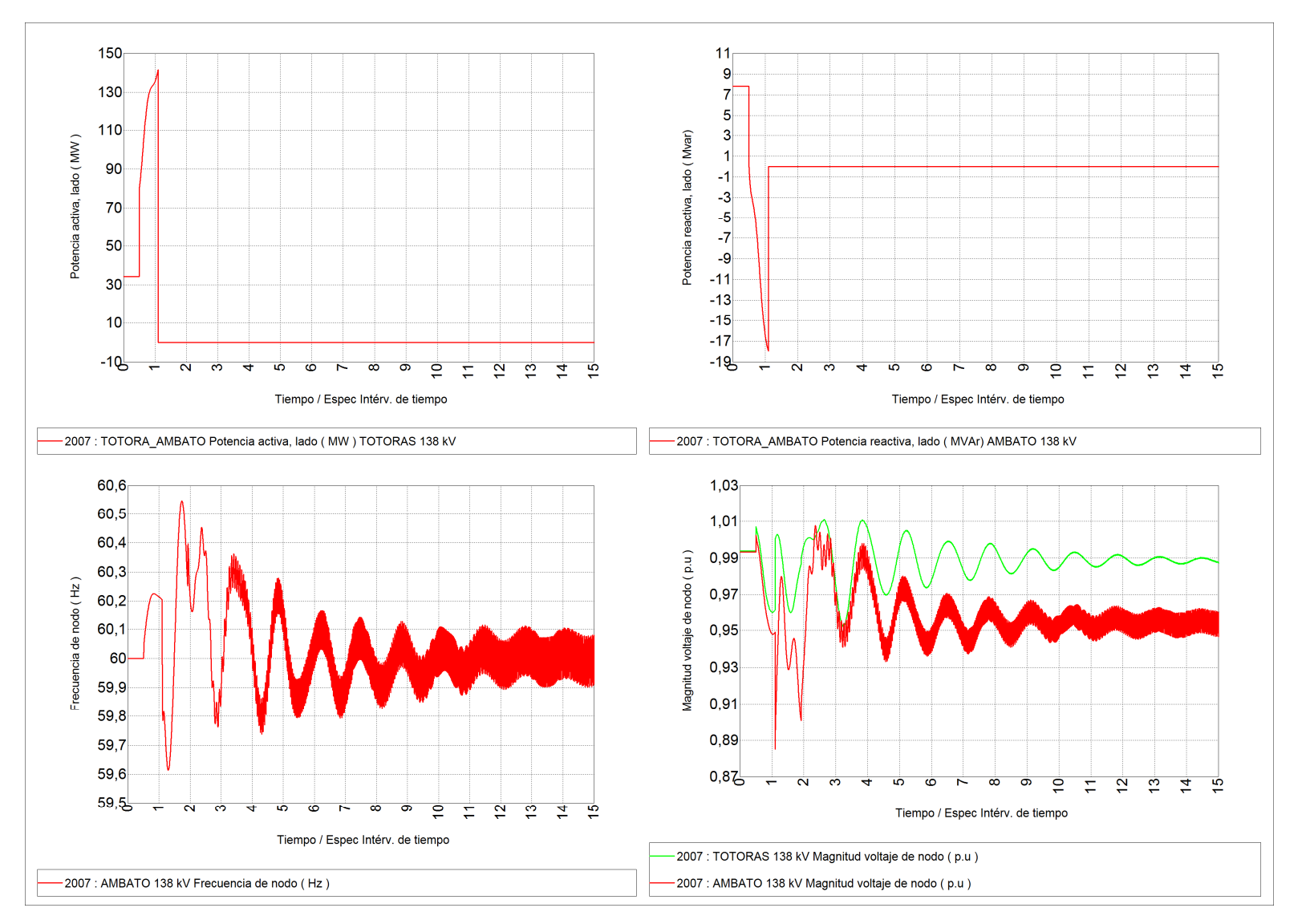

**Figura 4.19** Resultados Línea Ambato – Totoras 138 kV (primera simulación)

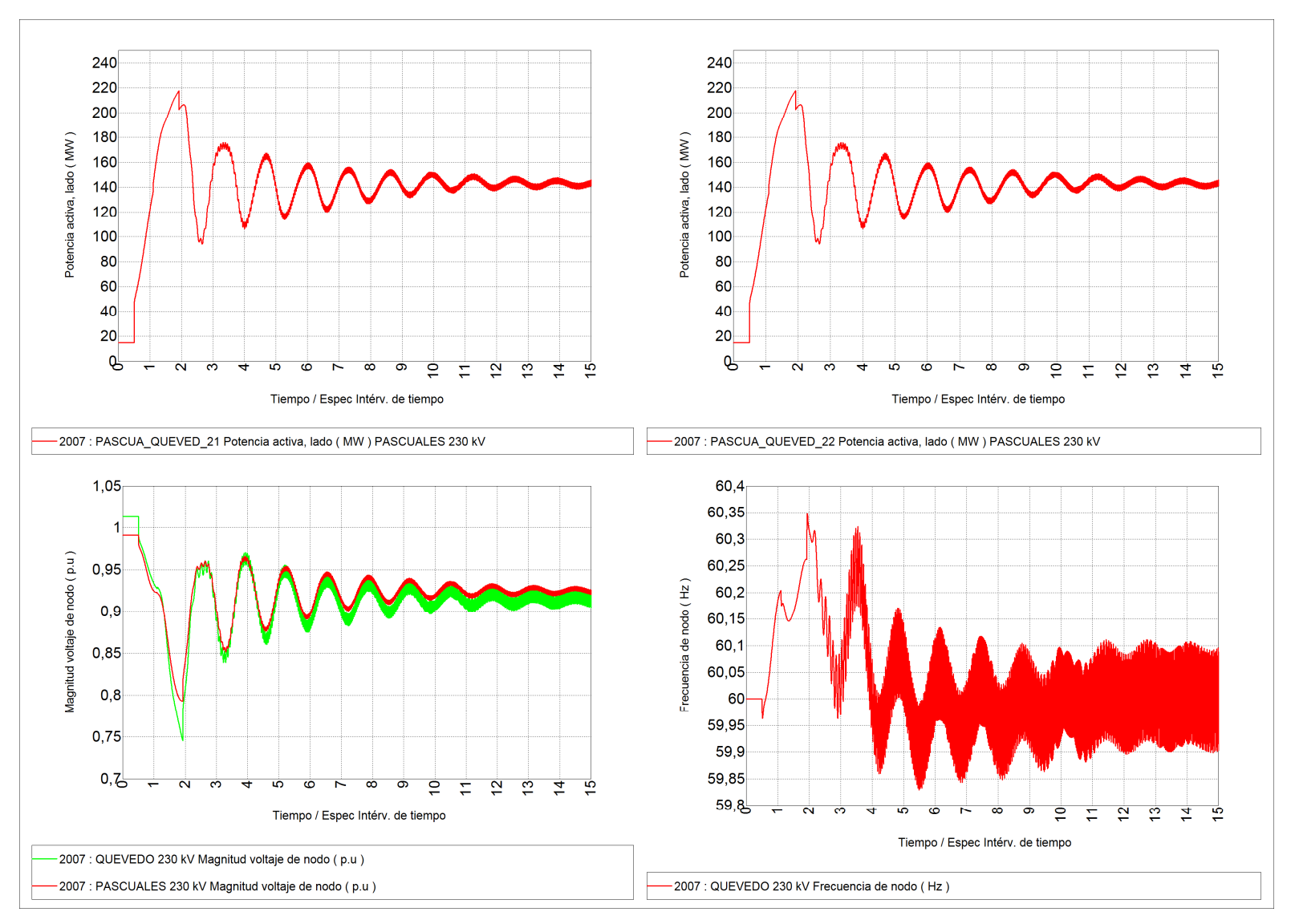

**Figura 4.20** Resultados Línea Quevedo – Pascuales 230 kV (primera simulación)

De los resultados de la primera aproximación se aprecia que se presentan oscilaciones de potencia en las líneas de transmisión del ramal occidental del anillo troncal de 230 kV del SNI. Estas oscilaciones son reportadas como la causa de la operación de los relés de distancia en las posiciones Pascuales 1 en la S/E Quevedo 230 kV y Quevedo 1 en la S/E Pascuales 230 kV. Estos eventos son adicionados a la lista de eventos previamente conformada para la realización de un nuevo proceso de simulación que incluye adicionalmente la desconexión de todas las unidades de generación cuya desconexión fue reportada en el "REPORTE DE FALLA 441 – 07" emitido por el CENACE.

Los resultados de la simulación se presentan en forma gráfica a continuación. En las figuras 4.21 y 4.22 se aprecia la inmediata actuación del ESA y de la salida por sobrecorriente de la línea Ambato – Totoras 138 kV, en la figura 4.23 se pueden observar las variables relacionadas con la línea Pascuales-Quevedo de 230 kV distinguiéndose claramente el instante en que se produce su desconexión la cual implica el aislamiento de la Zona Norte.

En el Anexo 2.1.4.2, se muestra la evolución de las variables de las unidades de generación Machala Power A y B, Electroquil U1 y Gonzalo Cevallos TV2 para las cuales se ha simulado sendos eventos de desconexión, también se presentan las condiciones estacionarias poscontingencia alcanzadas por el sistema.

El análisis de los resultados permite describir lo sucedido de la siguiente manera:

1. Al producirse el disparo de los dos circuitos de la interconexión con Colombia, el sistema ecuatoriano experimenta oscilaciones de potencia y un marcado incremento de frecuencia en la Zona Sur del SNI.

- 2. Las condiciones oscilatorias traen consigo el disparo de la línea Quevedo-Pascuales mientras que el incremento de frecuencia produce la desconexión de las unidades de generación de Machala Power, Electroquil U1 y Gonzalo Zevallos TV2.
- 3. Una vez que se ha producido la separación de la Zona Norte, el sistema logra recuperarse en un punto de estado estable caracterizado por voltajes superiores a 0.9 pu y una frecuencia de alrededor de 60.1 Hz.

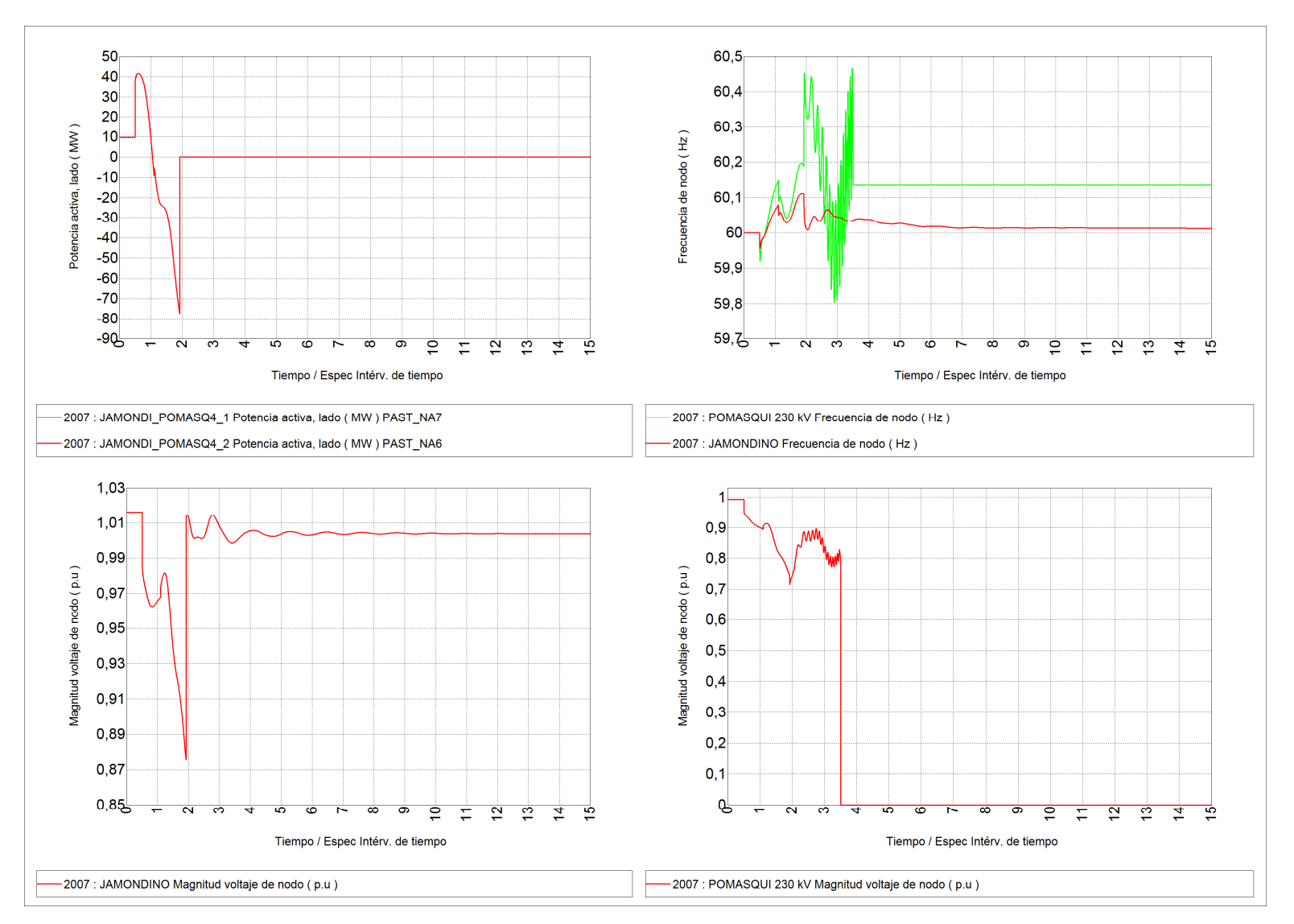

**Figura 4.21** Resultados Interconexión (simulación conjunta)

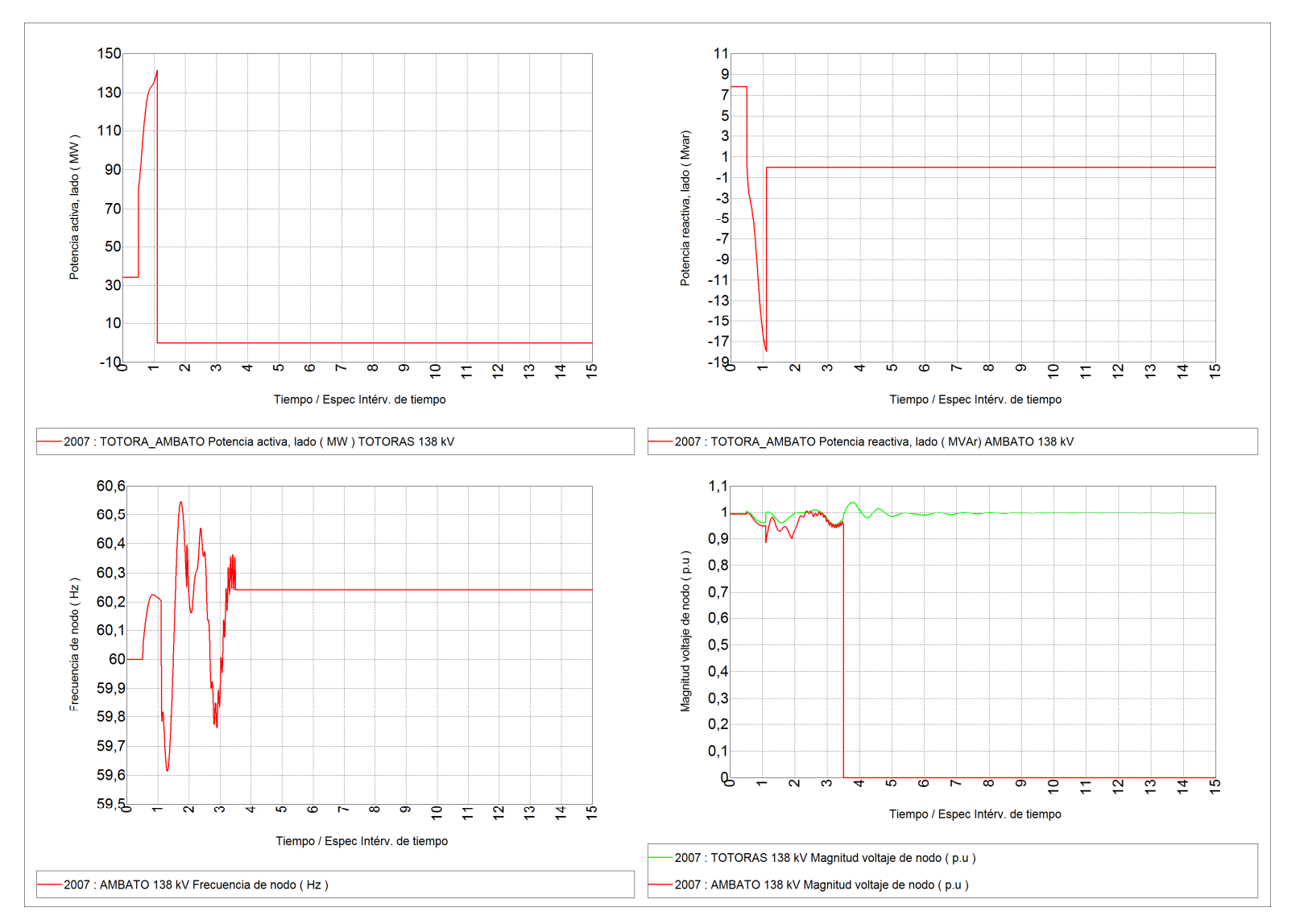

**Figura 4.22** Resultados Línea Ambato – Totoras 138 kV (simulación conjunta)

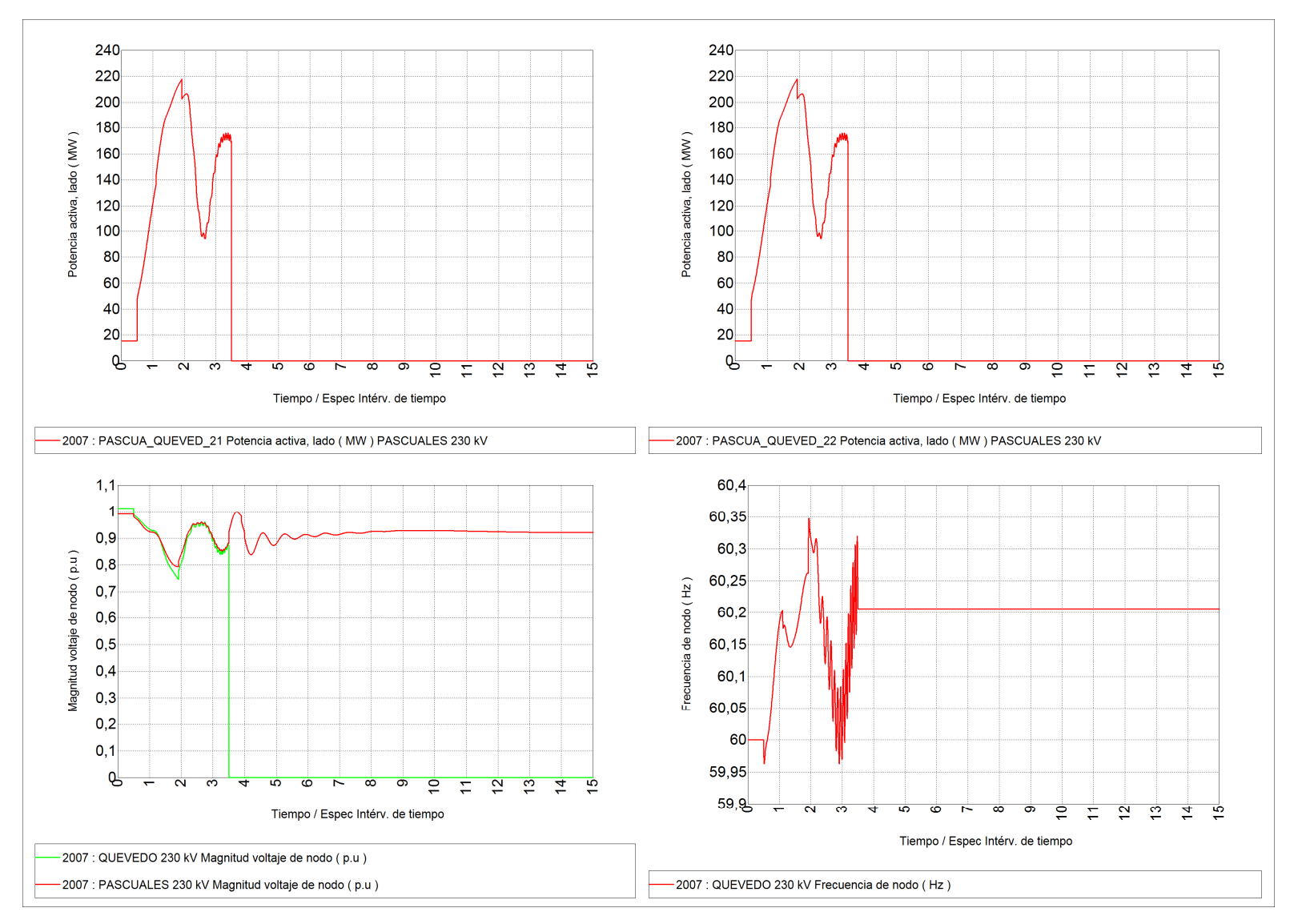

**Figura 4.23** Resultados Línea Quevedo – Pascuales 230 kV (simulación conjunta)

### **4.3.4.3 Propuesta de esquema de formación de islas en el SNI**

El comportamiento dinámico del SNI durante la falla del 8 de octubre de 2007, demuestra que existen contingencias severas cuyas consecuencias pueden llevar a colapsos parciales o totales del sistema.

La secuencia de eventos que se produjeron durante la falla permite visualizar la posibilidad de implantar un esquema de separación en islas, que manteniendo operativa la mayor parte del sistema, permita la rápida recuperación de zonas desconectadas, minimizando la cantidad de energía no suministrada.

A partir de un proceso de simulación que considera la desconexión de los dos circuitos de la línea Santa Rosa – Totoras 230 kV y diferentes alternativas de formación de islas, se ha obtenido un esquema que permite la separación del SNI en dos islas eléctricas.

Para que dicho esquema sea posible, es necesaria la implementación de un equipo electrónico de teleprotección, este dispositivo deberá permitir la división del sistema en dos islas de manera remota mediante la transmisión de señales y la acción coordinada, desde cualquier centro de control, en tiempo real entre varios puntos geográficamente dispersos con el menor tiempo posible; la trasmisión de las órdenes de protección podría ser mediante la fibra óptica existente en las líneas de transmisión.

La secuencia de eventos obtenida que podría implementarse mediante teledisparos es la siguiente:

- Desconexión de los dos circuitos de la línea Santa Rosa Totoras 230 kV  $(falla simulada) a t=0,5 [s].$
- Disparo transferido de los dos circuitos de la línea Santo Domingo Quevedo 230 kV a t=0,5, del transformador ATT de Totoras a t=0,55 [s] y de los dos circuitos de la línea Pomasqui – Ibarra 138 kV a t=0,55 [s].

• Además se requeriría el disparo de carga de EEQ en Santa Rosa o Vicentina o la desconexión de carga por bajo voltaje en el sistema de la EEQSA.

El escenario en el cual se realizan las simulaciones corresponde a uno de demanda máxima con un valor de 2700 MW, topología actualizada a 2009, considerando un nivel de importación de 270 MW através de 4 circuitos de la L/T Jamondino – Pomasqui. Las figuras 2.29 a 2.34 del Anexo 2.1.4.3 presentan los diagramas unifilares de las principales redes del SNI mostrando los resultados de flujos de potencia para condiciones prefalla.

En la figura 4.24, se muestran los oscilogramas del comportamiento de las principales variables de la interconexión Ecuador – Colombia, se observa que ante la falla de la línea Santa Rosa – Totoras 230 kV y el teledisparo de la línea Santo Domingo – Quevedo 230 kV, del Transformador ATT de Totoras y de la línea Pomasqui – Ibarra 138 kV, la transferencia de Colombia a Ecuador llega a un valor máximo de 340 MW, con oscilaciones por circuito menores a 10 MW. La frecuencia medida en la barra de Pomasqui llega a un mínimo de 59,948 Hz y el voltaje mínimo que se alcanza en la barra de Pomasqui es de 0,926 pu. Este último valor es superior al límite establecido por la protección de bajo voltaje de 0,85 pu.

En la figura 4.25, se presentan los oscilogramas de las variables vinculadas con la línea Ambato – Totoras 138 kV, observándose que ninguna de ellas alcanza valores críticos y por tanto no se produciría la apertura de dicha línea. En la figura 4.26, se presentan los oscilogramas de las variables vinculadas con la línea Quevedo – Pascuales 230 kV, se observa que las potencia alcanzan un valor máximo de aproximadamente 114 MW por circuito con oscilaciones que presumiblemente no provocarían la apertura de dicha línea. En esta misma figura se observa que el nivel que alcanza la frecuencia de la isla conformada en la zona sur del sistema alcanza un nivel máximo de 60.8 Hz y tiende a estabilizarse en un nivel de 60.01 Hz.

Las figuras 4.27 y 4.28 presentan los oscilogramas de las variables vinculadas con la línea Santo Domingo – Esmeraldas 138 kV y Vicentina – Mulaló 138 kV respectivamente. Estos oscilogramas muestran la presencia de oscilaciones atenuadas en el tiempo en las variables de la isla conformada en la Zona Norte que se mantendría interconectada con el sistema colombiano. La amplitud de las oscilaciones de potencia en la línea Santo Domingo-Esmeraldas 138 kV es del orden de 12 MW mientras que en la línea Vicentina – Mulaló 138 kV son del orden de 30 MW.

La figura 4.49, muestra los oscilogramas de las variables vinculadas con unidades de generación de la isla conformada en la Zona Sur, apreciándose una notable disminución en los niveles de generación, esta situación podría provocar, como se observó en la falla del 8 de octubre, la desconexión de ciertas unidades, eventos que de acuerdo a lo sucedido en dicha falla atenuarían el incremento de frecuencia de la isla conformada en la zona sur.

Las figuras 2.35 a 2.40 del Anexo 2.1.4.3, muestran las condiciones poscontingencia del SNI, como se esperaba se observan bajos niveles de voltaje en la isla conformada en la Zona Norte mientras que las condiciones de la isla conformada en la Zona Sur presenta condiciones normales que servirán en el proceso de restitución del sistema.

En las figuras 2.41 a 2.45 del Anexo 2.1.4.4 se muestran los oscilogramas que resultan de aplicar el esquema de formación de islas propuesto, a la falla del 8 de octubre de 2007 (14h00), se observa que el esquema de separación de áreas propuesto mantiene en operación la Zona Sur y conserva condiciones operativas favorables para la isla conformada en la Zona Norte.

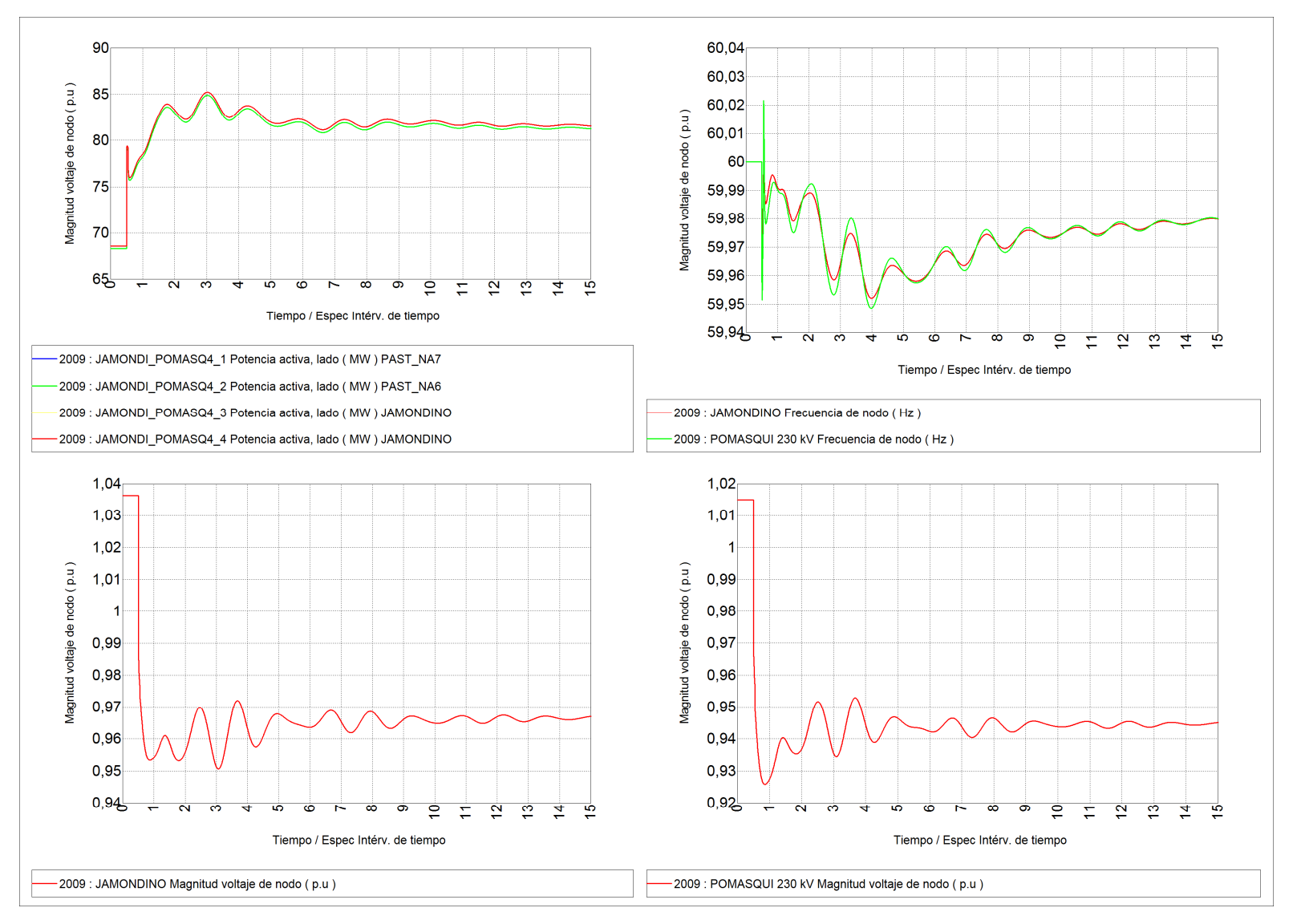

**Figura 4.24** Resultados Interconexión, esquema de desconexión ante falla L/T Sta. Rosa – Totoras

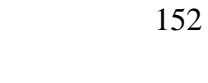

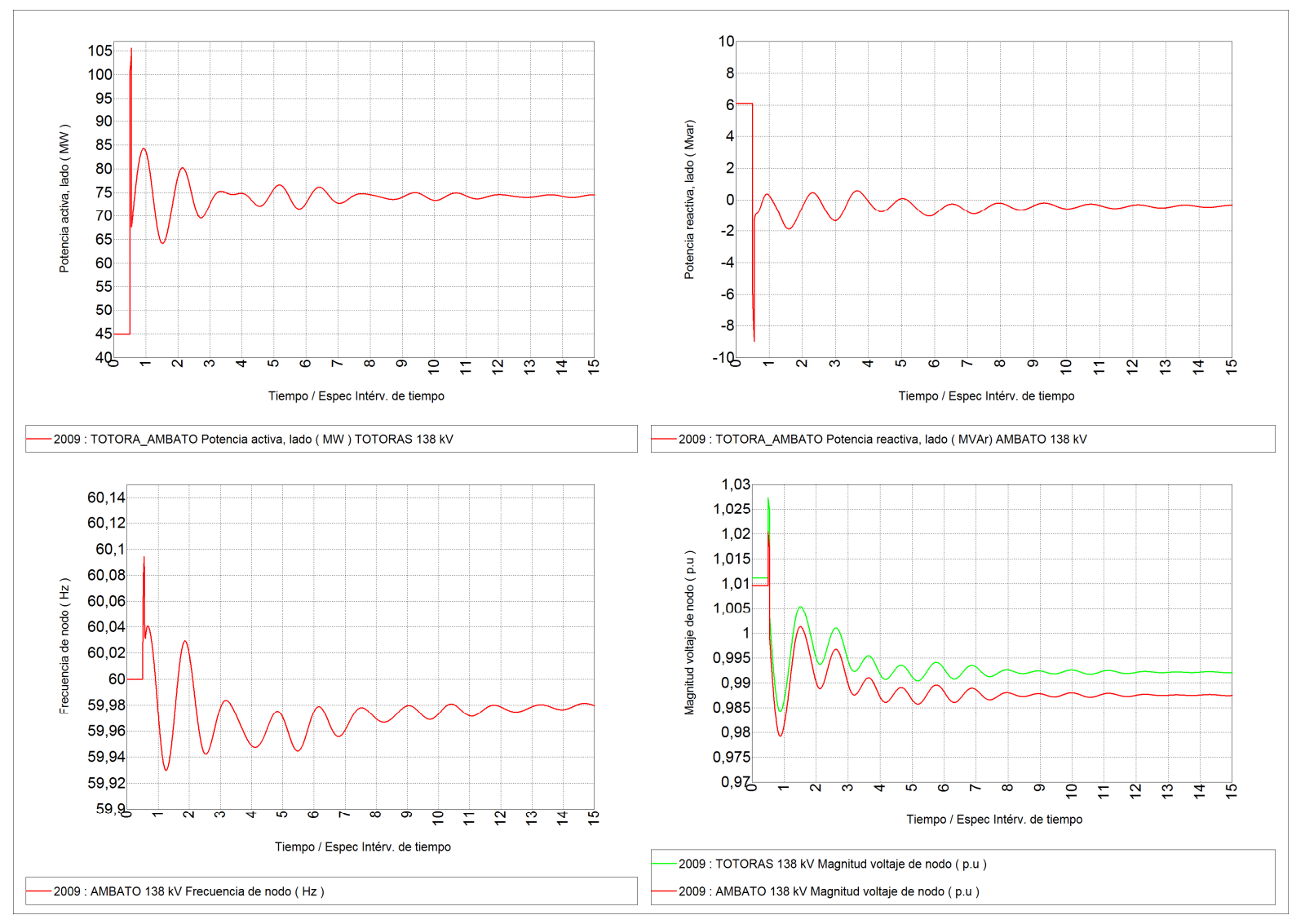

**Figura 4.25** Resultados Línea Ambato – Totoras 138 kV, esquema de desconexión ante falla L/T Sta. Rosa – Totoras

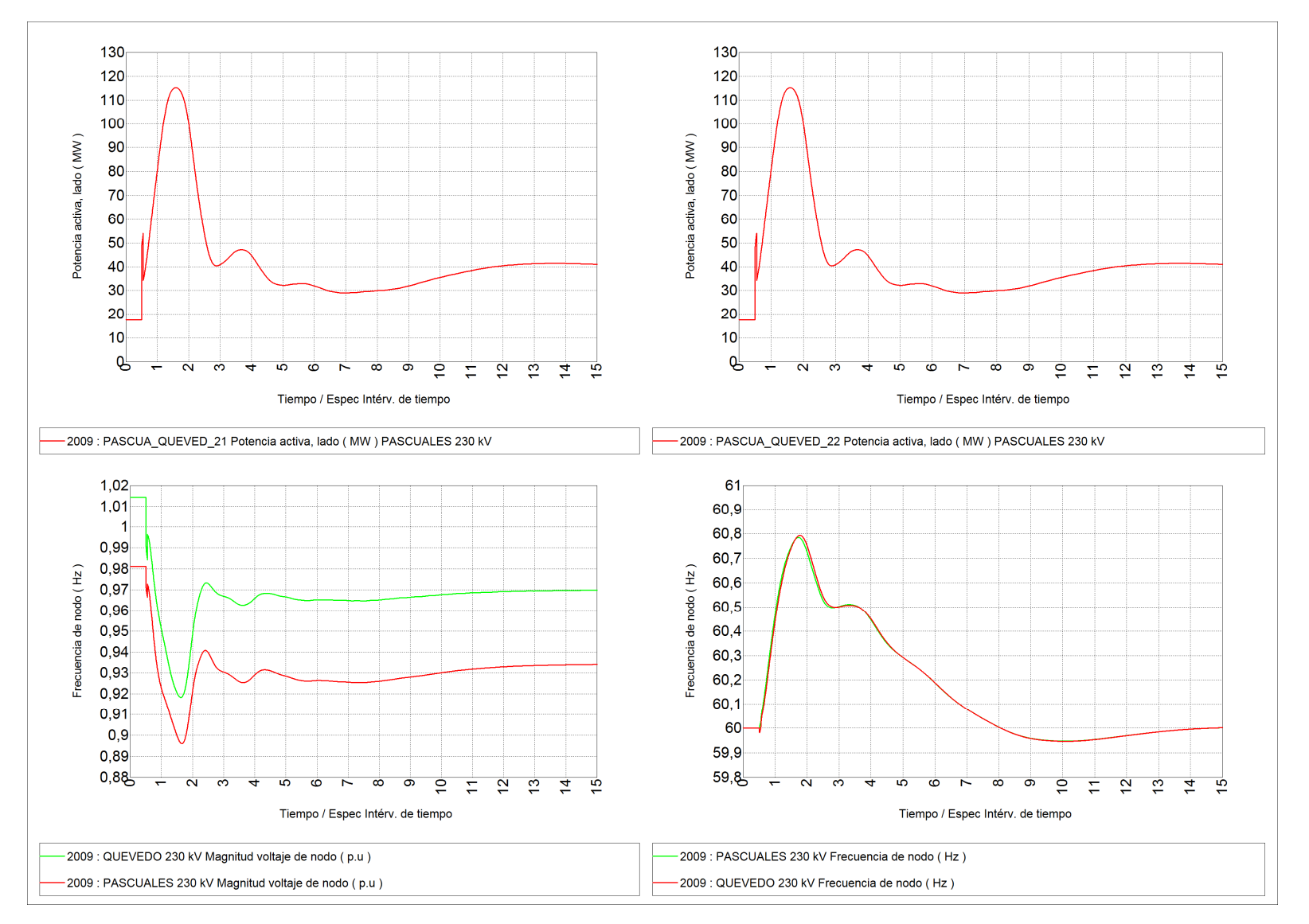

**Figura 4.26** Resultados Línea Quevedo – Pascuales 230 kV, esquema de desconexión ante falla L/T Sta. Rosa – Totoras

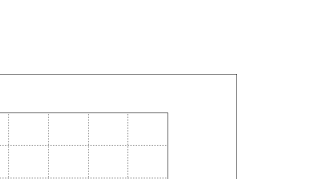

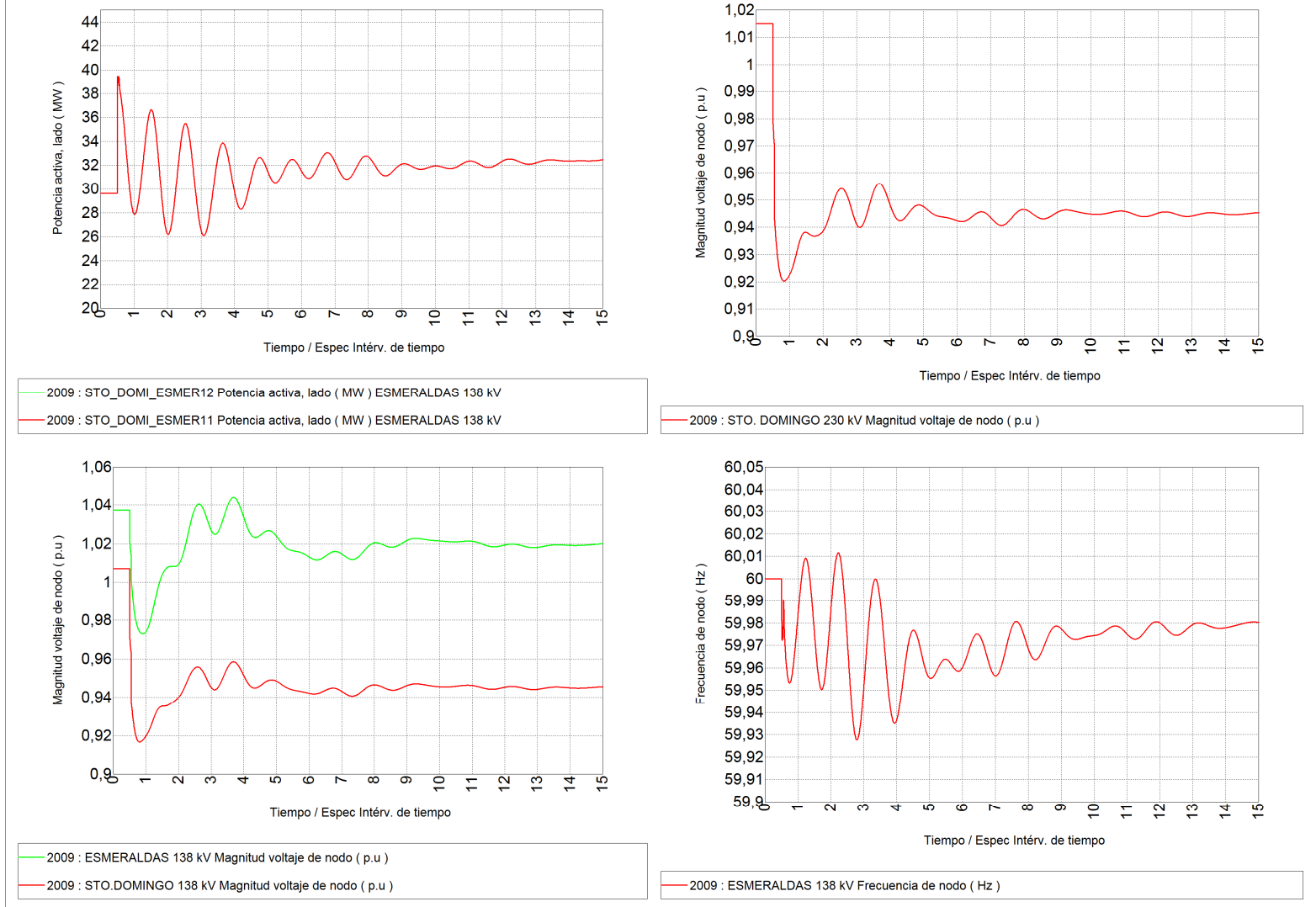

**Figura 4.27** Resultados L/T Sto. Domingo – Esmeraldas 230 kV, esquema de desconexión ante falla L/T Sta. Rosa – Totoras

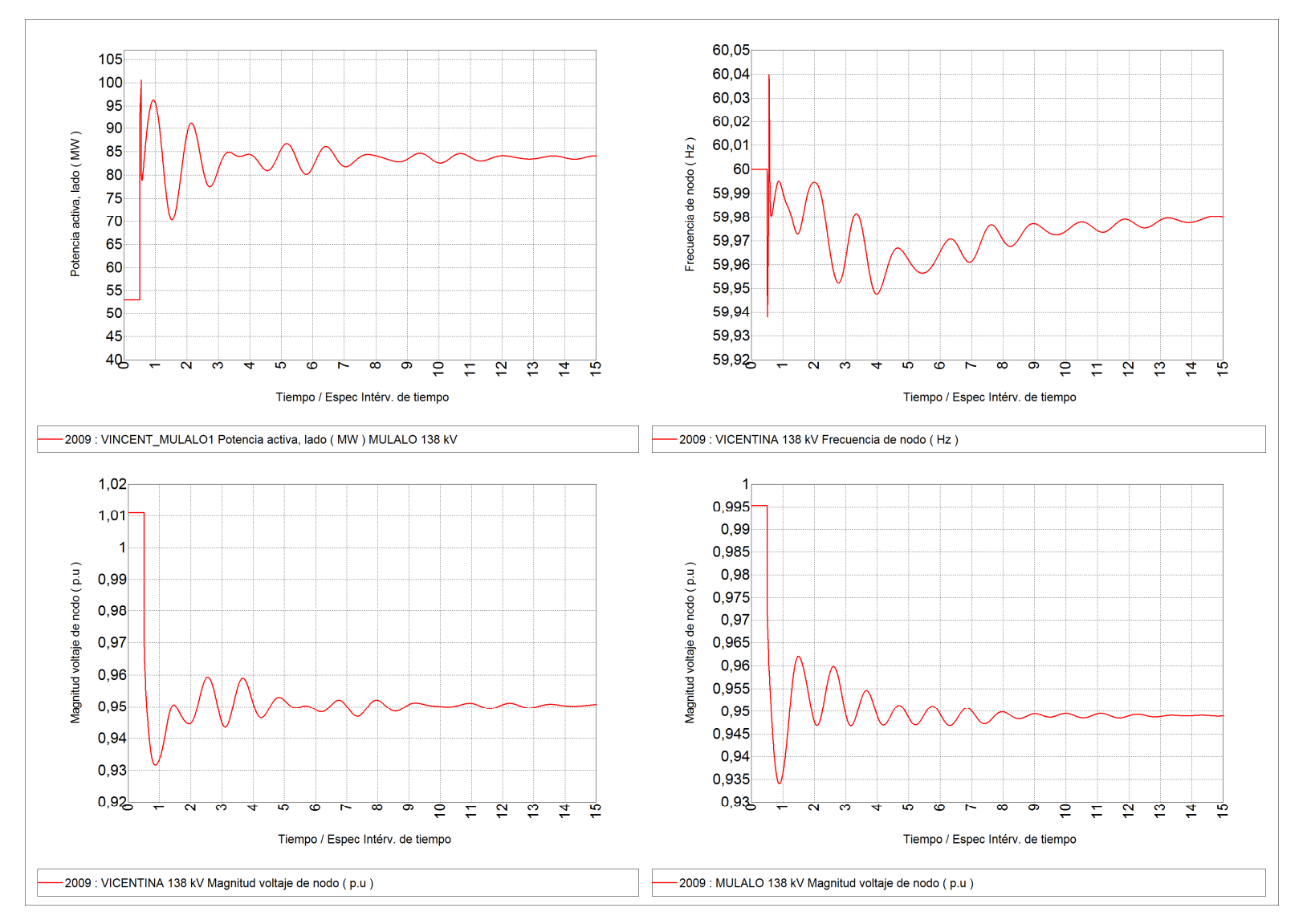

**Figura 4.28** Resultados Línea Vicentina – Mulaló 230 kV, esquema de desconexión ante falla L/T Sta. Rosa – Totoras

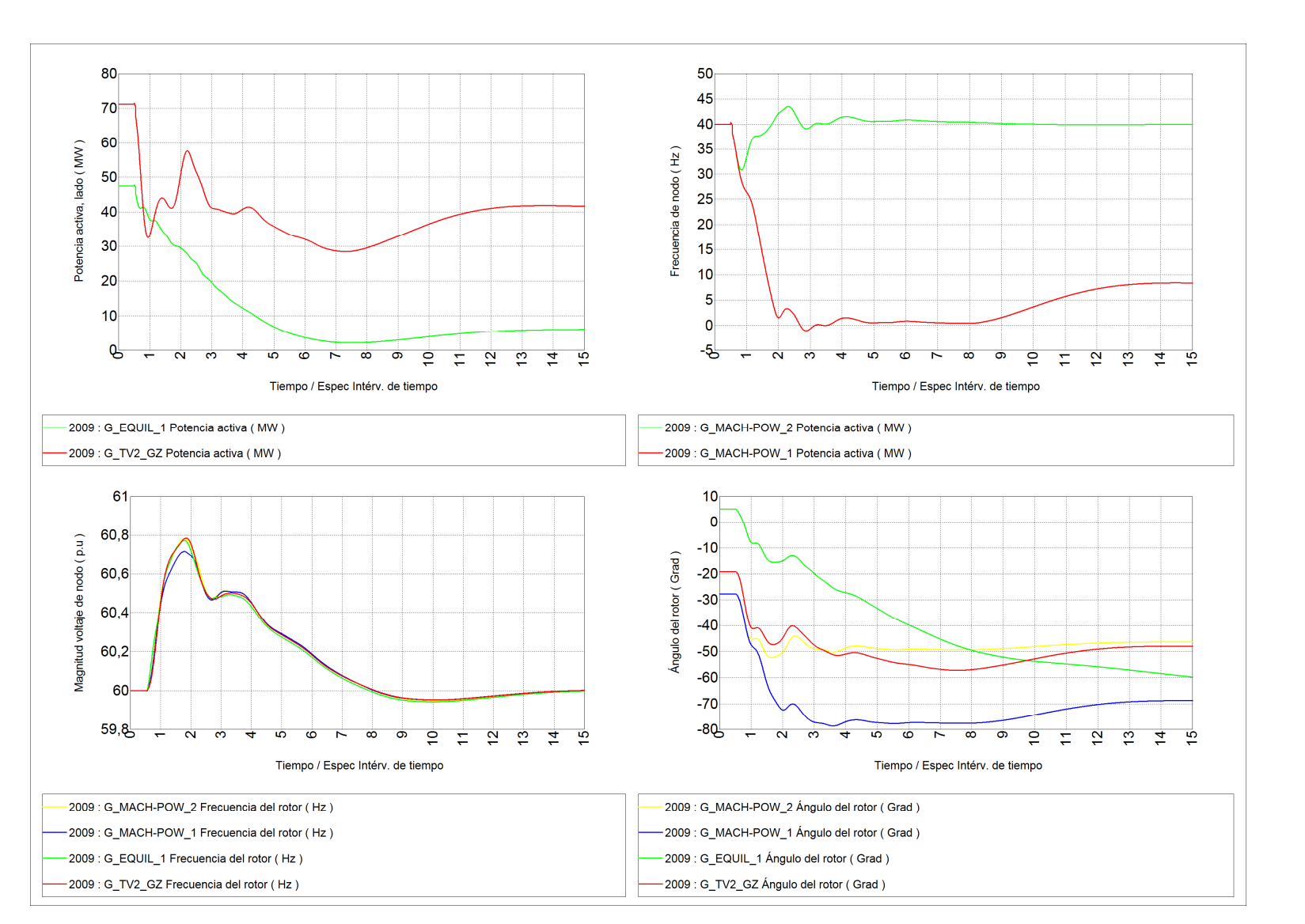

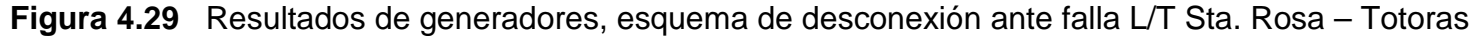

# **CAPÍTULO 5: CONCLUSIONES Y RECOMENDACIONES**

### **5.1 CONCLUSIONES**

La modelación y parametrización de todos los elementos que conforman el sistema interconectado ecuatoriano, deben tener un nivel adecuado de exactitud ya que de ello dependerán, en gran medida, los resultados que se obtengan en las simulaciones de estabilidad transitoria para lo cual se ha dispuesto de toda la información pertinente facilitada por CONELEC, CENACE y CELEC – Transelectric.

De los resultados de las distintas simulaciones se puede comprobar que los modelos de elementos desarrollados en el software Neplan son lo suficientemente exactos para poder representar el comportamiento de la red en estudios de estabilidad dinámica.

Los modelos de sistemas de control implementados, en cada una de las máquinas, ayudan a representar el comportamiento del generador de una manera más próxima a la realidad, en los diferentes casos de estudio se verifica el efecto que tienen éstos, sobre la potencia activa y reactiva para lograr mantener la estabilidad del sistema, tomando en cuenta las limitaciones propias de cada generador.

Ninguno de los modelos de sistemas de control parametrizados, presentó problemas al momento de su incorporación a la base de datos; como era de esperarse la respuesta en estado estable de las diferentes variables dio como resultados valores constantes en el tiempo que representan una condición estacionaria del sistema.

Las diferentes pruebas realizadas para verificar el comportamiento de los sistemas de control, se las realizaron de manera individual en sistemas monomáquina; se comprobó que con la parametrización realizada, las variables

eléctricas se estabilizan de manera adecuada sin que se produzcan sobrepasos excesivos y con tiempos de estabilización relativamente cortos.

Para la prueba de incremento de carga de +10%, se evidencio la rápida acción de los sistemas de control asociados (AVR, GOV, PSS); la frecuencia, el voltaje en terminales y el resto de variables involucradas encuentran nuevos puntos de equilibrio con tiempos aceptables considerando que el sistema de prueba es aislado y el amortiguamiento de las oscilaciones presentes dependería únicamente de un generador.

En la prueba de rechazo de carga se observa un incremento instantáneo de la frecuencia que se estabiliza en un valor superior al nominal, la sobrevelocidad producto del súbito corte de carga produce que el GOV de la máquina reduzca la potencia mecánica intentando estabilizar la frecuencia, para casos reales esta sobrevelocidad será registrada por la respectiva protección desconectando al generador de manera automática.

Con los modelos incorporados en su totalidad a la base de datos se realizó pruebas en estado estable, se verificó que no existen distorsiones en los resultados, por lo tanto se concluye que los modelos de sistemas de control desarrollados no interfieren con el desempeño del sistema para condiciones de estado estacionario.

Para contingencias sencillas y dobles únicamente para el caso de la interconexión (considerándose 4 circuitos existentes para la interconexión con Colombia), el SNI presenta oscilaciones que son controladas y amortiguadas rápidamente sin que se presenten problemas por pérdidas del sincronismo en los generadores, actuación del esquema de separación de áreas ó el esquema de alivio de carga por baja frecuencia.

Para la contingencia sencilla de pérdida de generación de Termoesmeraldas o un bloque de generación equivalente a 130 MW, se pudo constatar una respuesta

muy rápida por parte de las unidades de generación colombianas dando lugar al aumento en la transferencia de potencia desde Colombia hacia Ecuador.

Para transferencias mayores de 250 MW, en demanda máxima, por los dos circuitos de la línea Santa Rosa – Totoras 230 kV, con la salida de esta línea, existe riesgo de colapso de la zona norte o en el peor de los casos el colapso del SNI.

De los resultados que se obtuvieron en la simulación de la falla del 8 de octubre de 2007 y del esquema de separación del SNI en islas eléctricas propuesto, se puede concluir lo siguiente:

La desconexión de la línea Quevedo – Pascuales 230 kV se produce en condiciones dinámicas severas para el sistema, en las que se aprecia empezó a producirse la desconexiones de unidades de generación. Este hecho da la pauta para la incorporación de un esquema de formación de islas que permita, como sucedió en el desarrollo de la presente falla, conservar operativa la mayor parte del sistema ecuatoriano y de esta forma permita el rápido levantamiento del servicio de la zona desconectada.

Se puede afirmar que el sistema es vulnerable a la falla sucedida, sin embargo, es necesario considerar que se trata de una doble contingencia cuya probabilidad de ocurrencia es baja y cuyos efectos pueden ser atenuados mediante esquemas de protección sistémico que permita la formación de islas y mantengan operativa la mayor parte del sistema.

Se ha propuesto un esquema de separación en islas que permite mantener operativo el sistema dividiéndolo en dos islas eléctricas, la Zona Norte que se mantendría conectada al sistema colombiano y la Zona Sur que operaría en forma independiente.

El esquema de formación de islas propuesto, busca mantener operativa la mayor parte del SNI evitando en lo posible la desconexión de carga. Sin embargo en función de la aleatoriedad de las condiciones operativas que inciden sobre el comportamiento dinámico del sistema, puede considerarse como operación exitosa y de mayor viabilidad la formación de la isla sur que permitirá una rápida restitución de la isla norte, tal como sucedió en el caso de la falla del 8 de octubre de 2007

### **5.2 RECOMENDACIONES**

Se recomienda tener cuidado en la modelación de la máquina sincrónica con lo que tiene que ver a sus parámetros dinámicos, en especial con el dato de inercia de los generadores, ya que de ingresarse mal este valor, se obtendrían resultados erróneos con sobrepasos excesivos en las oscilaciones que podrían producirse ante un disturbio.

Se recomienda poner atención en el ajuste de la ganancia de los AVR ya que valores excesivos para este parámetro pueden producir oscilaciones ante pequeñas perturbaciones y bajo amortiguamiento.

Se recomienda repotenciar el enlace existente a 138 kV entre las subestaciones Ambato – Totoras, que como ya se ha visto es un punto de eventual riesgo, que dado el caso presentaría problemas para la estabilidad del sistema, provocando el colapso parcial o en otros casos total del sistema.

Se debe tener un cierto grado de conocimiento del sistema eléctrico colombiano, ya que el intercambio de potencia hacia Ecuador dependerá de aspectos topológicos, de la demanda y la generación que se despachada de la zona del Cauca – Nariño.

Se recomienda la utilización del software NEPLAN, ya que brinda las herramientas necesarias para la realización de estudios de estabilidad, uno de los principales aspectos del software es su interfaz gráfica la cual es muy amigable con el usuario. Entre las características más relevantes se presentan las siguientes: presentación gráfica de resultados con opción de exportación a varios formatos (Excel, Bases de datos SQL, etc.), modelos de elementos detallados de acuerdo a la necesidad de simulación, manejo de distintos casos de estudio en un mismo proyecto mediante la creación de subvariantes y archivos de carga y topología, modelos de sistemas de control con la posibilidad de interactuar con Simulink de Matlab.

### **REFERENCIAS**

- [1] Electric Machinery Committee de la IEEE Power Engineering Society. IEEE Std. 1110<sup>TM</sup> – 2002: Guide for synchronous generator modelling practices and applications in power systems stability analysis.
- [2] Kundur, Prabha. Power System Stability and control. E.E.U.U.: McGraw Hill, 1994.
- [3] Energy Development and Power Generating Committee of the Power Engineering Society. IEEE Std.  $421.5^{TM}$  – 2005: IEEE recommended practice for excitation system models for power system stability studies.
- [4] Energy Development and Power Generating Committee of the IEEE Power Engineering Society. IEEE Std 421.1TM – 2007: IEEE Standard Definitions for Excitation Systems for Synchronous Machines.
- [5] IEEE COMMITTEE REPORT. Dynamic Models for Steam and Hydro Turbines in Power Systems Studies.
- [6] Kuo, Bejamin. Sistemas de control automático. 7 ed. E.E.U.U.: Prentice Hall, 1996.
- [7] Göran Andersson, Dynamics and Control of Electric Power Systems. EEH Power Systems Laboratory ETH Zürich: Lectures 35-528, ITET ETH, Marzo 2003.
- [8] Grainger John, William D. Stevenson. Análisis de Sistemas de Potencia. México: McGraw – Hill / Interamericana de México, 1996.
- [9] Ong, Chee Mun, Dynamic simulation of electric machinery. Prentice Hall PTR, 1998.
- [10] Ogata, Katsuhiko. Ingeniería de Control Moderna. 3 ed. México.: Prentice Hall, 1998.
- [11] Anderson, P.M. y Fouad, A.A. Power Systems Control and Stability. 2 ed. E.E.U.U.: IEEE Press, 2003.
- [12] ABB, Impact of excitation system on power system stability.
- [13] Francisco M. Gonzalez Longatt Miembro IEEE, Entendiendo la Transformación de Park, Junio 2004.
- [14] Manual de Usuario Neplan BCP Busarello + Cott + Partner Inc. 5.3.51.
- [15] XM Compañía de Expertos en Mercados S.A. E.S.P., Generación de Seguridad y Límites de Transferencia de Potencia Entre los Sistemas Eléctricos de Colombia y Ecuador Diciembre 2009 – Mayo 2010.
- [16] Bases de datos e información que son utilizadas en la Dirección de Planificación del CONELEC.
- [17] Organismos Consultados y Fuentes de información: CENACE y CELEC TRANSELECTRIC.

## **ANEXOS**

## **1 ANEXO I**

# **1.1. RESULTADOS DE PRUEBAS REALIZADAS A LOS MODELOS DE SISTEMAS DE CONTROL**

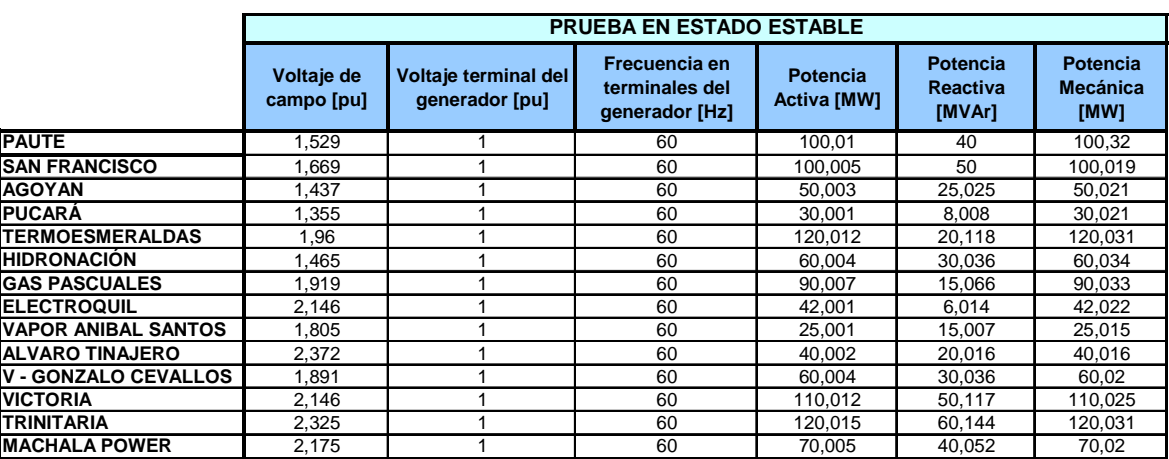

**Tabla A1.1** Prueba de estado estable

|                            |                                  | PRUEBA DE INCREMENTO DE CARGA |                                           |                                                   |                                |                             |                                     |
|----------------------------|----------------------------------|-------------------------------|-------------------------------------------|---------------------------------------------------|--------------------------------|-----------------------------|-------------------------------------|
|                            |                                  | Voltaje de<br>campo [pu]      | Voltaje<br>terminal del<br>generador [pu] | Frecuencia en<br>terminales del<br>generador [Hz] | <b>Potencia Activa</b><br>[MW] | Potencia<br>Reactiva [MVAr] | Potencia<br><b>Mecánica</b><br>[MW] |
| <b>PAUTE</b>               | Max                              | 1,904                         | 1,000                                     | 60,475                                            | 110,022                        | 44,110                      | 114,503                             |
|                            | Min                              | 1,529                         | 0,980                                     | 58,200                                            | 110,010                        | 40.090                      | 96,560                              |
|                            | Tiempo estabilización [s]        | 45,000                        | 44,700                                    | 67,500                                            | 2,950                          | 1,120                       | 61,580                              |
|                            | Valor estable                    | 1,590                         | 1,000                                     | 59,900                                            | 110,014                        | 44,113                      | 110,340                             |
| <b>SAN FRANCISCO</b>       | Max                              | 1,870                         | 1,006                                     | 60,000                                            | 110,019                        | 55,067                      | 112,960                             |
|                            | Min                              | 1,669                         | 0,987                                     | 58,630                                            | 100,005                        | 50,050                      | 99,288                              |
|                            | Tiempo estabilización [s]        | 32,410                        | 40.610                                    | 48,890                                            | 5,604                          | 2,304                       | 33,850                              |
|                            | Valor estable                    | 1,750                         | 0,990                                     | 59,970                                            | 110.000                        | 55,050                      | 109.970                             |
| <b>AGOYAN</b>              | Max                              | 1,613                         | 1,000                                     | 60,101                                            | 55,010                         | 27,530                      | 56,960                              |
|                            | Min                              | 1,437                         | 0,980                                     | 58,590                                            | 50,003                         | 25,020                      | 49,950                              |
|                            | Tiempo estabilización [s]        | 24,550                        | 25,550                                    | 47,910                                            | 1,000                          | 1,149                       | 41,900                              |
|                            | Valor estable                    | 1.490                         | 0.999                                     | 58,850                                            | 55,000                         | 27,540                      | 54.970                              |
|                            | Max                              | 1,443                         | 1,000                                     | 60,250                                            | 33,003                         | 8,810                       | 34,480                              |
| <b>PUCARÁ</b>              | Min                              | 1,355                         | 0,994                                     | 58,250                                            | 30,001                         | 8.008                       | 29.994                              |
|                            | Tiempo estabilización [s]        | 26,940                        | 30,260                                    | 26,020                                            | 2,585                          | 1,430                       | 26,940                              |
|                            | Valor estable                    | 1,404                         | 0,990                                     | 59,990                                            | 33,000                         | 8,800                       | 33,020                              |
| <b>TERMOESMERALDAS</b>     | Max                              | 2,360                         | 1,005                                     | 60,069                                            | 132,289                        | 22,190                      | 135,557                             |
|                            | Min                              | 1,710                         | 0,956                                     | 59,600                                            | 120,012                        | 20,118                      | 120,041                             |
|                            | Tiempo estabilización [s]        | 24,670                        | 24,030                                    | 20,350                                            | 1,010                          | 1.020                       | 20,950                              |
|                            | Valor estable                    | 2,095                         | 0.999                                     | 60,000                                            | 132,015                        | 22.140                      | 132.035                             |
| <b>HIDRONACIÓN</b>         | Max                              | 2,077                         | 1.001                                     | 60,008                                            | 66,019                         | 33,051                      | 66,348                              |
|                            | Min                              | 1,465                         | 0,985                                     | 59,816                                            | 60,004                         | 30,036                      | 60,034                              |
|                            | Tiempo estabilización [s]        | 10,310                        | 11,890                                    | 55,470                                            | 1,129                          | 1,129                       | 53,470                              |
|                            | Valor estable                    | 1,522                         | 0,990                                     | 59,990                                            | 66,000                         | 33,042                      | 65,990                              |
| <b>GAS PASCUALES</b>       | Max                              | 2,428                         | 1.000                                     | 60.578                                            | 99.011                         | 16,582                      | 103,339                             |
|                            | Min                              | 1,878                         | 0,994                                     | 58,310                                            | 90,007                         | 15,066                      | 90,033                              |
|                            | Tiempo estabilización [s]        | 18,300                        | 20,500                                    | 80,000                                            | 1,100                          | 1,100                       | 84,100                              |
|                            | Valor estable                    | 2,047                         | 0,998                                     | 59,994                                            | 99.008                         | 16,580                      | 99,150                              |
| <b>ELECTROQUIL</b>         | Max                              | 2,441                         | 1,007                                     | 60,088                                            | 46,208                         | 6,618                       | 48,038                              |
|                            | Min                              | 1.966                         | 0.991                                     | 59.669                                            | 42.001                         | 6.014                       | 42.022                              |
|                            | Tiempo estabilización [s]        | 23,235                        | 26,670                                    | 7,190                                             | 1,100                          | 1,200                       | 11,350                              |
|                            | Valor estable                    | 2,305                         | 0,999                                     | 60,000                                            | 46,202                         | 6,617                       | 46,220                              |
| <b>VAPOR ANIBAL SANTOS</b> | Max                              | 3,600                         | 1,000                                     | 60,000                                            | 27,501                         | 16,508                      | 28,656                              |
|                            | Min                              | 1,804                         | 0,991                                     | 59,719                                            | 25,001                         | 15,007                      | 25,015                              |
|                            | Tiempo estabilización [s]        | 11,630                        | 13,470                                    | 6,430                                             | 5,675                          | 1,140                       | 6,075                               |
|                            | Valor estable                    | 1,900                         | 0,999                                     | 59,999                                            | 27,500                         | 16,508                      | 27,510                              |
| <b>ALVARO TINAJERO</b>     | Max                              | 2,655                         | 1,015                                     | 60,063                                            | 44,017                         | 22,027                      | 45,868                              |
|                            | Min                              | 2,372                         | 0,979                                     | 59,679                                            | 40,002                         | 20,016                      | 40,016                              |
|                            | Tiempo estabilización [s]        | 66,790<br>2,530               | 78,070<br>0,999                           | 12,990<br>60,000                                  | 4,630<br>44,002                | 4,630<br>22,019             | 13,190<br>44,017                    |
|                            | Valor estable                    | 2.082                         | 1.008                                     |                                                   |                                |                             |                                     |
| V - GONZALO CEVALLOS       | Max                              |                               |                                           | 60,001<br>59,748                                  | 66,017<br>60,004               | 33,050                      | 68,717<br>60,020                    |
|                            | Min<br>Tiempo estabilización [s] | 1,891<br>48,500               | 0,985<br>50,270                           | 31,430                                            | 5,830                          | 30,036<br>5,750             | 21,390                              |
|                            | Valor estable                    | 2,000                         | 0,998                                     | 60,000                                            | 66,004                         | 33,043                      | 66,021                              |
|                            | Max                              | 2,314                         | 1,000                                     | 60,181                                            |                                | 55,153                      | 127,019                             |
| <b>VICTORIA</b>            | Min                              | 2,068                         | 0,994                                     | 59,558                                            | 121,041<br>110,012             | 50,117                      | 110,025                             |
|                            | Tiempo estabilización [s]        | 10,350                        | 15,510                                    | 5,830                                             | 3,345                          | 3,345                       | 5,830                               |
|                            | Valor estable                    | 2,287                         | 0.998                                     | 60.000                                            | 121.015                        | 55,141                      | 121.028                             |
| <b>TRINITARIA</b>          | Max                              | 3,423                         | 1,005                                     | 60,654                                            | 132,042                        | 66,186                      | 139,479                             |
|                            | Min                              | 1,398                         | 0,993                                     | 58,102                                            | 120,015                        | 60,144                      | 120.031                             |
|                            | Tiempo estabilización [s]        | 13,100                        | 14,820                                    | 12,830                                            | 4,735                          | 4,700                       | 12,860                              |
|                            | Valor estable                    | 2,480                         | 1,000                                     | 60,002                                            | 132,013                        | 66,172                      | 132,204                             |
| <b>MACHALA POWER</b>       | Max                              | 2,667                         | 1.000                                     | 60,033                                            | 77,021                         | 44,071                      | 79,676                              |
|                            | Min                              | 2,171                         | 0,989                                     | 59,829                                            | 70,005                         | 40,052                      | 70,020                              |
|                            | Tiempo estabilización [s]        | 7,439                         | 9,359                                     | 6,310                                             | 1,879                          | 1,879                       | 6,630                               |
|                            | Valor estable                    | 2,314                         | 0.996                                     | 60,000                                            | 77,006                         | 44,062                      | 77.021                              |
|                            |                                  |                               |                                           |                                                   |                                |                             |                                     |

**Tabla A1.2** Prueba de incremento de carga
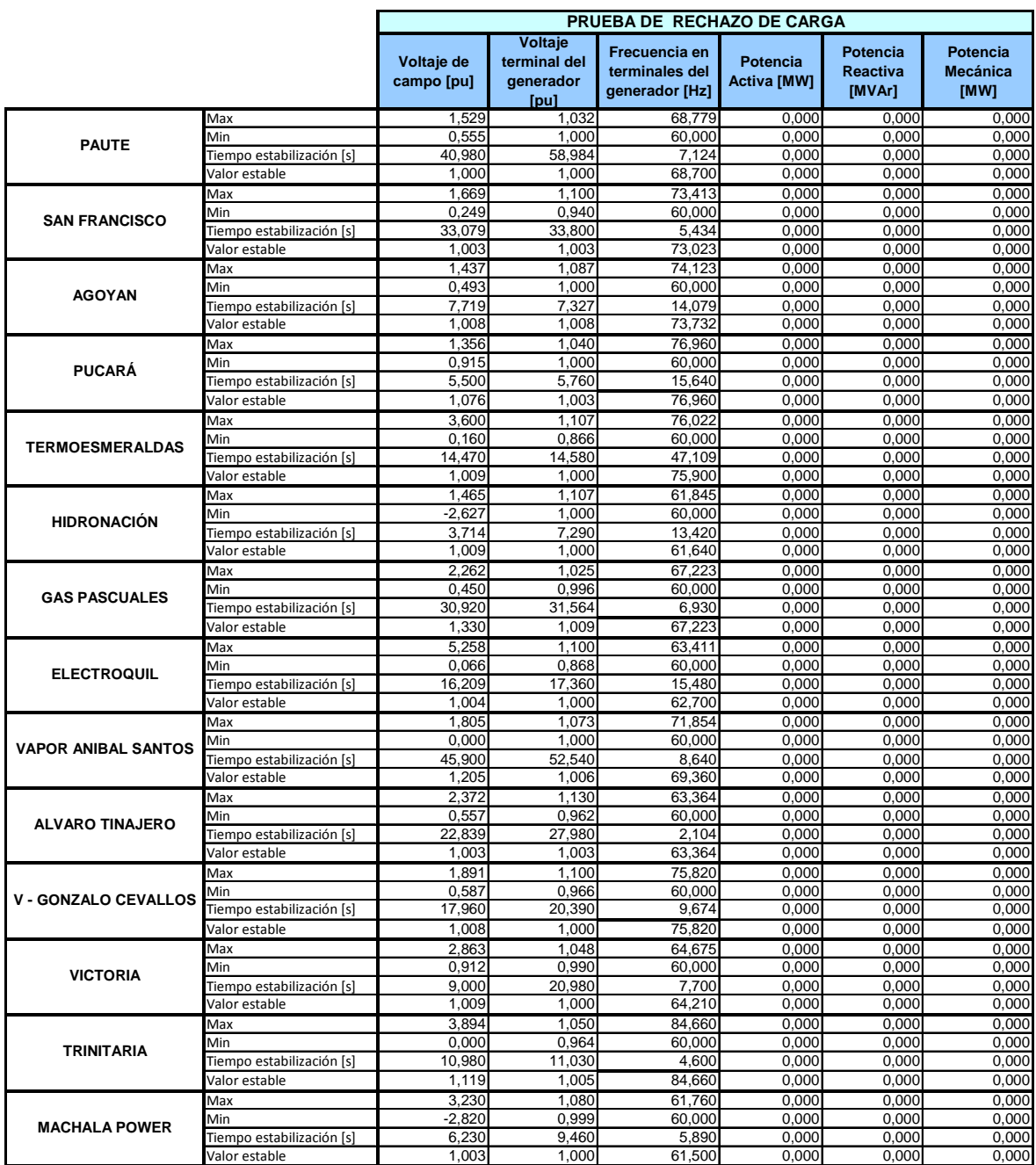

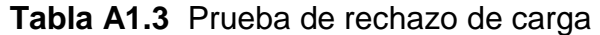

### **1.2. MODELOS DE SISTEMAS DE CONTROL**

• **Modelos de sistemas de control para la Central Hidroeléctrica Paute.** 

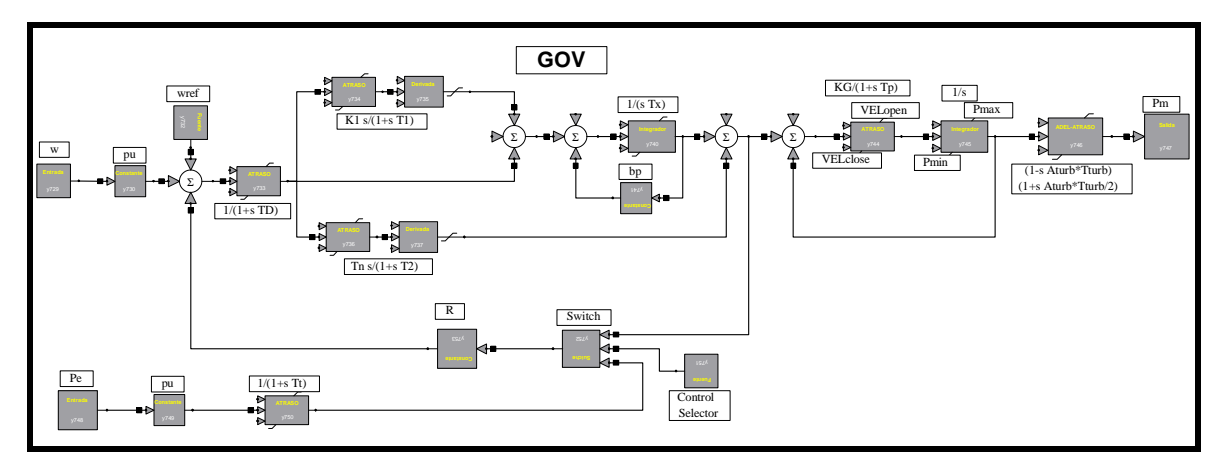

**Figura A1.1** Modelo de GOV para la Central Hidroeléctrica Paute

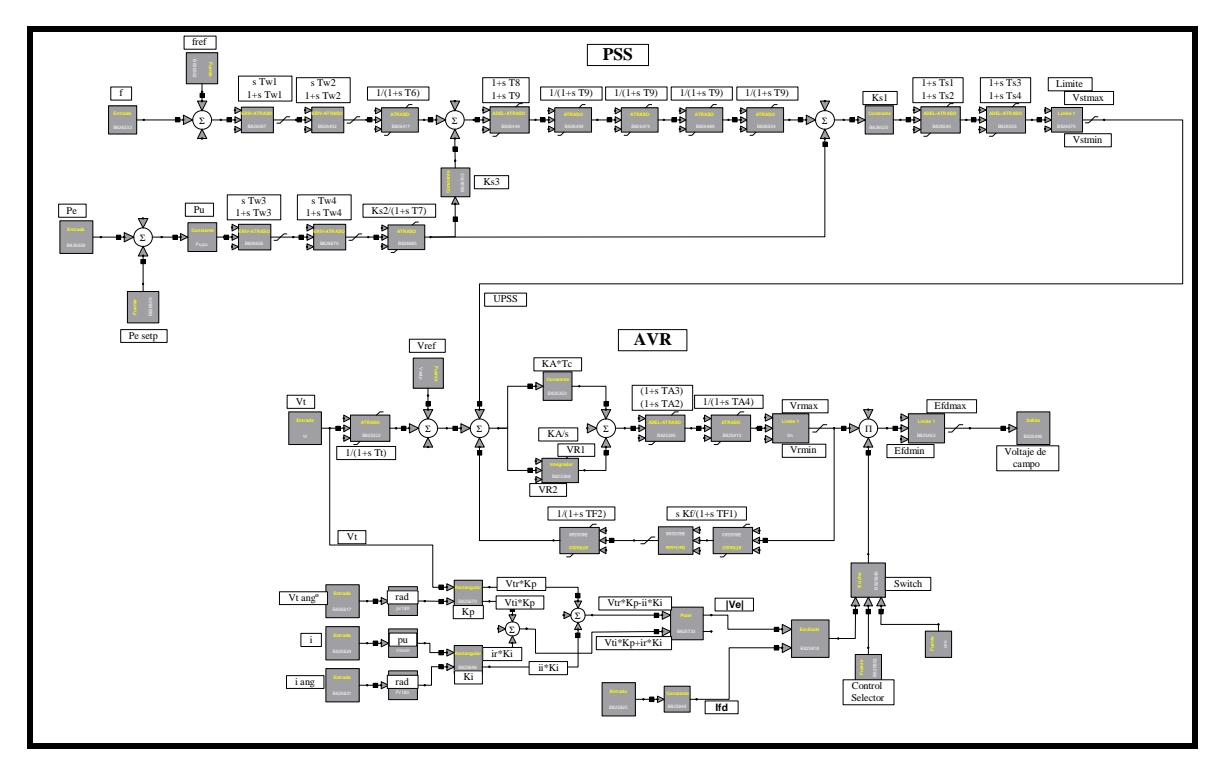

**Figura A1.2** Modelo de AVR y PSS para la Central Hidroeléctrica Paute

• **Modelos de sistemas de control para la Central Hidroeléctrica Marcel Laniado (Hidronación).** 

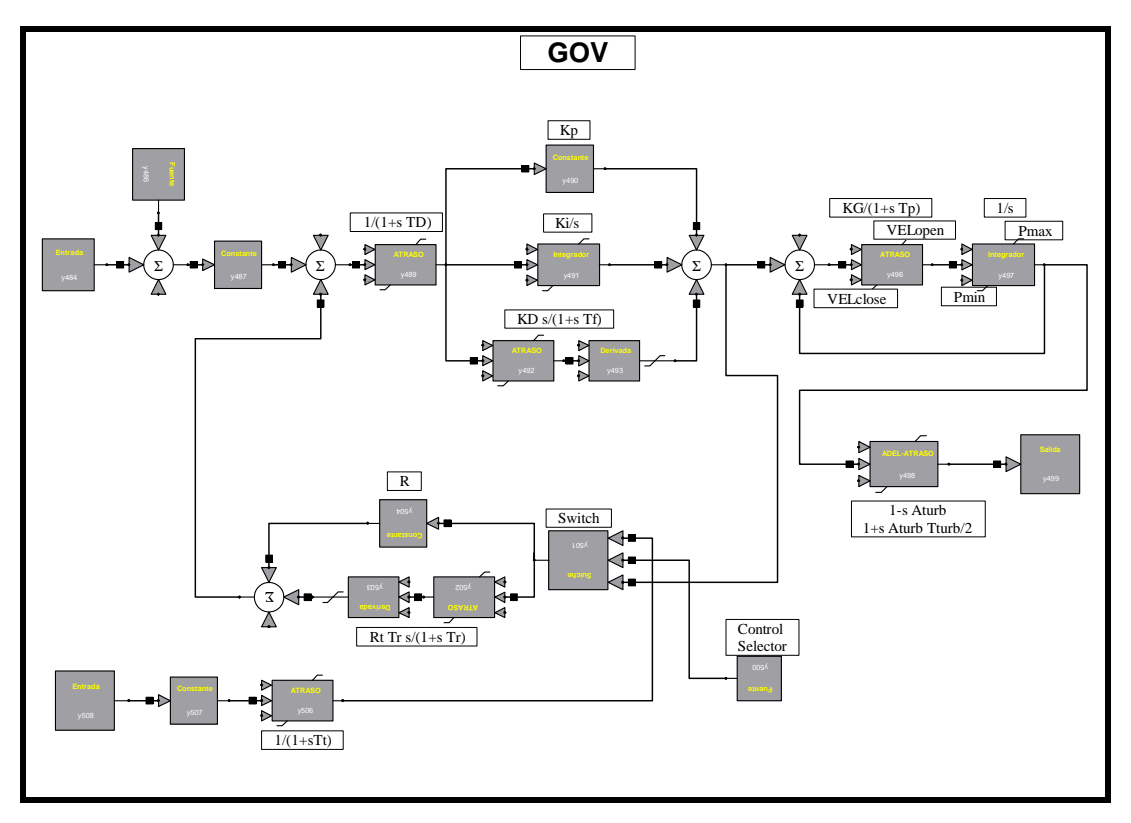

**Figura A1.3** Modelo de GOV para la Central Hidroeléctrica Marcel Laniado (Hidronación)

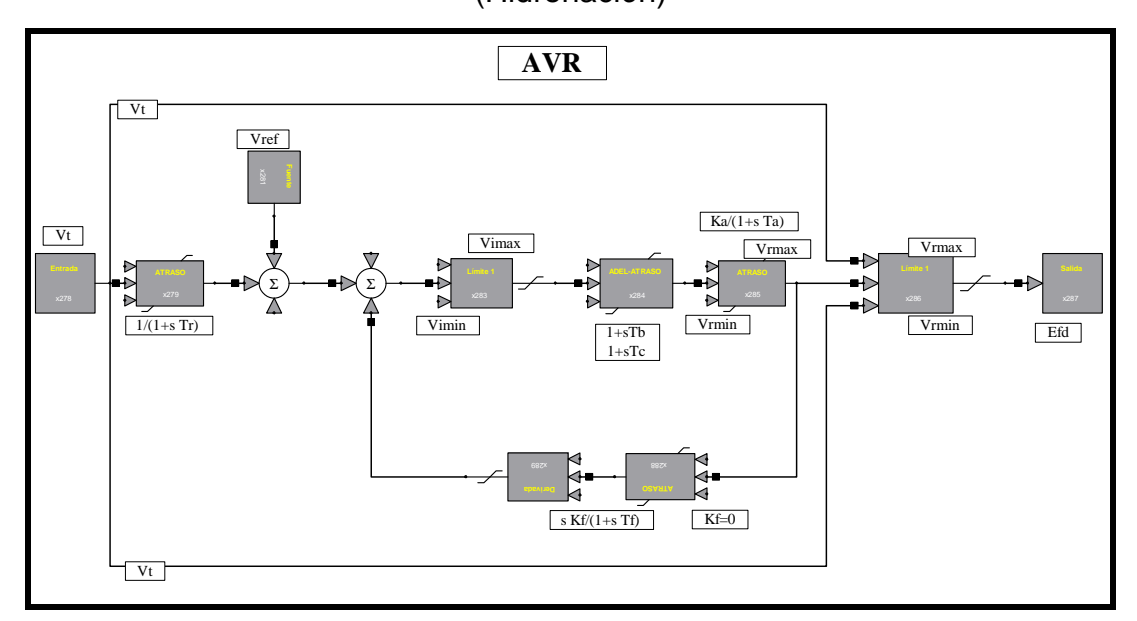

**Figura A1.4** Modelo de AVR para la Central Hidroeléctrica Marcel Laniado (Hidronación)

• **Modelos de sistemas de control para la Central Hidroeléctrica Pucará.** 

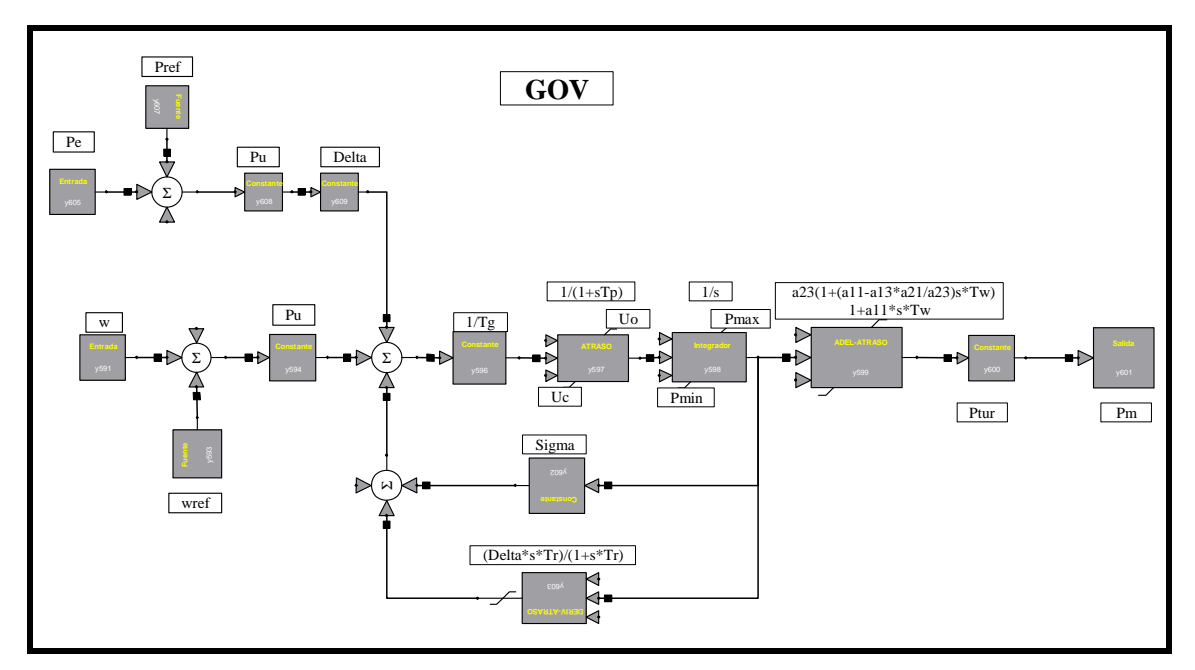

**Figura A1.5** Modelo de GOV para la Central Hidroeléctrica Pucará

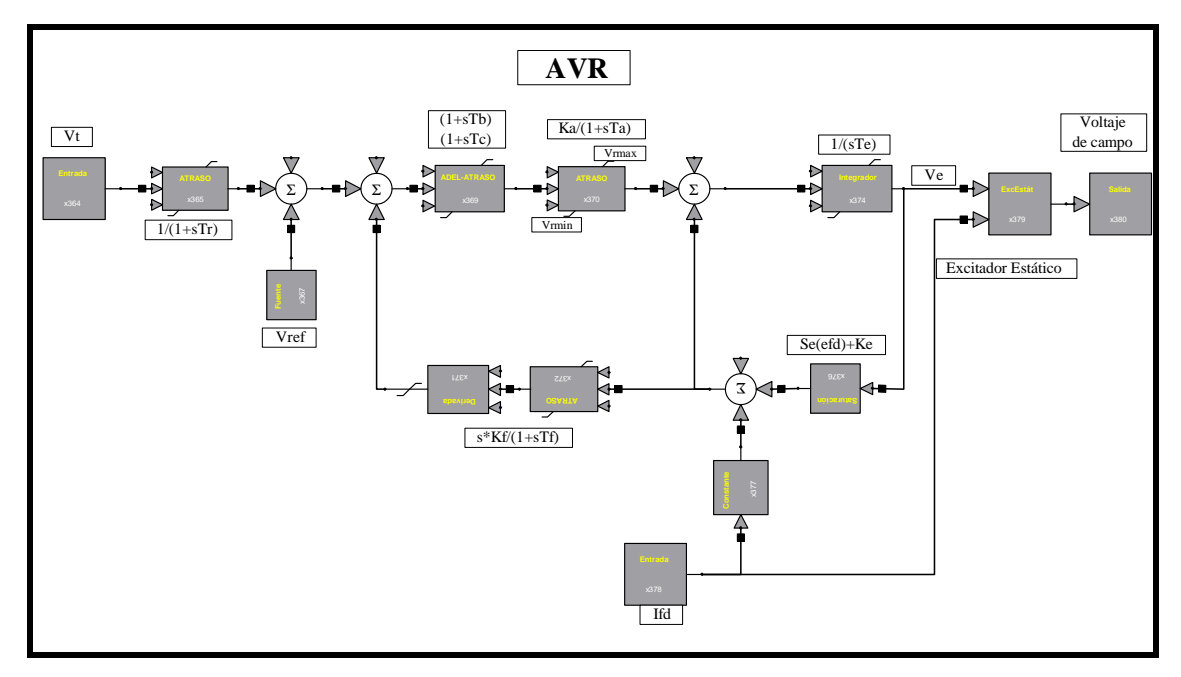

**Figura A1.6** Modelo de AVR para la Central Hidroeléctrica Pucará

• **Modelos de sistemas de control para la Central Hidroeléctrica San Francisco** 

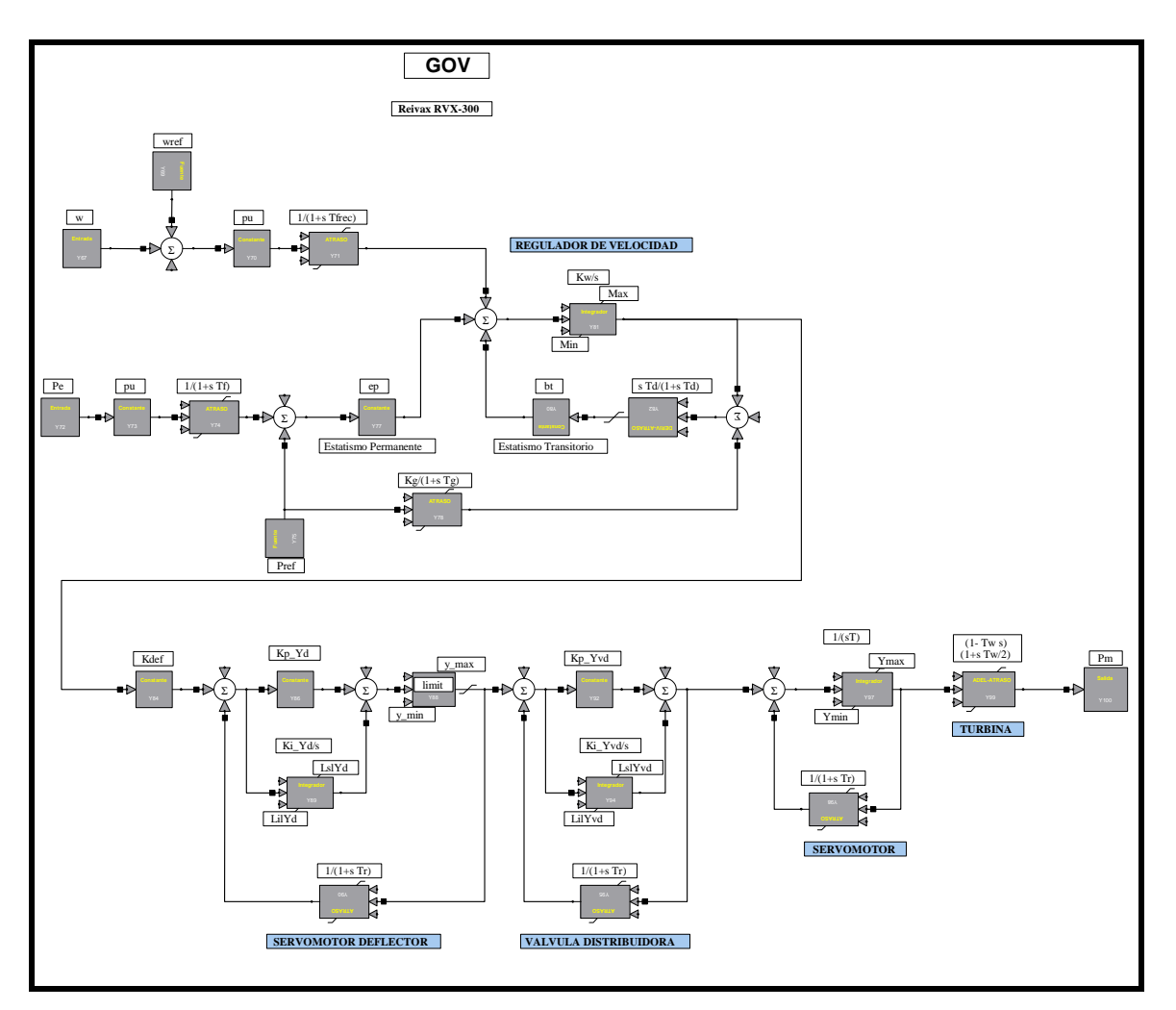

**Figura A1.7** Modelo de GOV para la Central Hidroeléctrica San Francisco

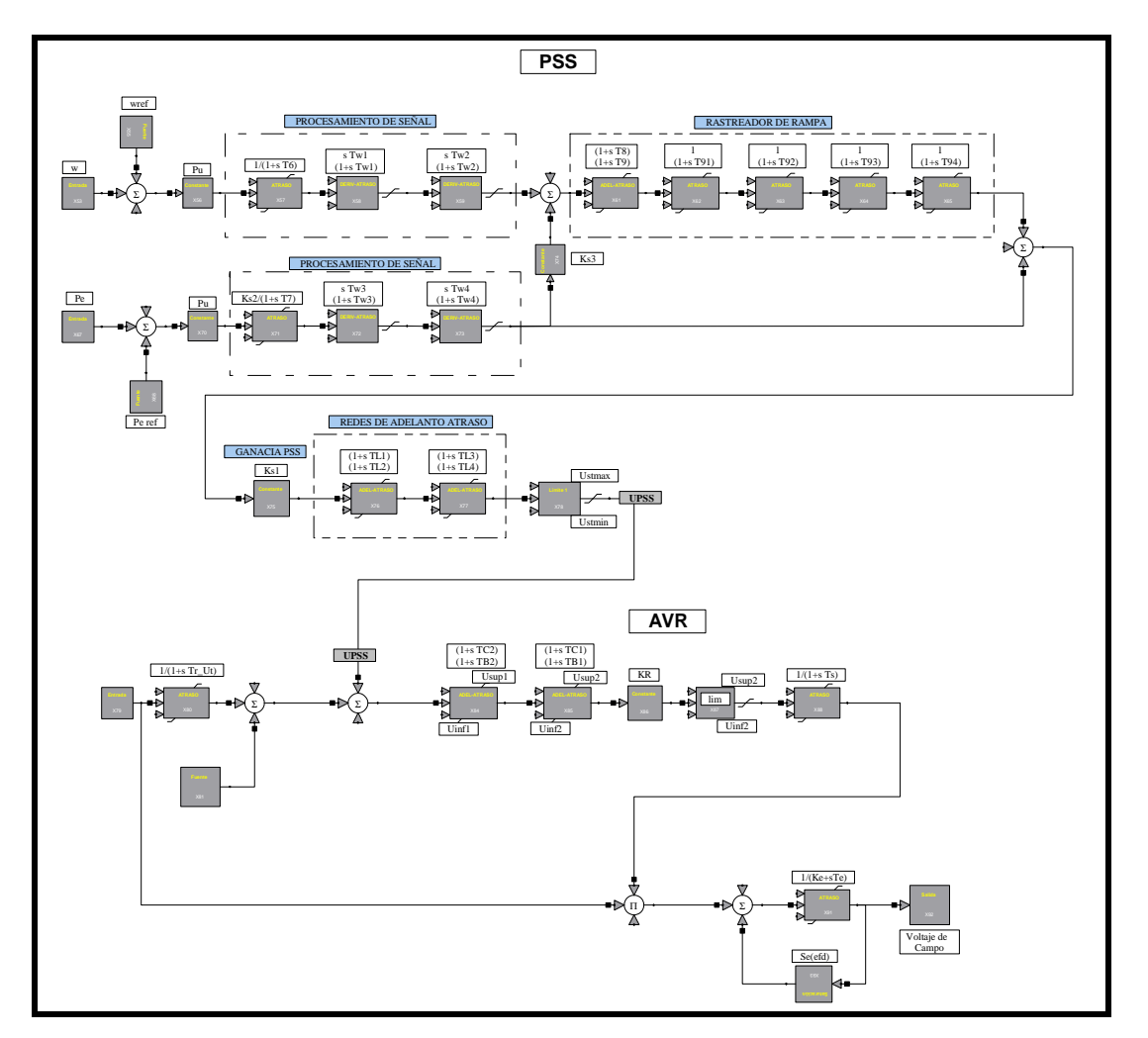

**Figura A1.8** Modelo de AVR para la Central Hidroeléctrica San Francisco

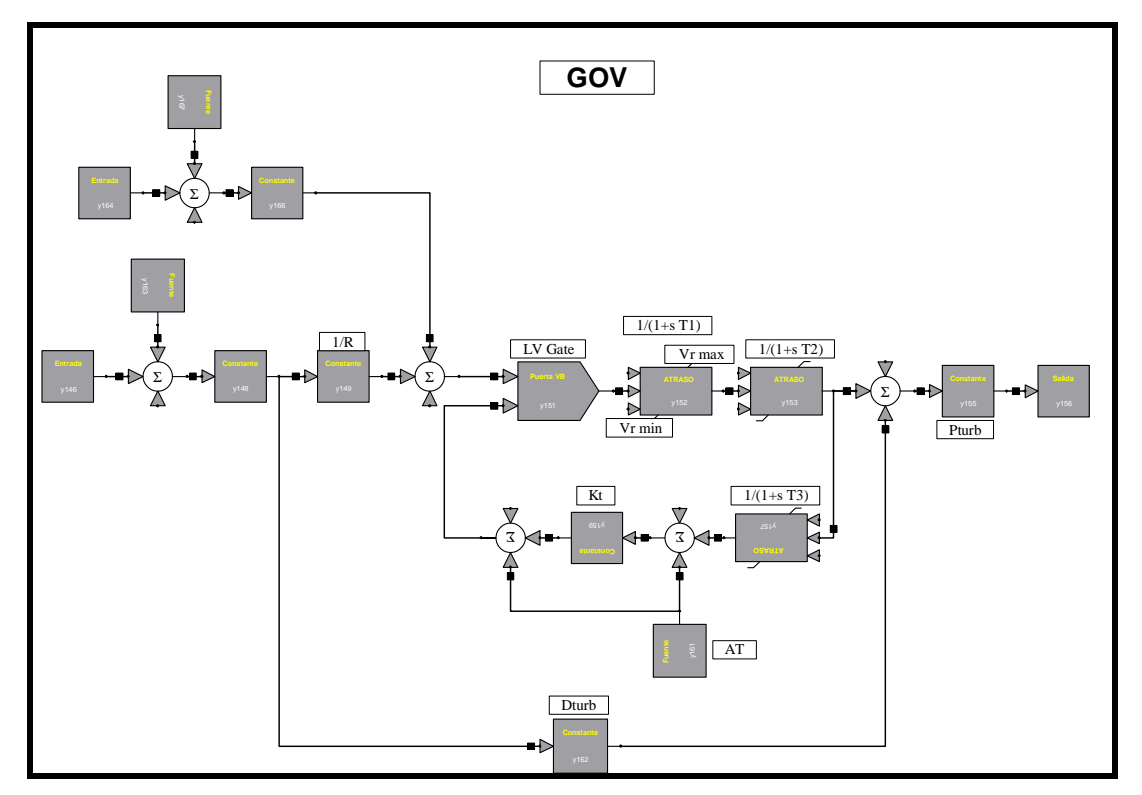

• **Modelos de sistemas de control para la central térmica Álvaro Tinajero** 

**Figura A1.9** Modelo de GOV para la Central Térmica Álvaro Tinajero

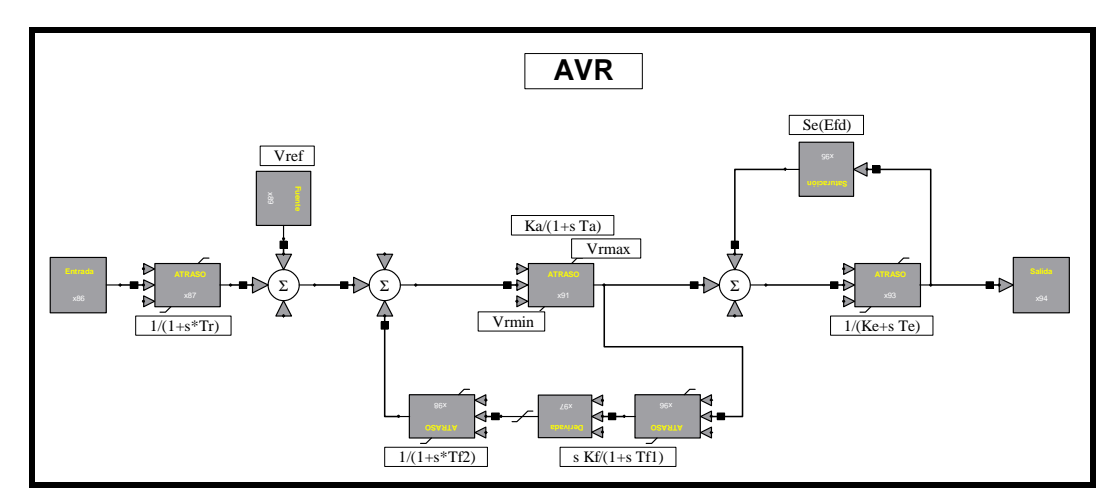

**Figura A1.10** Modelo de AVR para la Central Térmica Álvaro Tinajero

# **2.1. RESULTADOS SIMULACIÓN DE PERTURBACIONES EN EL SISTEMA ECUADOR - COLOMBIA, DEMANDA MÁXIMA**

**2.1.1 DISPARO DE DOS CIRCUITOS DE LA INTECONEXIÓN CON COLOMBIA** 

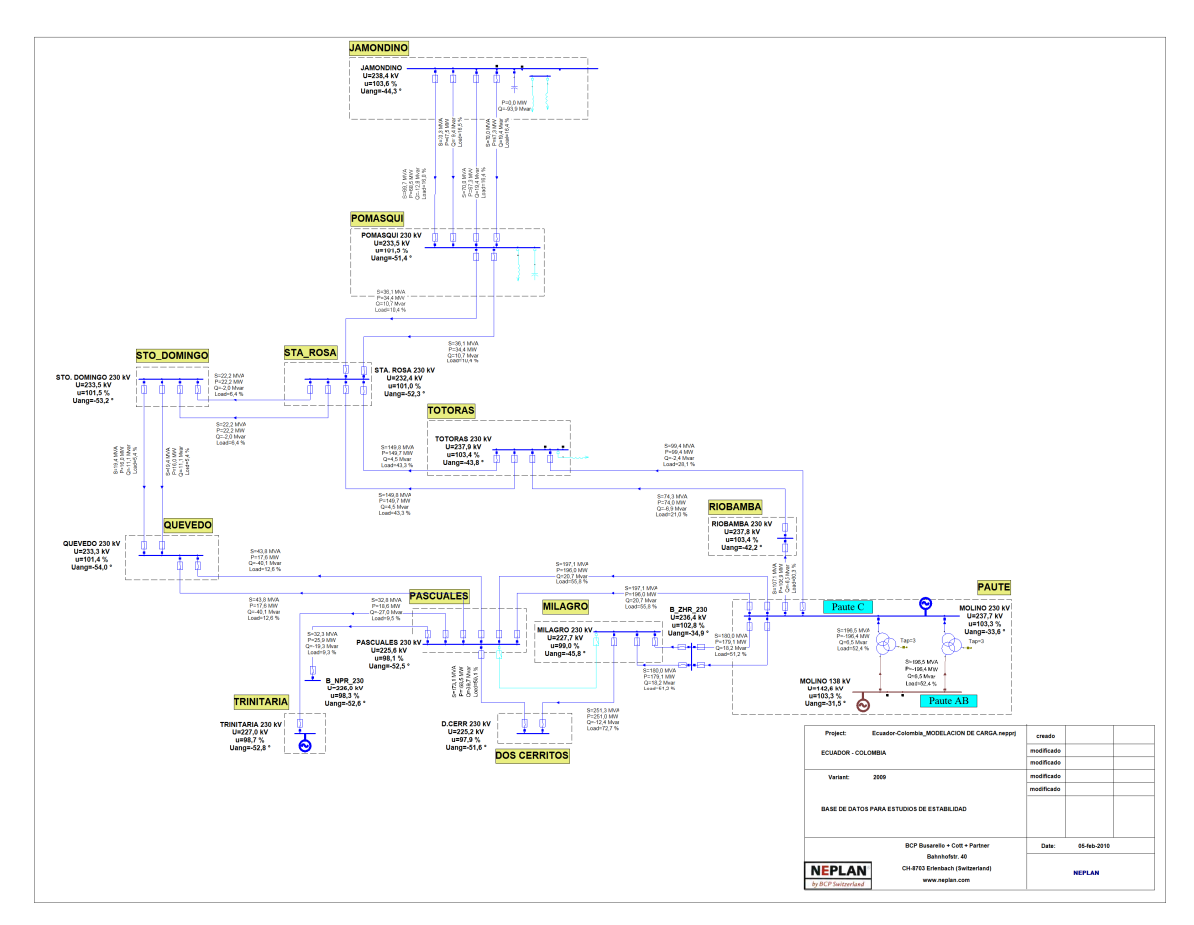

**Figura B2.1** Condiciones Precontingencia Unifilar Red de 230 kV, salida 2C L/T Jamondino – Pomasqui

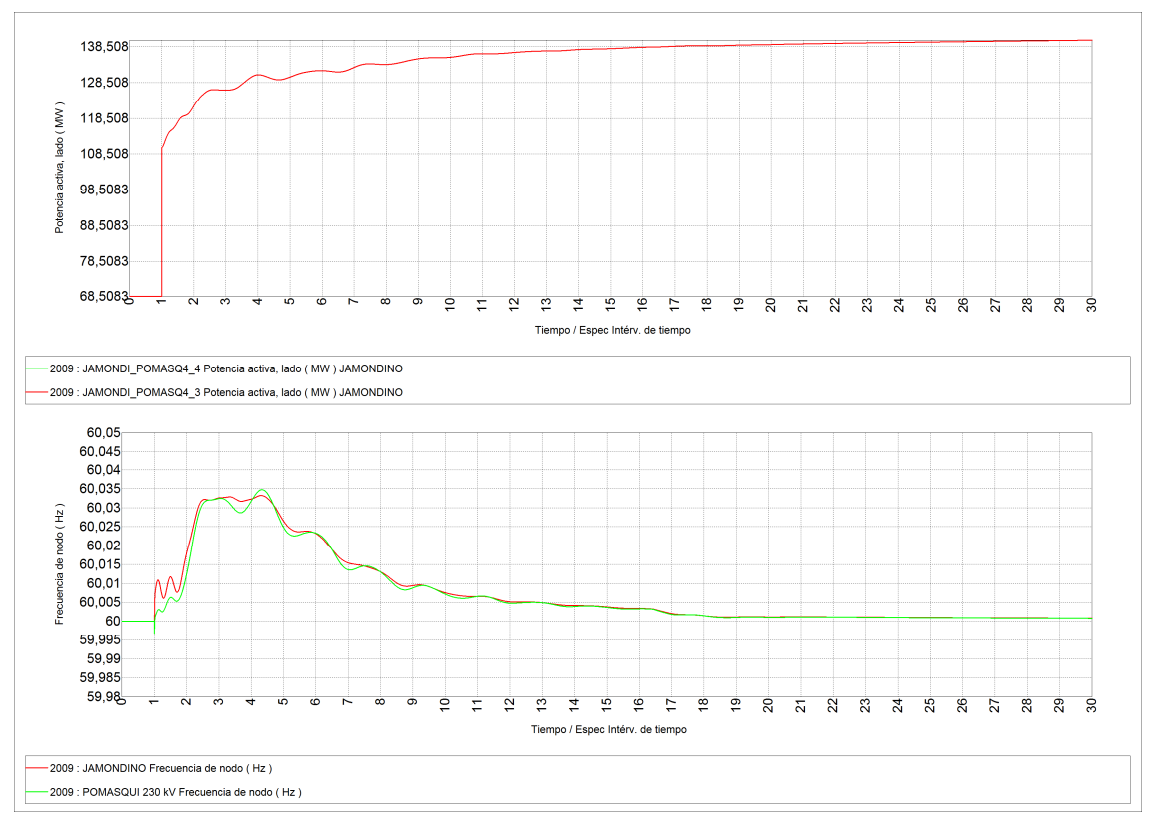

**Figura B2.2** Resultados Interconexión, salida 2C L/T Jamondino – Pomasqui

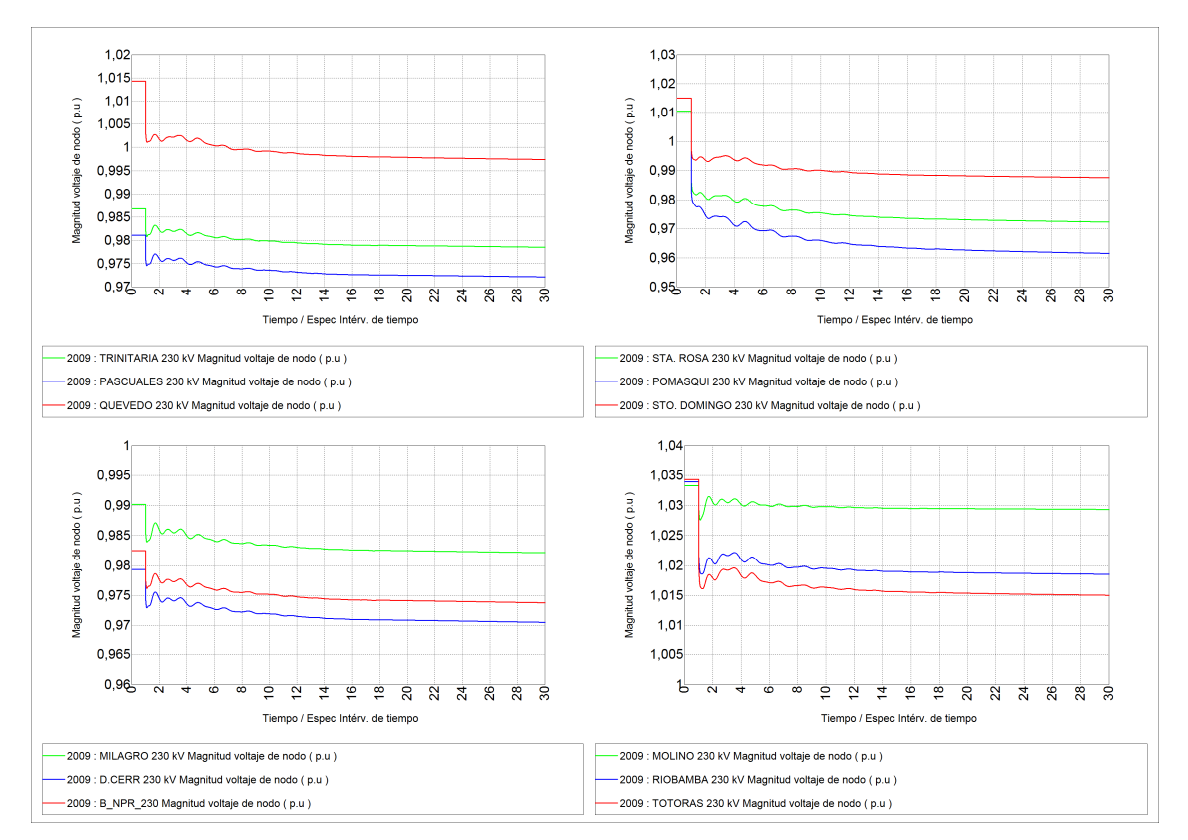

**Figura B2.3** Voltajes en barras de 230 kV, salida 2C L/T Jamondino – Pomasqui

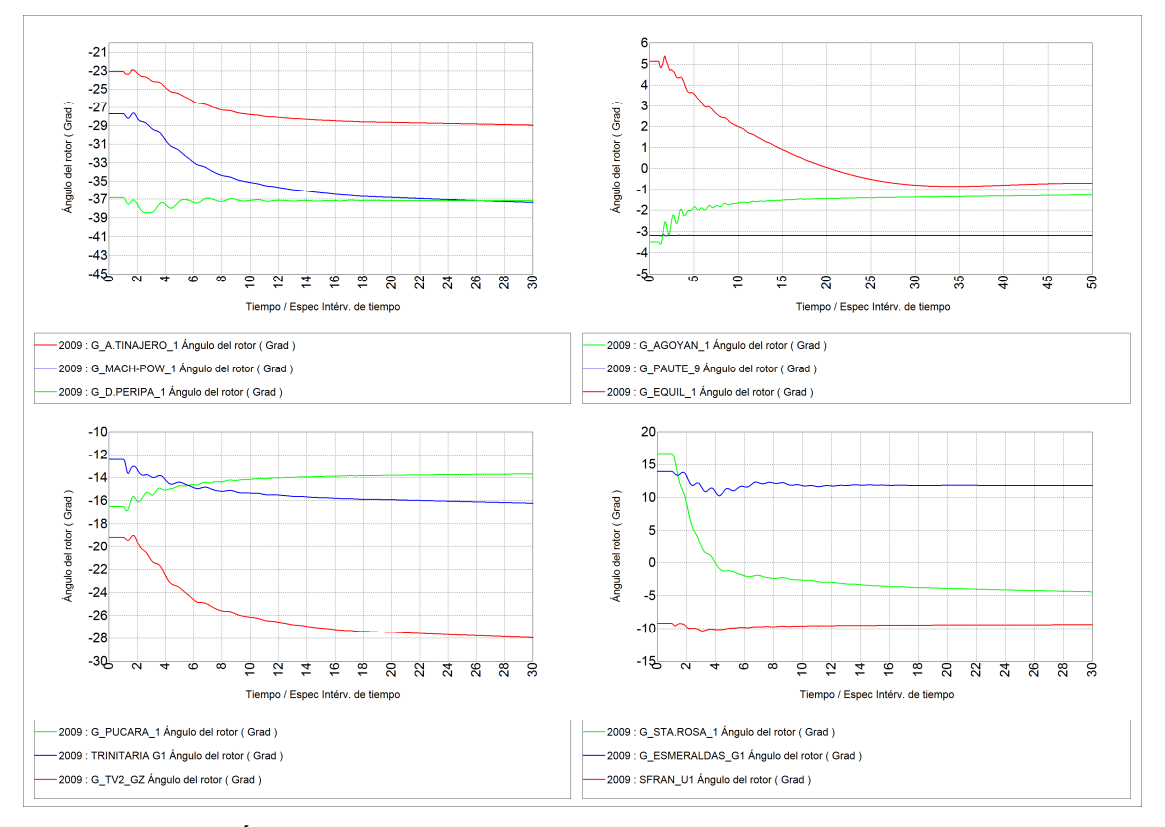

**Figura B2.4** Ángulos de generadores, salida 2C L/T Jamondino – Pomasqui

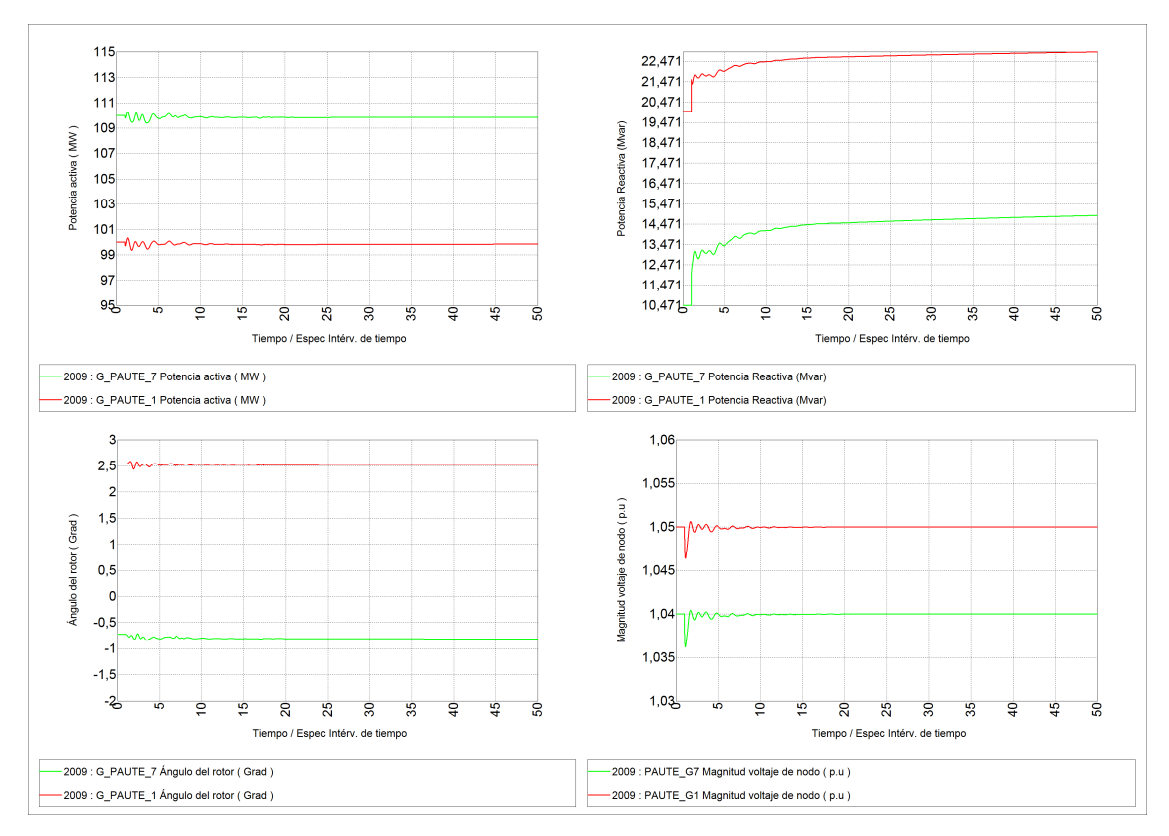

**Figura B2.5** Respuesta Paute, salida 2C L/T Jamondino – Pomasqui

## **2.1.2 CORTOCIRCUITO TRIFÁSICO EN LOS CIRCUITOS 1 Y 2 DE LA INTERCONEXIÓN CON COLOMBIA**

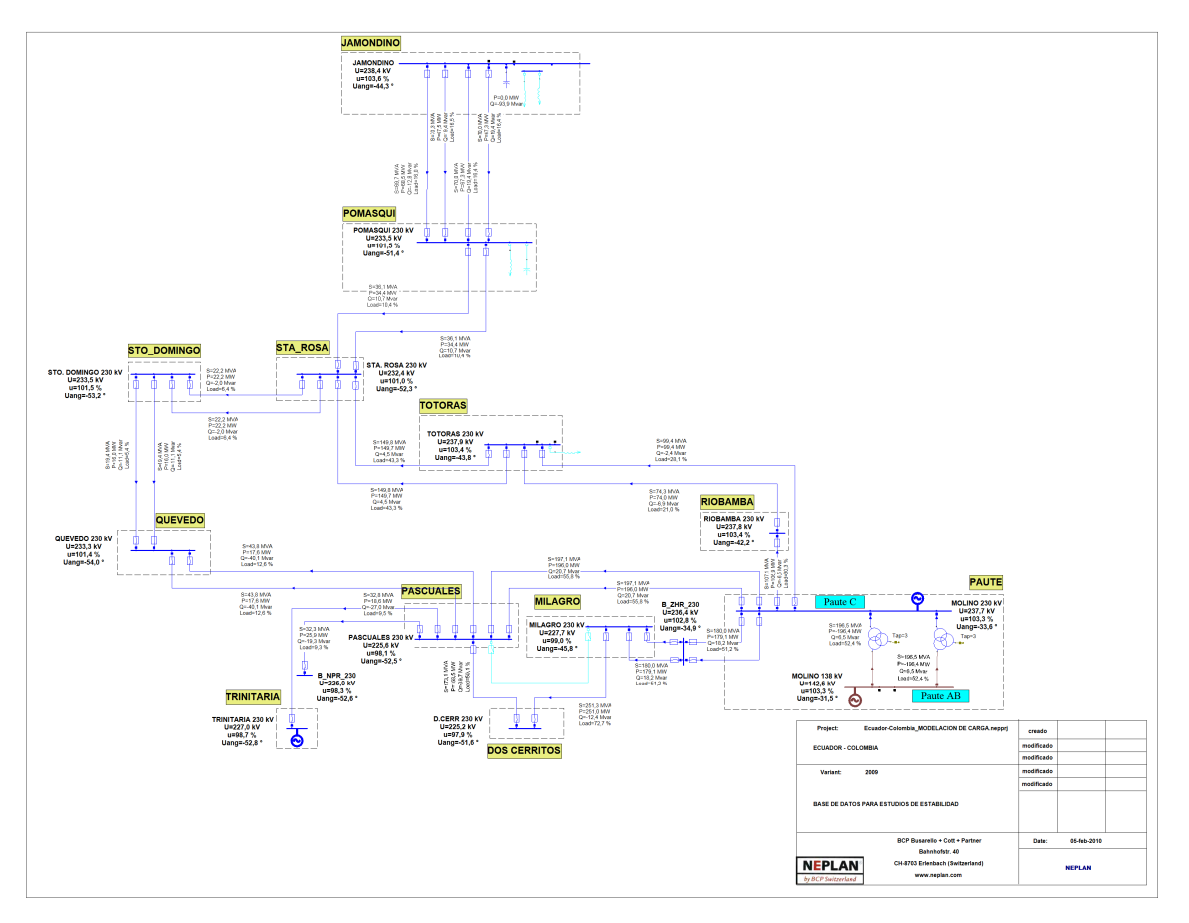

**Figura B2.6** Condiciones Precontingencia Unifilar Red de 230 kV, cortocircuito trifásico en dos circuitos L/T Jamondino – Pomasqui

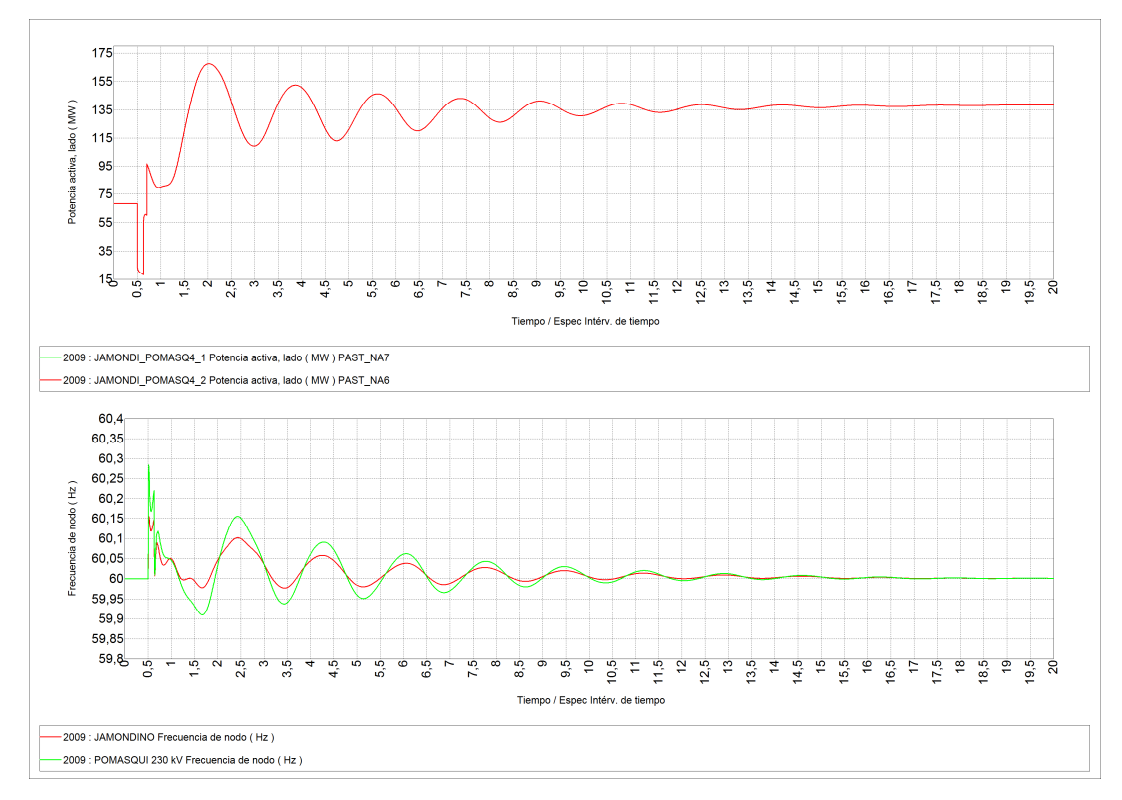

**Figura B2.7** Resultados Interconexión, cortocircuito trifásico en dos circuitos L/T Jamondino – Pomasqui

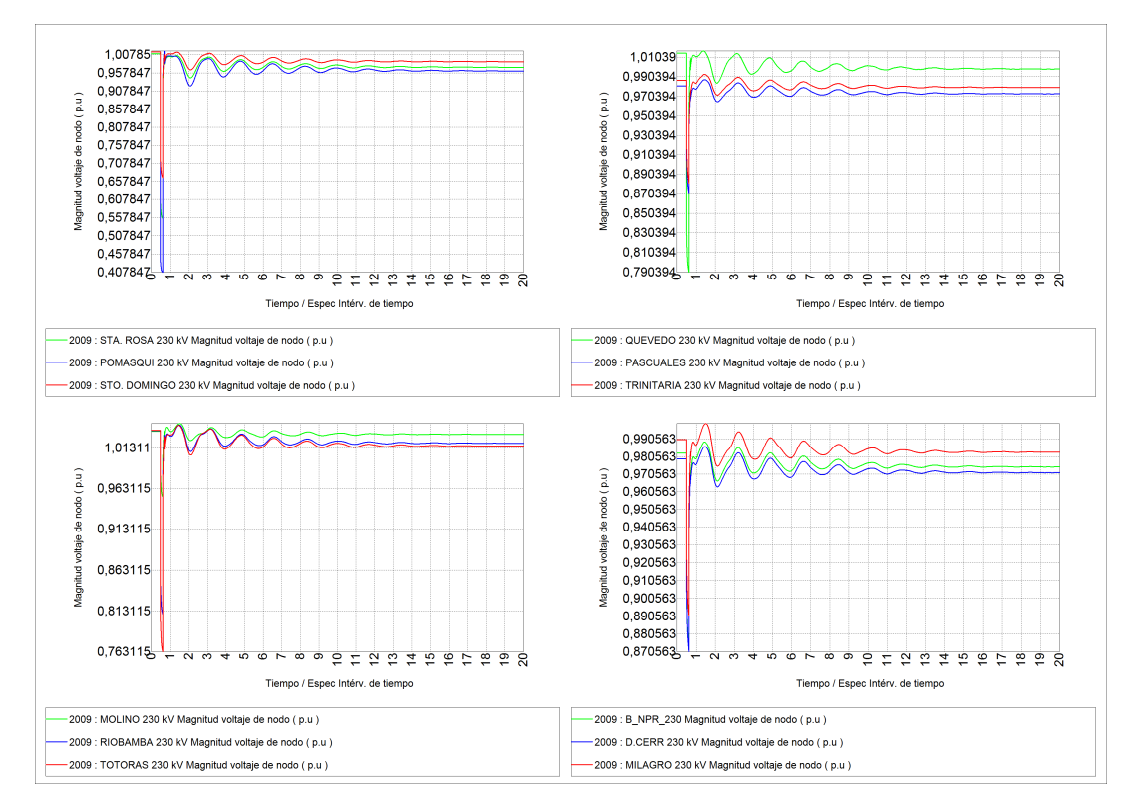

**Figura B2.8** Voltajes en barras de 230 kV, cortocircuito trifásico en dos circuitos L/T Jamondino – Pomasqui

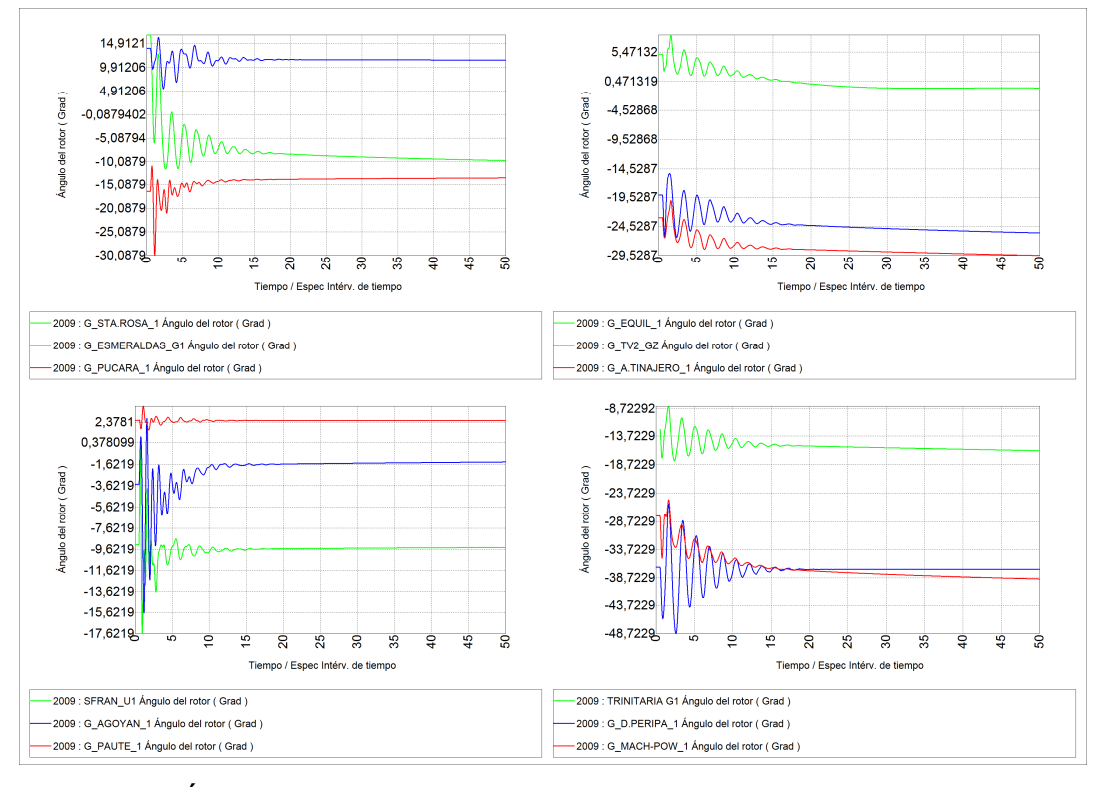

**Figura B2.9** Ángulos de generadores, cortocircuito trifásico en dos circuitos L/T Jamondino – Pomasqui

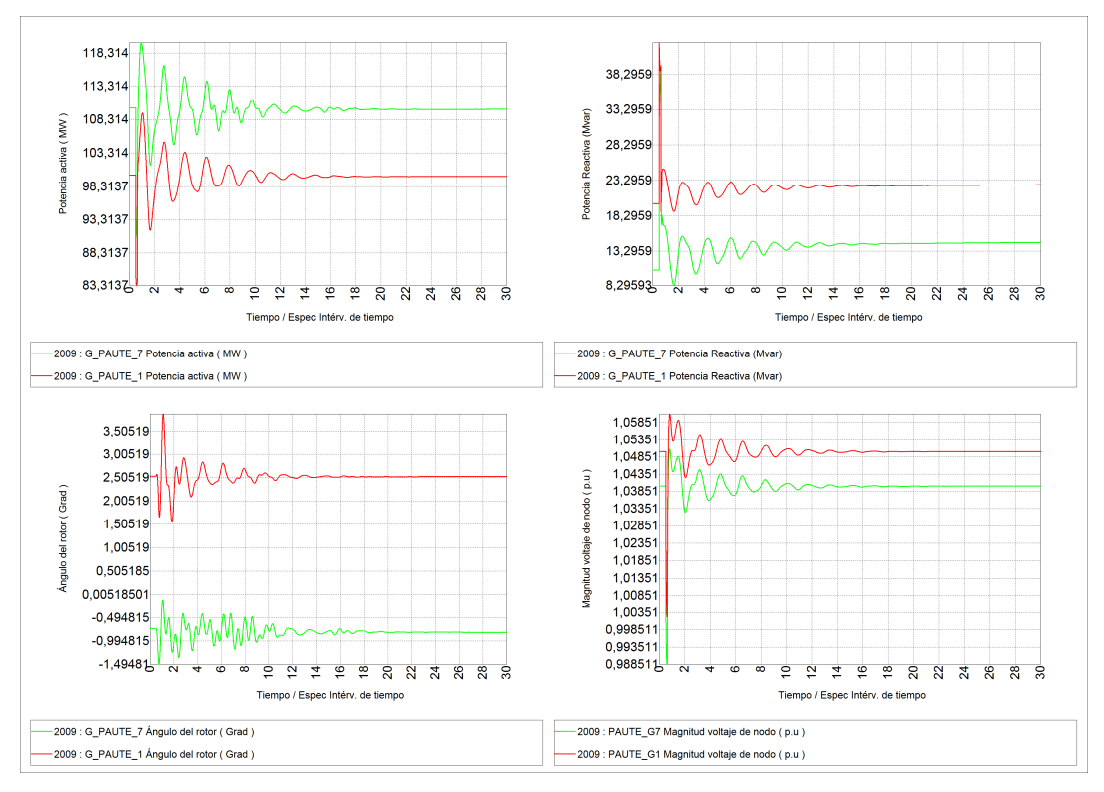

**Figura B2.10** Respuesta Paute, cortocircuito trifásico en dos circuitos L/T Jamondino – Pomasqui

### **2.1.3 SALIDA DE LA CENTRAL TÉRMICA CELEC – TERMOESMERALDAS**

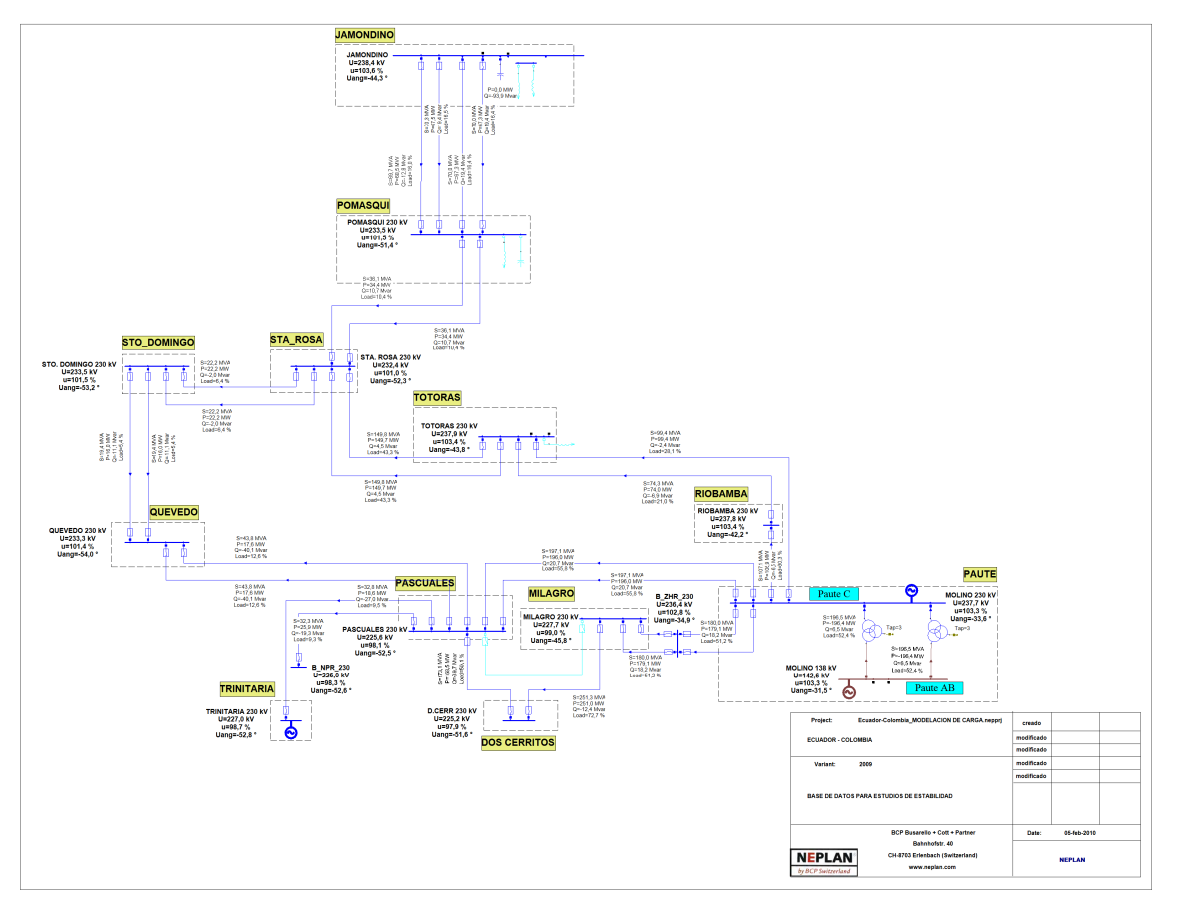

**Figura B2.11** Condiciones Precontingencia Unifilar Red de 230 kV, salida de C.T. Esmeraldas

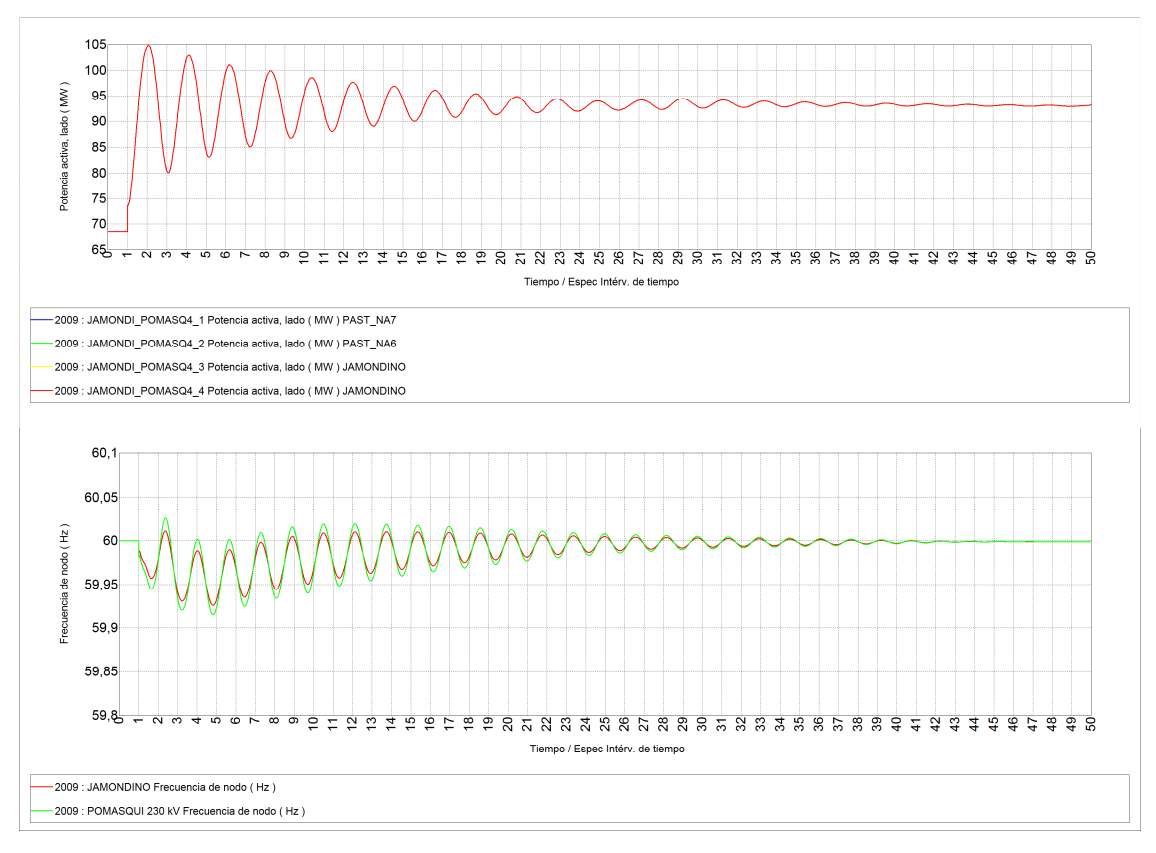

**Figura B2.12** Resultados Interconexión, salida de C.T. Esmeraldas

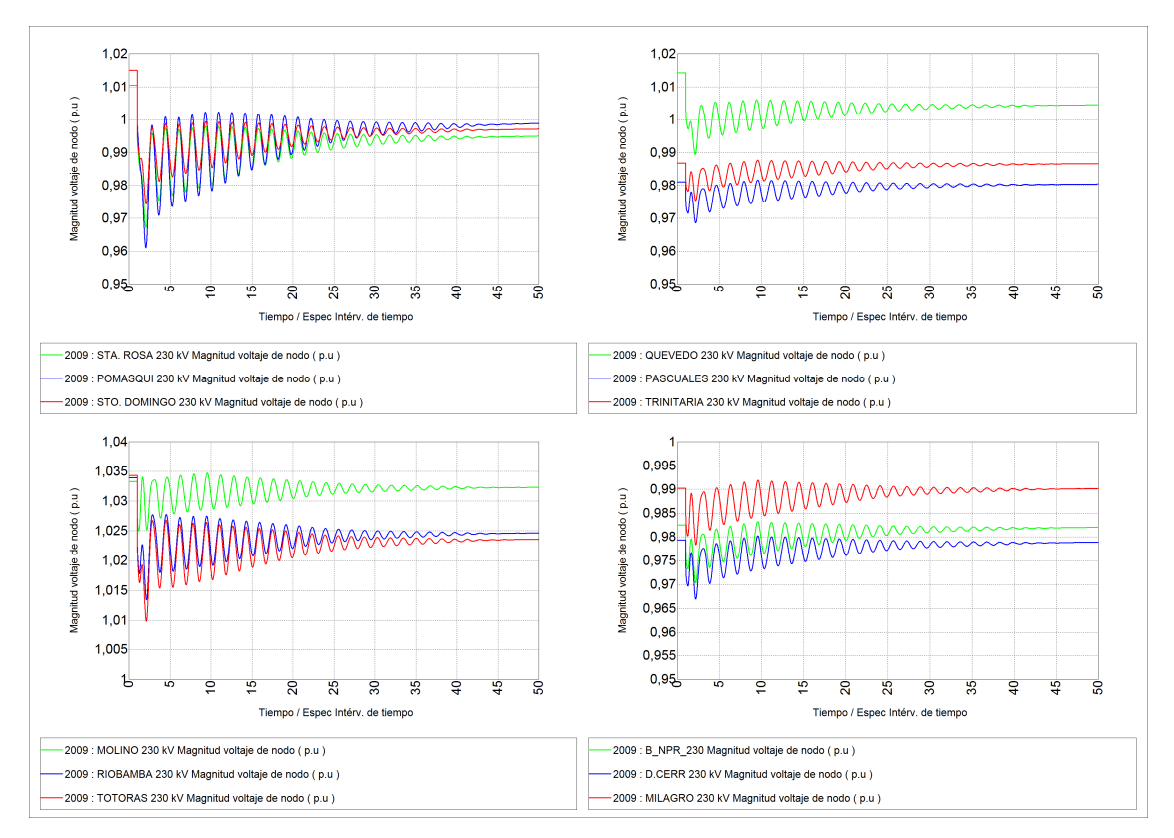

**Figura B2.13** Voltajes en barras de 230 kV, salida de C.T. Esmeraldas

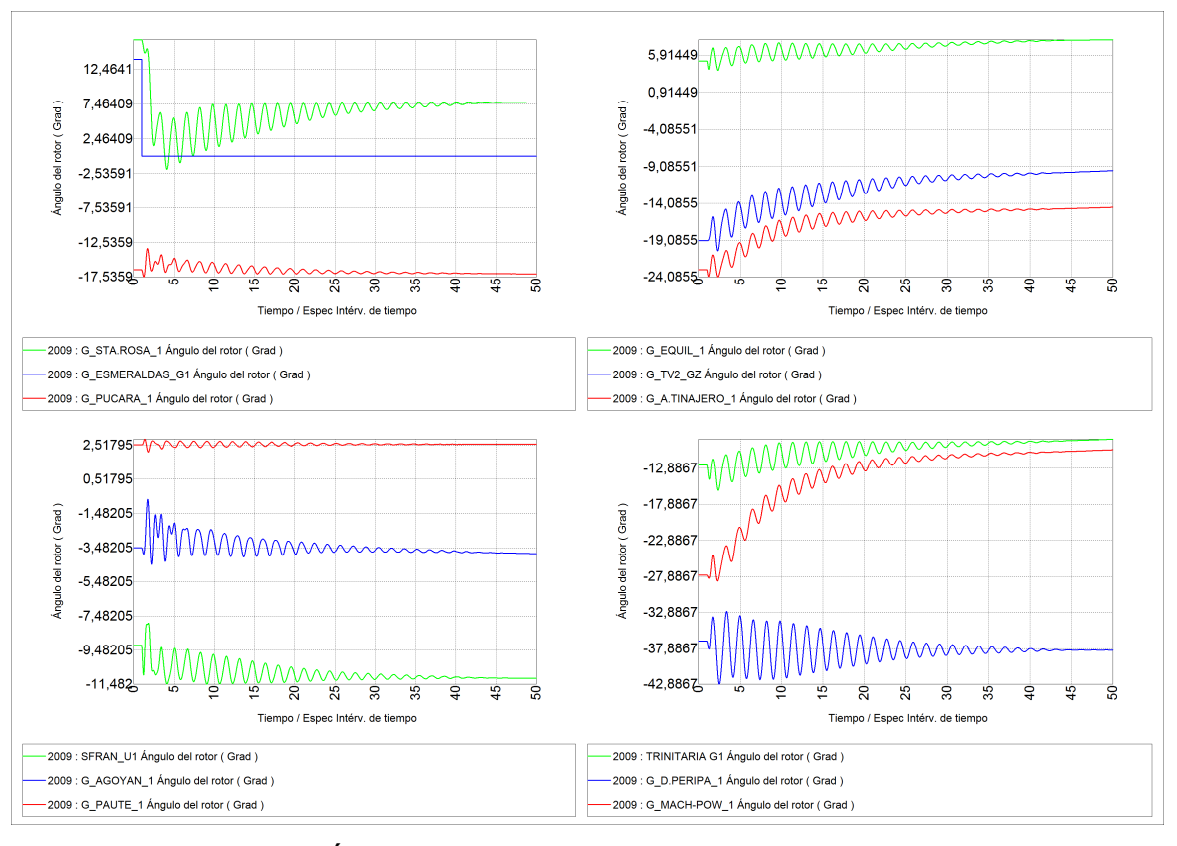

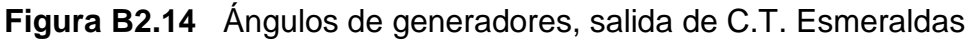

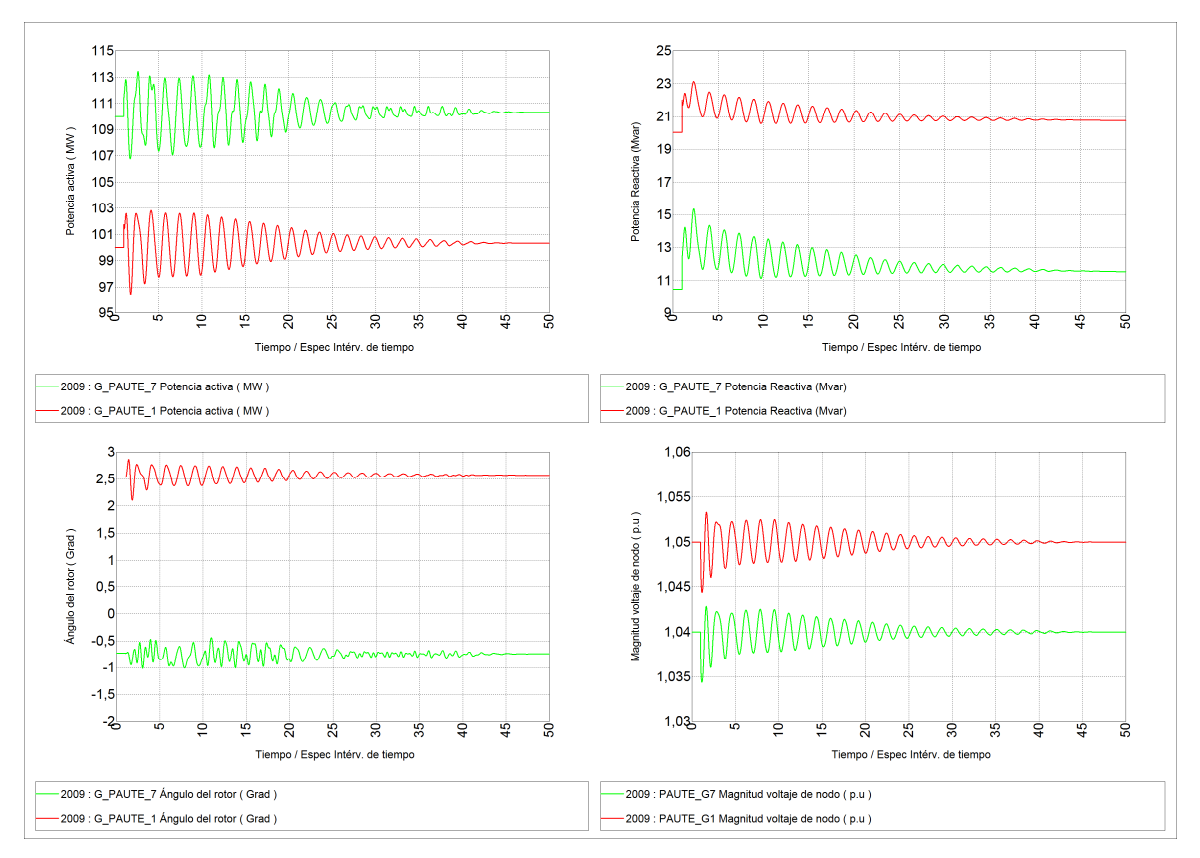

**Figura B2.15** Respuesta Paute, salida de C.T. Esmeraldas

### **2.1.4 SIMULACIÓN DE LA FALLA DEL DOBLE CIRCUITO DE LA LÍNEA SANTA ROSA – TOTORAS, 8 DE OCTUBRE DE 2007**

#### **2.1.4.1 Resultados primera aproximación**

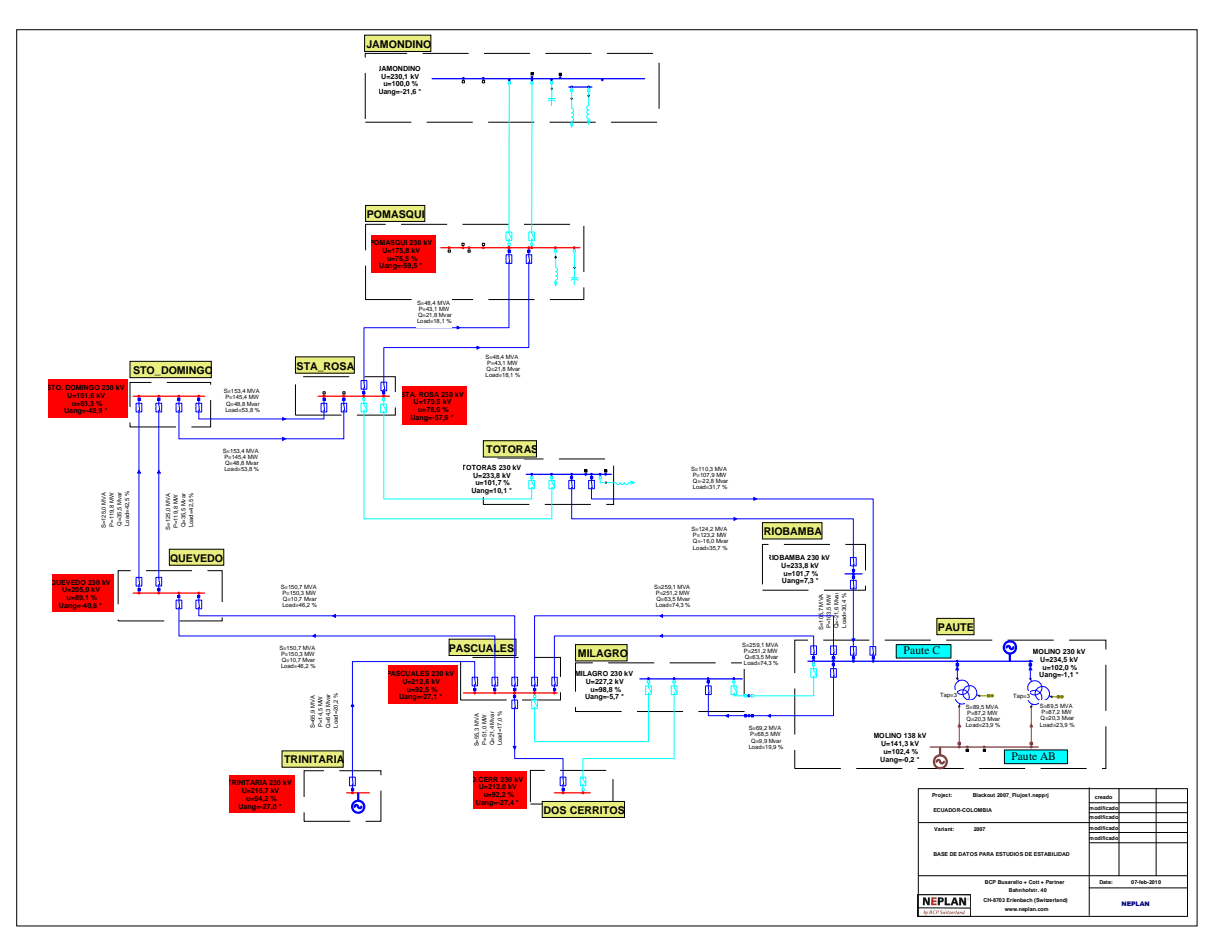

**Figura B2.16**. Condiciones Poscontingencia Unifilar Red 230 kV (Primera aproximación)

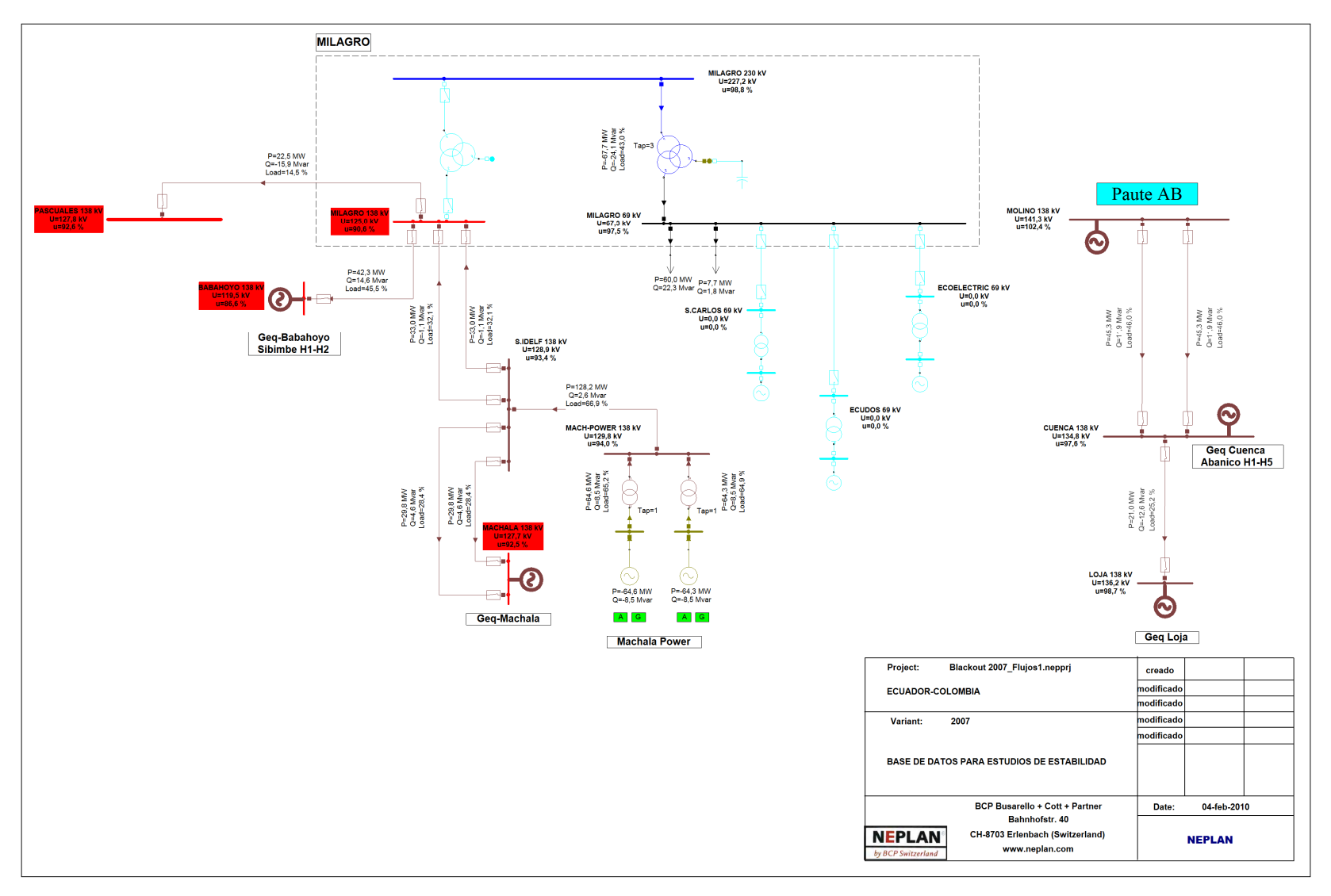

**Figura B2.17** Condiciones Poscontingencia Unifilar Molino – Milagro 138 kV (Primera aproximación)

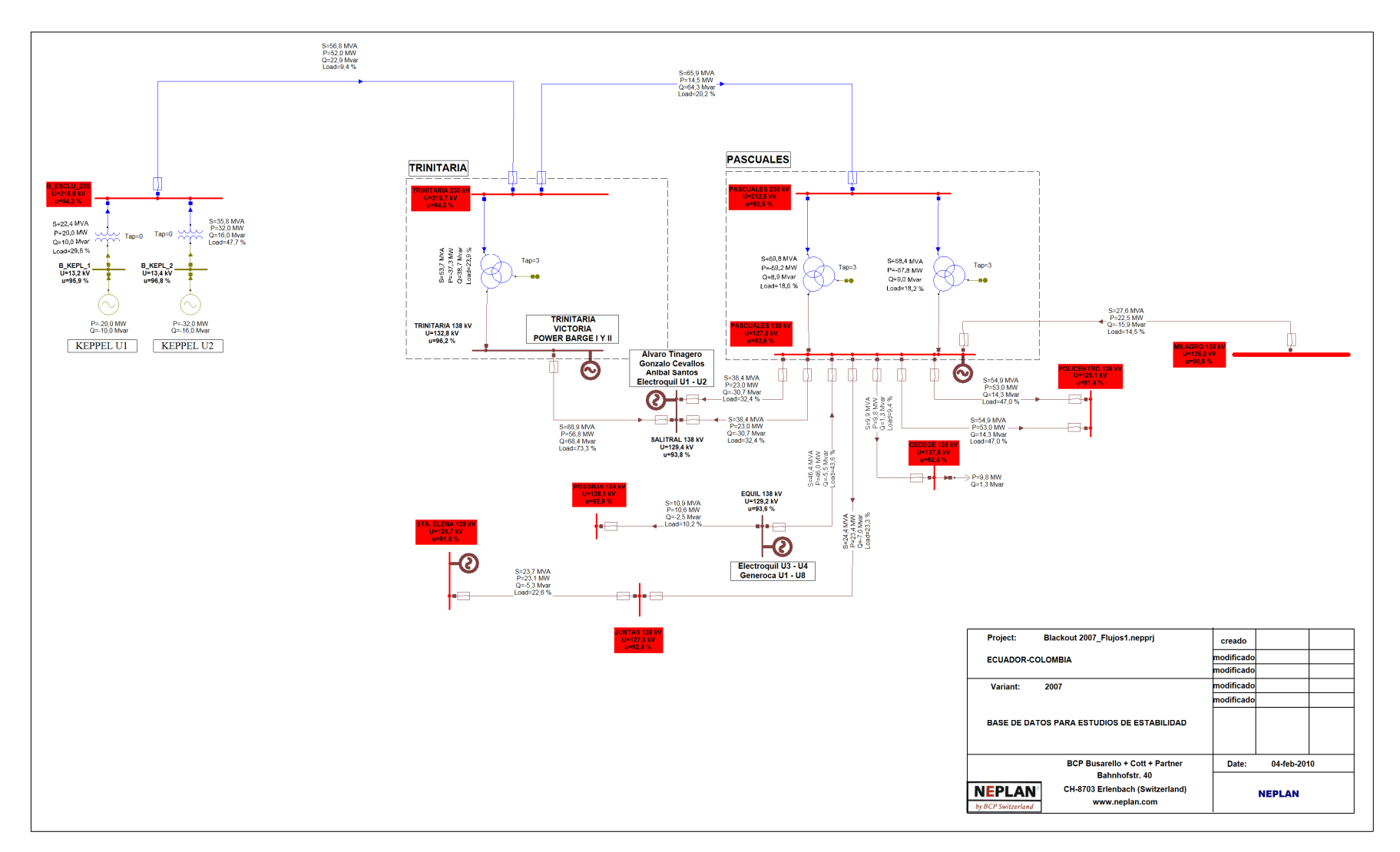

**Figura B2.18** Condiciones Poscontingencia Unifilar Pascuales138 kV (Primera aproximación)

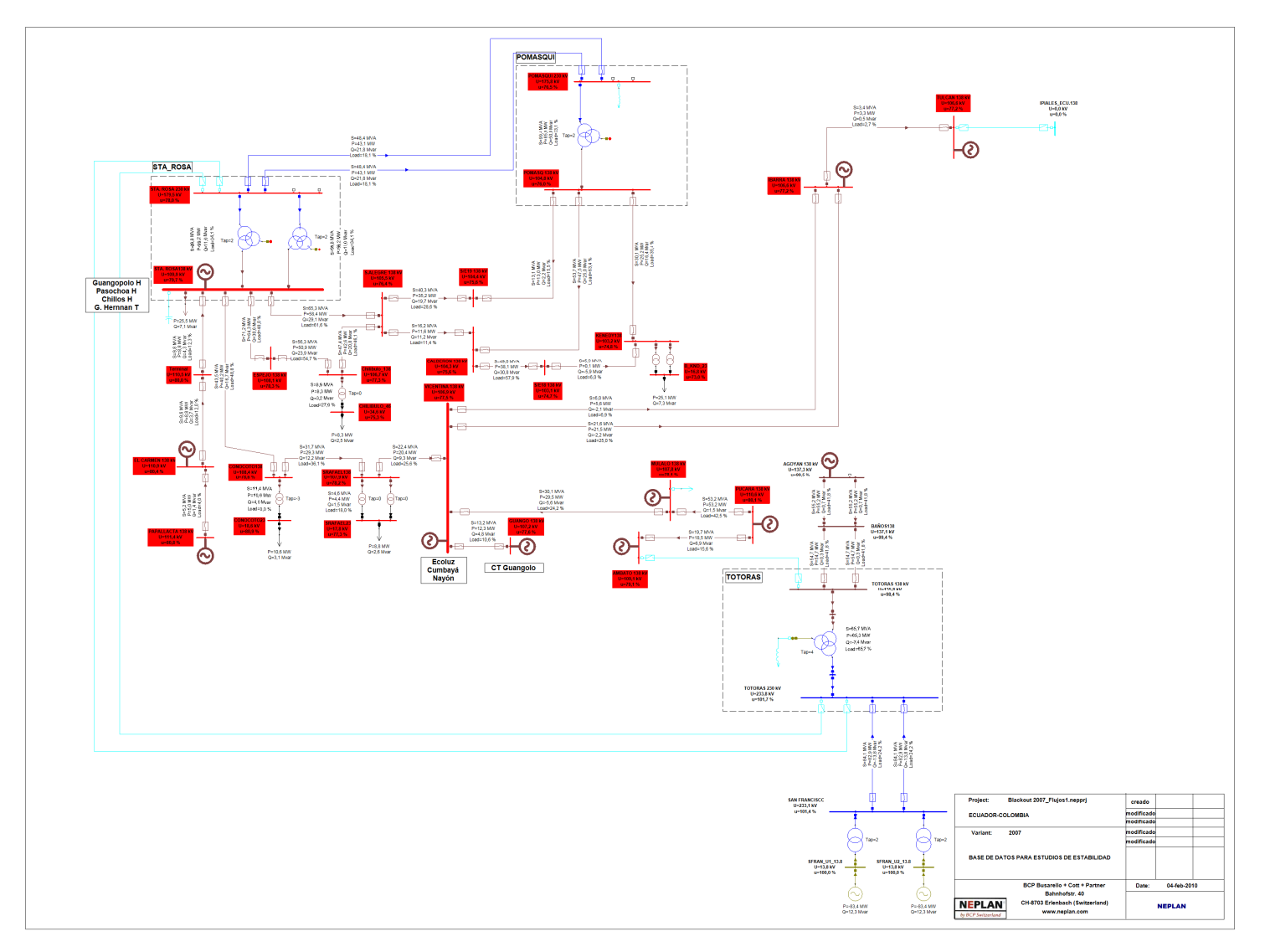

**Figura B2.19** Condiciones Poscontingencia Unifilar Sta. Rosa-Totoras 138 kV (Primera aproximación)

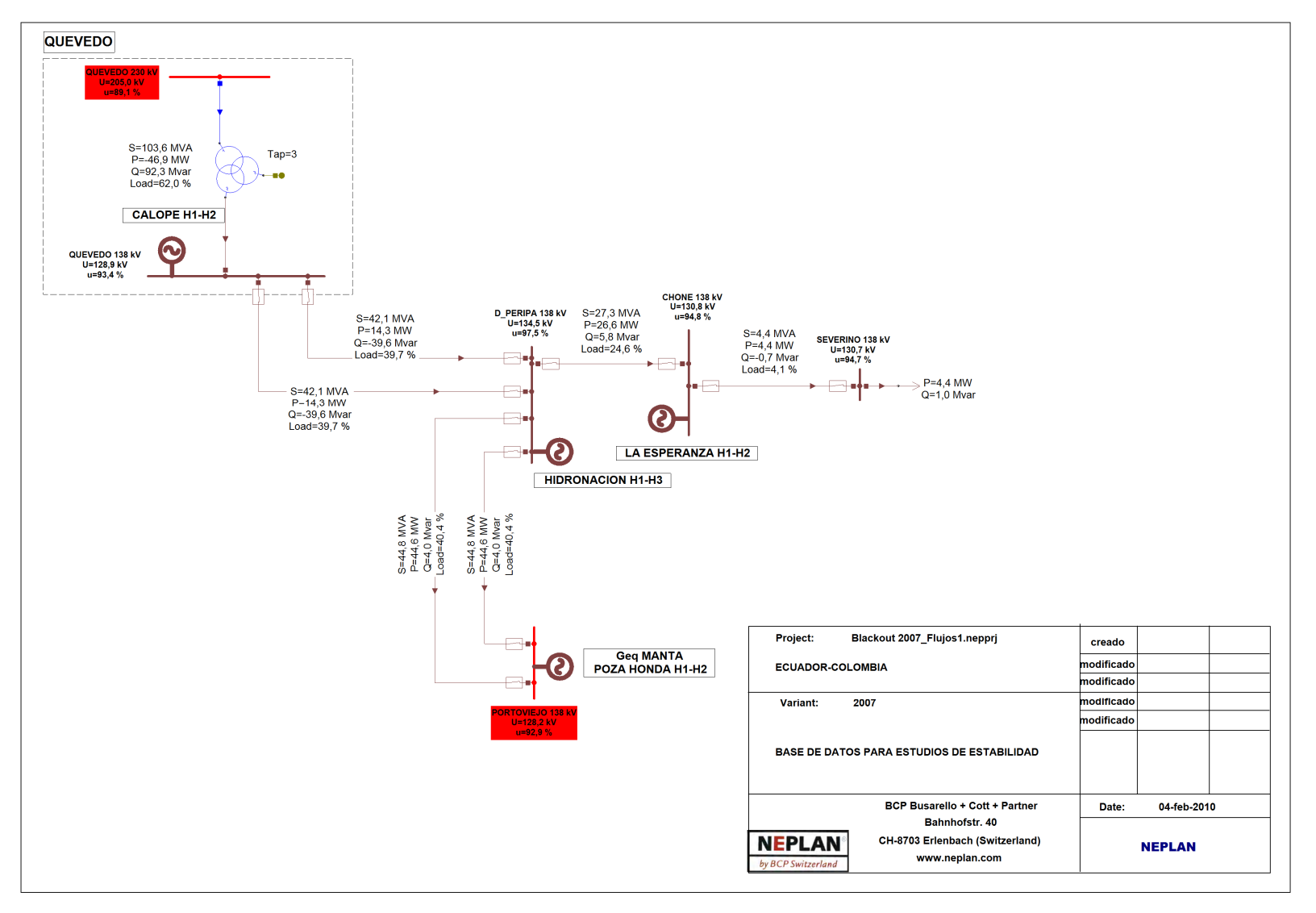

**Figura B2.20** Condiciones Poscontingencia Unifilar Quevedo 138 kV (Primera aproximación)

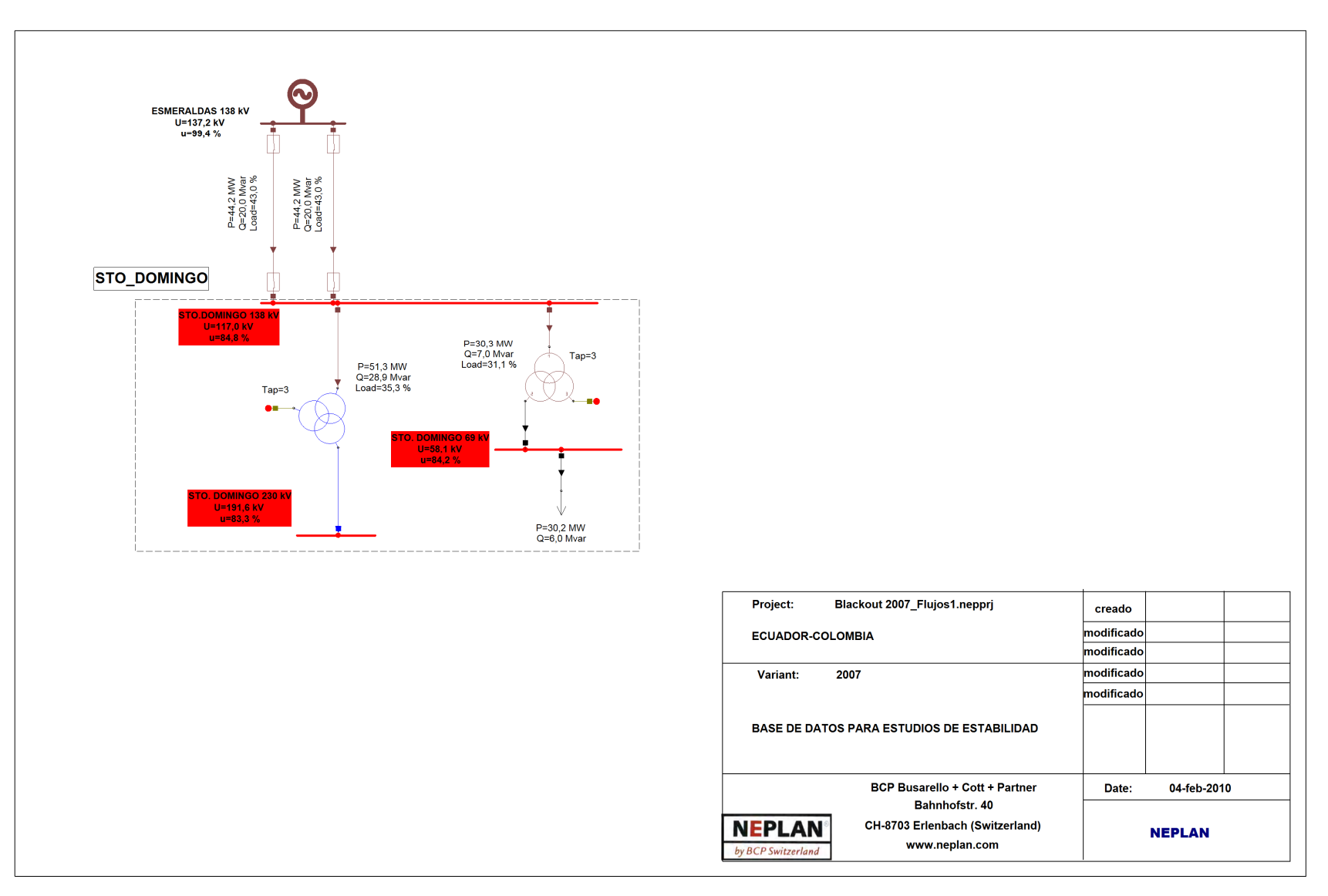

**Figura B2.21** Condiciones Poscontingencia Unifilar Sto. Domingo 138 kV (Primera aproximación)

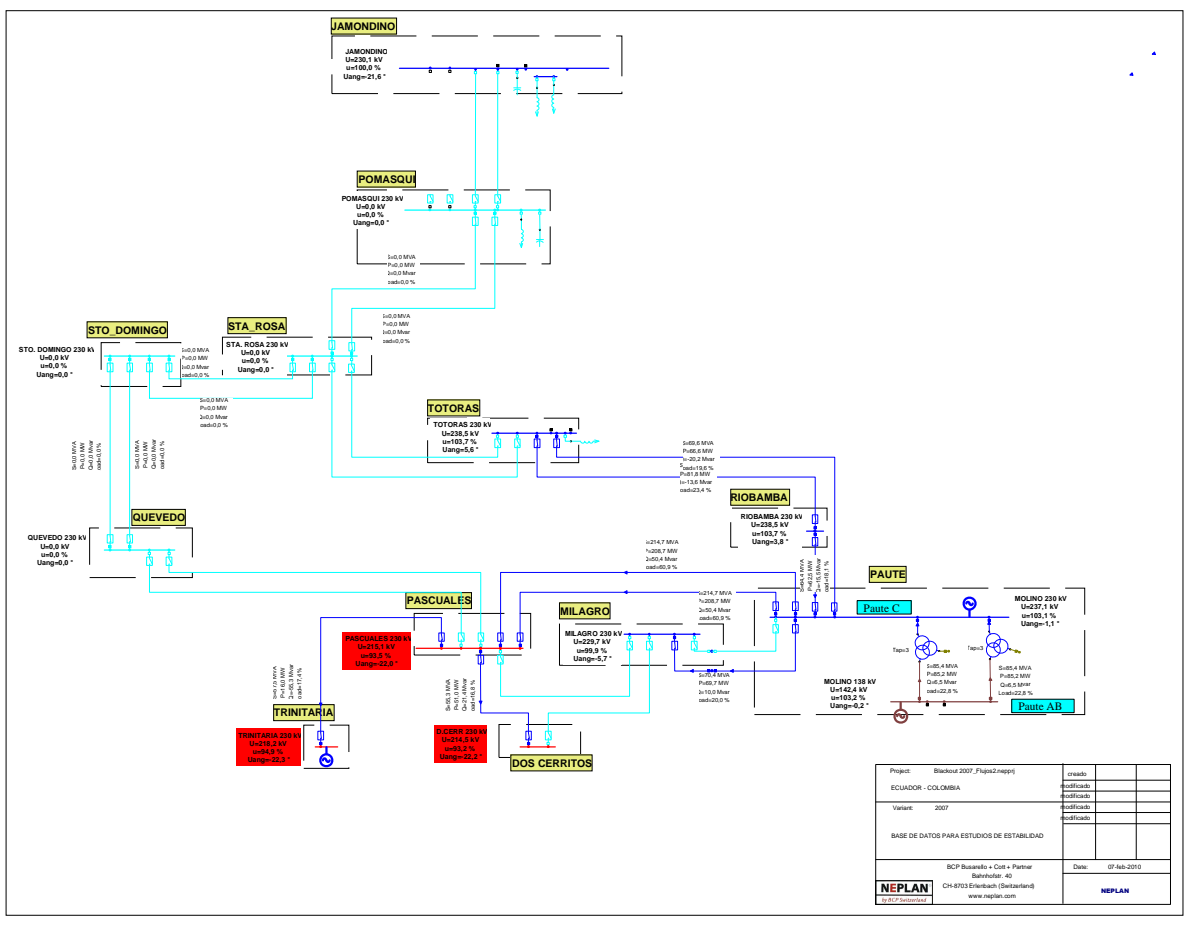

#### **2.1.4.2 Resultados de la simulación del evento en su conjunto**

**Figura B2.22** Condiciones Poscontingencia Unifilar Red 230 kV (Simulación conjunta)

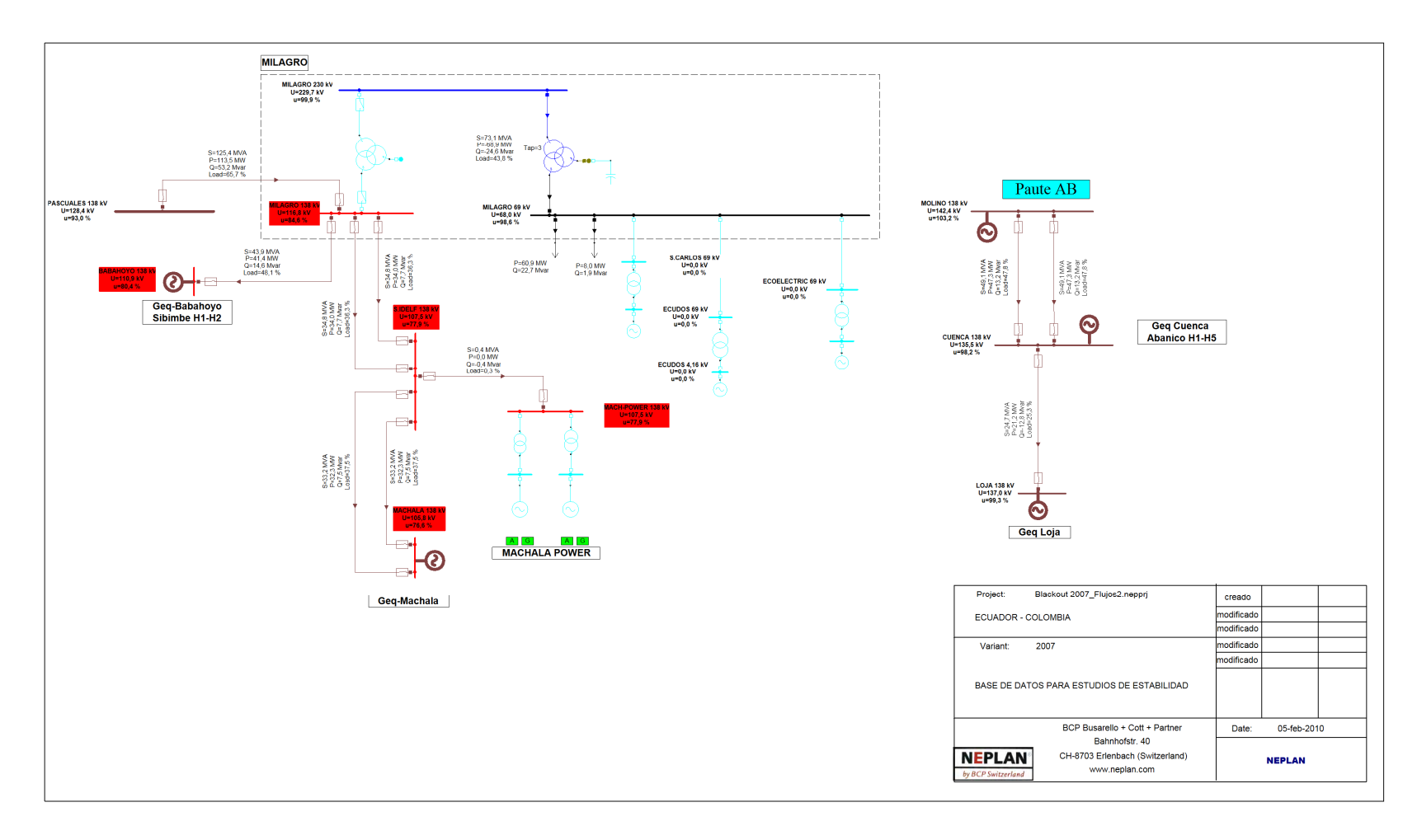

**Figura B2.23** Condiciones Poscontingencia Unifilar Molino-Milagro 138 kV (Simulación conjunta)

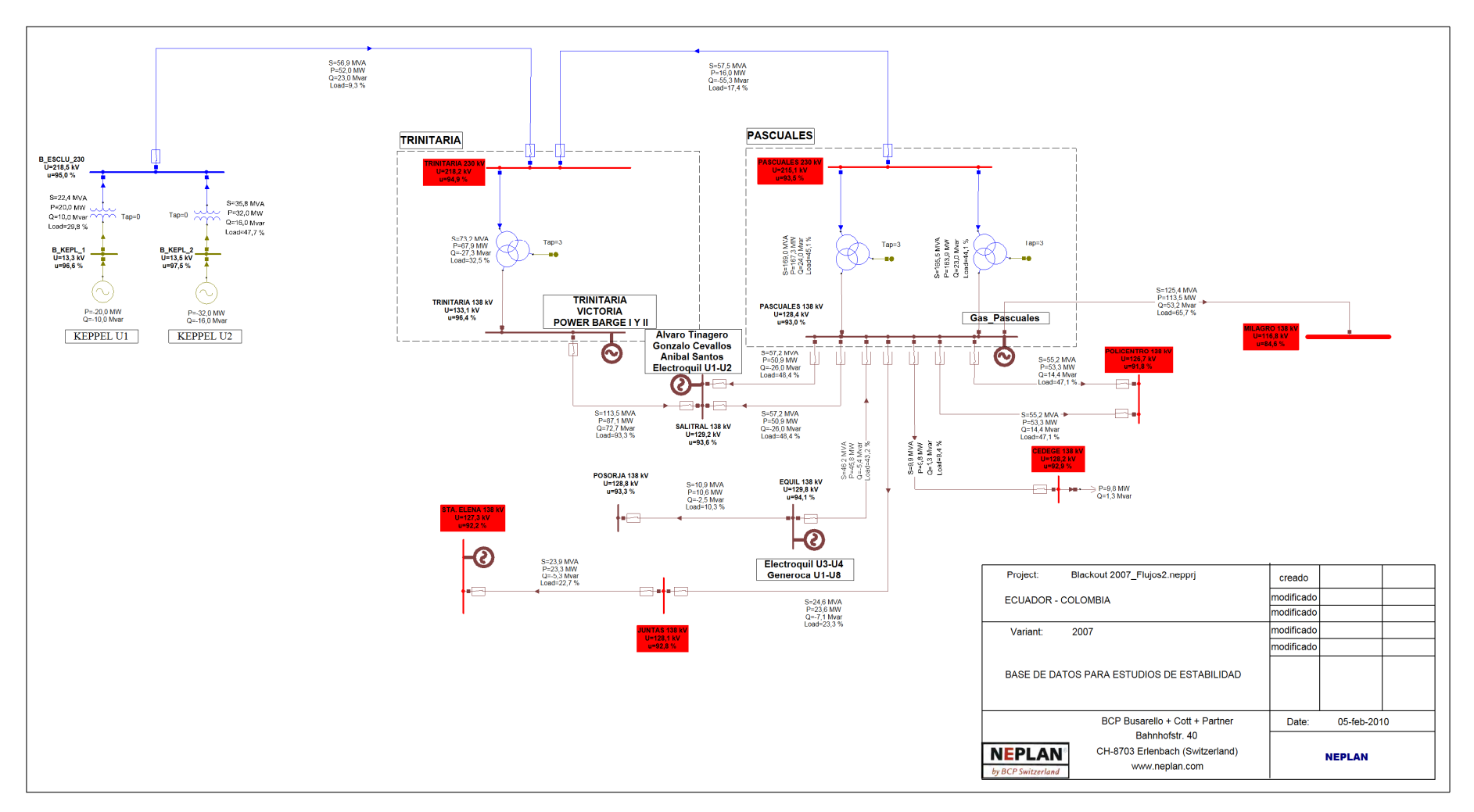

**Figura B2.24** Condiciones Poscontingencia Unifilar Pascuales 138 kV (Simulación conjunta)

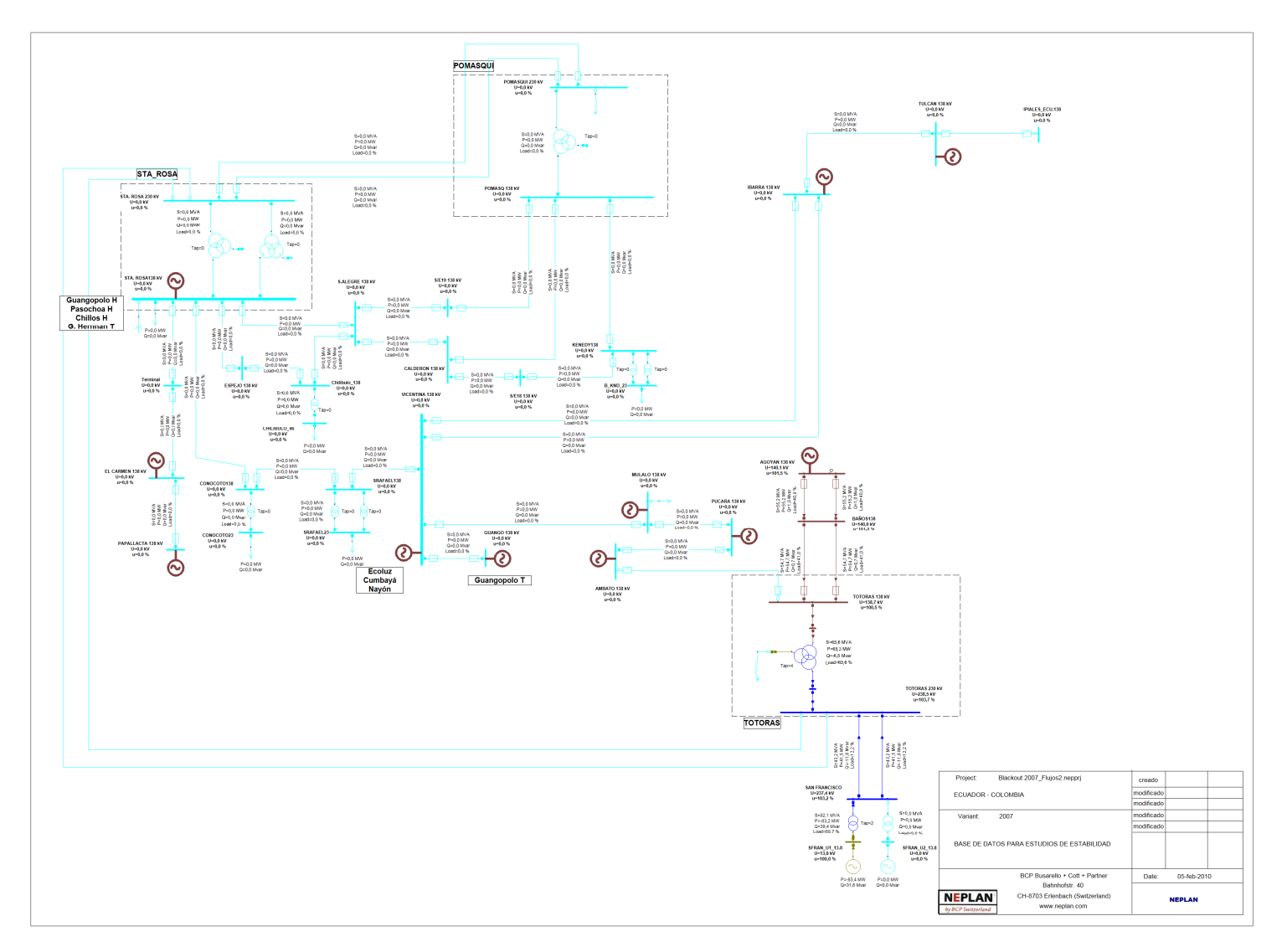

**Figura B2.25** Condiciones Poscontingencia Unifilar Sta. Rosa-Totoras 138 kV (Simulación conjunta)

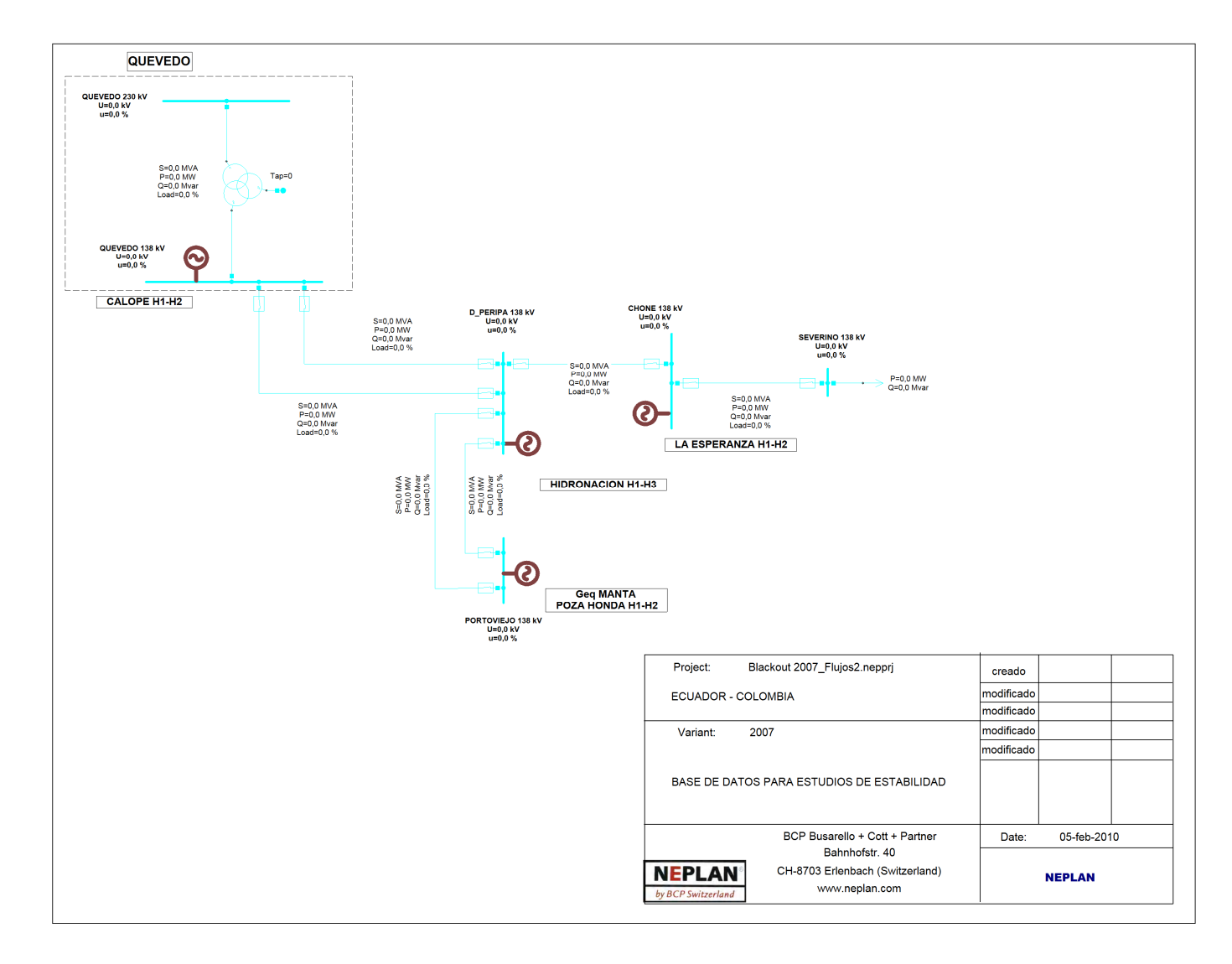

**Figura B2.26** Condiciones Poscontingencia Unifilar Quevedo 138 kV (Simulación conjunta)

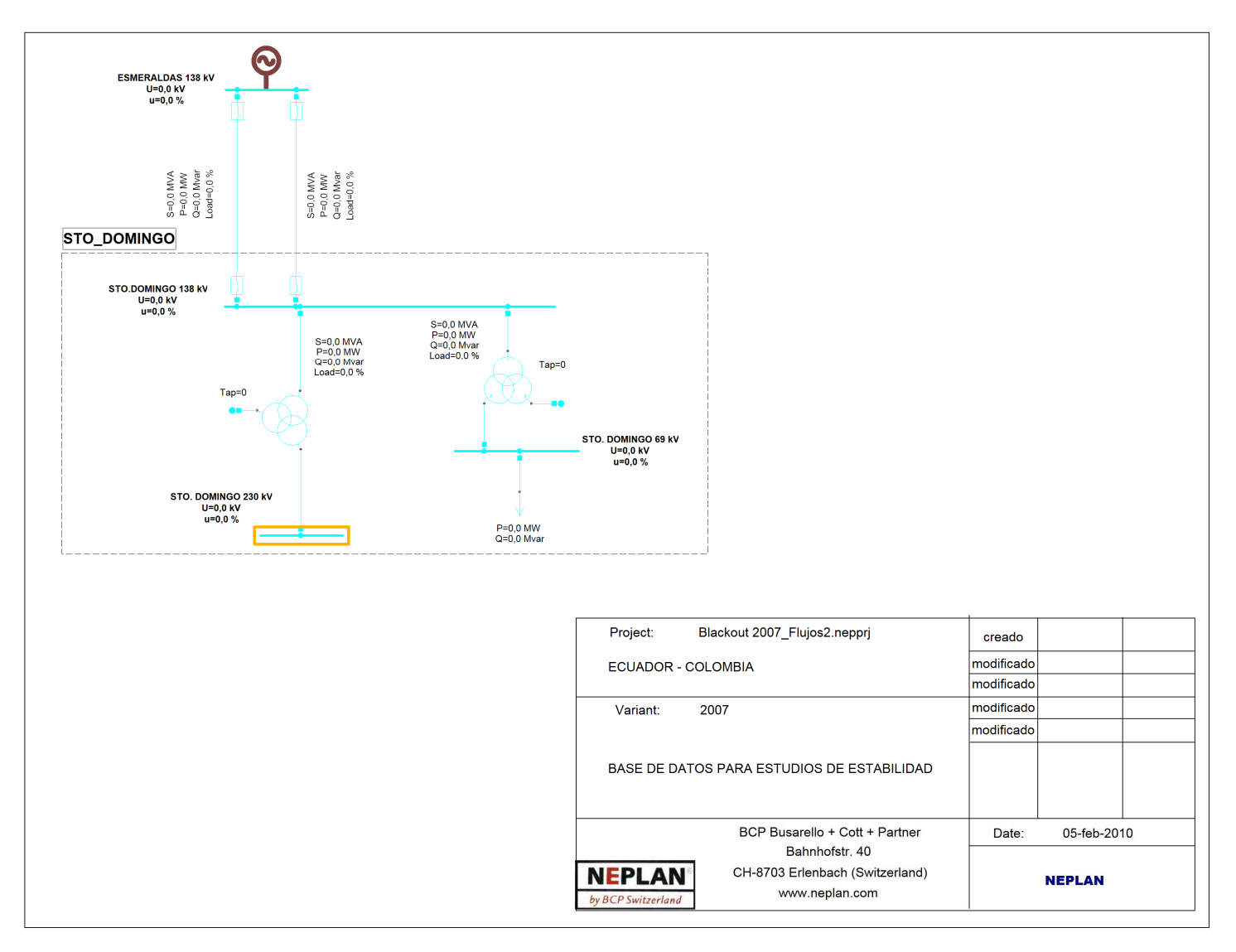

**Figura B2.27** Condiciones Poscontingencia Unifilar Sto. Domingo 138 kV (Simulación conjunta)

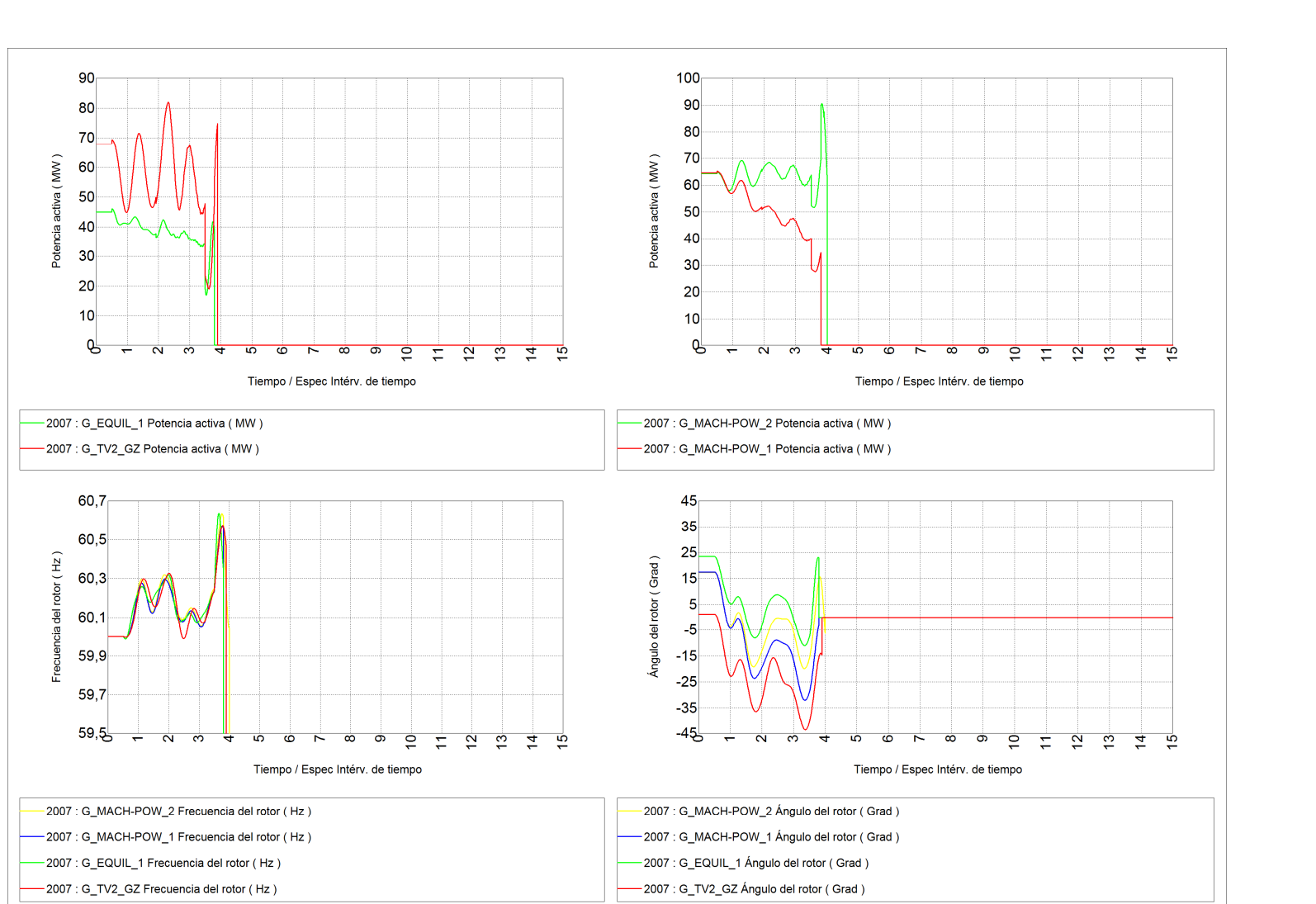

**Figura B2.28** Respuesta de generadores, (Simulación conjunta)

**2.1.4.3 Resultados simulación esquema de formación de islas, para condiciones actuales** 

#### **CONDICIONES DE PRECONTINGENCIA**

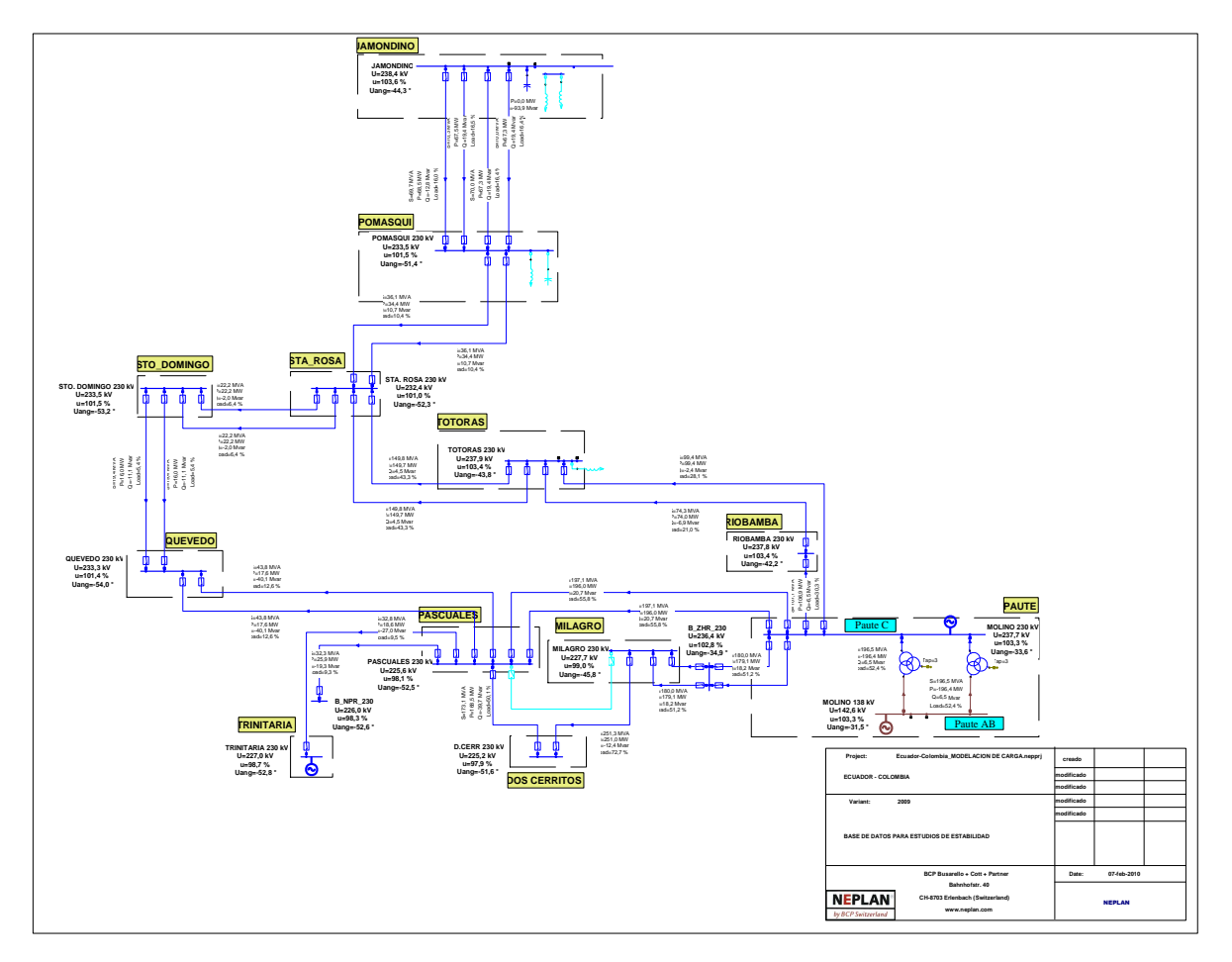

**Figura B2.29** Condiciones Precontingencia Unifilar Red 230 kV (Esquema de formación de islas)

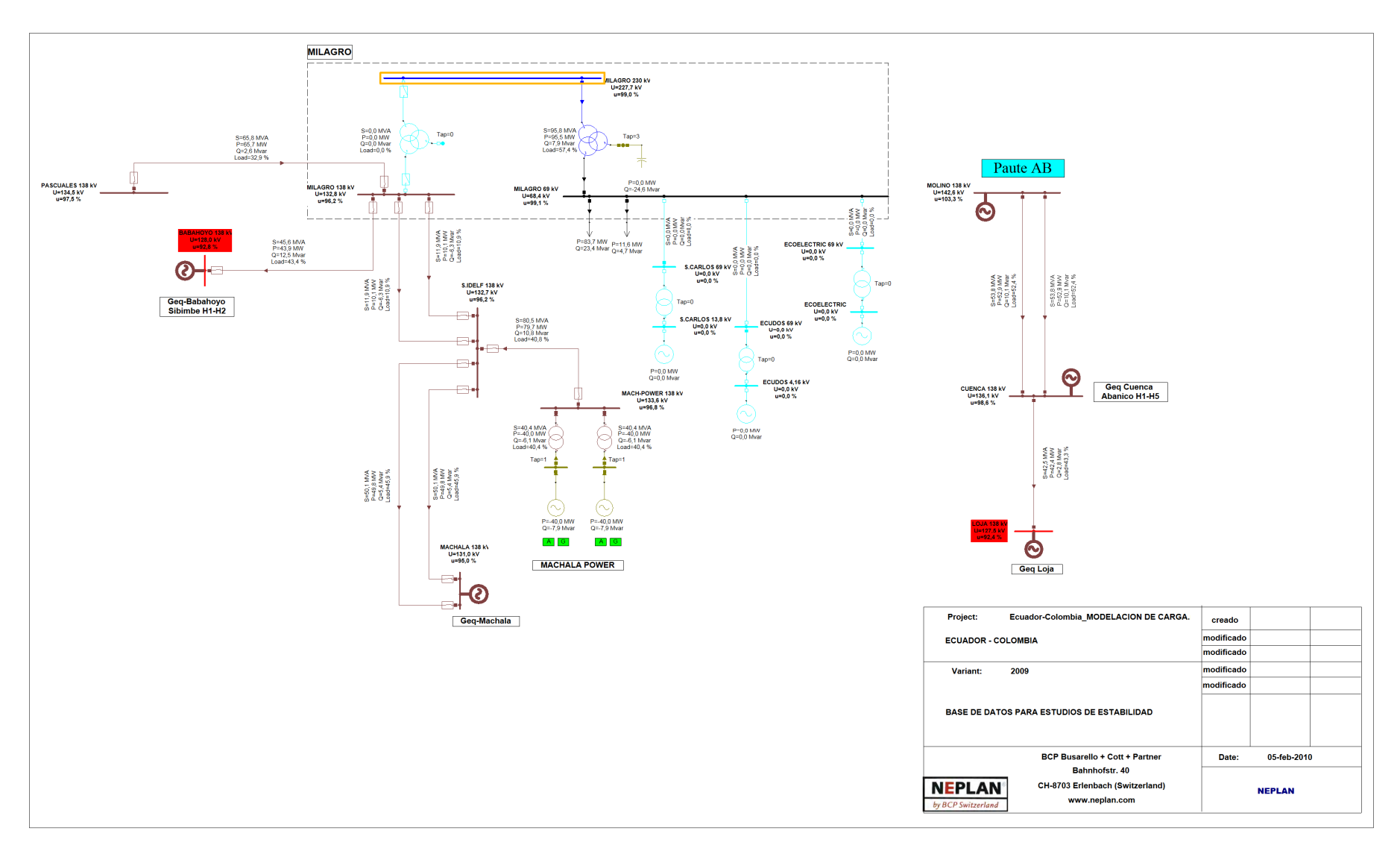

**Figura B2.30** Condiciones Precontingencia Unifilar Molino-Milagro 138 kV (Esquema de formación de islas)

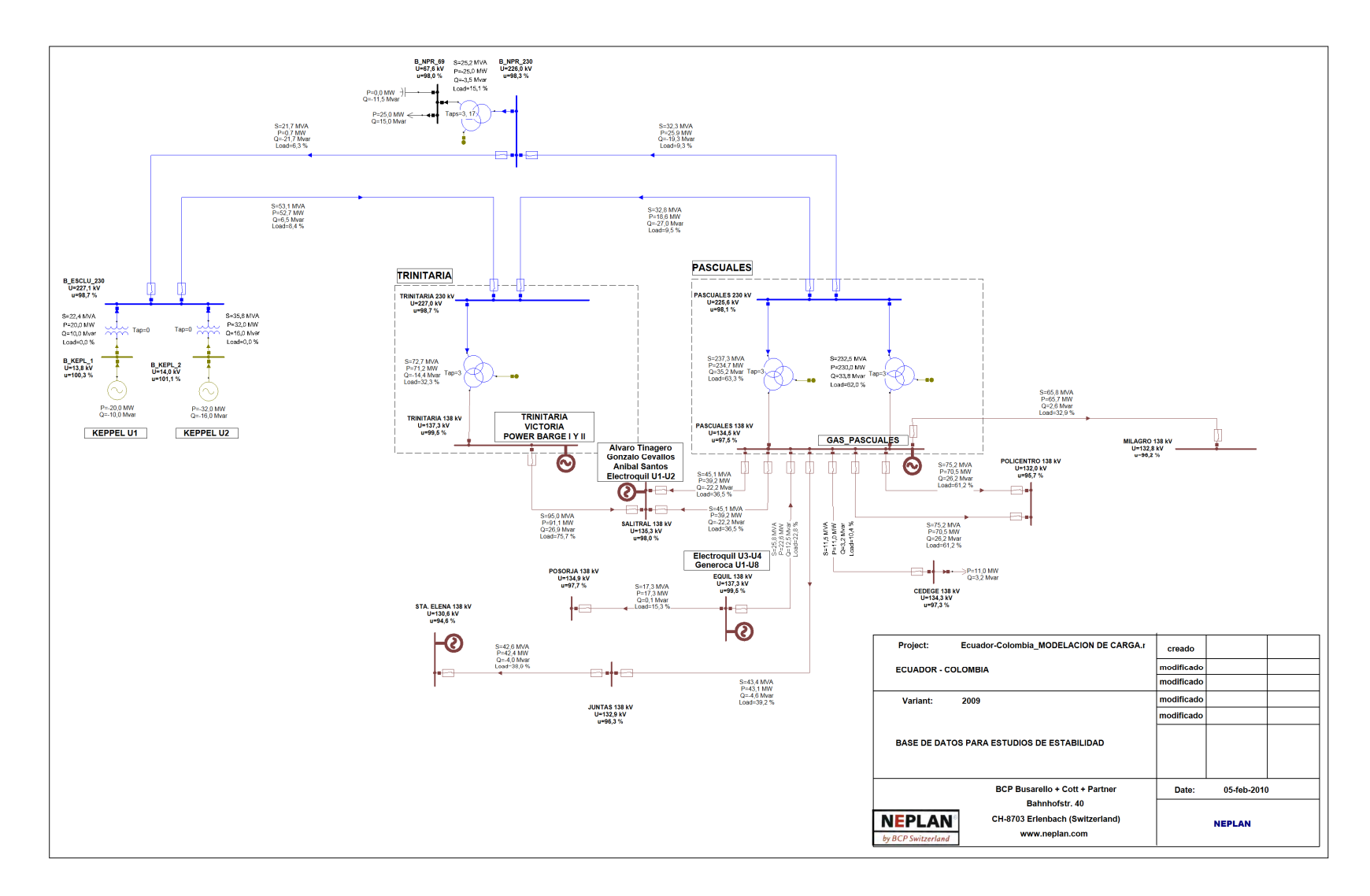

**Figura B2.31** Condiciones Precontingencia Unifilar Pascuales 138 kV (Esquema de formación de islas)

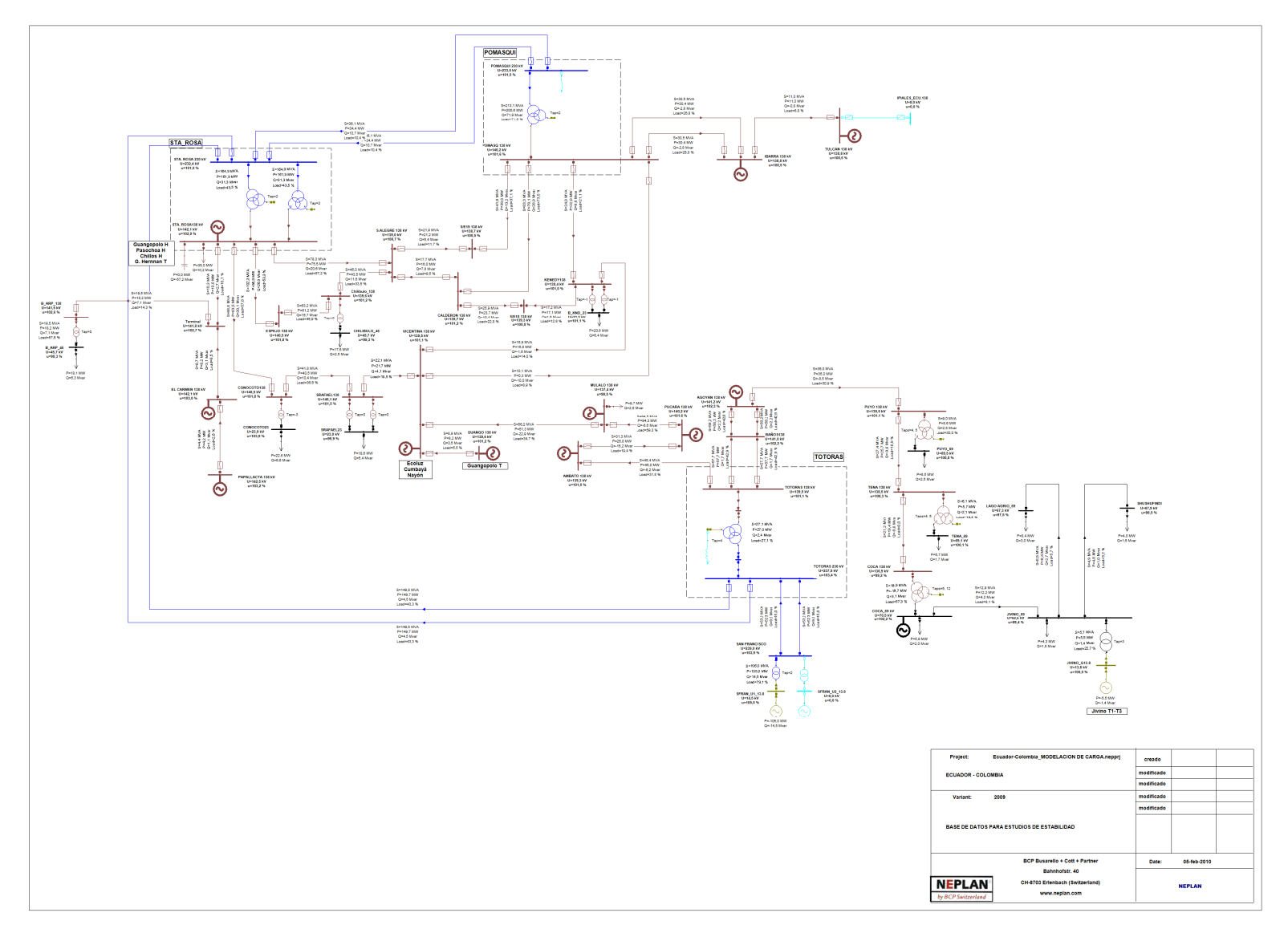

**Figura B2.32** Condiciones Precontingencia Sta. Rosa-Totoras 138 kV (Esquema de formación de islas)

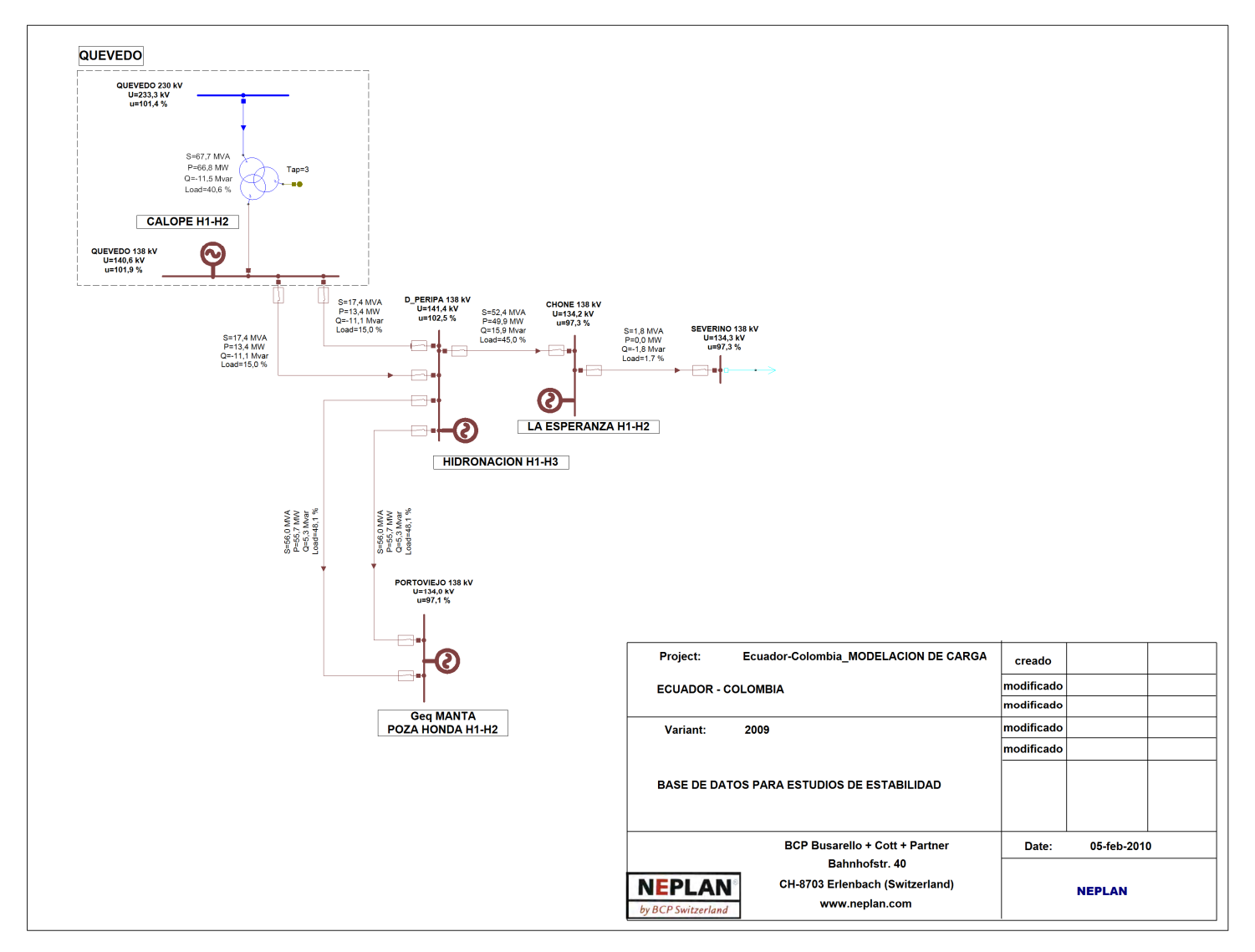

**Figura B2.33** Condiciones Precontingencia Unifilar Quevedo 138 kV (Esquema de formación de islas)

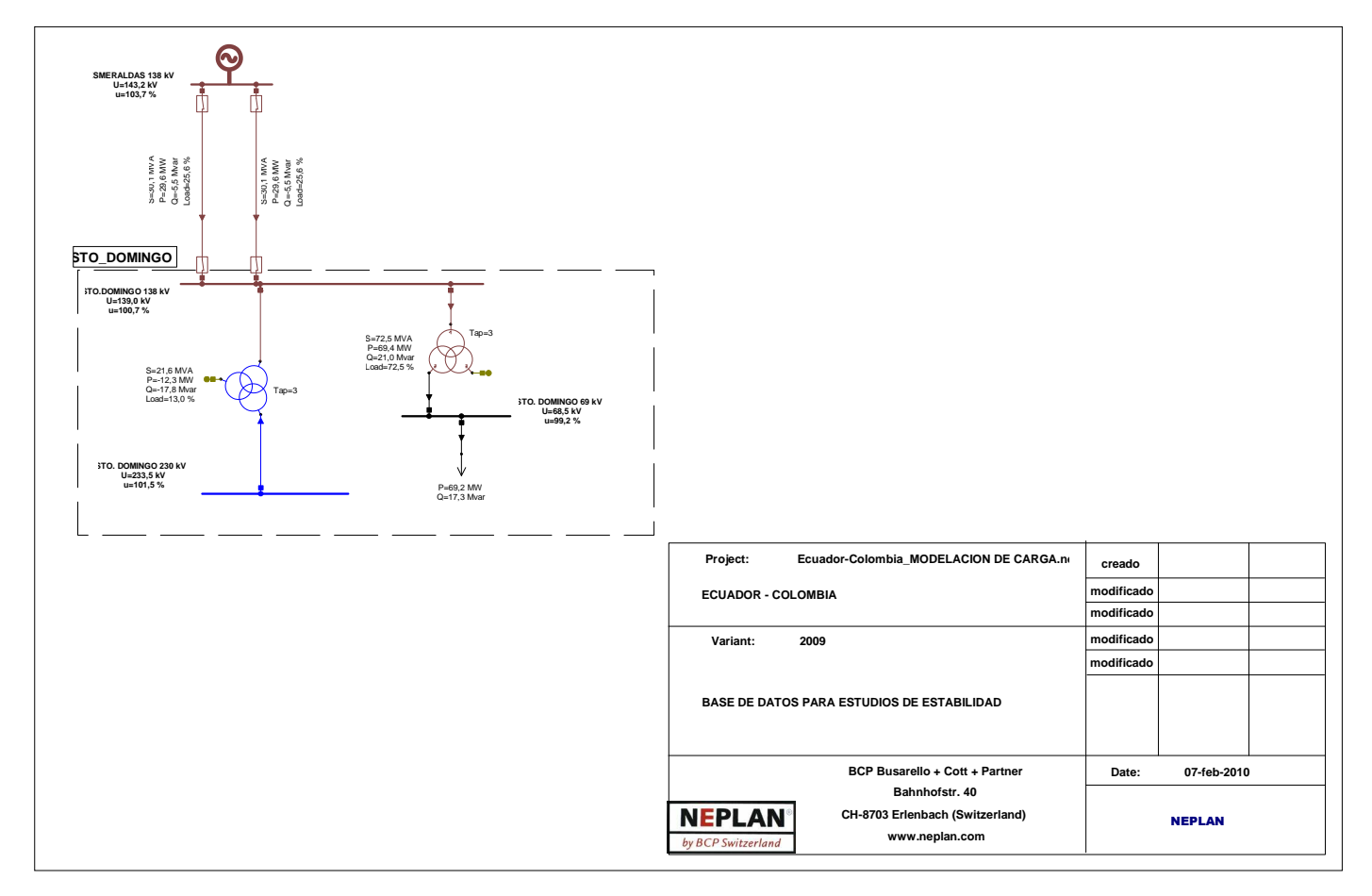

**Figura B2.34** Condiciones Precontingencia Unifilar Sto. Domingo 138 kV (Esquema de formación de islas)

### **CONDICIONES POSCONTINGENCIA**

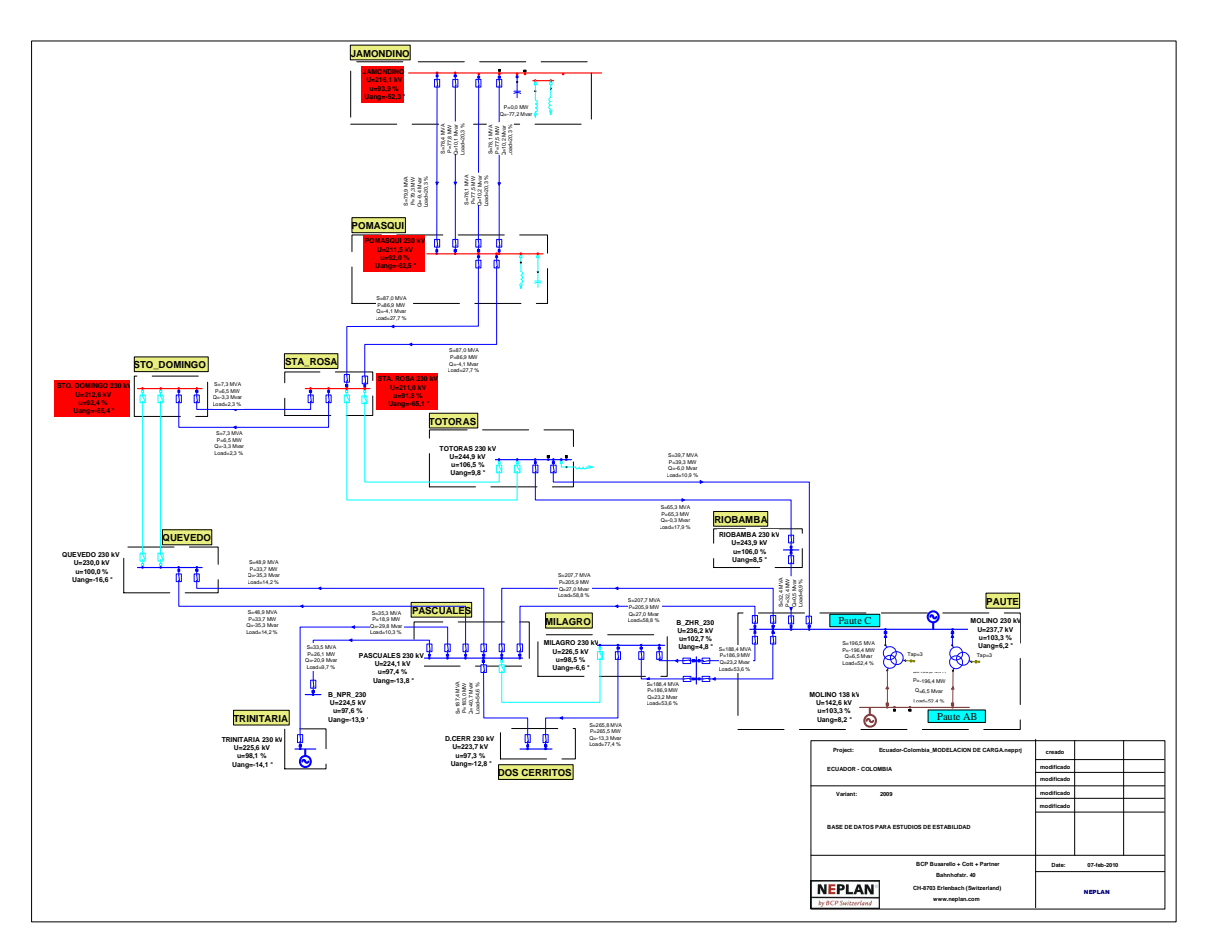

**Figura B2.35** Condiciones Poscontingencia Unifilar Red 230 kV (Esquema de formación de islas)
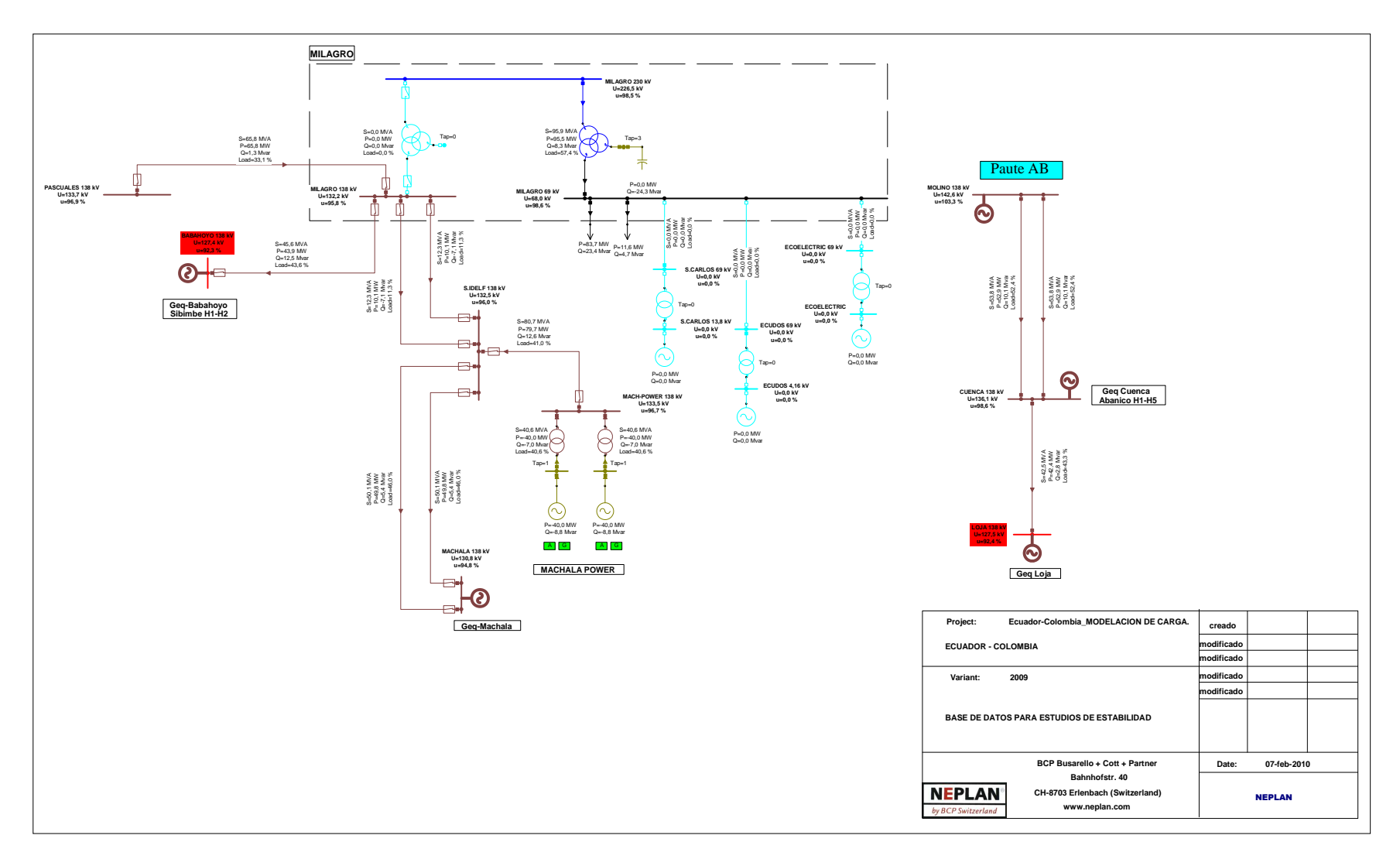

**Figura B2.36** Condiciones Poscontingencia Unifilar Molino-Milagro 138 kV (Esquema de formación de islas)

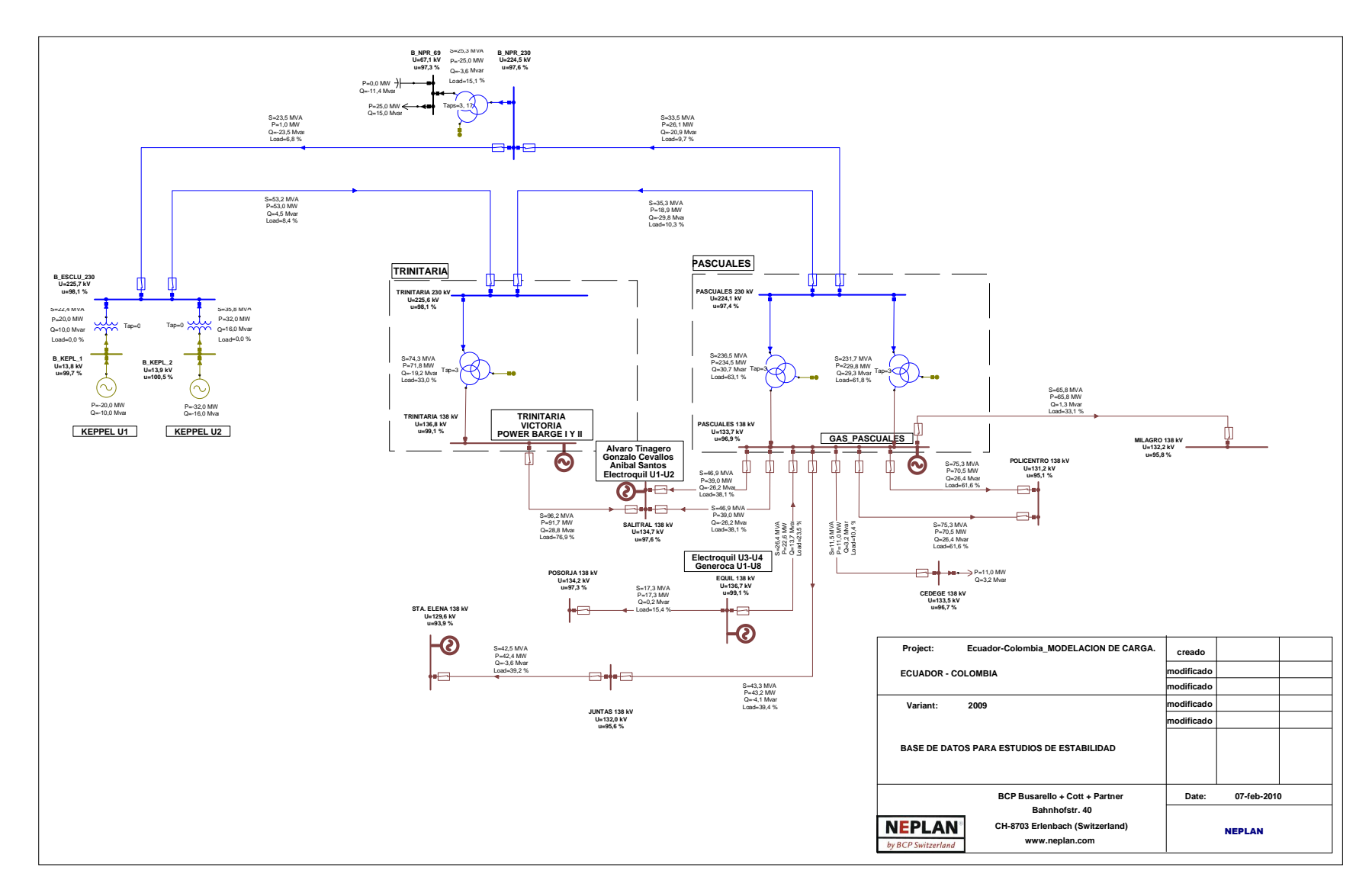

**Figura B2.37** Condiciones Poscontingencia Unifilar Pascuales 138 kV (Esquema de formación de islas)

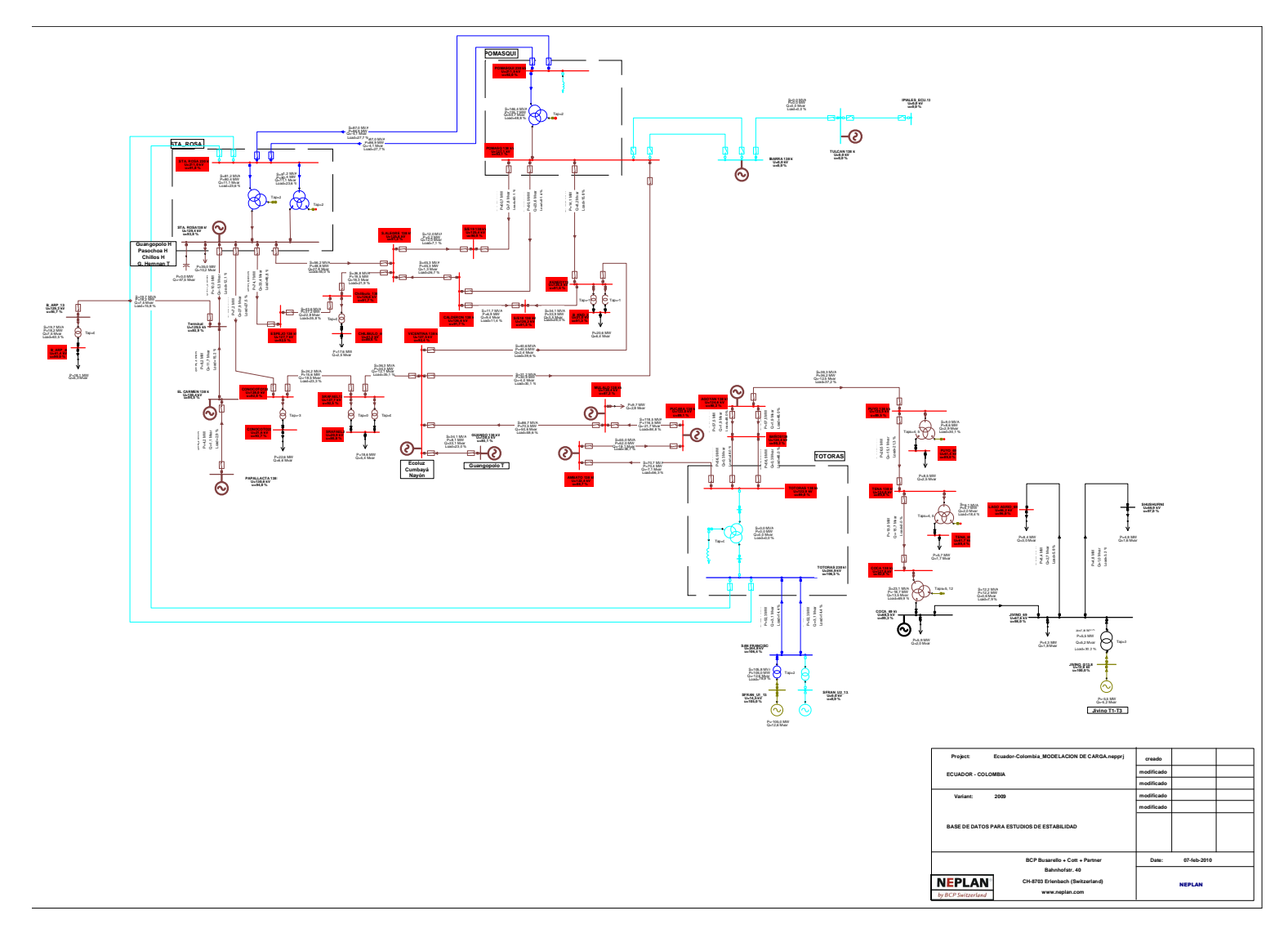

**Figura B2.38** Condiciones Poscontingencia Sta. Rosa-Totoras 138 kV (Esquema de formación de islas)

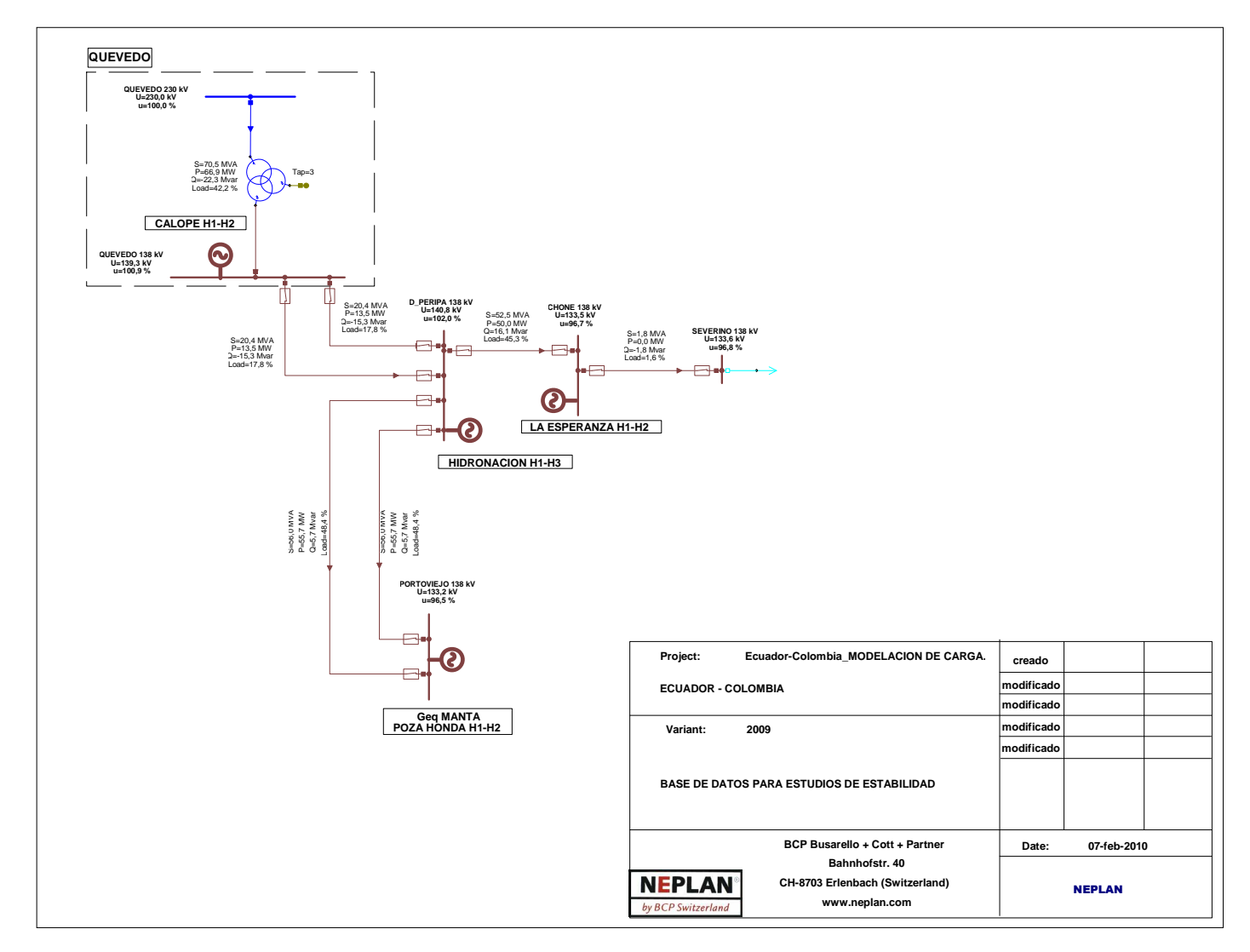

**Figura B2.39** Condiciones Poscontingencia Unifilar Quevedo 138 kV (Esquema de formación de islas)

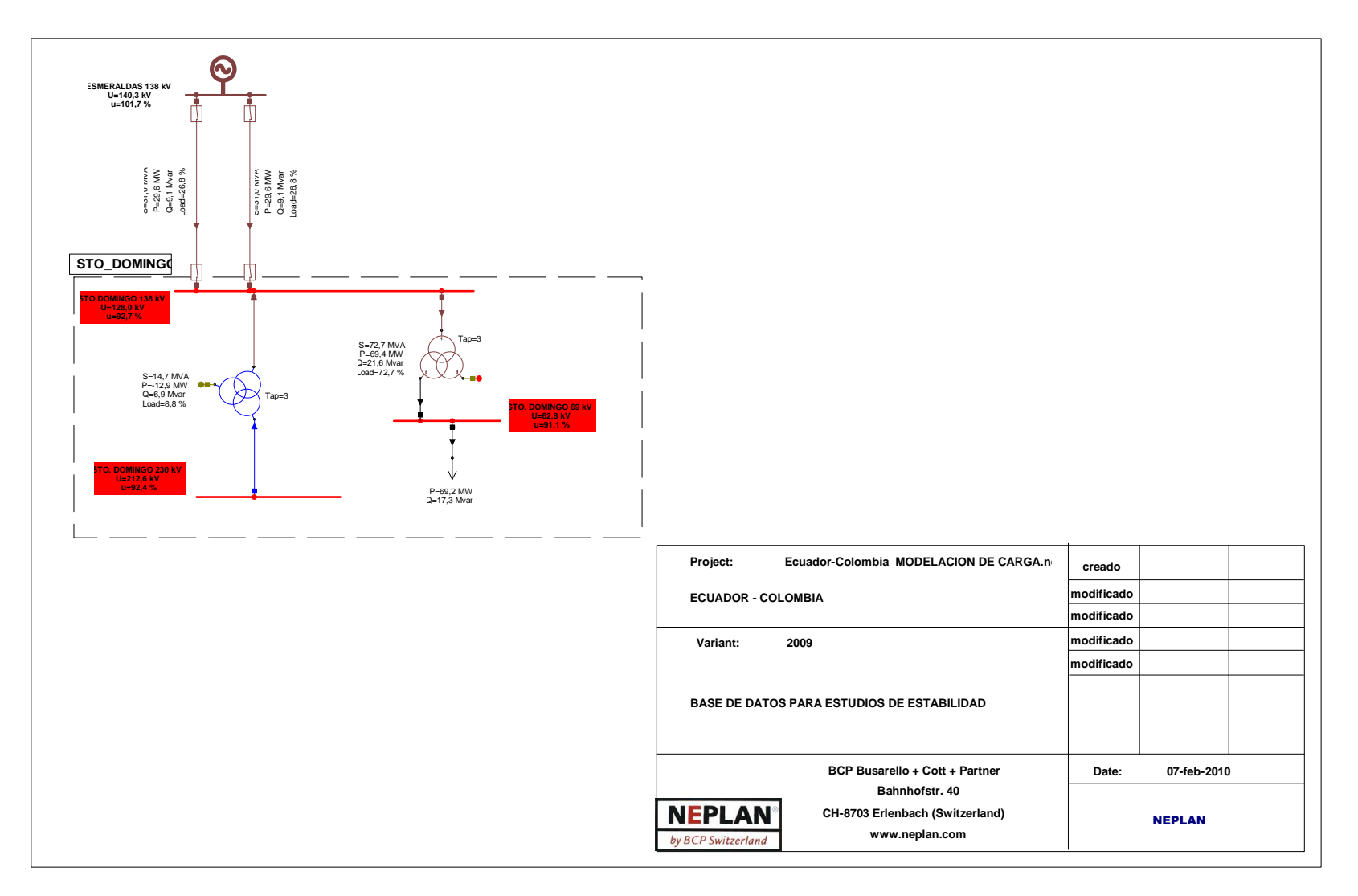

**Figura B2.40** Condiciones Poscontingencia Unifilar Sto. Domingo 138 kV (Esquema de formación de islas)

## **2.1.4.4 Resultados simulación esquema formación de islas para la falla del 8 de octubre de 2007 (14h00)**

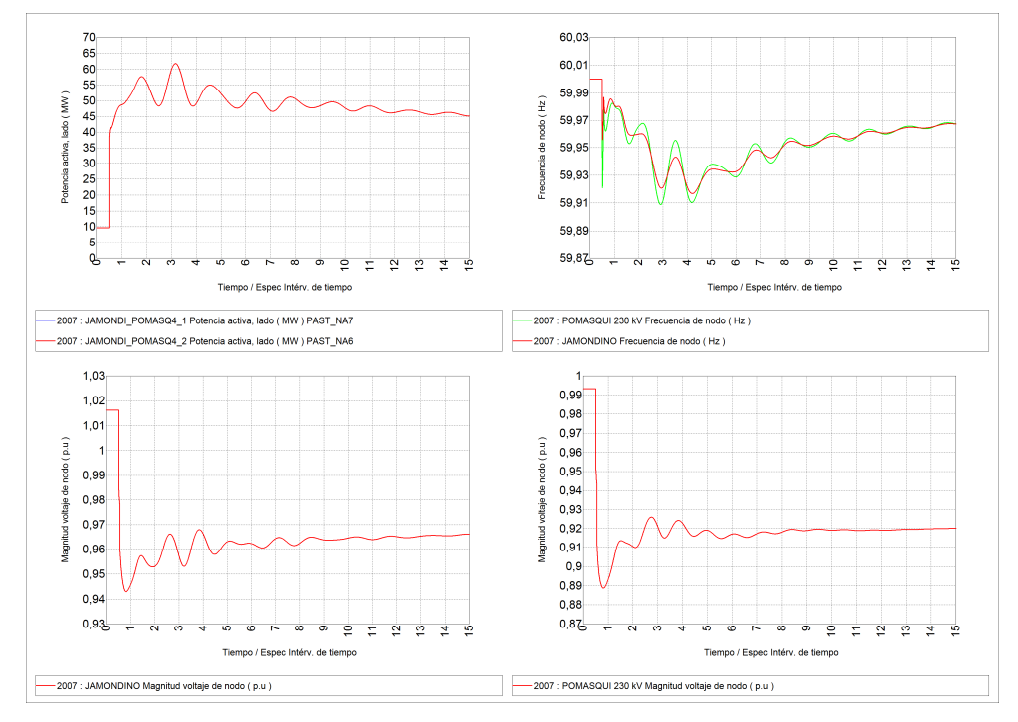

**Figura B2.41** Resultados Interconexión, esquema formación de islas para la falla del 8 de octubre de 2007 (14h00)

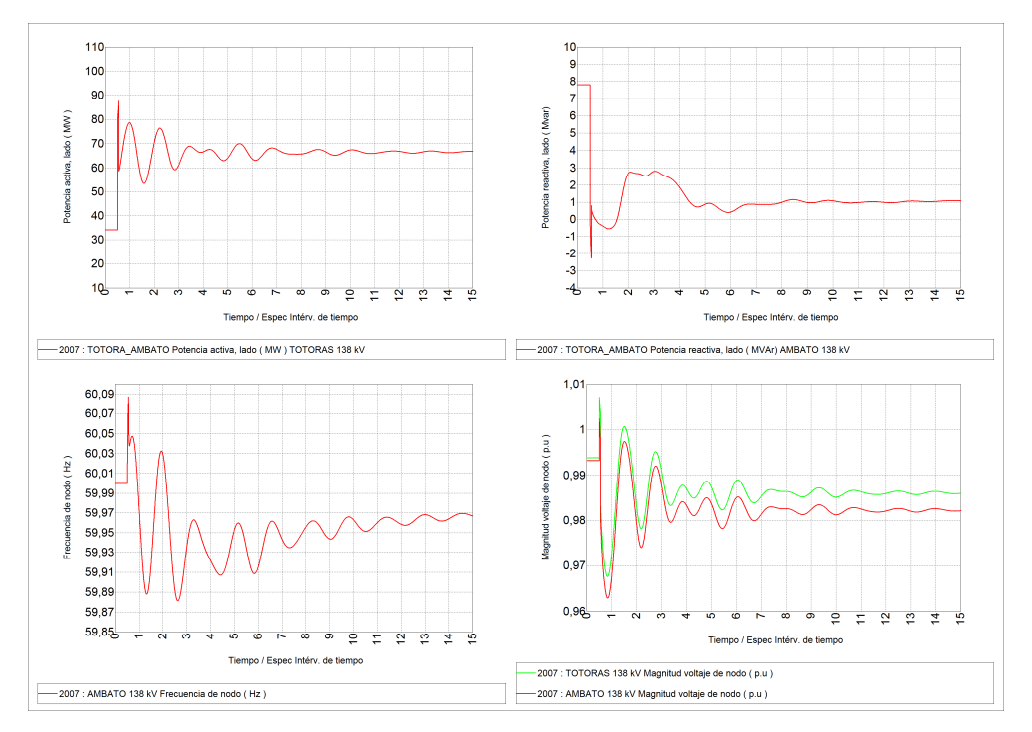

**Figura B2.42** Resultados Línea Ambato – Totoras 138 kV, esquema formación de islas para la falla del 8 de octubre de 2007 (14h00)

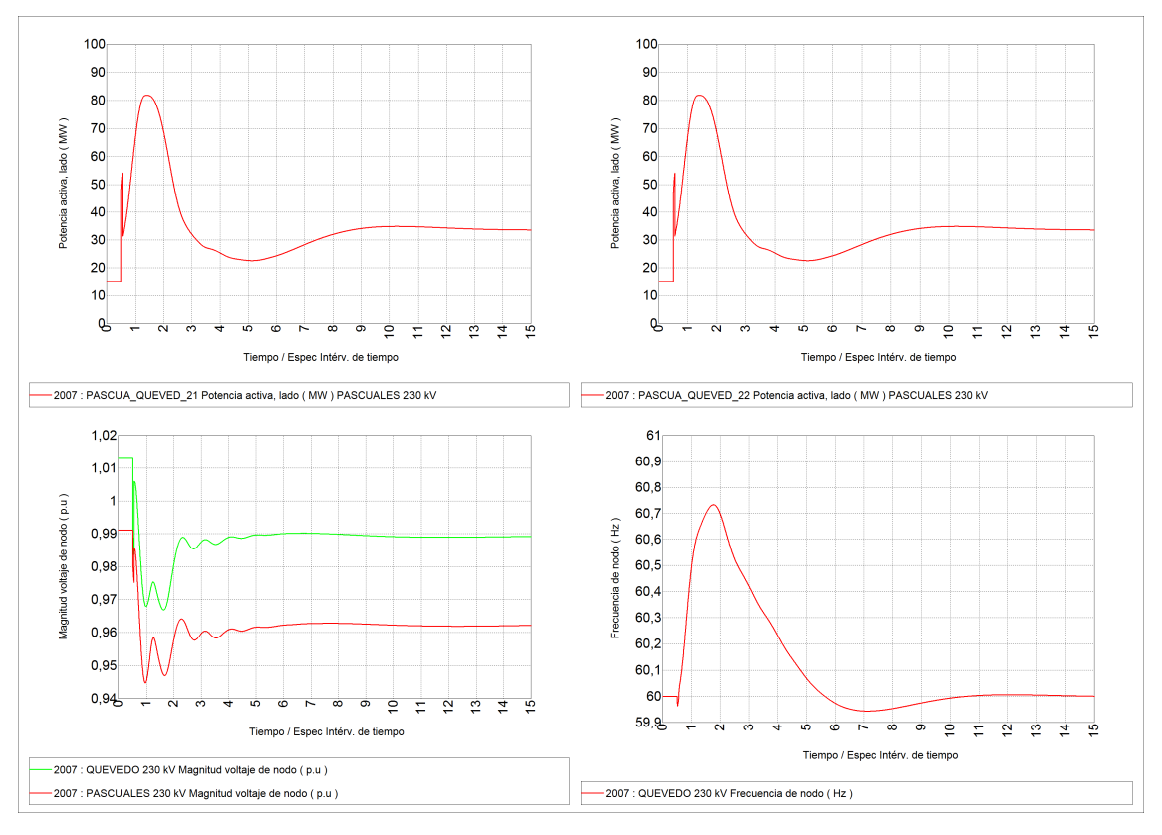

**Figura B2.43** Resultados Línea Quevedo – Pascuales 138 kV, esquema formación de islas para la falla del 8 de octubre de 2007 (14h00)

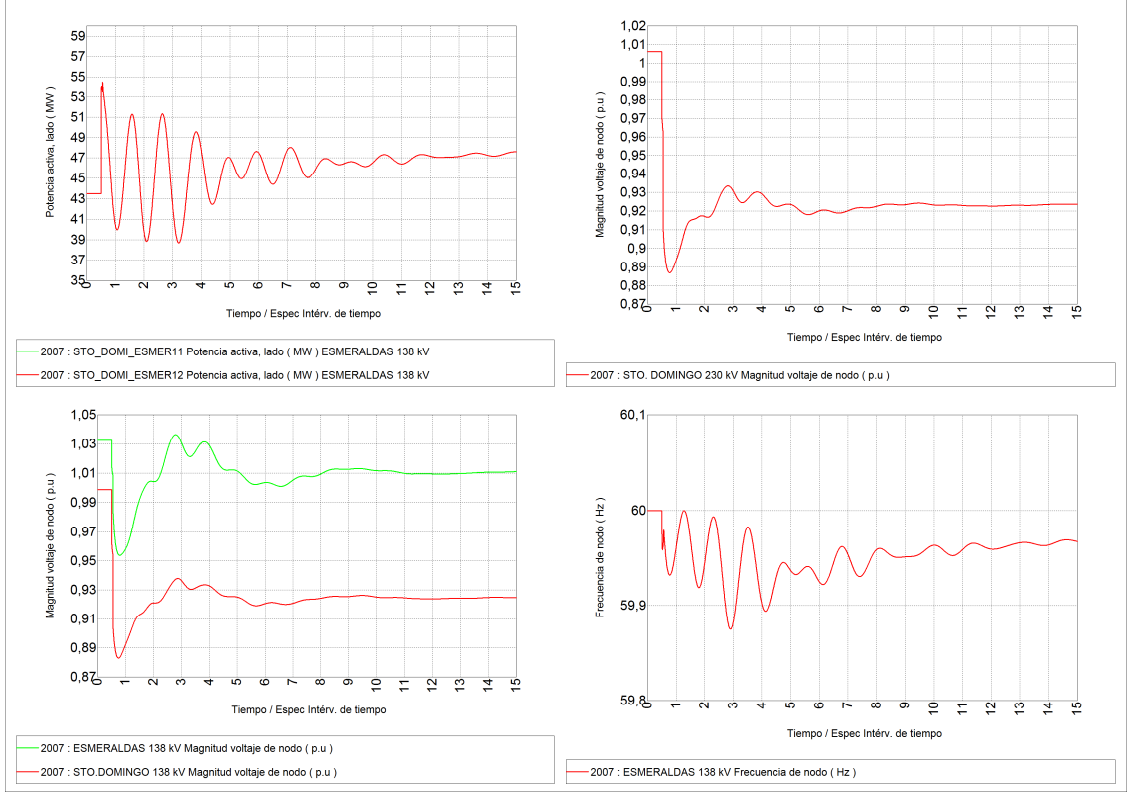

**Figura B2.44** Resultados Línea Sto. Domingo – Esmeraldas 138 kV, esquema formación de islas para la falla del 8 de octubre de 2007 (14h00)

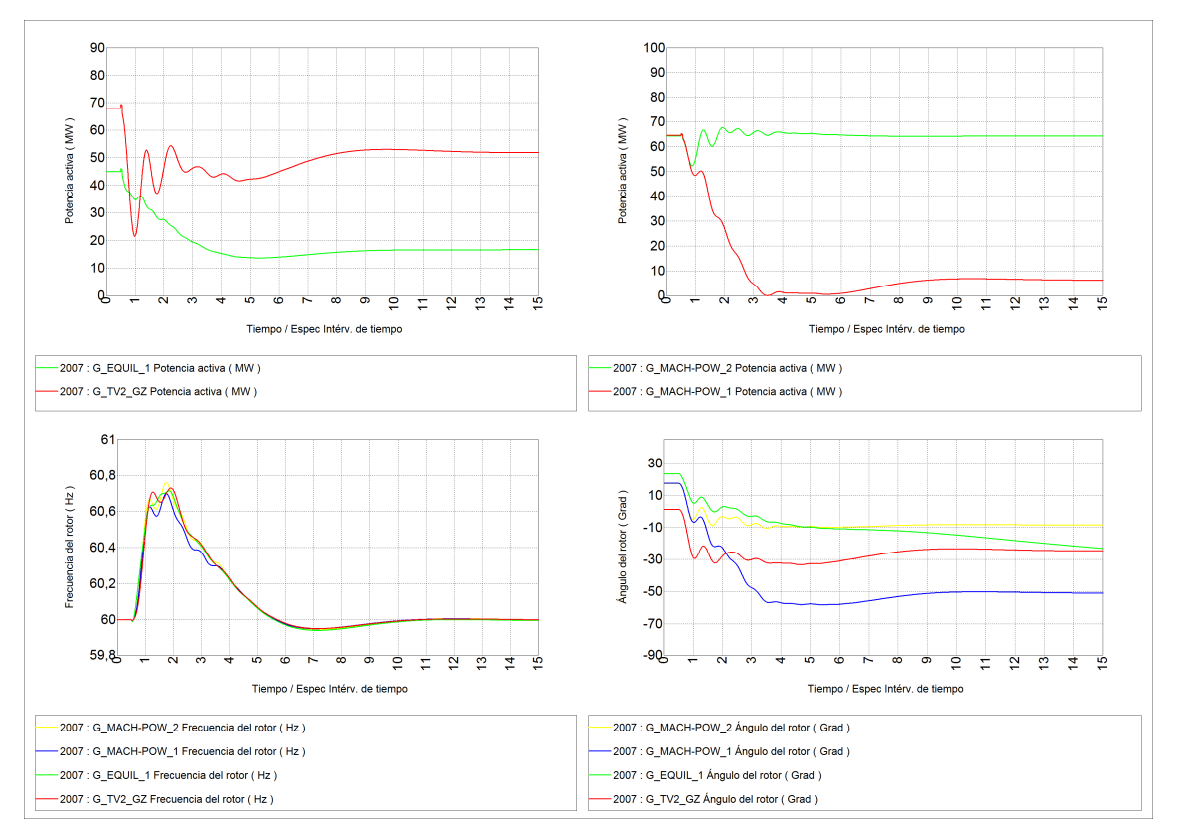

**Figura B2.45** Respuesta de generadores, esquema formación de islas para la falla del 8 de octubre de 2007 (14h00)